## Методы и средства защиты компьютерной информации Информационная безопасность и защита информации

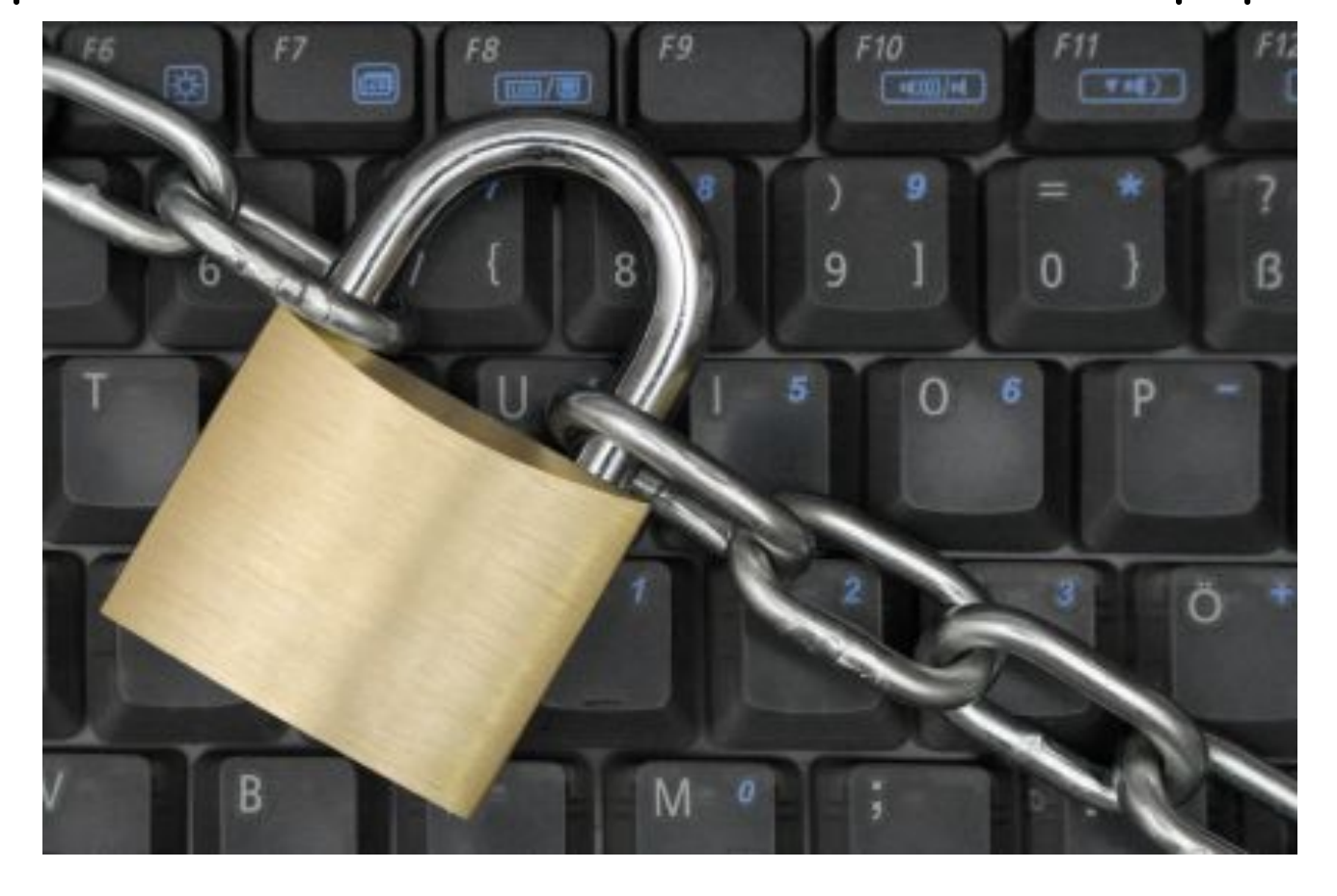

### Лектор: Преображенский Юрий Петрович Доцент, кандидат технических наук

© ВИВТ, 2014

# Раздел первый

«Введение в основные положения теории информационной безопасности»

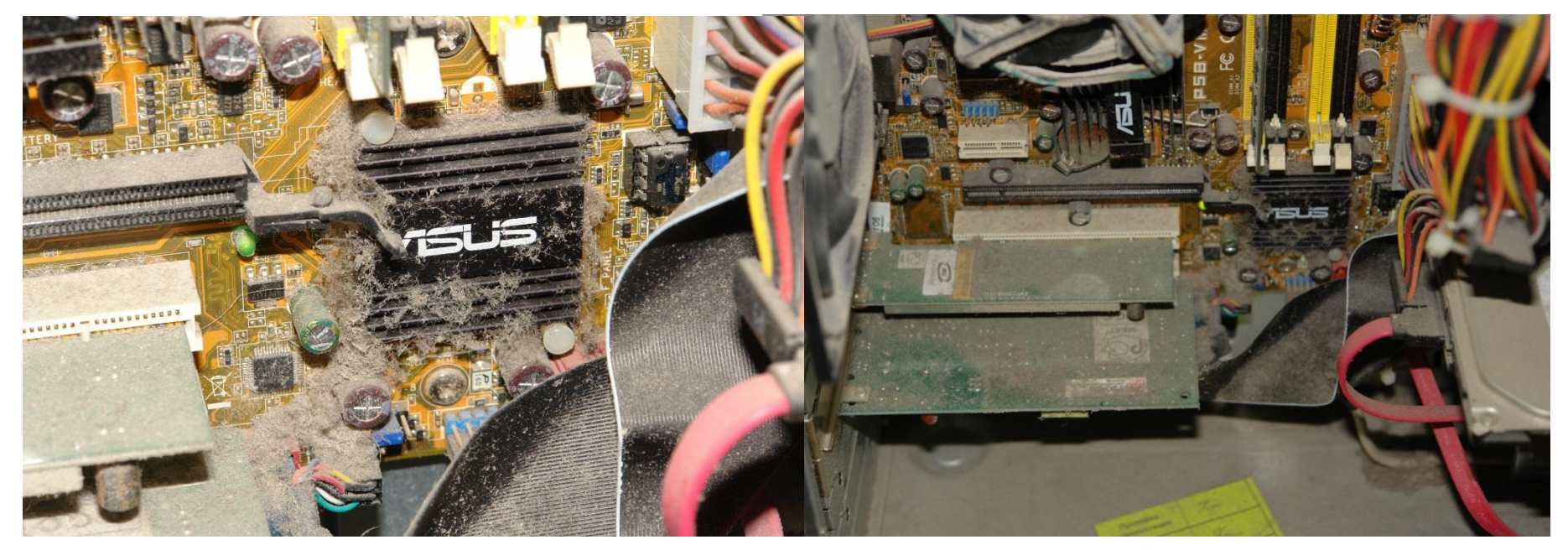

### **Системник, который никто и никогда не чистил…**

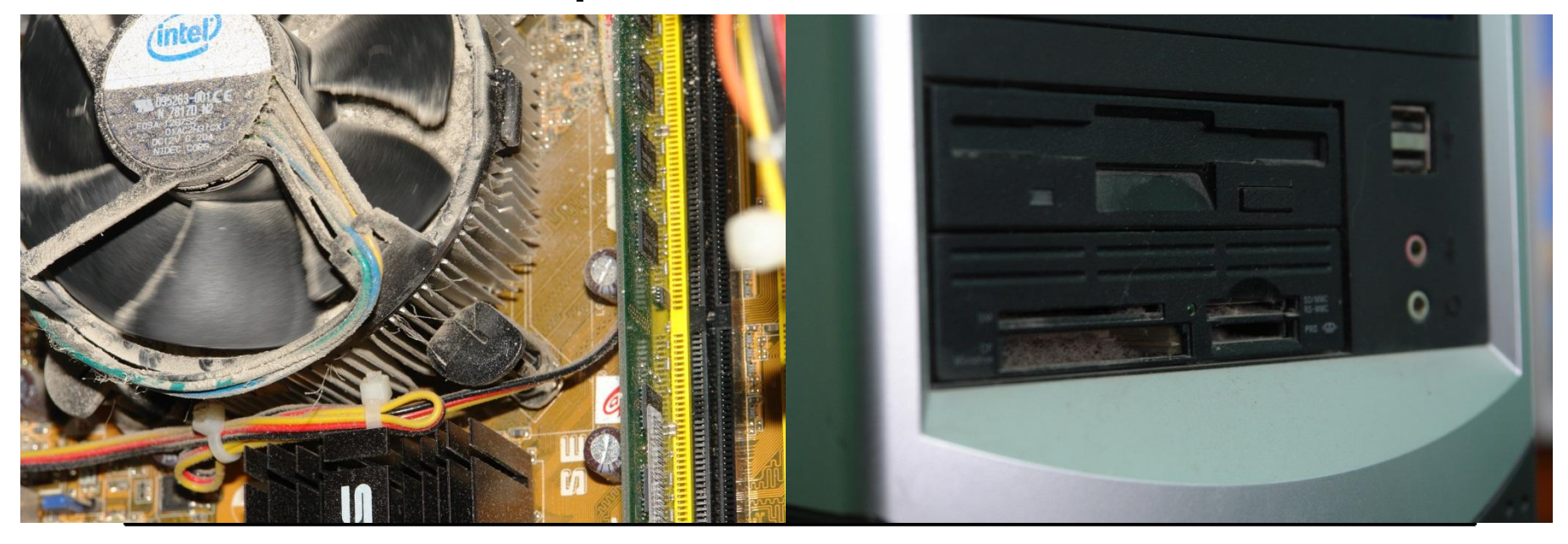

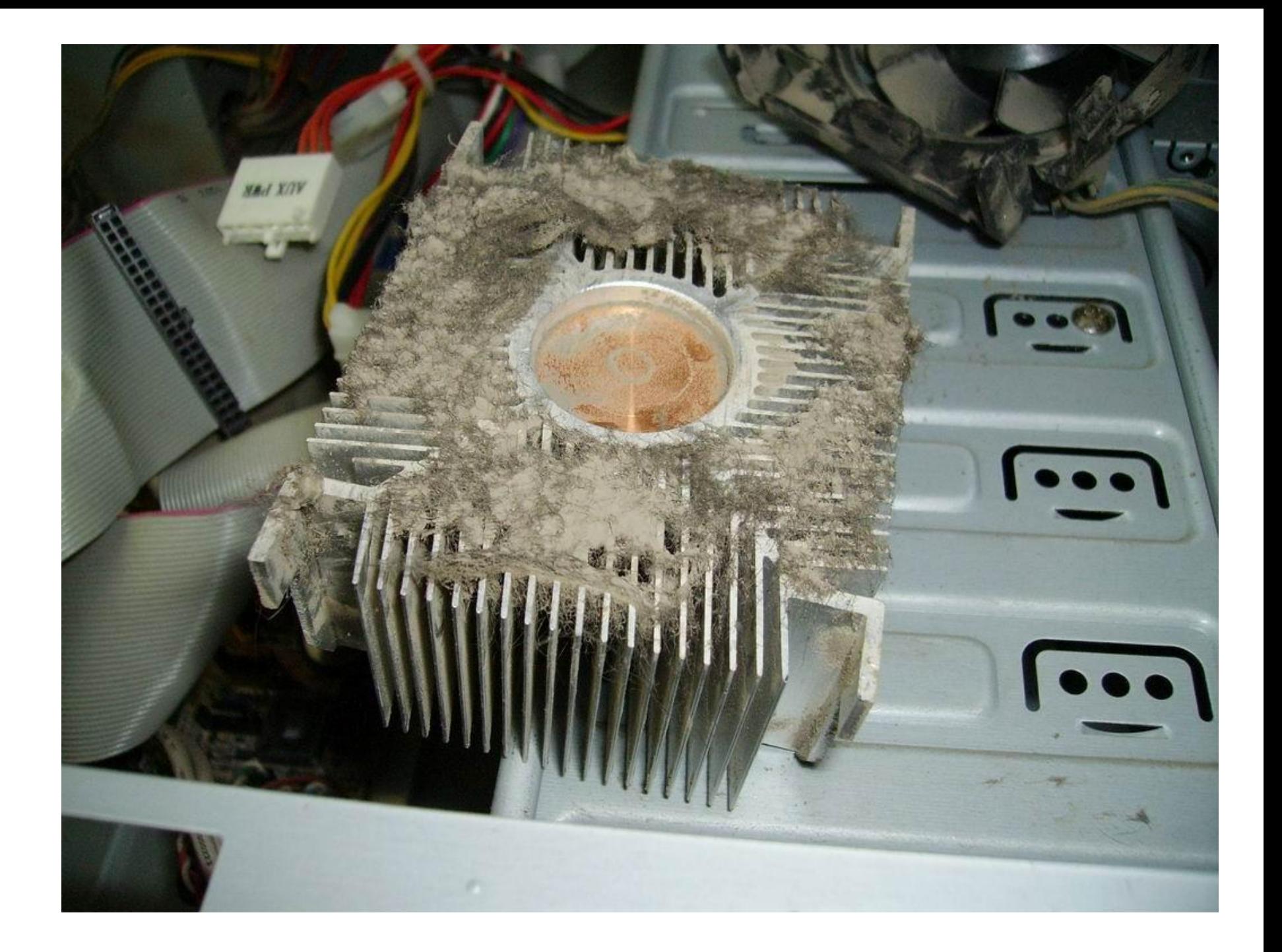

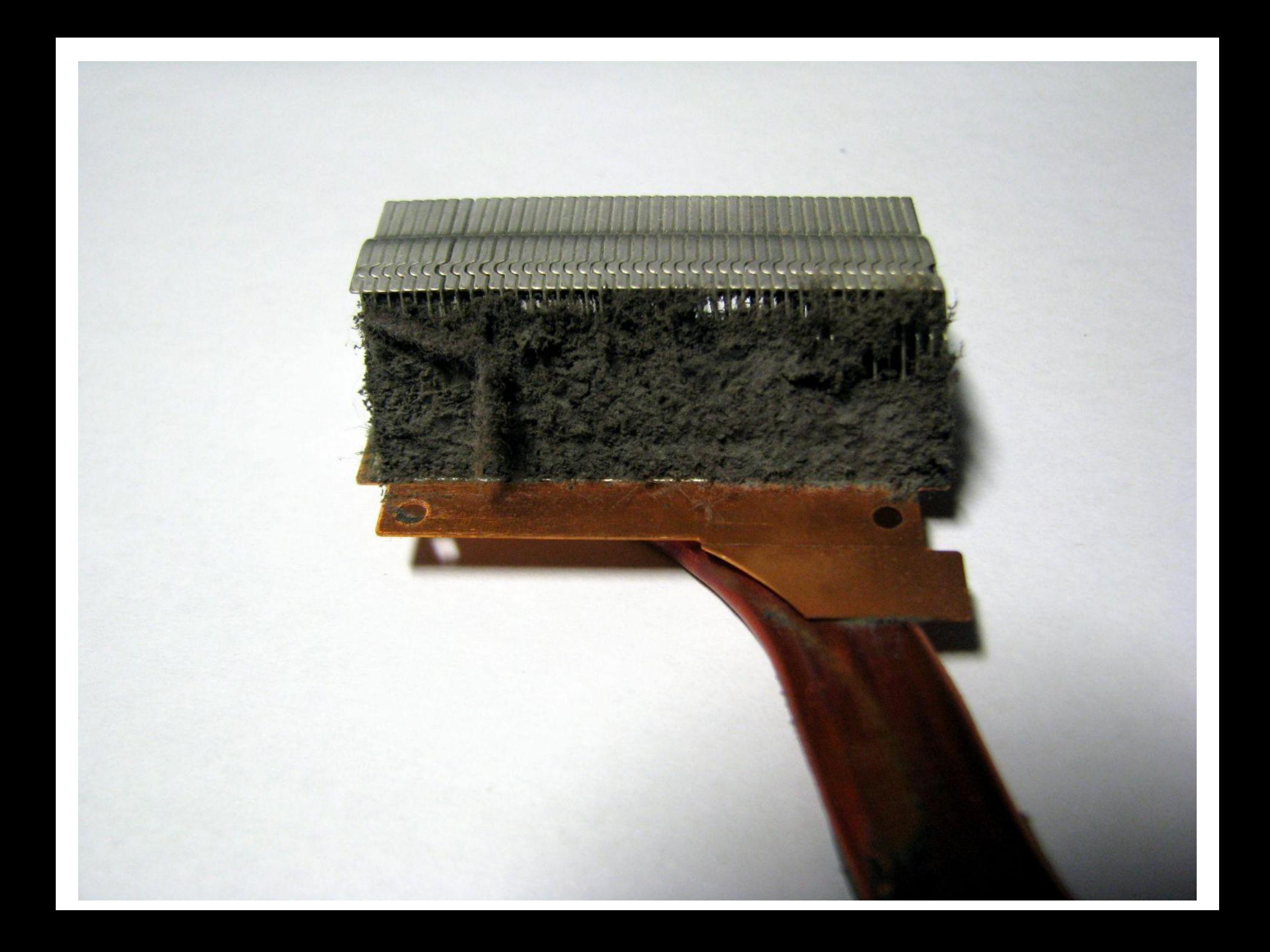

### Современная ситуация в области информационной безопасности

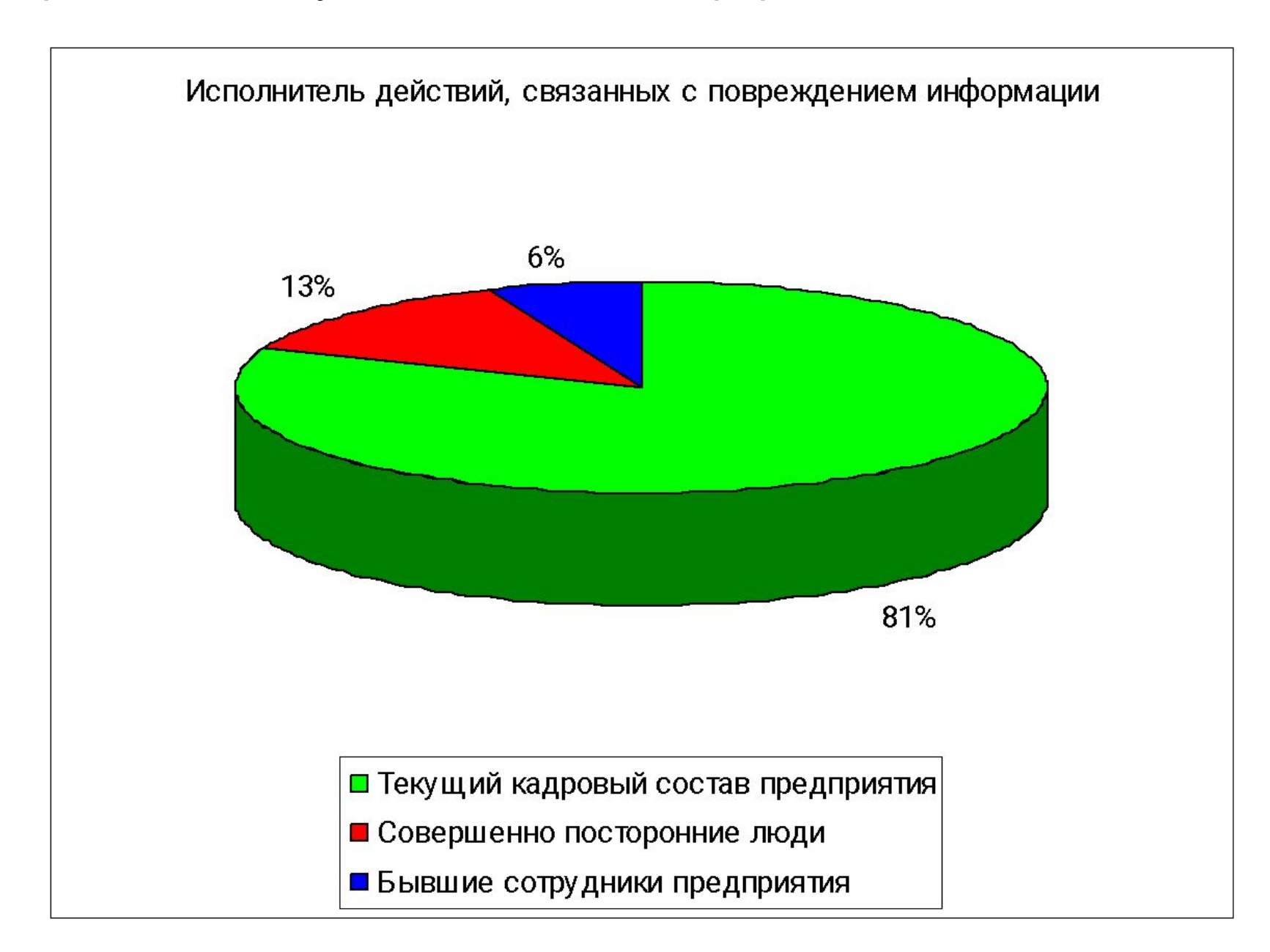

Статистика инцидентов, связанных с информационной безопасностью

## **За 2013 год специалистами в области компьютерной безопасности**

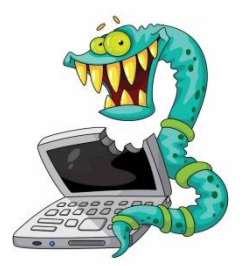

- обнаружено и обезврежено свыше 4000000000 вредоносных объектов.

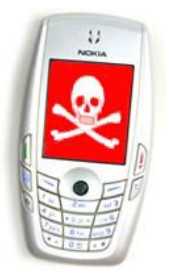

- обнаружено более 80000 новых модификаций вредоносных программ для мобильных устройств

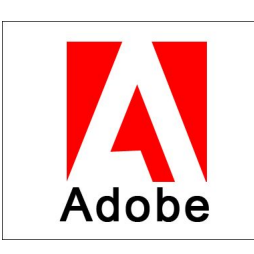

- около 40% отраженных эксплойтов используют уязвимости в продуктах компании Adobe.

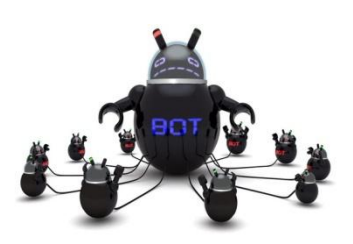

- около 70% всех вредоносных хостов расположено в четырех странах: в США, России, Китае и в Нидерландах.

### **Статистика заражения вирусом Trojan.Winlock за 8 месяцев**

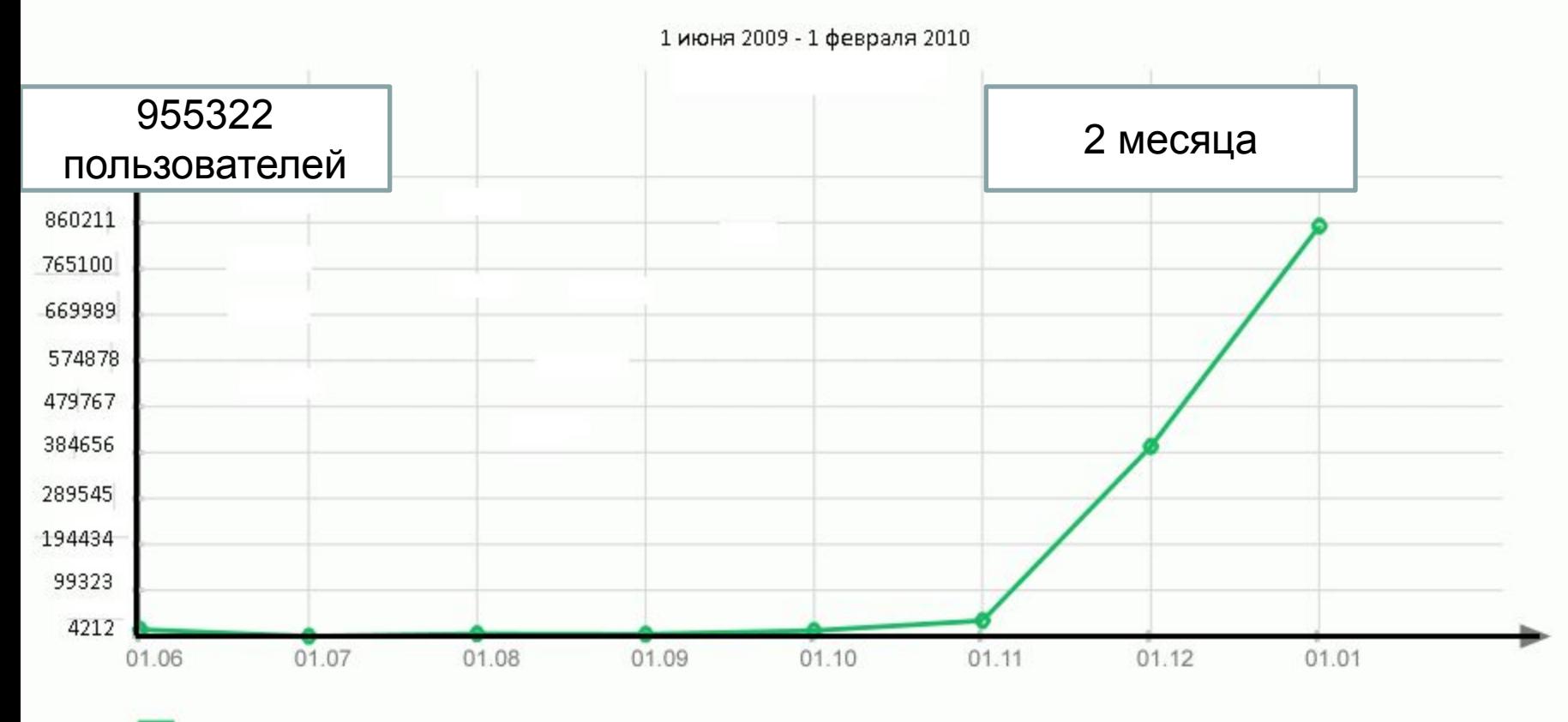

Trojan.Winlock

Доля спама в российском сегменте Интернет, 2013

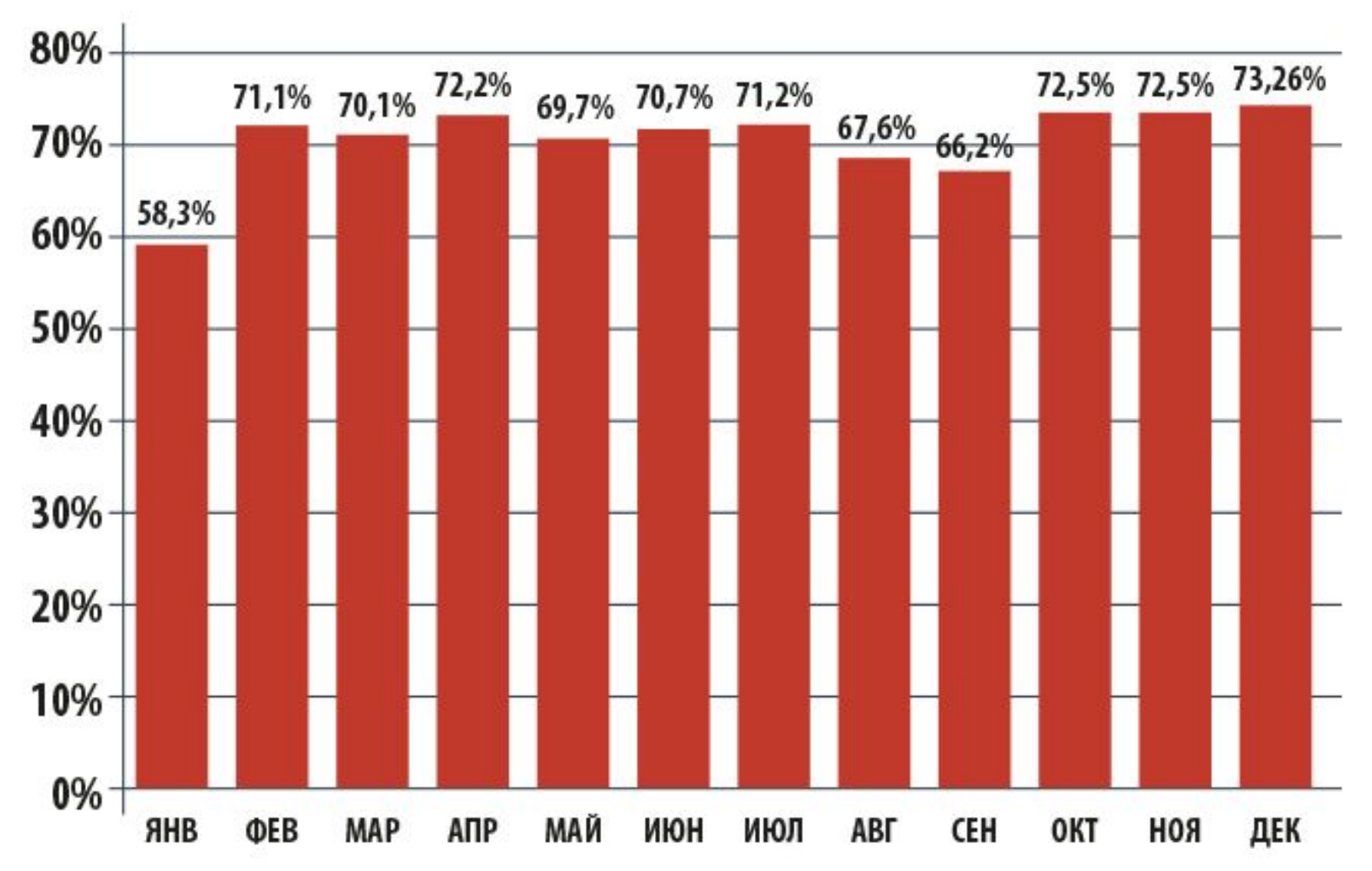

@131.178.c10008-a77.dsldynamic.vsi.ru @189-69-121-39.dsl.telesp.net.br @209-11-95-178.pool.ukrtel.net @3brenda.ru @a2zlearning.org @aaghoshpakistan.org @aapfco.org @ableekertomorrow.com @abramovsky.ru @ac18.org @academiadecienciasrd.org @acfcca.org @acimc.org @ackbar.org @acme.org @acmhddsa.org @activatedusa.org @actlibya.org @adi-macedonia.org @adio.org @adoc.net @ae.org @afr-sd.org @agene.org @aice.org @aites.net @ala-choice.org @alaluzdelabiblia.org @alanonsofla.org @alaskafisherman.com @albadr-alkamel.org **@aleek.org** @alexworld.org @alianza-almeria.org @afilmemrc.org @allenorchestra.org @allentowncorvetteclub.org @allianceimaging.org @alltasks.com @almaswanwatch.org @alpha-kappa-delta.org @alphasigmaalpha.org @altra.org @alumniblueband.org @amstat-online.org @anadhavidyarthigriha.org @andersonmori.com @anewamerica.org @ashland.org @asnro.ioffe.ru @ats.lv @audiostatic.com @autobereg.ru @autobustur.ru @avalon-tek.ru @avtomiass.ru @avtounion.ru @baltic-gold.com @barrylevin.com @bezdyma.ru @blacktusk.org @blanchardscutlery.com @blazic.com @blmail.ru @bloss.org @bondex.ru @bonita.net @booksir.com @bridson.com @btsg.net @canders.com

@canes.ru @capamail.ru @capitalreg.ru @cgee.com @chapelvalley.com @chemstress.com @cheremushki.od.ua @chins.ru @chorn.net @christopher.net @cmoi.com @co.uk @confetticonverters.com @contessa.co.uk @contrato.ru @crippa.org @dainews.com @databusters.net @dccmail.ru @dechc.org @dewalt.ru @dexter.org @digex.com @divan.com.ru @doctorm.com @drakesystemsgroup.com @dthompson.de @duitz.com @dvm-tour.ru @eelectro.ru @ekos1.ru @eltanin.net @ep.uz @erahomeandfamily.com @ethreemail.com @euro44.ru @euro-football.ru @express.dn.ua @fargotm.ru @fewmets.net @fiberglassusa.com @fidtech.ru @financereg.ru @fininterpost.ru @finitlaw.com @finkursy.ru @fiorino.org @flatline.de @focalpaper.com @forward-mebel.ru @fraser.org @frezza.de @fun-y.ru @gernaboyz.com @ghtlawyers.com @goldner.com @govind.de @gravotek.ru @gronk.com @group.omotokai.jp @header.com @healthy.co.uk @help-student.ru @herky.net @h-o-d.ru @holdmail.ru @host-46-186-73-191.dynamic.mm.pl @hosting-reseller.ru @hotel-olymp.ru @hr-solutions.com @h-wave.com @idsoftcapital.com

@ieee.de @iloveglam.com @imalc.com @intrago.com @iparfum.ru @ireland-rentals.com @jacksongroup.com @janpr.jnj.com @jdata.ru @jericho.org @jobedupost.ru @johnrossjr.com @kadochnikov.ru @kdn.ktguide.com @kordio.ru @kroy.org @kursmail.ru @lammlilocke.com @lanai.intrnic.com @landmarkdevelopmentco.com @listedumail.ru @mail2k.ru @mail2matthew.com @millenniumag.com @millshassall.com.au @moivrach.ru @mtkpost.ru @my.nestle.com @myerp.ru @myunseenworld.com @nanb.com @nebo9.ru @netgen.com @nextmail.ru @niagaraspas.ru @nicomatic.com @nm.ru @nxt.ru @nynex.de @office.ikirov.ru @offshorecyprus.ru @pan-cargo.com @personalhelp.co.uk @perulaptop.com @pimapenkomi.ru @portedumail.ru @powerschapman.com @poxod.ru @pravo-info.ru @prim.fsgs.ru @grtol.com @rael-letson.com @ranchoweb.com @relivinc.com @reslist.ru @reud.ru @rivercitygroup.com @rivernet.net @rjy.com @rigsc.com @rosslevinedesign.com @rusotdih.ru @sandy.ru @schwerhoerigkeit.de @semlist.ru @semopt.ru @shokoladki.ru @sinko.kiev.ua @sinteg.ru @skif.zp.ua @sis-consult.com @softforall.ru @sovietrally.ru

@spbcomail.ru @spbedumail.ru @sputnikmag.ru @statesmanbiz.com @swfcompanies.com @systemail.ru @tetramarket.ru @text.telus.com @timelogic.ru @ticd.com @tourbaikalland.ru @treske.com @triband-mum-120.60.25.54.mtnl.net.in @uermz.ru @ulmart.ru @uswi.com @vacmail.ru @vanna.ru @vedboard.ru @vendome.com @vestnikineta.ru @vokspb.ru @wazup.com @wengier.com @winston.ru @wbcn.com @wmod.ru @wsewopost.ru Ousj1s8@inbox.ru 2hronai@mail.ru 4ybmco5@qip.ru 6iay2@mail.ru 74bbo@bk.ru 7cai5@rambler.ru 7utxtn@list.ru 8ceusv@bk.ru 9qkaxw3@list.ru 9vrod@list.ru 9wbasx@mail.ru achh@qip.ru ai3tdw5@inbox.ru alexis.lamborgini@mail.ru allowancesg59@qip.ru alta.aaccf@mail.ru alyssa.lamborgini@mail.ru amandi.aaccf@mail.ru anaytzvsim@mail.ru angel.infinity@mail.ru annabel.aaccf@mail.ru appendedp683@inbox.ru apurve.aaccf@mail.ru architecturalniwa4@bk.ru ardys.aaccf@mail.ru asvi@rambler.ru atsuo.aaccf@mail.ru avuyzmp@yandex.ru b1kk0@bk.ru badri.octavia@mail.ru banachxak34@ya.ru baominh.aaccf@mail.ru berger.octavia@mail.ru bestactspenmo@fromru.com bjq5y@qip.ru brownstonebw3@list.ru btlosot@mail.ru c6buo@bk.ru cammi.aaccf@mail.ru carlota.aaccf@mail.ru carmelina.octavia@mail.ru carmen.aaccf@mail.ru carolyne.aaccf@mail.ru carter.aaccf@mail.ru

caterina.aaccf@mail.ru cathyleen.aaccf@mail.ru cboddw@yandex.ru celle.aaccf@mail.ru cesar.aaccf@mail.ru cheslie.aaccf@mail.ru confrontationss4@ya.ru crystal.aaccf@mail.ru dakghwv@rambler.ru damara.aaccf@mail.ru darda.aaccf@mail.ru dctcnyn@bk.ru debyh65@list.ru demetris.aaccf@mail.ru distz6@inbox.ru donnie.aaccf@mail.ru duljit.infinity@mail.ru earl.infinity@mail.ru ebonics30@inbox.ru eevb@mail.ru efdal.aaccf@mail.ru eleonore.aaccf@mail.ru elsie.infinity@mail.ru elyn.aaccf@mail.ru emerson.aaccf@mail.ru emylee.aaccf@mail.ru eq77lkp@bk.ru erik.aaccf@mail.ru evie.aaccf@mail.ru fdxn8v@list.ru felecia.aaccf@mail.ru felipe.aaccf@mail.ru ffx1g@yandex.ru fghy@inbox.ru fi8dn@list.ru freida.octavia@mail.ru fx57mcb@mail.ru gammasvrl837@gmail.com gerhard.aaccf@mail.ru gerikhanpqqso@mail.ru geza.infinity@mail.ru gghxk7@inbox.ru gkogxnw@qip.ru glornia.octavia@mail.ru glossedsu04@narod.ru gracie.aaccf@mail.ru gsgi@yandex.ru guenevere.octavia@mail.ru gylw@yandex.ru hazem.octavia@mail.ru heidie.aaccf@mail.ru hiqgjim@yandex.ru hoa.aaccf@mail.ru hodgdcoundevra@fromru.com holly-anne.aaccf@mail.ru hopeduk0@gmail.com hulda.aaccf@mail.ru ibby.infinity@mail.ru impeji@list.ru impose022@gmail.com incredulouslyub90@ya.ru infatuatednlh2@yandex.ru jawad.aaccf@mail.ru jean-normand.aaccf@mail.ru jnkc@yandex.ru jo-anne.aaccf@mail.ru joce lin.aaccf@mail.ru jody.aaccf@mail.ru kad7yr@bk.ru kally.aaccf@mail.ru karolina.infinity@mail.ru kevina.infinity@mail.ru lanette.aaccf@mail.ru

larderspn865@yandex.ru laurie.aaccf@mail.ru leonas.infinity@mail.ru lexine.octavia@mail.ru lianne.infinity@mail.ru lola.aaccf@mail.ru lon.infinity@mail.ru longdist.infinity@mail.ru lucie.infinity@mail.ru m4wl@list.ru m8pwo@rambler.ru makary.aaccf@mail.ru marianne.aaccf@mail.ru marin.aaccf@mail.ru marta.aaccf@mail.ru maryse.infinity@mail.ru maury.aaccf@mail.ru maxine.lamborgini@mail.ru melony.octavia@mail.ru mercie.aaccf@mail.ru meriann.octavia@mail.ru milt.octavia@mail.ru minerva.aaccf@mail.ru micc@mail.ru mv2ttbb@yandex.ru myx@spbcomail.ru n@stmelf.bayern.de nessa.aaccf@mail.ru nigel.lamborgini@mail.ru nikky.aaccf@mail.ru noell.aaccf@mail.ru novuzfypzyk@mail.ru nwt7n@bk.ru oldgakrutlojj@mail.ru p9di@inbox.ru puffiestk39@rambler.ru pzmff@list.ru qseadvo@yandex.ru rantslla3@qip.ru re@utilook.ru reappliesic4@qip.ru rededicatefx66@mail.ru ru@spbedumail.ru saz@reslist.ru seajqj@bk.ru sheliak34@qip.ru sideburnse58@rambler.ru silovnikita@bk.ru spielingpyfc0@ya.ru tmqaq9b@rambler.ru uafv@inbox.ru uf0rp@qip.ru uq6gwx@rambler.ru vuokcb@mail.ru wbyfeem@inbox.ru willie mo@bk.ru wotq9@mail.ru xai20nu@qip.ru xtts@rambler.ru ybw1vgk@bk.ru yzpmwmx@mail.ru zwws@bk.ru

### **Текущие проблемы общества, связанные с информационной безопасностью**

- 1. Обилие средств компьютеризации (от компьютеров и ноутбуков дома и на работе, заканчивая мобильными телефонами, аналогичными по функциям классическим компьютерам) при достаточно суровой степени ИТбезграмотности пользователей.
- 2. Непонимание и неспособность защитить собственный труд и персональные данные, желание переложить ответственность на кого-то еще – провайдера, оператора связи, инженера, родственника и т.д.
- 3. Использование большой доли нелицензионного программного обеспечения, заражение своих компьютеров при «кряке», «взломе» и т.п.
- 4. Стремительное развитие информационных технологий зачастую делает невозможным вдумчивый анализ их известных и потенциальных уязвимостей. Большой объем «уязвимостей нулевого дня».

**7 «грустных» принципов компьютерной безопасности**

1. **Принцип пустого кармана**. «У меня нет ничего ценного, мне не надо защищаться».

2. **Принцип прививки**. «Однажды поставленный антивирус – защита».

3. **Принцип эгоиста**. «На своем компьютере я – единственный пользователь».

4. **Принцип лени.** «Мне так лениво вбивать каждый раз длинные имена и пароли, пусть всё подставляется автоматически»

5. **Принцип корзины яиц**. «Всё ценное лежит именно в моем компьютере и нигде больше».

6. **Принцип доверчивого ребенка**. «Всё, что пришло от моего друга – пришло от моего друга».

7. **Принцип склероза**. «Запишу, а то забуду»

### Категории информационной безопасности

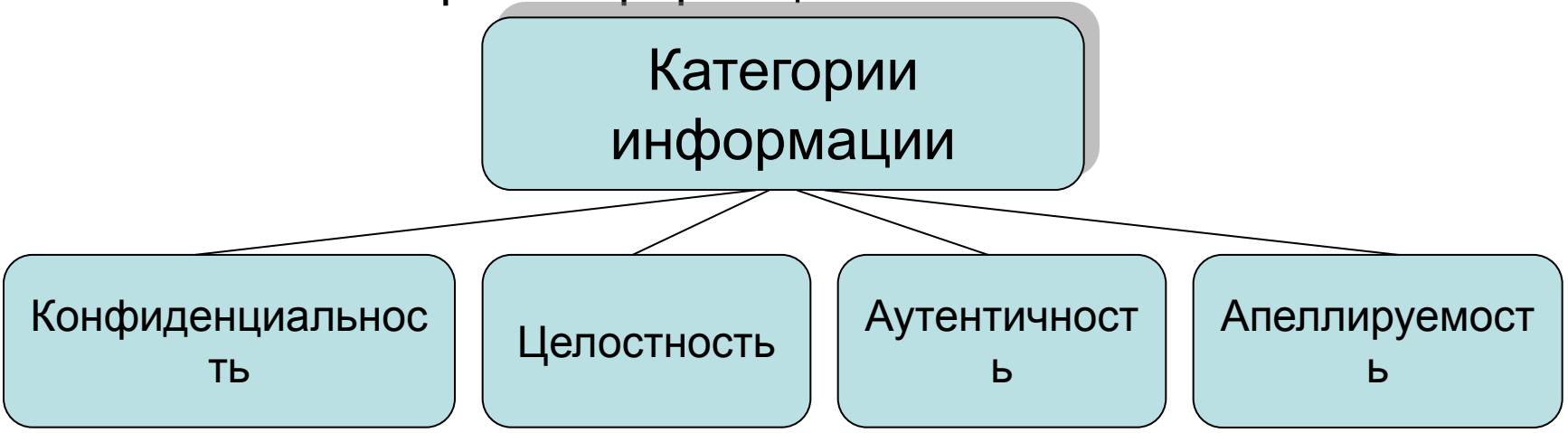

конфиденциальность - гарантия того, что конкретная информация доступна только тому кругу лиц, для кого она предназначена; нарушение этой категории называется хищением либо раскрытием информации

целостность - гарантия того, что информация сейчас существует в ее исходном виде, то есть при ее хранении или передаче не было произведено несанкционированных изменений; нарушение этой категории называется фальсификацией сообщения

аутентичность - гарантия того, что источником информации является именно то лицо, которое заявлено как ее автор; нарушение этой категории также называется фальсификацией, но уже автора сообщения

апеллируемость - гарантия того, что при необходимости можно будет доказать, что автором сообщения является именно заявленный человек, и не может являться никто другой

### Категории информационной безопасности

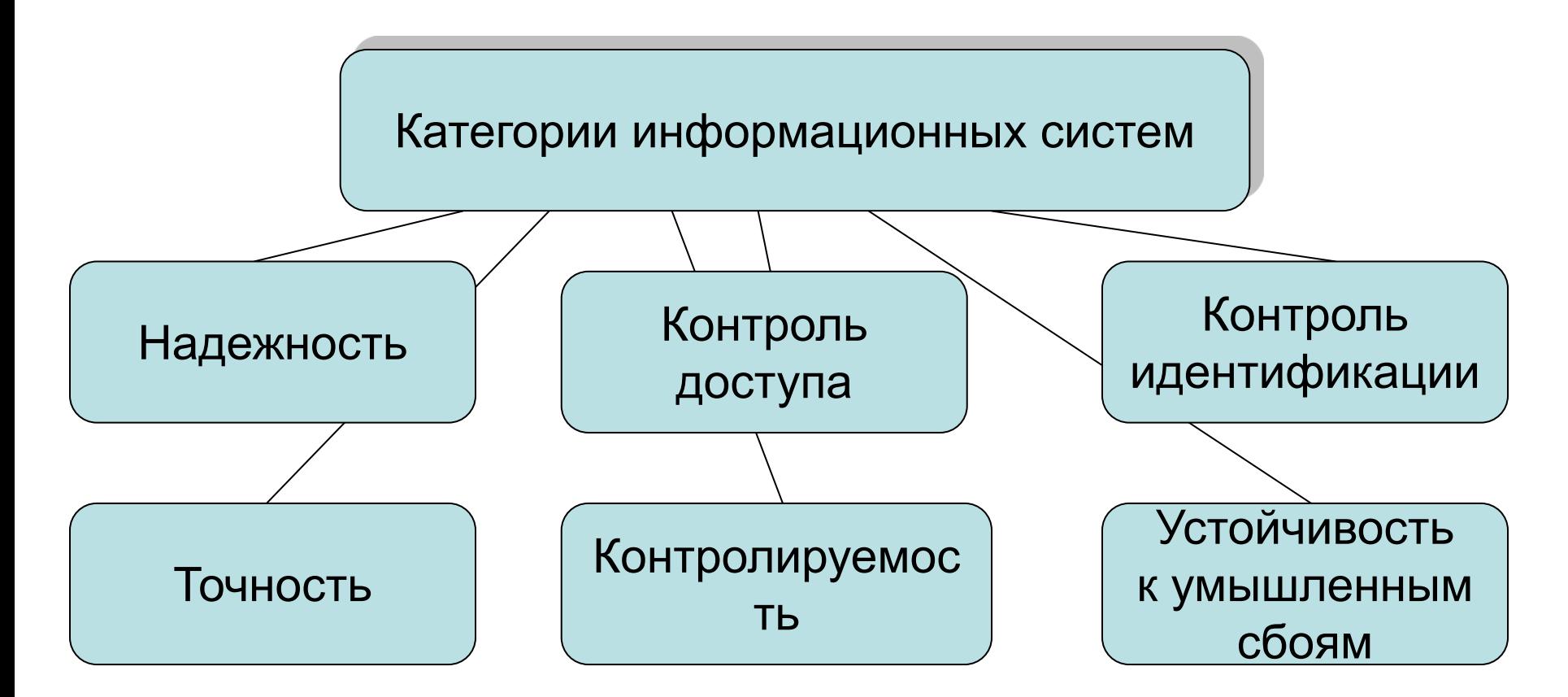

**JQ PIRPO PULOP GARA EERJA PAHKALI SEHKEL KAI (CIDEKENG UKB ANGAIS UKRA TEKSA GAR EE**R TKOOARD 17 **GOIN NURHER HARRING THE RECENT REPRODUCED BY A REPORT OF PERSON ASSESSED AND RELEASE AND RELEASE OF** ирину сканчивания на британия представия и будер в содиновей эксплей в секи алго в органо варание ения доступа постоянно выполняются

## Терминалы защищенной информационной системы

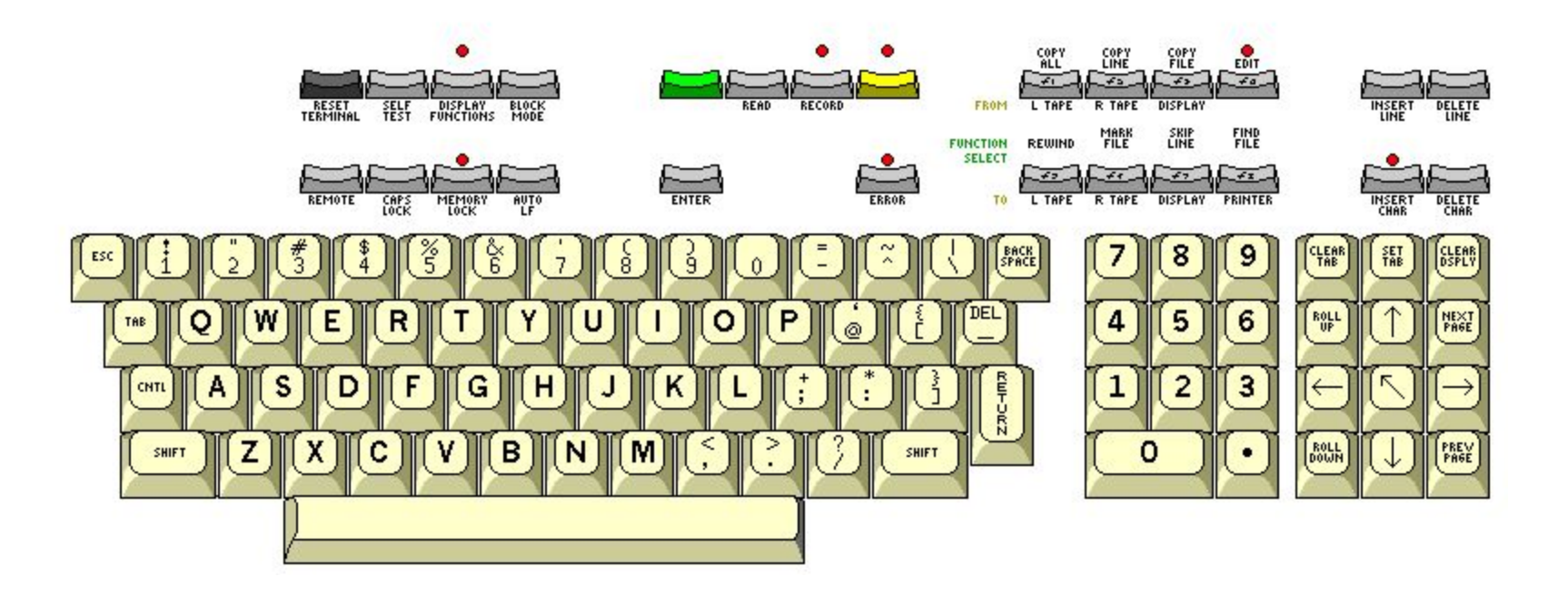

Терминалы защищенной информационной системы

### **Требования использования терминалов с физическим доступом**

- 1. Защищенность терминала должна соответствовать защищенности помещения;
- 2. Системы контроля за доступом в помещение с установленным терминалом должны работать полноценно и в соответствии с общей схемой доступа к информации;
- 3. В случае установки терминала в местах с широким скоплением народа клавиатура, а если необходимо, то и дисплей должны быть оборудованы устройствами, позволяющими видеть их только работающему в данный момент клиенту.

Терминалы защищенной информационной системы **При использовании удаленных терминалов необходимо соблюдать следующие правила**

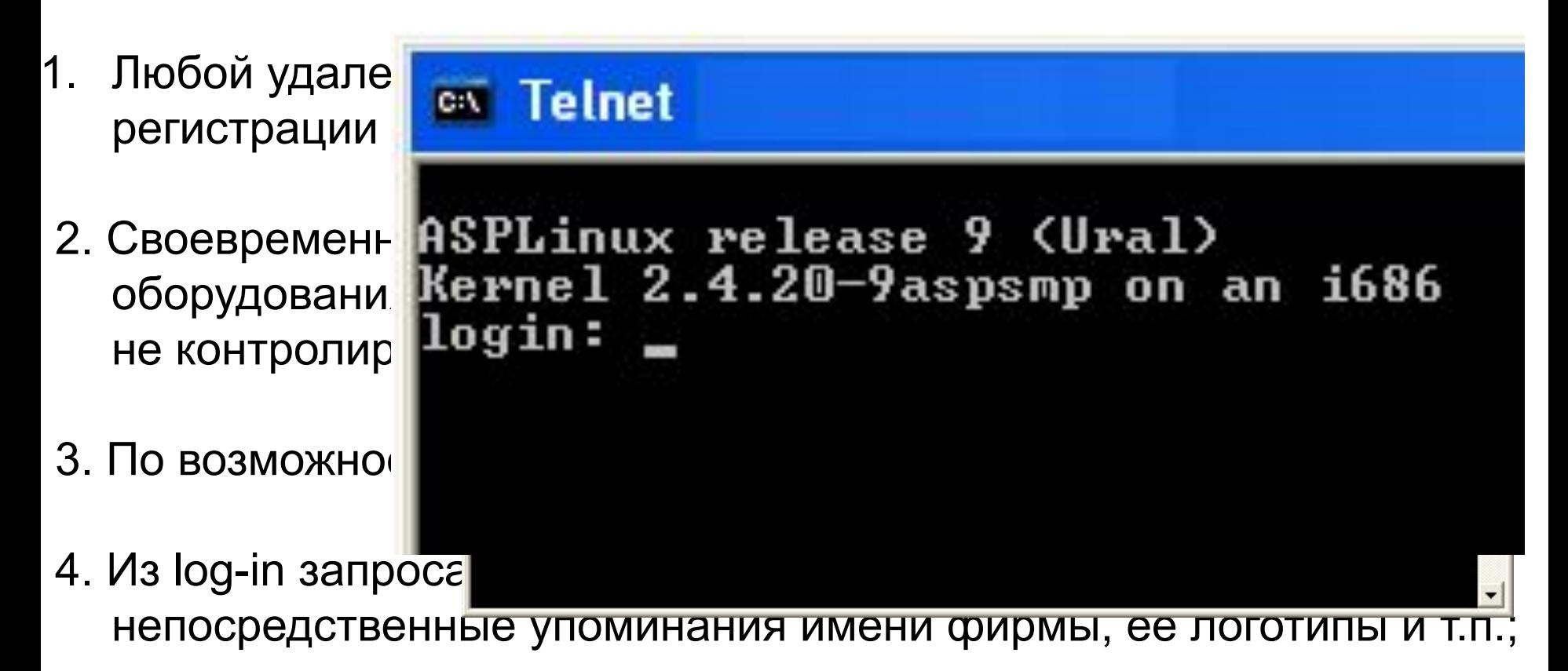

5. При входе в систему рекомендуется выводить на экран предупреждение о том, что вход в систему без таковых полномочий преследуется по закону.

## Способы мошенничества в информационных системах

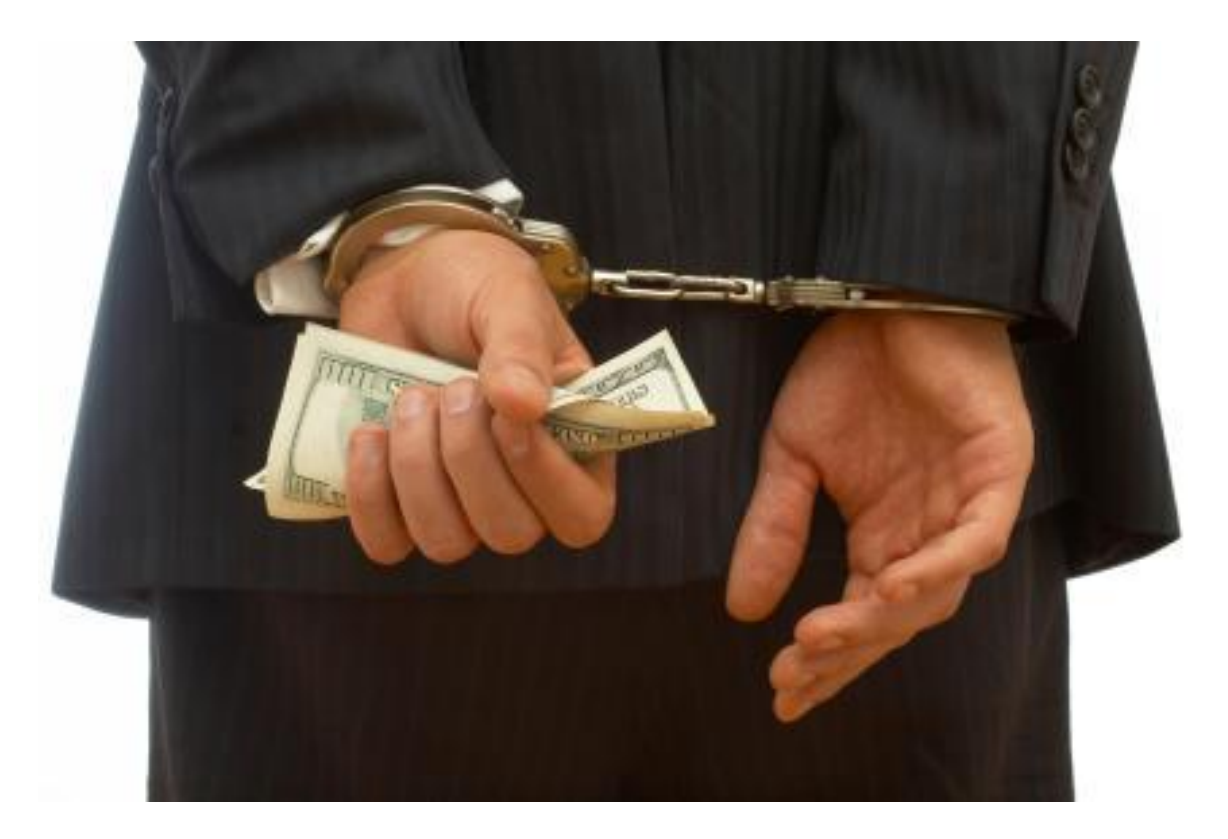

Способы мошенничества в информационных системах

*Мошенничество* (ст. 159 УК РФ) – хищение чужого имущества или приобретение права на чужое имущество путем обмана или злоупотребления доверием.

*Компьютерные преступления* (ст. 272, 273, 274 УК РФ) – неправомерный доступ к компьютерной информации; создание, использование и распространение вредоносных программ для ЭВМ; нарушение правил эксплуатации ЭВМ, системы ЭВМ или их сети, повлекшие уничтожение, блокирование, модификацию либо копирование информации, нарушение работы ЭВМ, системы ЭВМ или их сети. В соответствии с этими понятиями под способом мошенничества в ИС понимается совокупность приемов и средств, обеспечивших несанкционированный доступ к информационным ресурсам и технологиям и позволивших их противоправное использование.

## Способы мошенничества в информационных системах

- 1. Изъятие средств вычислительной техники
- 2. Перехват информации с использованием методов и аппаратуры аудио-, визуального и электромагнитного наблюдения
- 3. Несанкционированный доступ к СВТ, который реализуется с использованием следующих основных приемов:
	- **–** «за дураком»
	- **–** физическое проникновение
	- **–** электронное проникновение
	- **–** «за хвост»
	- **–** «компьютерный абордаж»
	- «неспешный выбор»
	- «маскарад»
	- мистификация
	- «аварийный»
- 4. Способы бухгалтерского мошенничества:
	- «Салями»

### **Сокрытие следов:**

- 1. Дробление денежных сумм
- 2. Переброска денежных средств
- 3. «Бухинг»

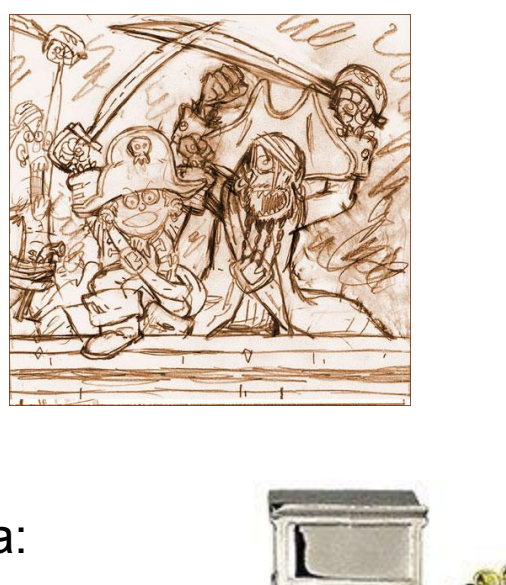

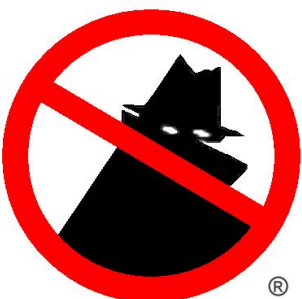

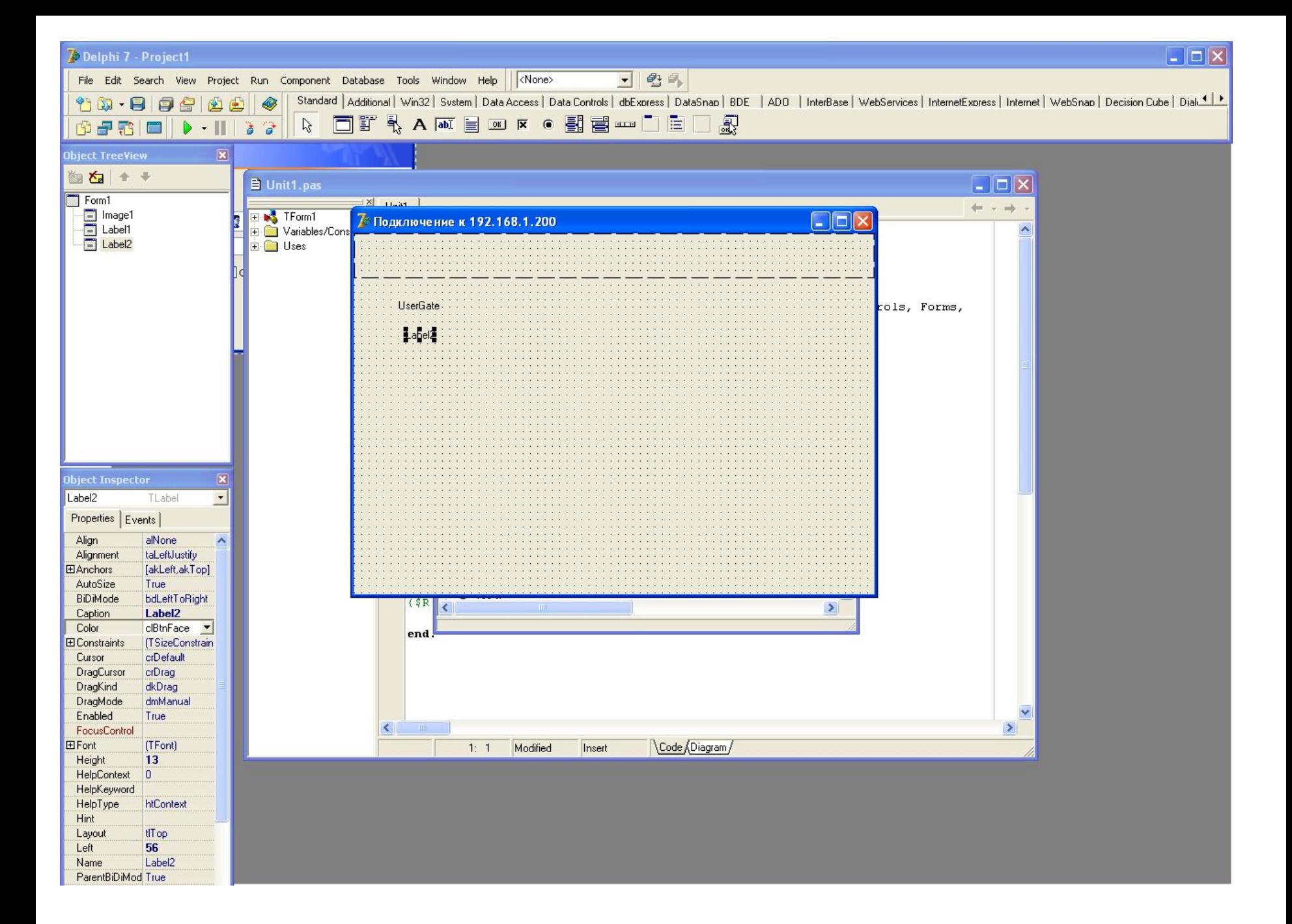

## **Мошенничество в сфере пластиковых карт - скиммеры**

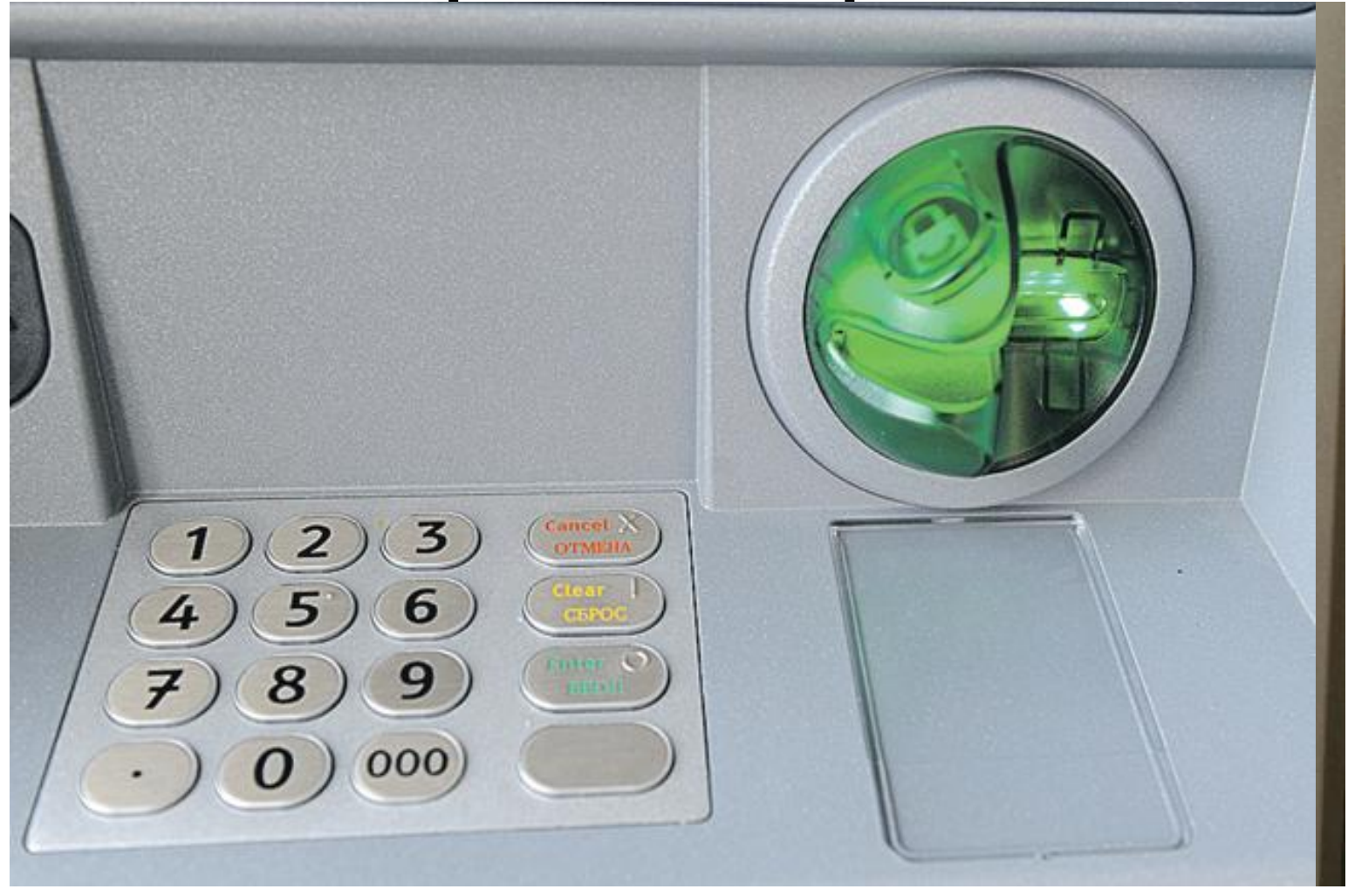

#### **SyncMaster 710N**

### Windows заблокирован!

После оплаты, на выданном терминалом чеке, Вы найдёте Ваш<br>персональный код разблокировки, который необходимо ввести ниже.

#### <u>[0]</u> 1 2 3 4 5 6 7 8 9 очетить

Ваш код:

ВХОД В СИСТЕМУ

MagicTune Mille MagicSpood

Если в течении 12 часов с момента появления данного сообщения, не будет введён код.<br>все данные, включая Windows и bios будут БЕЗВОЗВРАТНО УДАЛЕНЫ! Попытка переустановить систему приведёт к нарушениям работы компьютера.

**SAMSUNG** 

## Социальная инженерия

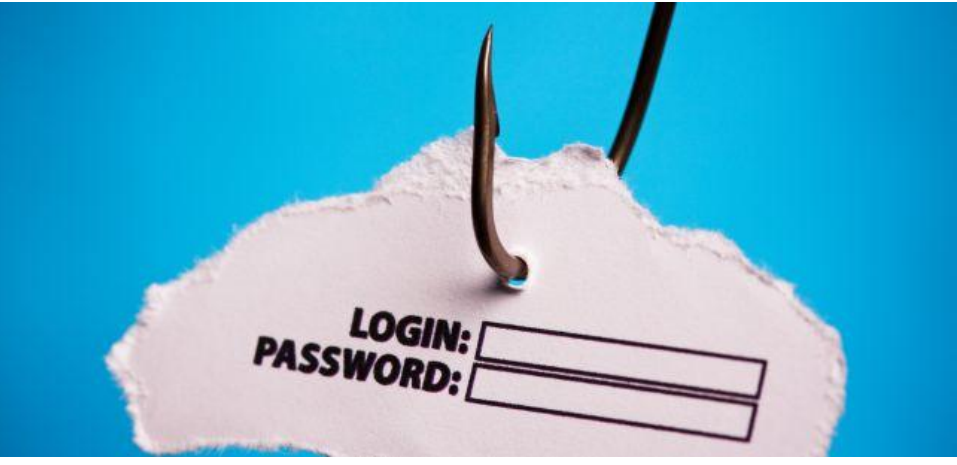

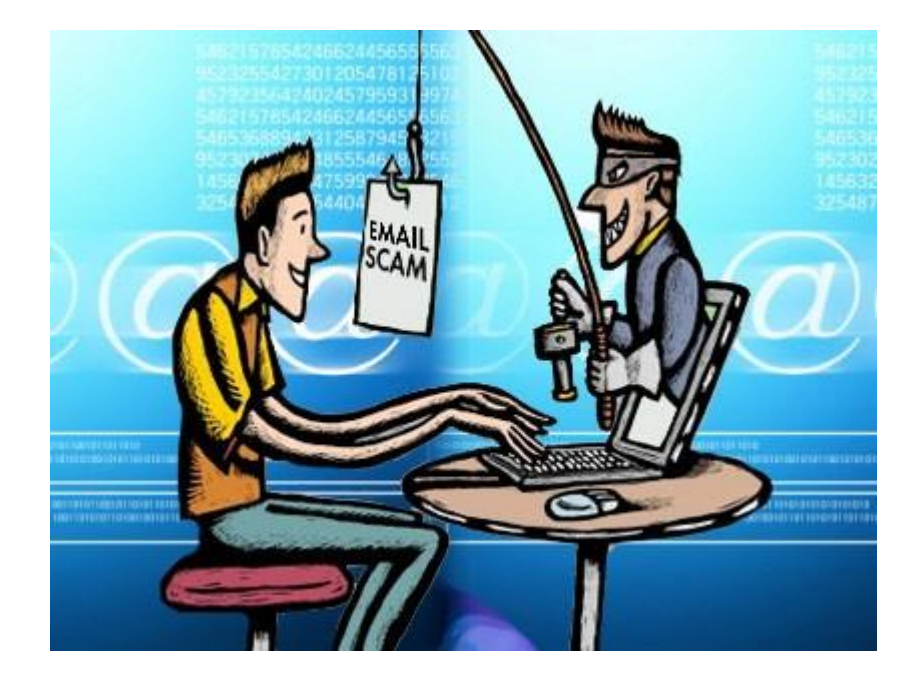

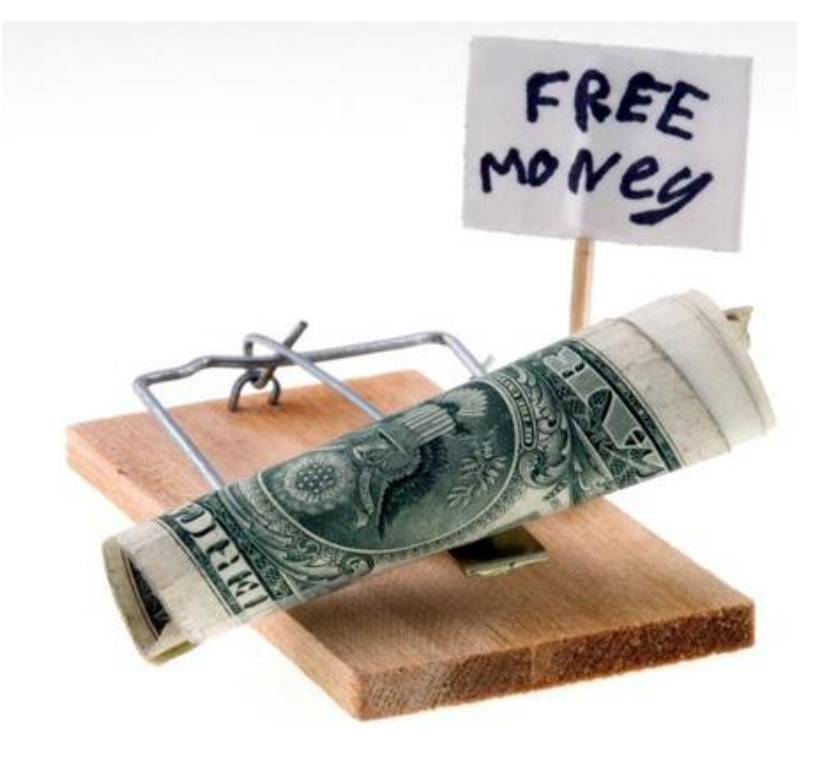

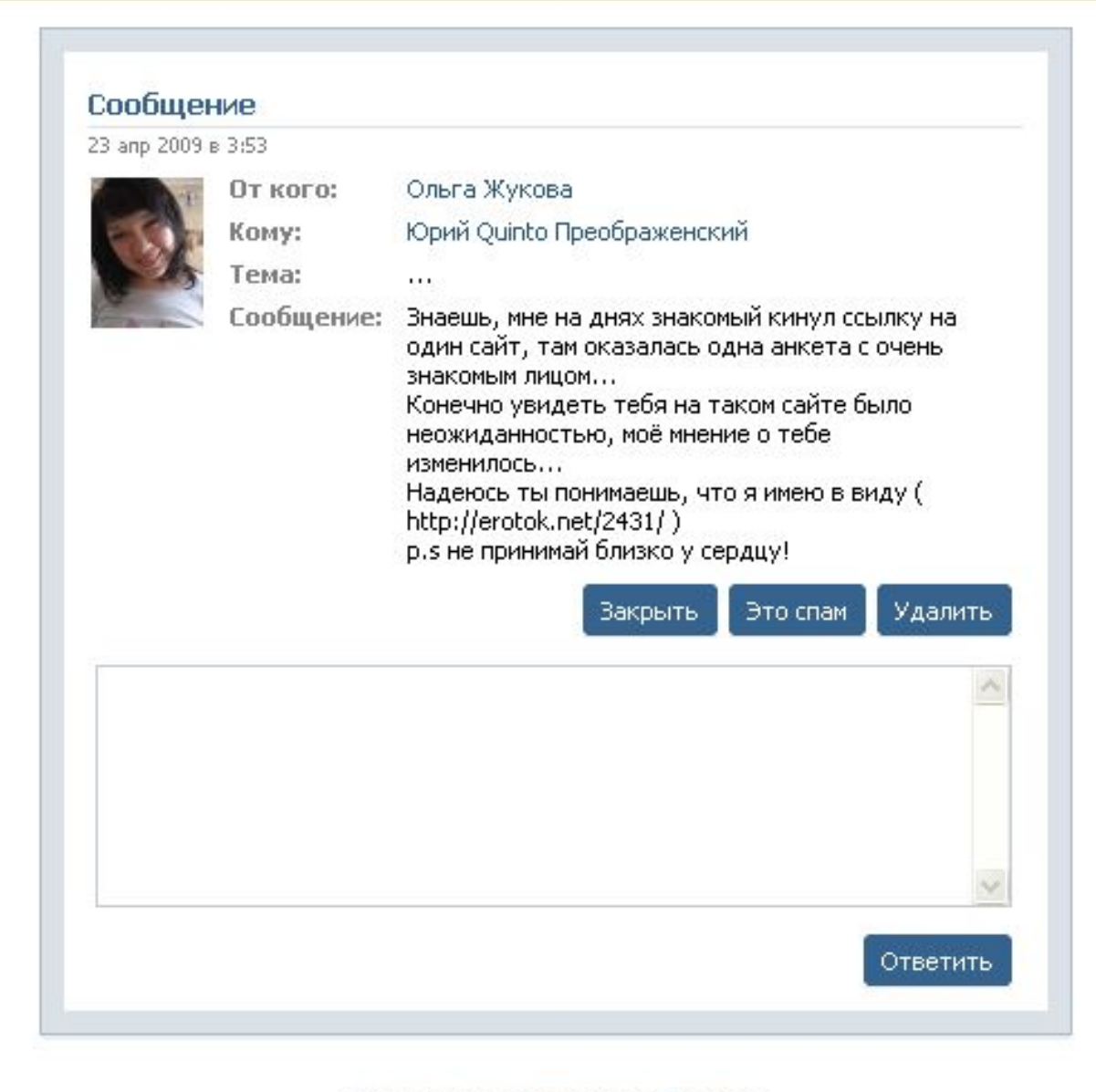

#### Сообщение

9 мая 2009 в 16:26

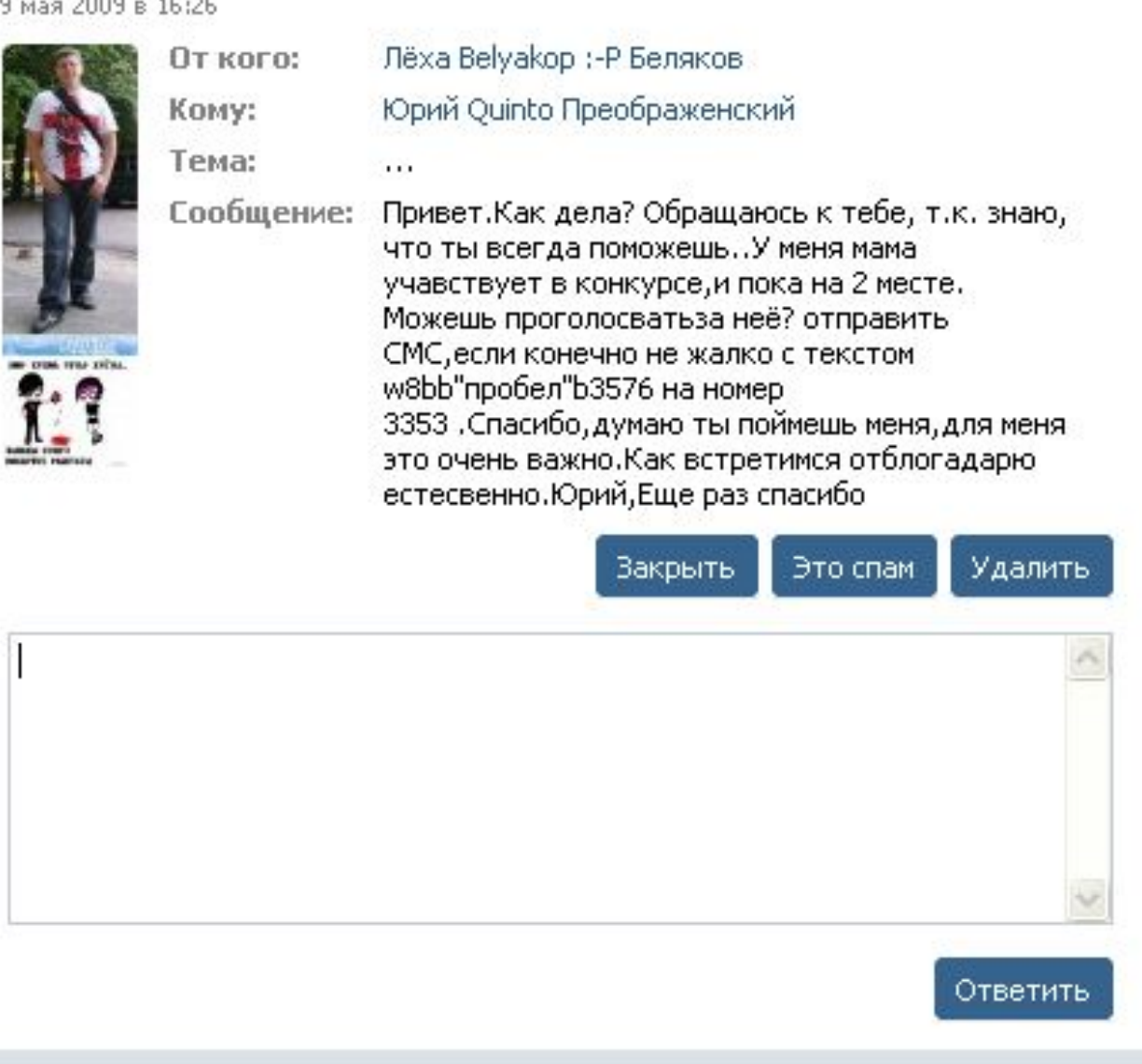

## **Пути мошенничества на базе социальной инженерии**

- 1. «Да, это стоит денег, но у нас –бесплатно»
- 2. «Вот документы, которые вы просили»
- 3. Претекстинг («У вас беда, но я вас спасу»)
- 4. Фишинг («Добро пожаловать, введите…»)
- 5. «Посмотри на этот клёвый файл»
- 6. Дорожное яблоко
- 7. «Я ваш персональный инженер»

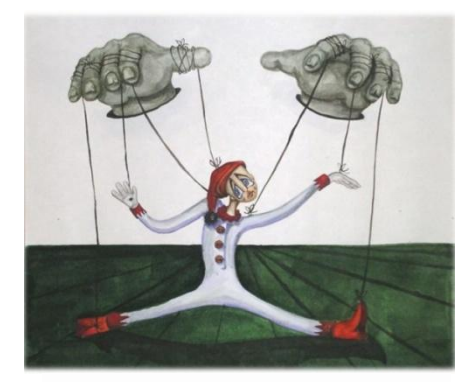

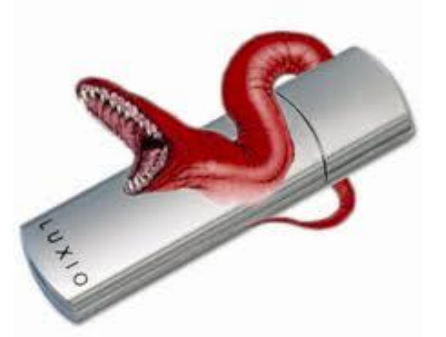

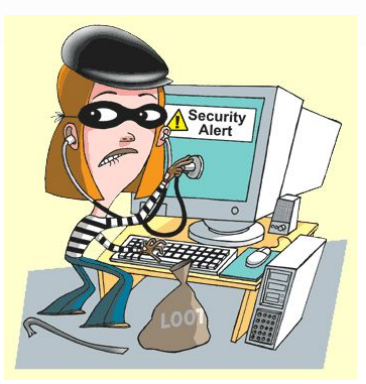

## Фишинг: рыбалка и суровая проверка на внимательность

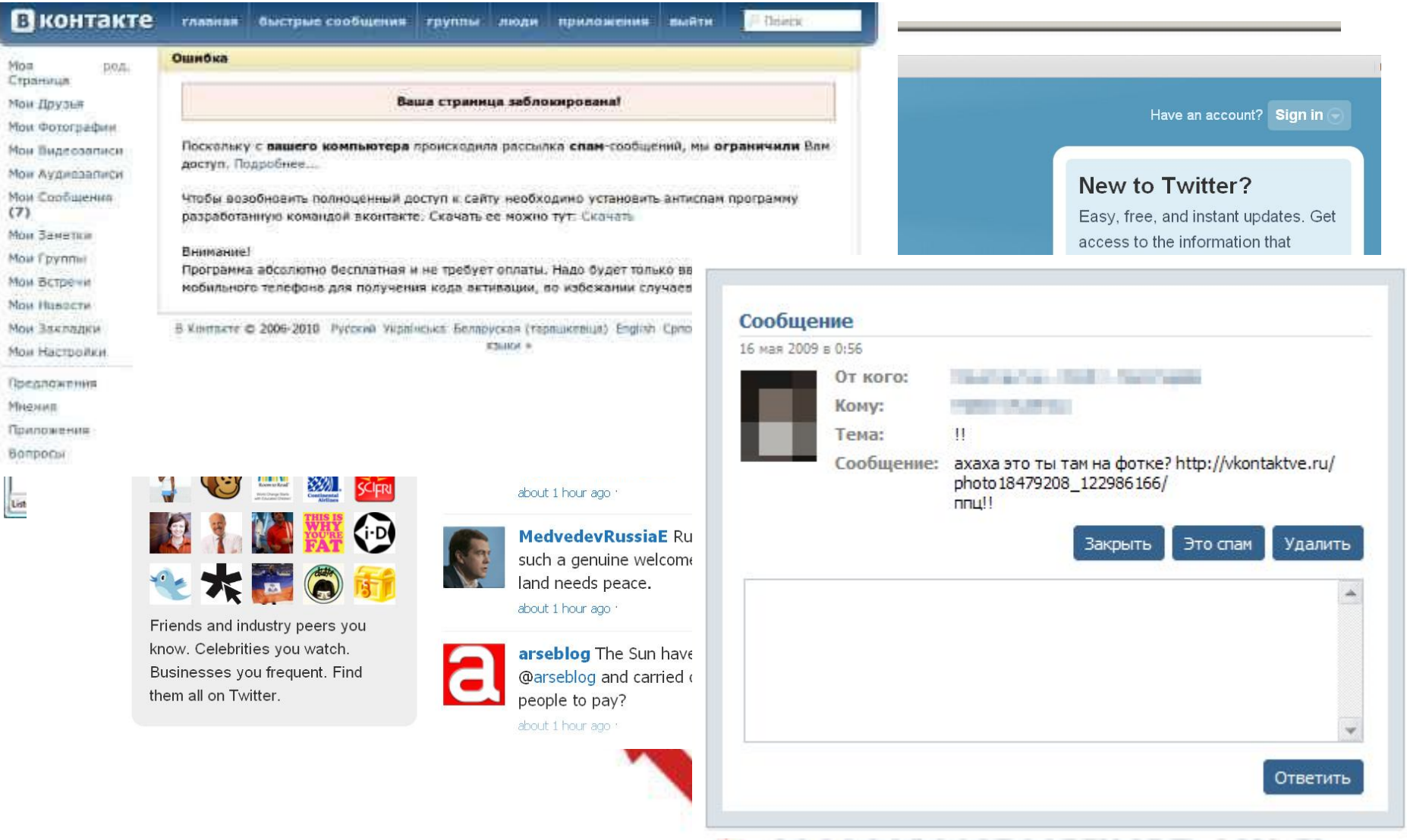

## Один из методов фишинга: tabnabbing

1. Атакующий привлекает пользователя на страницу своего сайта, которая выглядит абсолютно нормальной и такой, какой пользователь ожидает её увидеть.

2. Атакующий определяет, что пользователь длительное время не взаимодействовал со страницей, или вообще переключился на другую вкладку.

3. Пока страница неактивна – подменяется ее favicon на иконку сайта, под который она будет маскироваться.

4. Контент страницы меняется на контент фейковой формы логина сайта, под который она маскируется.

5. С определенной достаточно большой долей вероятности пользователь, вернувшись ко вкладке – не задумываясь, автоматически введет свои логин и пароль.

6. После перехвата данных авторизации – пользователя можно просто переадресовать на атакуемый сайт, ведь вероятнее всего он на нем уже авторизован и именно этого поведения он и будет ожидать.

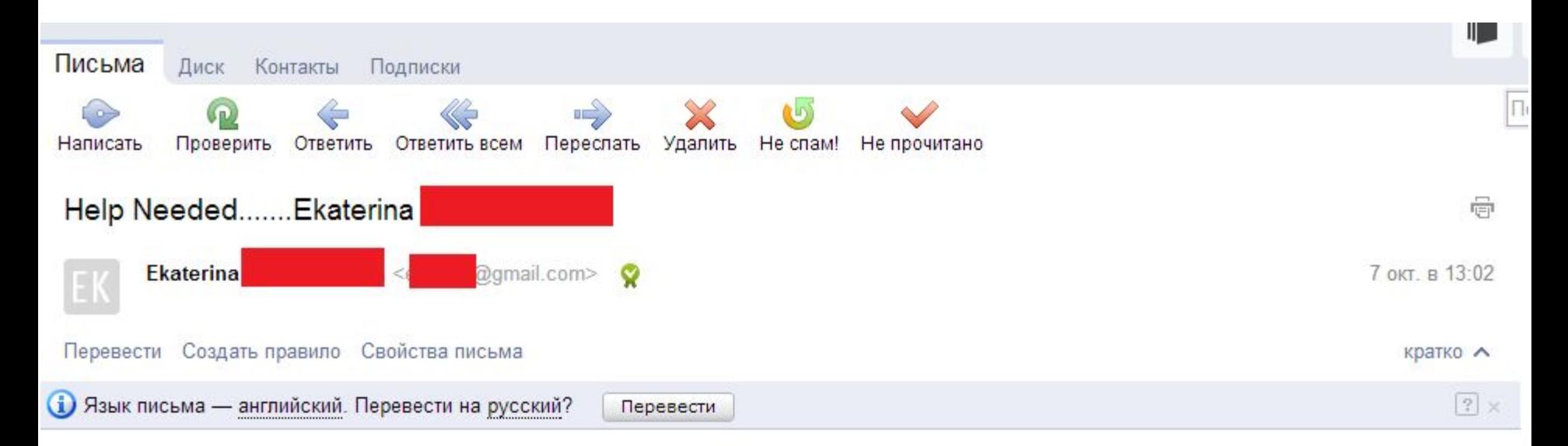

I'm writing this with tears in my eyes, My Family and I came to Philippines on a short holiday, unfortunately we got robbed at the park of the hotel were we Lodge, all cash, credit card and our mobile phone were stolen off. It was a bitter experience and we so luckily for us we still have our life and our passports safe.

We need your help flying back home as we are trying to raise some money we have made contact with our bank but the best they can do is to mail me a new card which will take 2-3 days to arrive here. I need you to lend me some money to sort my self out of this predicament, will pay back once we get this over with.

Western Union Transfer is the fastest option to wire funds to me. Let me know if you need my details (Full names/location) to effect a transfer. You can reach me via email I'm freaked out at the moment

Thanks Ekaterina

MR Usman Pascal(ESQ) Solicitors & Advocates Block 7, Flat 8, Rue du Boulevard, Lome-Togo PB 37, +228 914 6970 Reply to usmanpascal77@gmail.com

Dear Preobrazhenskiy Yuriy,

On 23rd November by 3.30am GMT.time 2006, one of my clients named F.G.Preobrazhenskiy, a national of your country lost his life here as a result of lung cancer as confirmed by the medical specialist who was taking care of his illness for over three month before his death.

I have contacted you to ask your permission to present you to my late client's bank, so that some money (25.5)Twenty five million five hundred thousand united state dollar. he left behind by my client can be paid to your account as his beneficiary through my help and assistance, otherwise the money will be declared unserviceable by my late client's bank after 11 days. If you agree with me, i would prefer you send me your reply including your mobile phone number, so that i will call to give you more information. Pls kindly reply this mail to my chambers (usmanpascal 77 @gmail.com) I am seriously waiting for your urgent reply Thanks, Usman Pascal +228 914 6970

Email; usmanpascal77@gmail.com

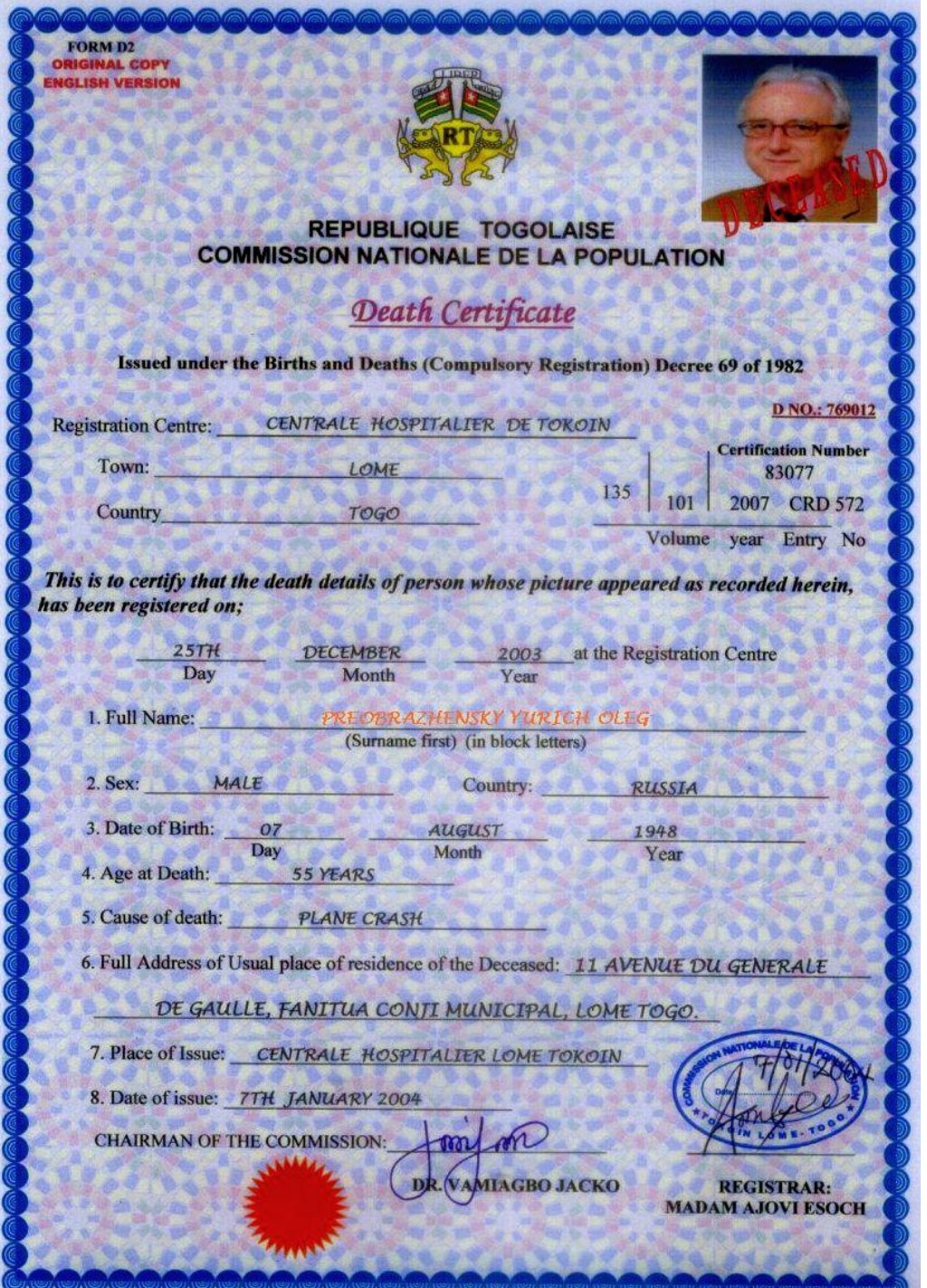

### **Некоторые примеры грязной и не очень грязной социальной инженерии**

#### Приветик..!!))

Oт Ko

т E

O1 Ko

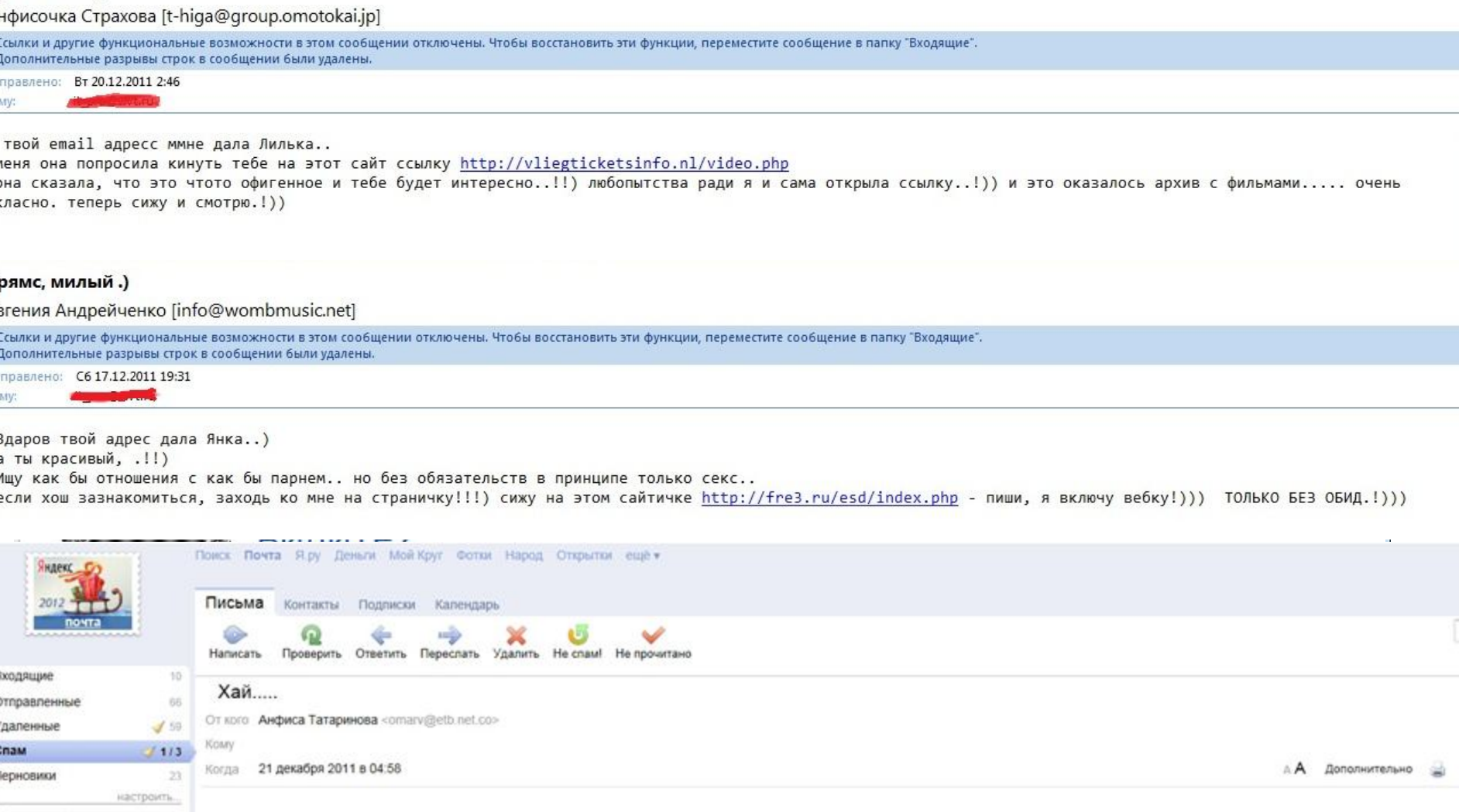

■ Важные 2 Непрочитанные *е* с впожениями

Здаровчик твой и мейл мне дала Валька..!!)) меня она попросила кинуть тебе вот эту ссылку: http://www.v-sexy-kontakte.ru/index.php?govk она мне сказала что это интересно и тебе понравится.)) я сама открыла эту ссылку..!!!) и это оказалось хакерский сайт с программами для взлома страниц В Контакте!) очень класно, действительно пашет. можно изменять чужие странички. теперь сижу и прикалываюсь с друзей!!!

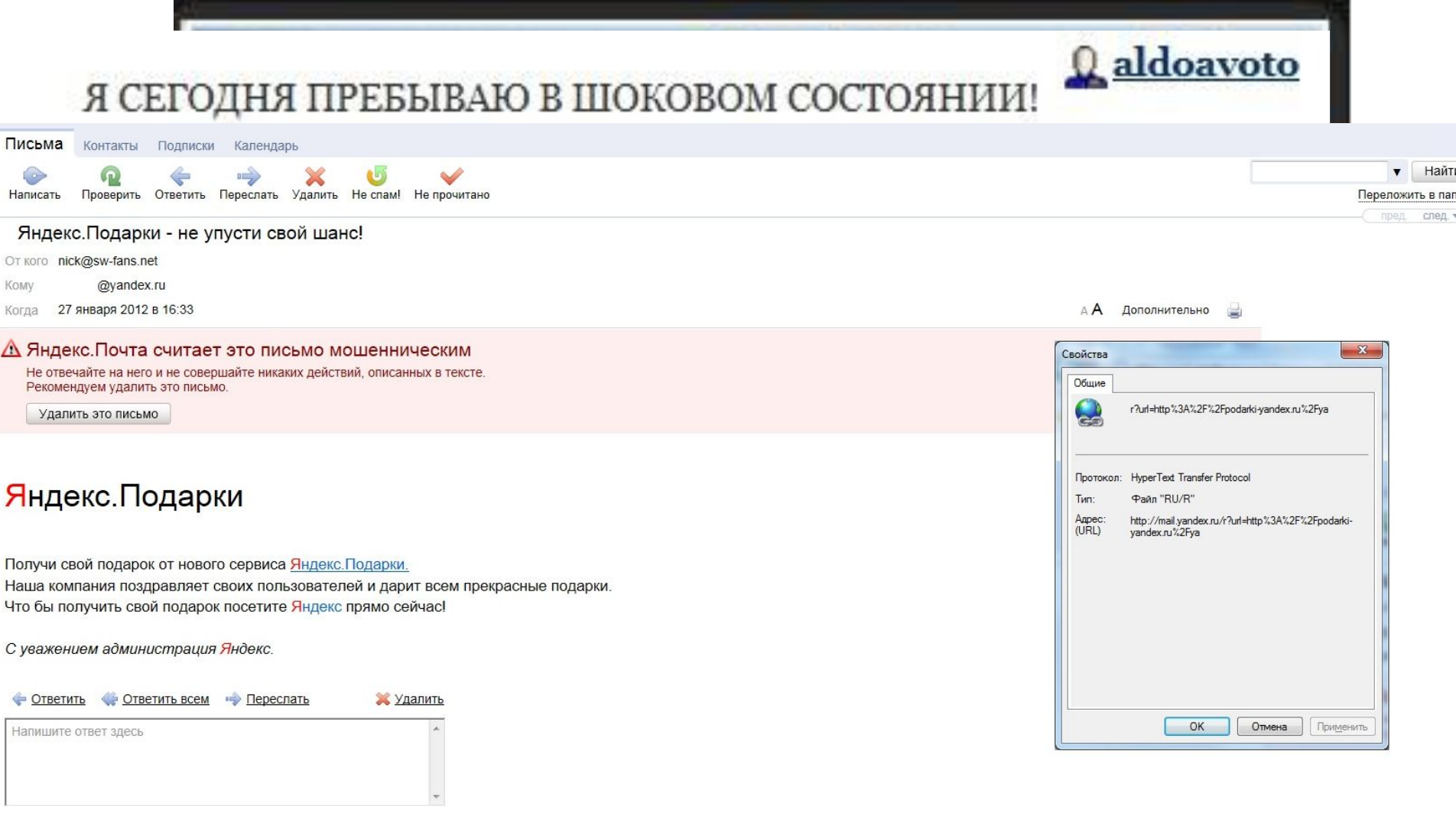

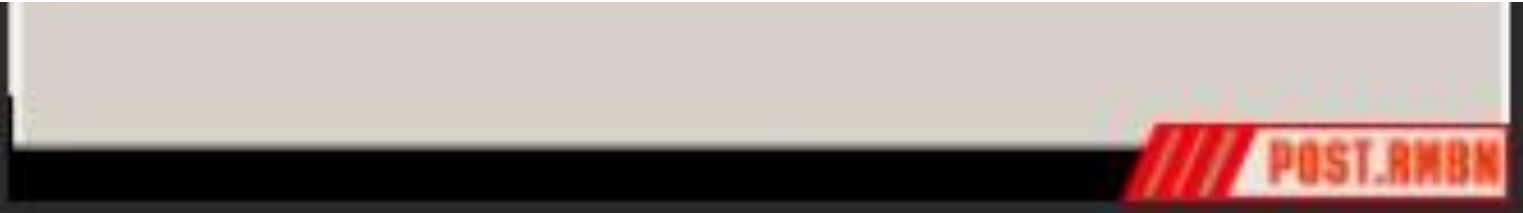

### Internet Explorer OfHosneHMe Bawero браузера

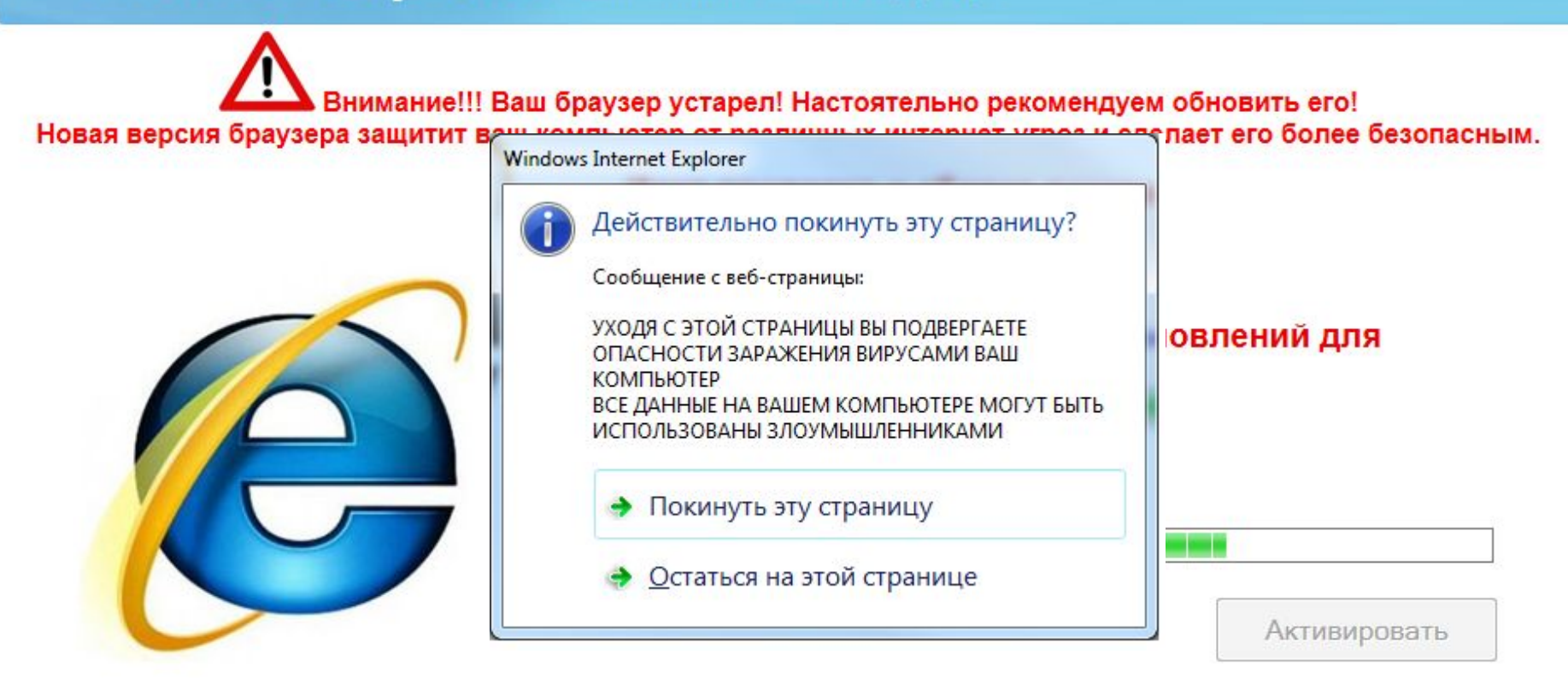

## http://odnoklasnikl.ru.id3205748865.info/access/

## Парольная защита

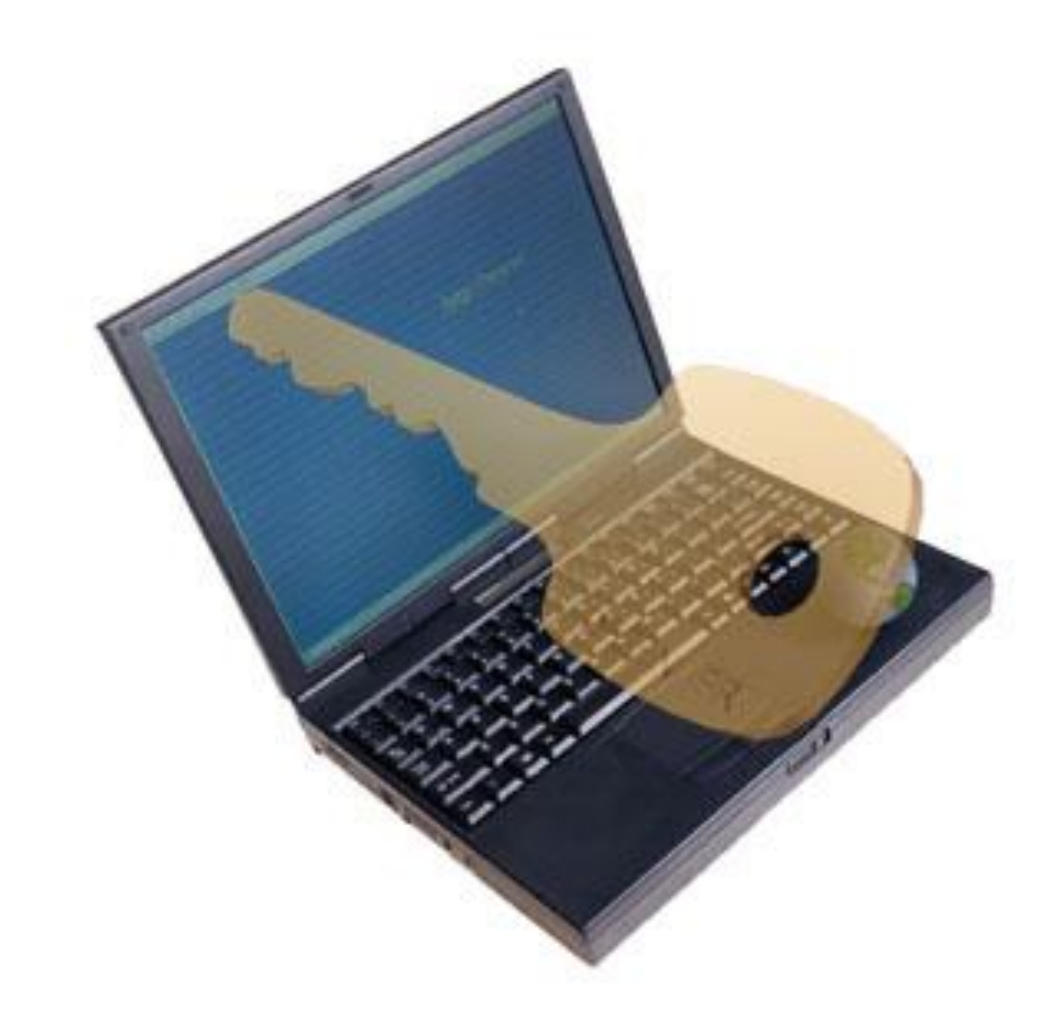
Один пароль «на всё» равнозначен замку, который открывается согнутым гвоздем (еще одна народная мудрость)

«Что такое брелок? Это такая штуковина, позволяющая потерять все ключи сразу» (Народная мудрость)

Примеры отвратительных паролей 1 1234 qwerty q1w2e3r4t5y6 12031973 12031973 89102401122 205634 petrova lena microsoft secret gfhjkm ctrhtn

Примеры хороших паролей Qla0Ti56C0 Dfhjybi2004 (Варониш2004) B1df1yj1dB1df1y (И1ва1но1вИ1ва1н) Nhtym<htymYANDEX(ТреньБреньYANDEX)

## **Рекомендуемый набор паролей**

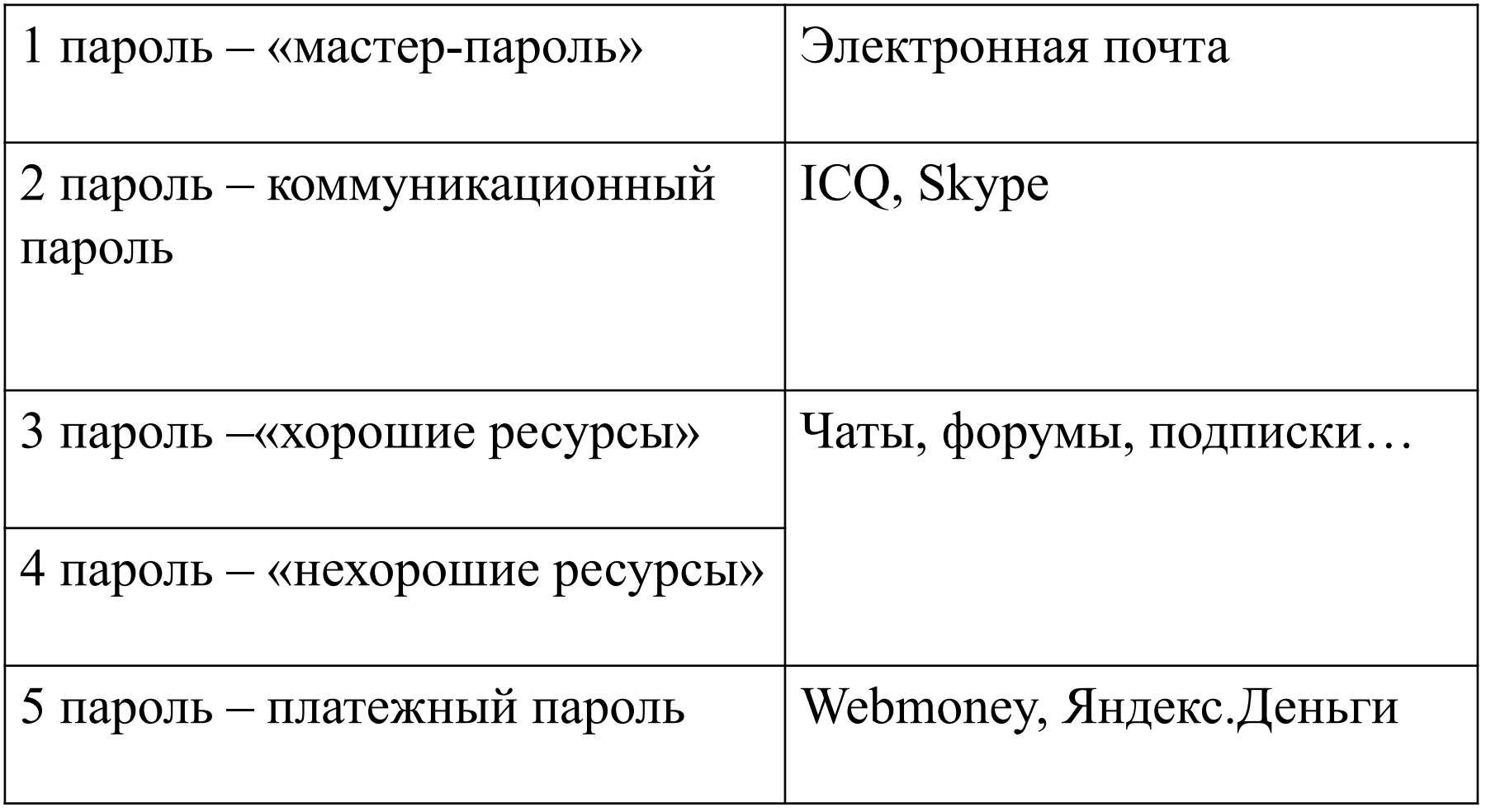

## Основные требования информационной безопасности к методу парольной защиты

- 1. Вход всех пользователей в систему должен подтверждаться вводом уникального для клиента пароля.
- 2. Пароль должен тщательно подбираться так, чтобы его информационная емкость соответствовала времени полного перебора пароля.
- 3. Пароли по умолчанию должны быть сменены до официального запуска системы и даже до сколь либо публичных испытаний программного комплекса.
- 4. Все ошибочные попытки войти в систему должны учитываться, записываться в файл журнала событий и анализироваться через "разумный" промежуток времени.
- 5. В момент отправки пакета подтверждения или отвержения пароля в системе должна быть установлена разумная задержка.

## Основные требования информационной безопасности к методу парольной защиты

6. Все действительные в системе пароли желательно проверять современными программами подбора паролей, либо оценивать лично администратору системы.

7. Через определенные промежутки времени необходима принудительная смена пароля у клиентов.

8. Все неиспользуемые в течение долгого времени имена регистрации должны переводиться в закрытое (недоступное для регистрации) состояние. Это относится к сотрудникам, находящимся в отпуске, на больничном, в командировке, а также к именам регистрации, созданным для тестов, испытаний системы и т.п.

9. От сотрудников и всех операторов терминала необходимо требовать строгое неразглашение паролей, отсутствие какихлибо взаимосвязей пароля с широкоизвестными фактами и данными, и отсутствие бумажных записей пароля "из-за плохой памяти".

Формула для расчета числа попыток входа в систему

## Число попыток входа: **K=max(int(N\*0.1\*3)+1, 3)**  *0.1 – 10% порог «забывчивости» 3 – стандартное число попыток*

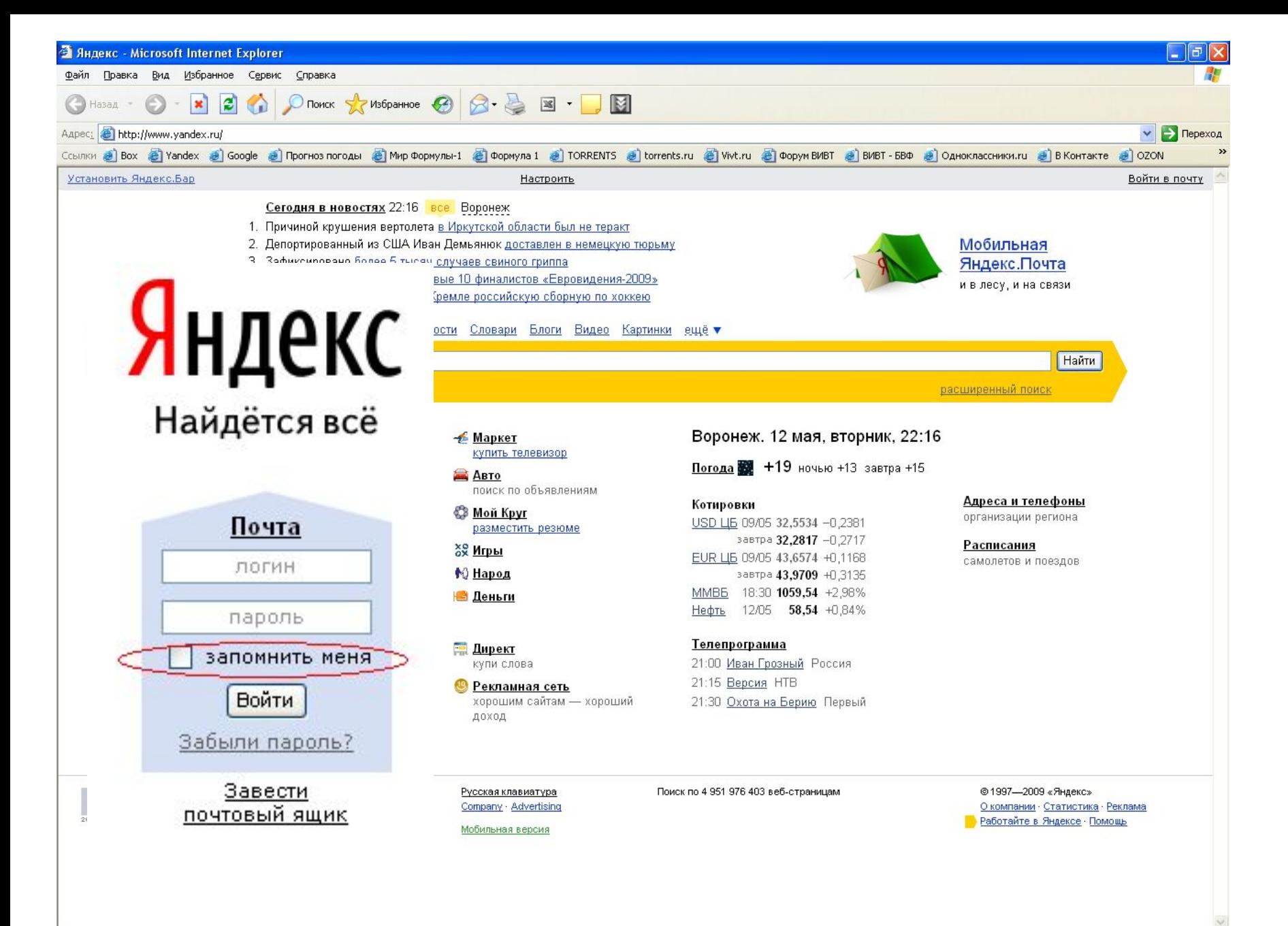

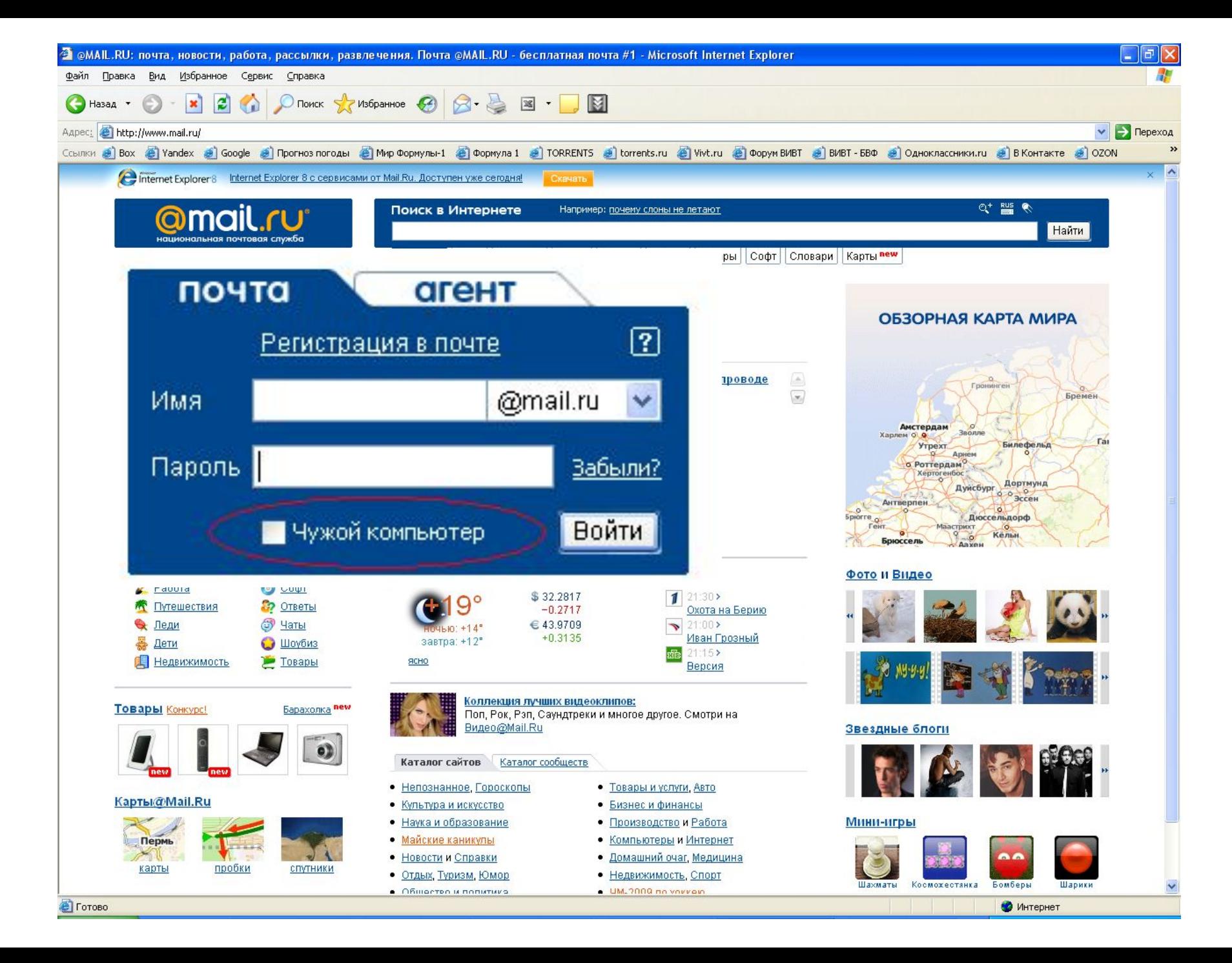

#### Автозаполнение паролей

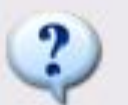

Хотите, чтобы Internet Explorer запомнил этот пароль?

Internet Explorer может запомнить этот пароль, чтобы при последующих посещениях этой страницы не приходилось вводить его вновь.

Нет

Никогда не предлагать сохранять пароли

Подробнее о автозаполнении

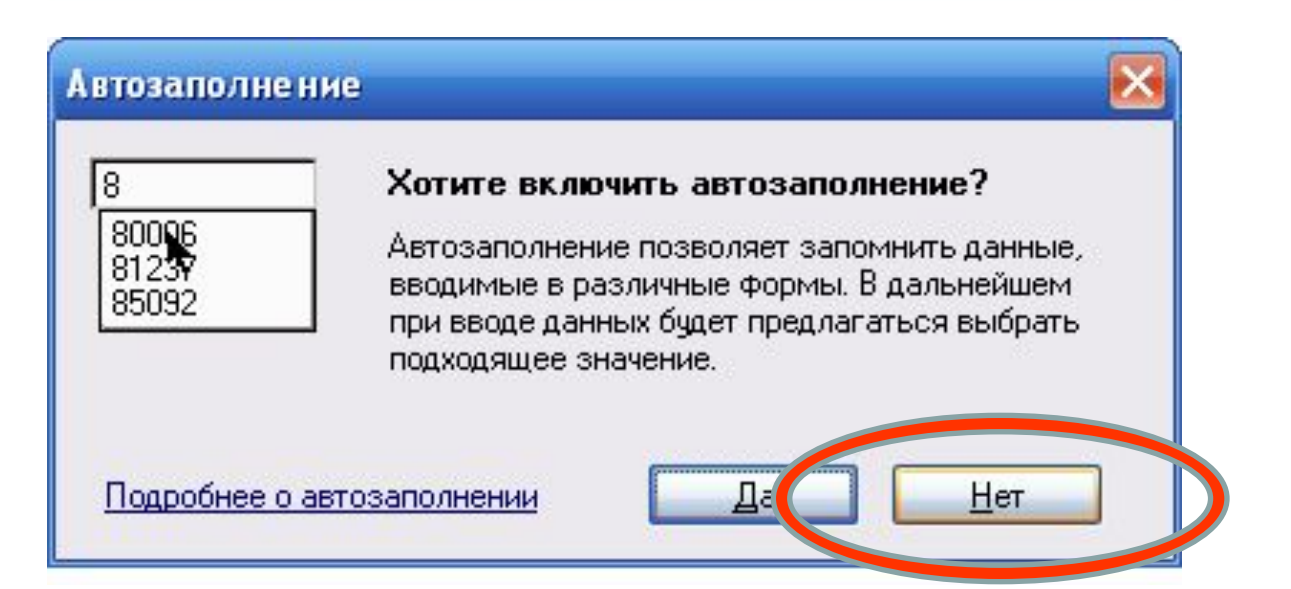

### **Получение паролей на основе ошибок в реализации**

Атака на хранилище паролей

Использование недокументированных возможностей системы

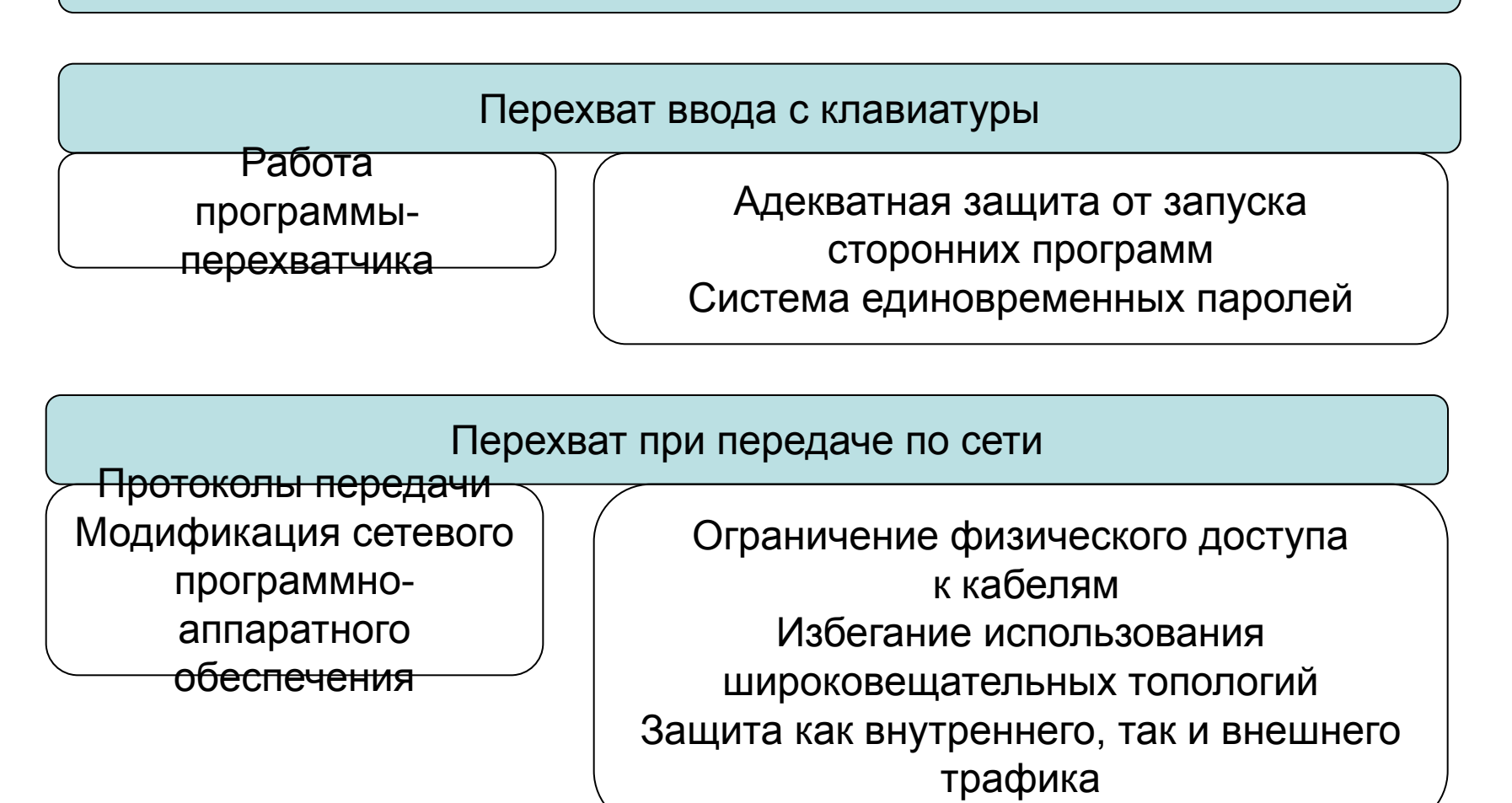

#### Цели и задачи защиты информации в ИВС

Принципы и требования к системе безопасности данных

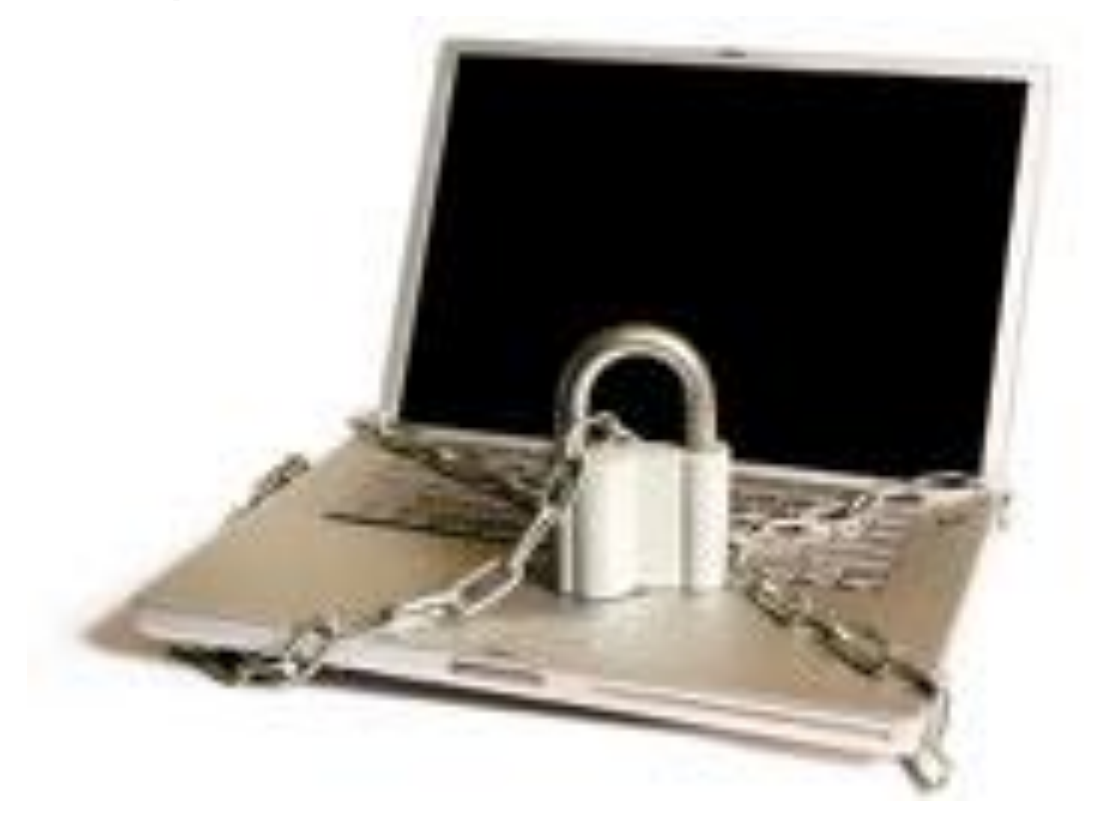

## Цель и задачи защиты данных в ИВС

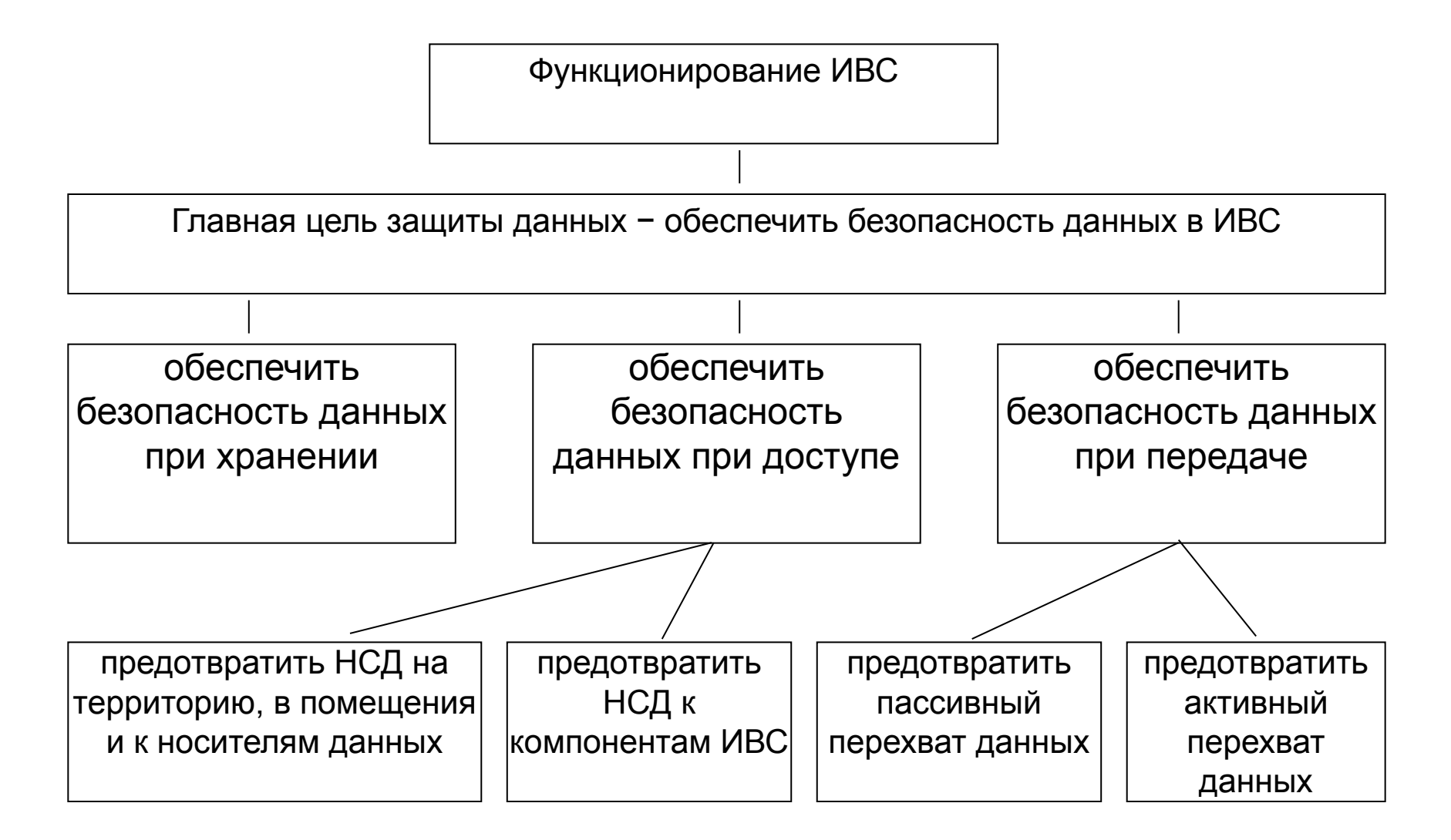

#### Принципы организации систем обеспечения безопасности данных (СОБД) ИВС

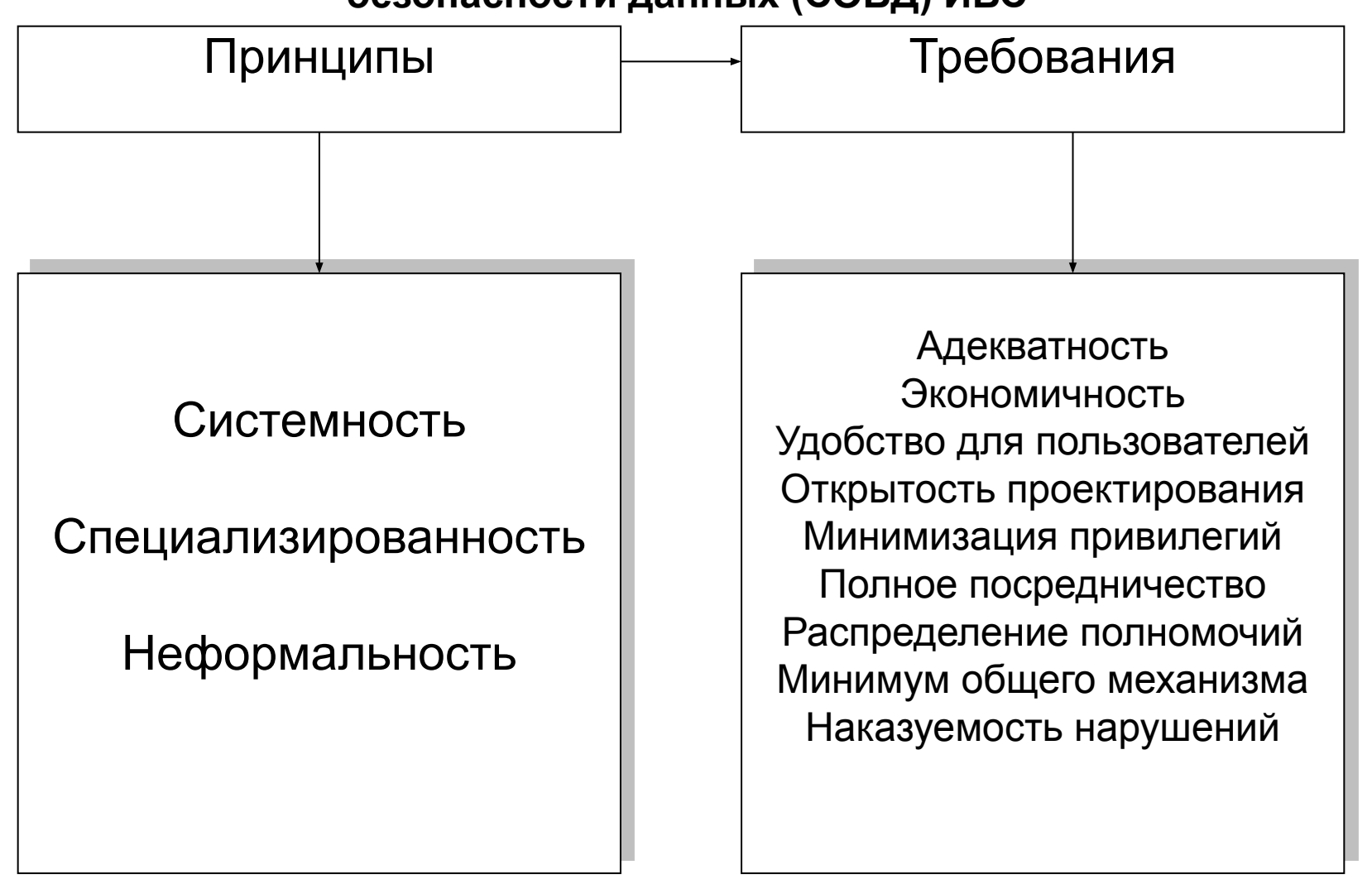

## Раздел второй

## «Методы и средства защиты данных»

### Классификация средств защиты данных

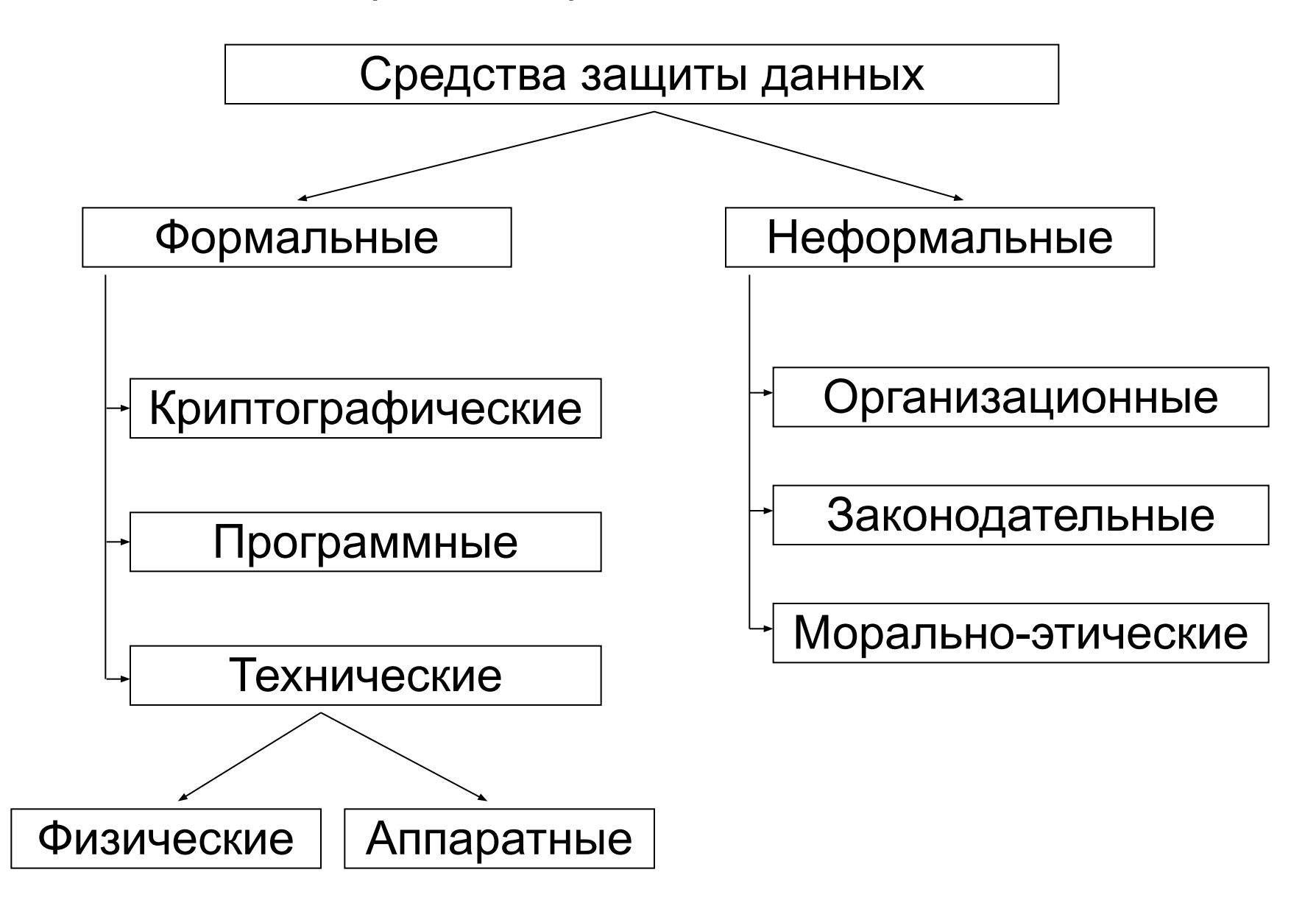

# Физические средства защиты

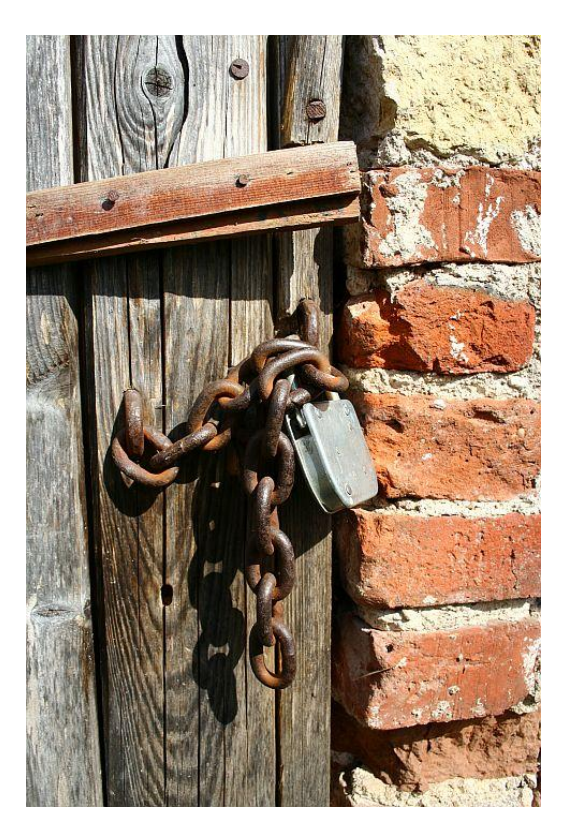

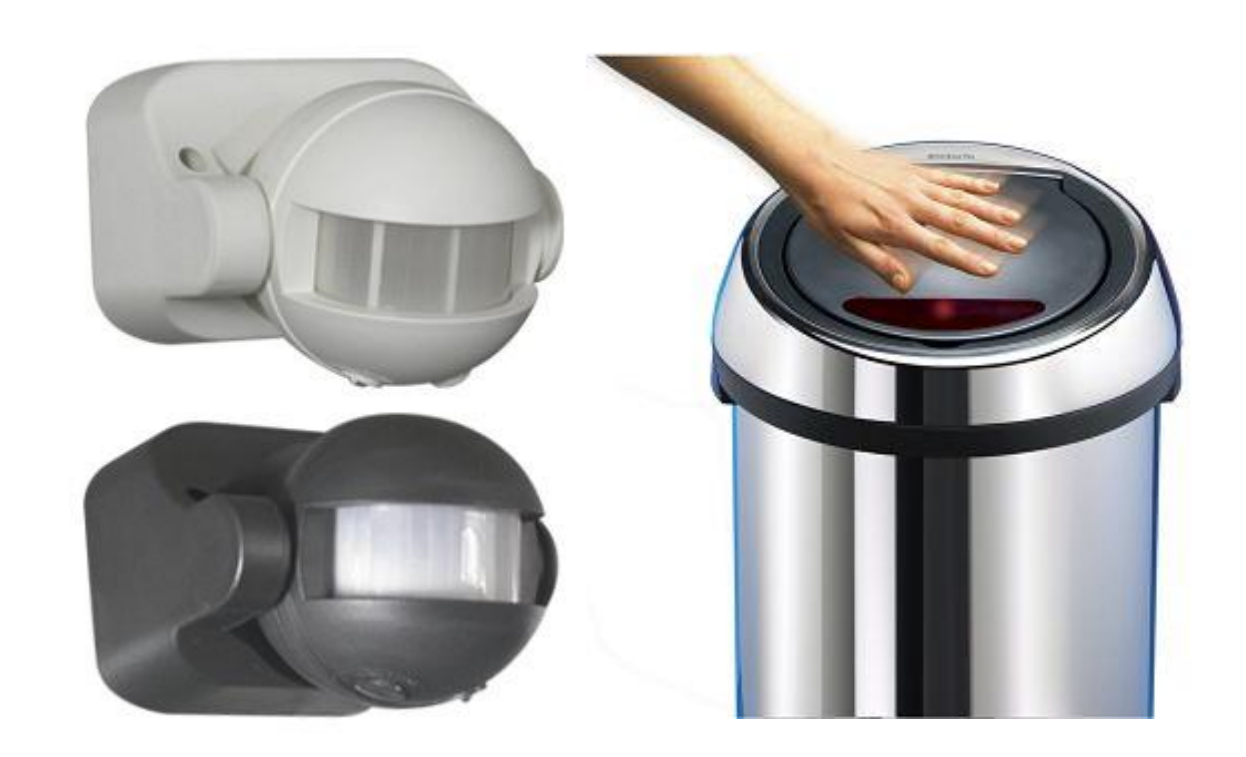

## **Физические средства защиты**

*Физические средства* защиты выполняют следующие основные функции:

- охрана территории и зданий;
- охрана внутренних помещений;
- охрана оборудования и наблюдение за ним;
- контроль доступа в защищаемые зоны;
- нейтрализация излучений и наводок;

– создание препятствий визуальному наблюдению и подслушиванию;

- противопожарная защита;
- блокировка действий нарушителя

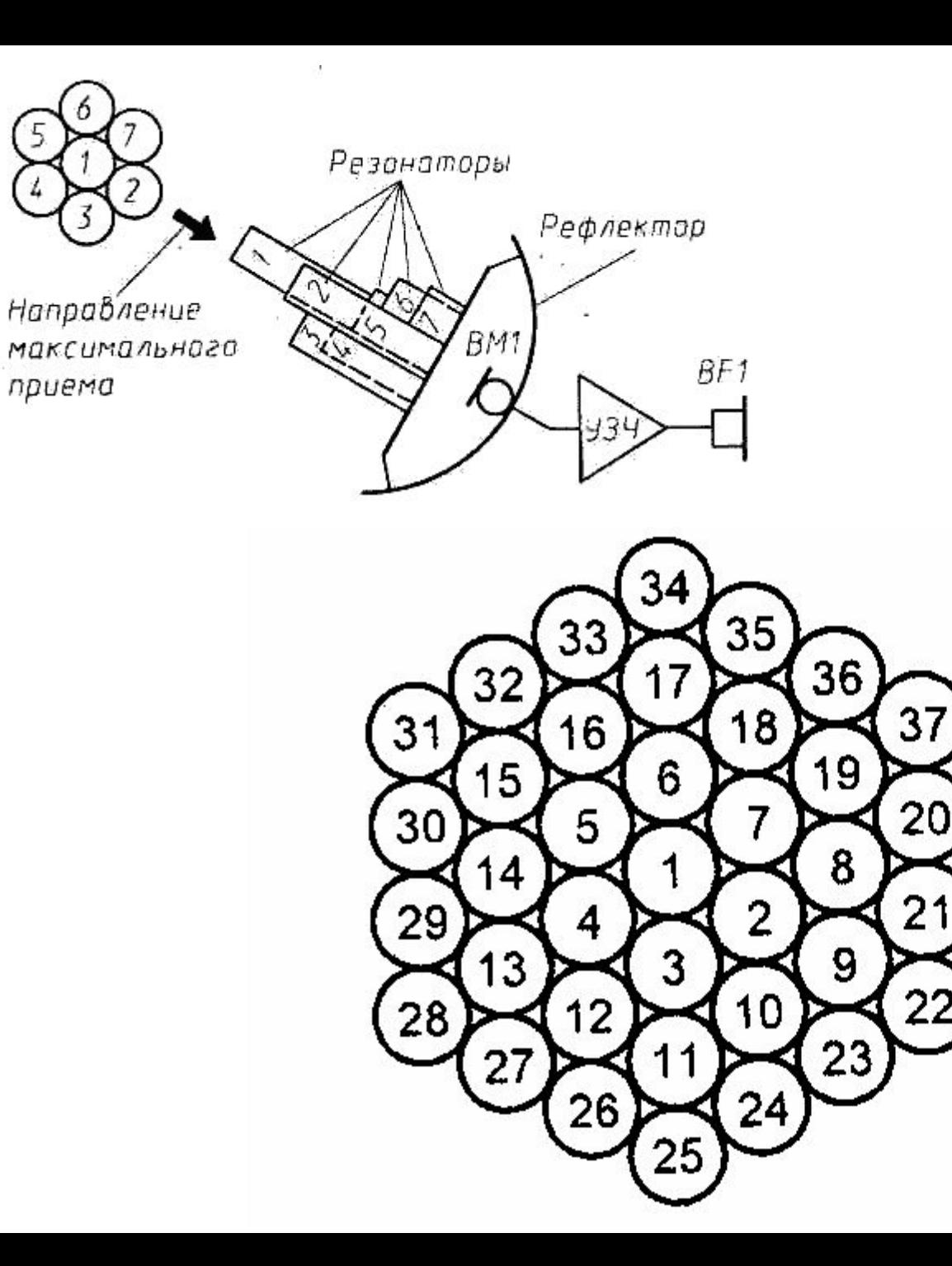

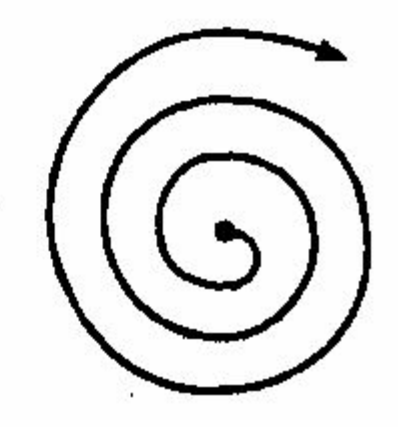

 $\lambda$ 

þ,

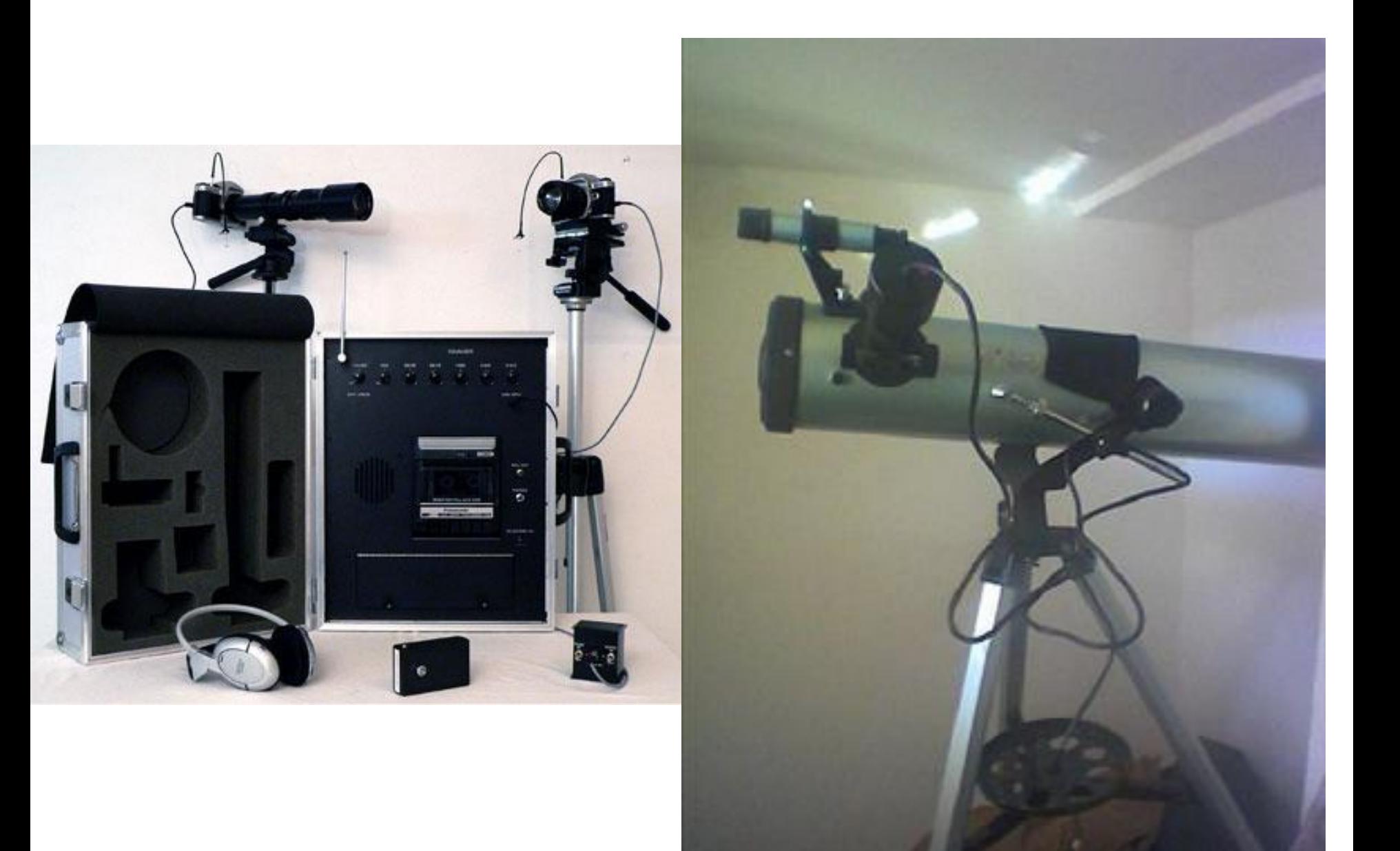

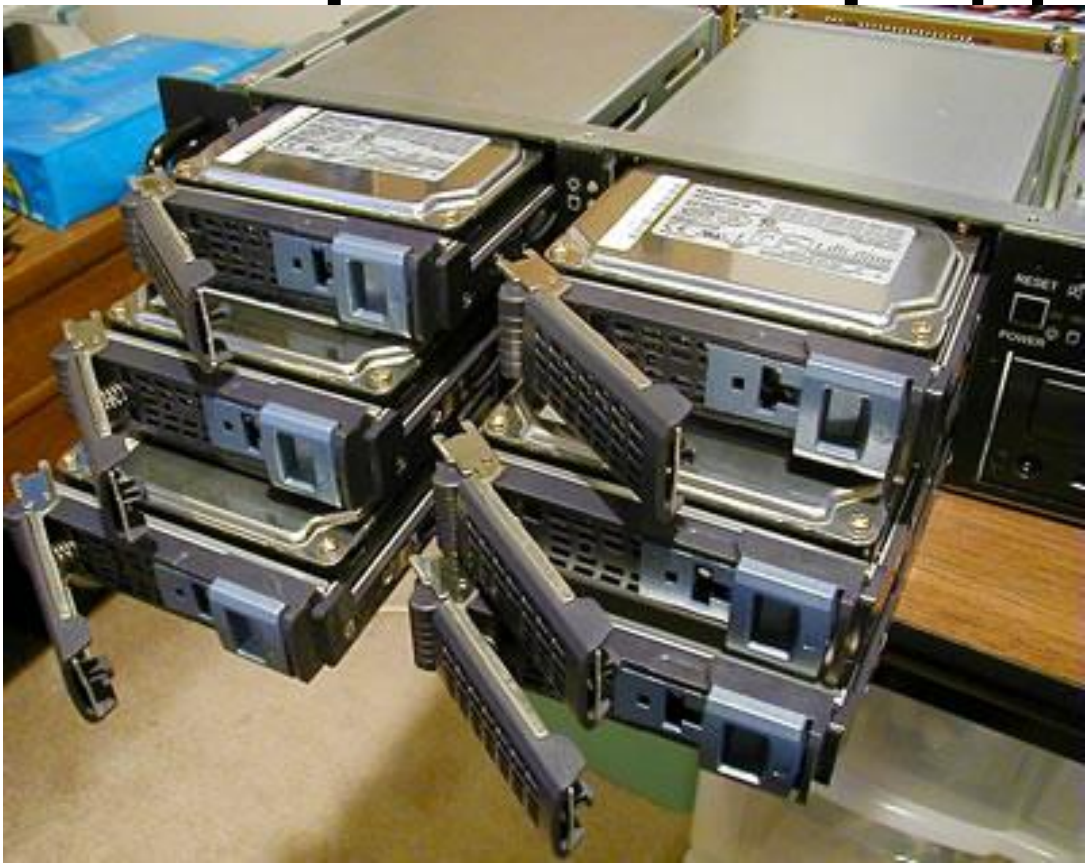

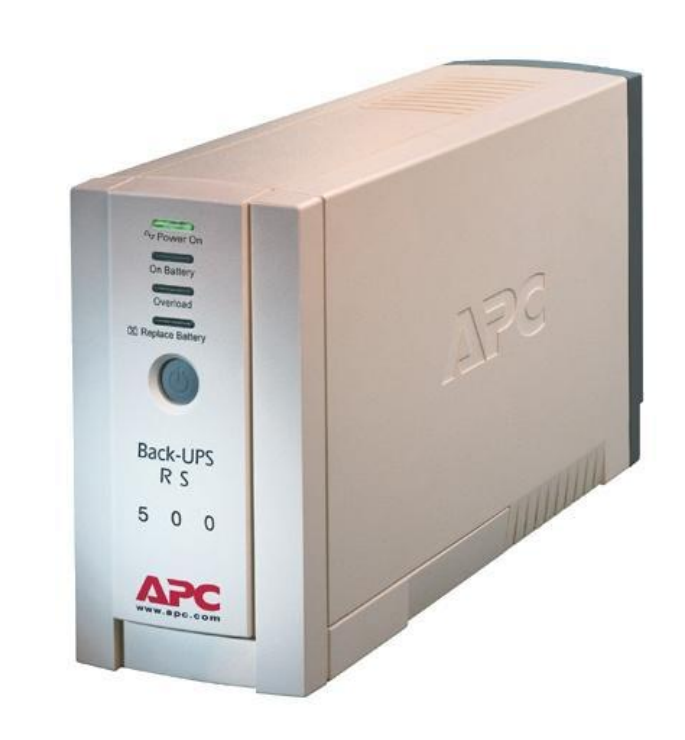

## **RAID −Redundant Array of Independent Disks (Избыточный массив независимых дисков)**

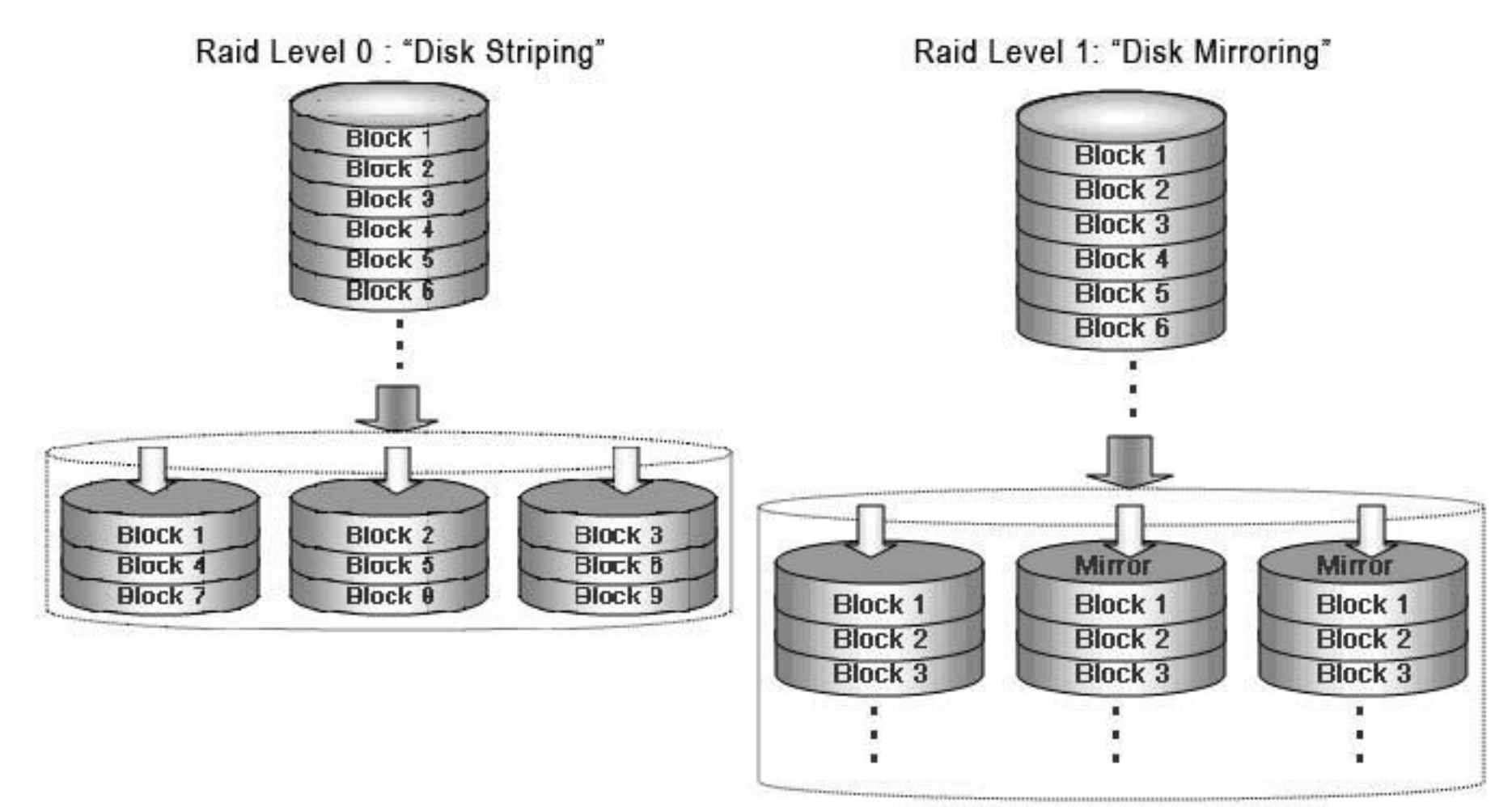

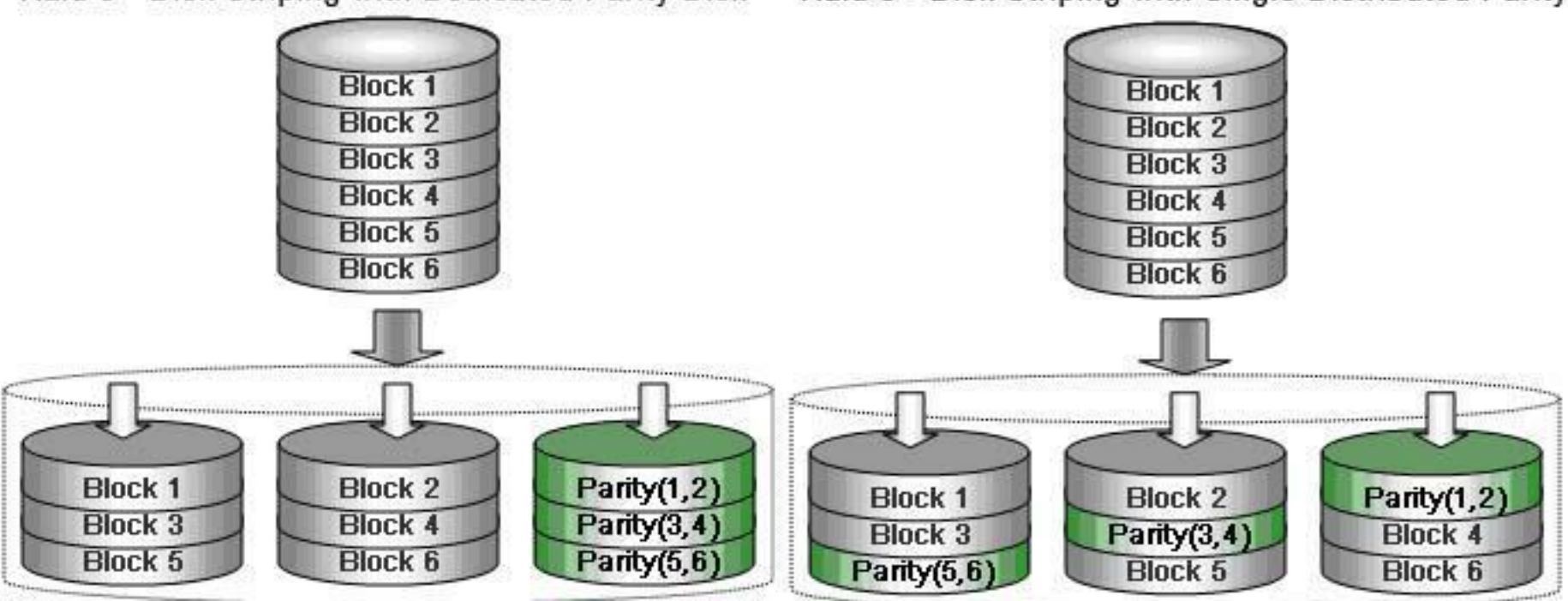

Raid 3 - Disk Striping with Dedicated Parity Disk

Raid 5 - Disk Striping with Single Distributed Parity

## UPS – Uninterruptible Power Supply (Источник бесперебойного питания)

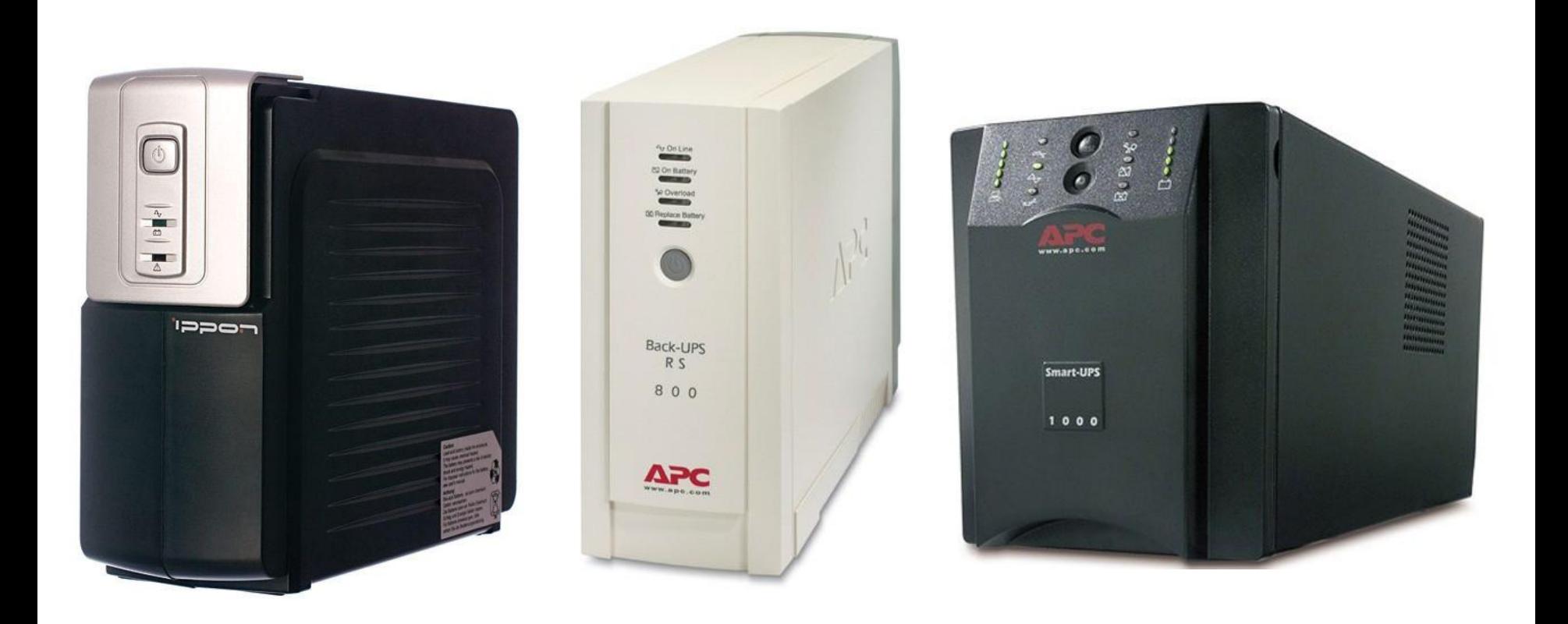

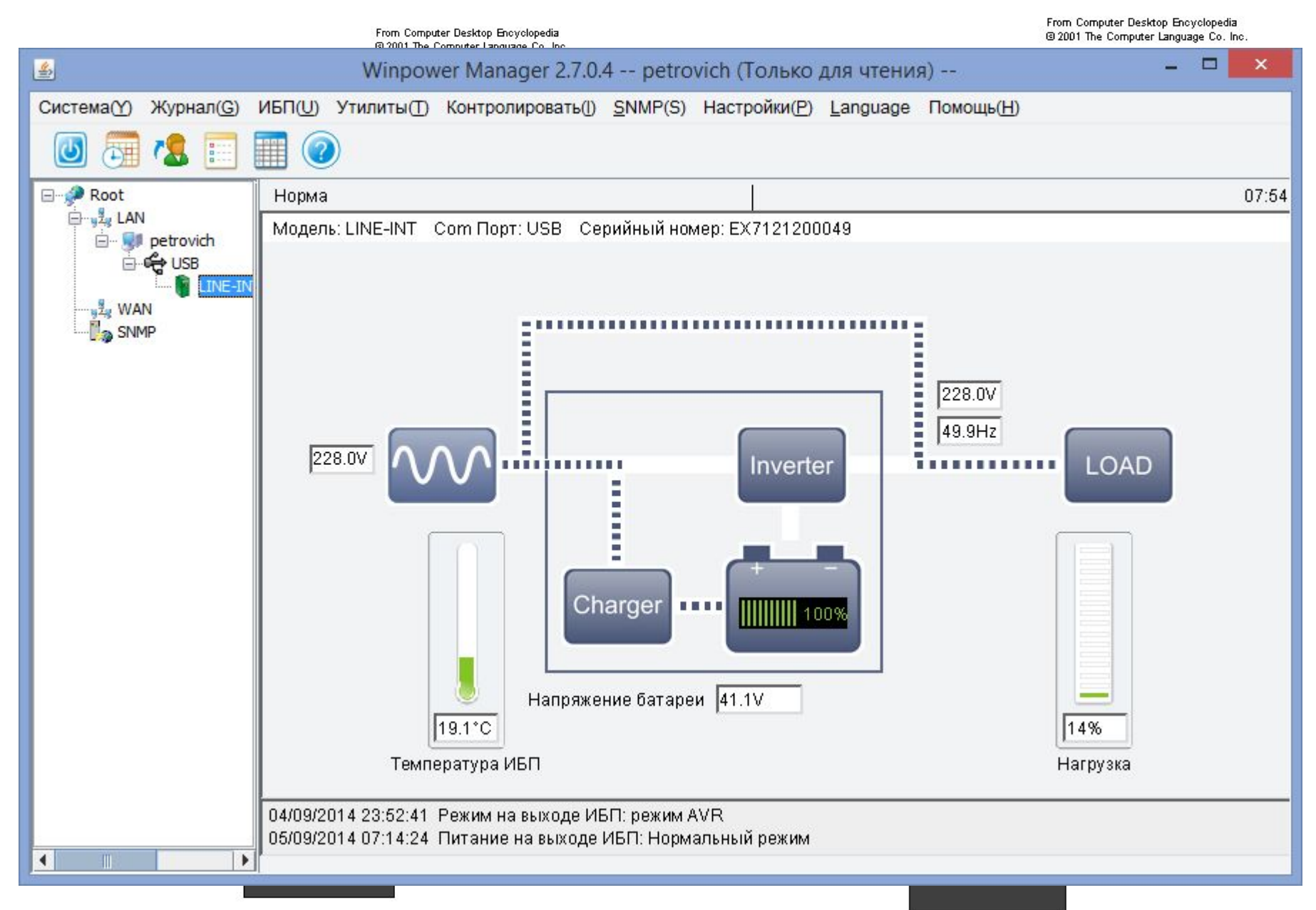

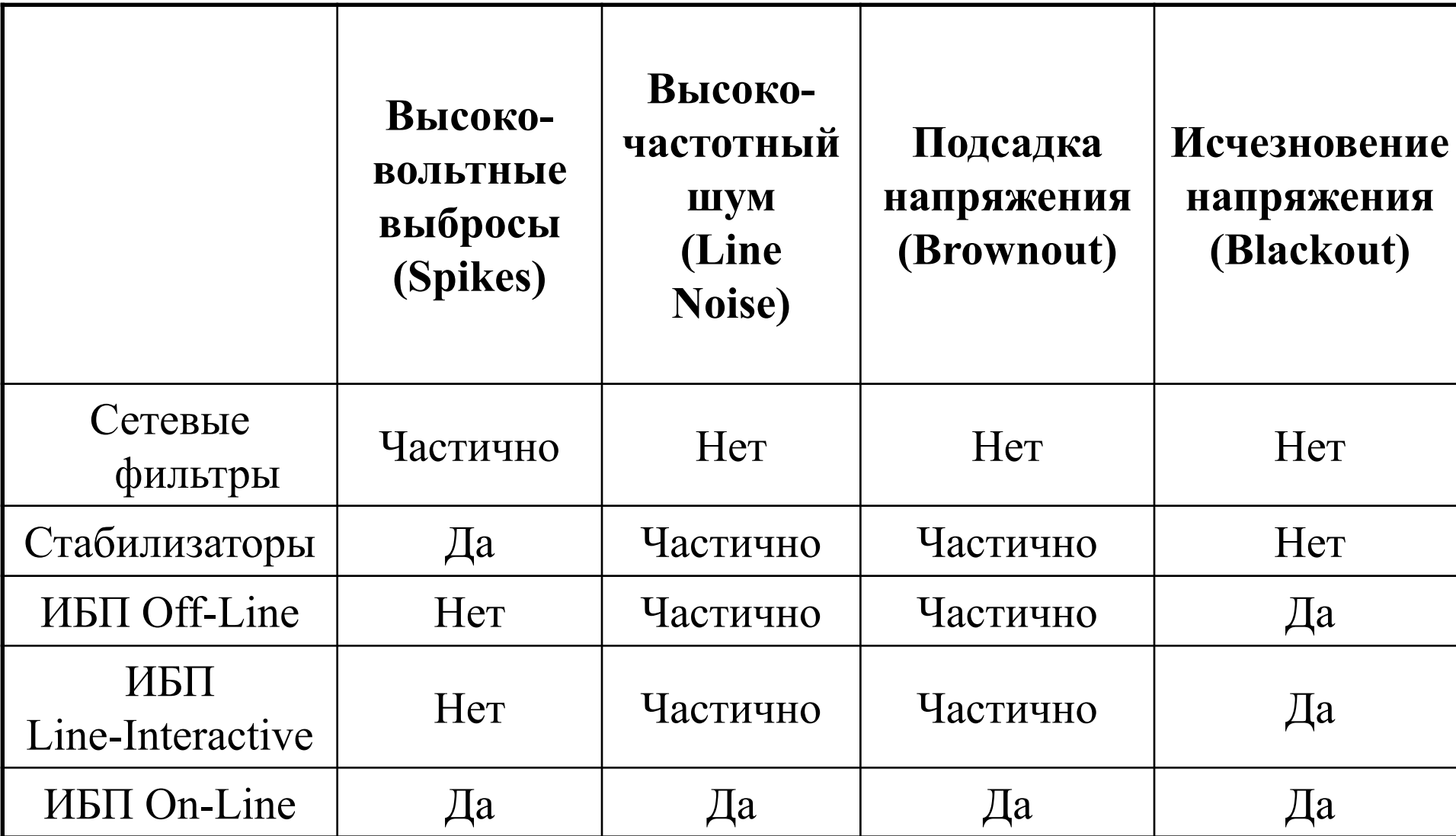

# Резервирование данных

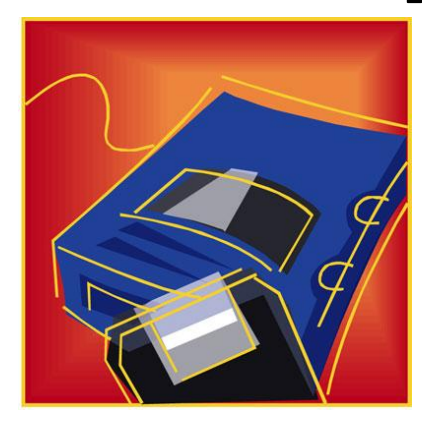

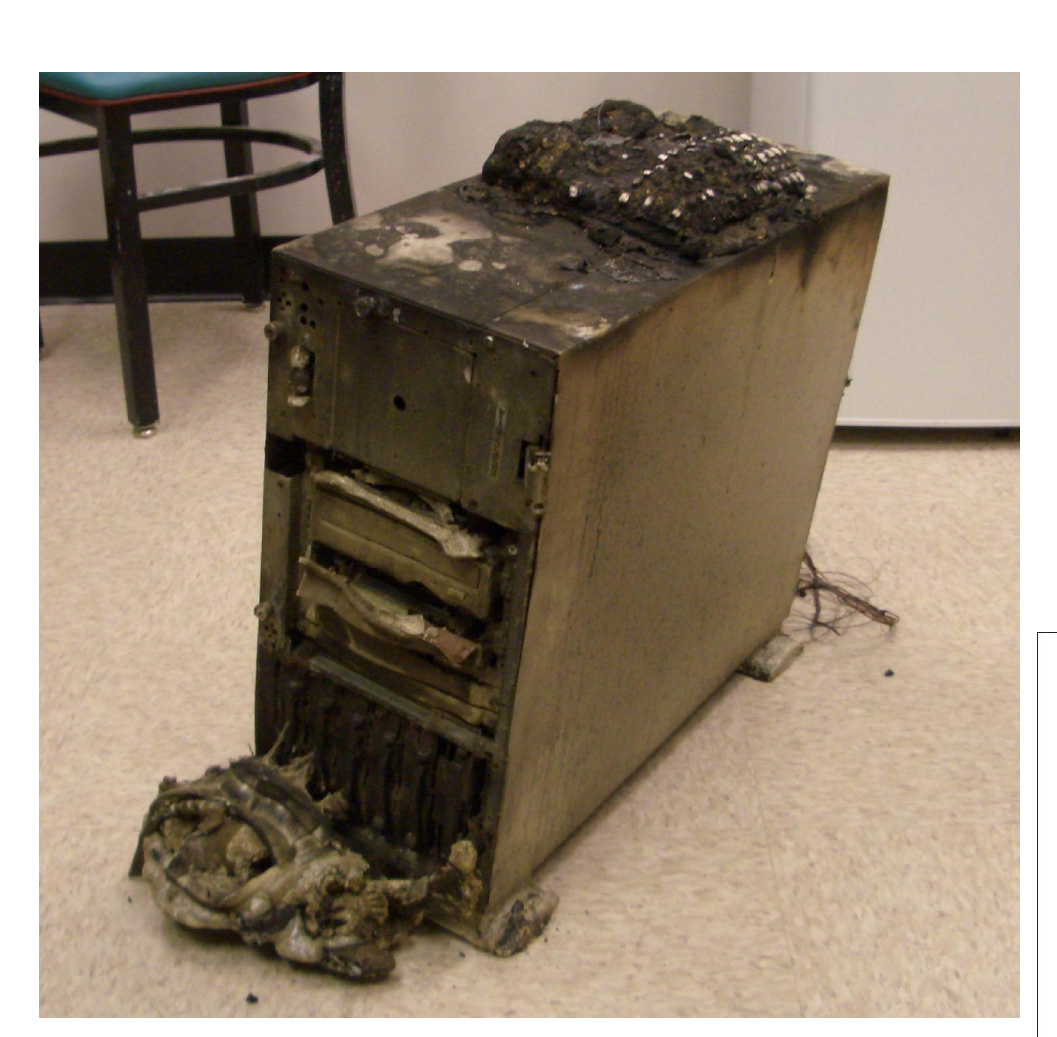

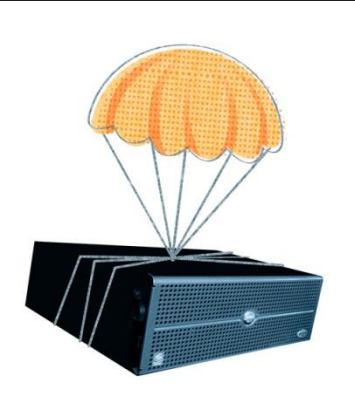

- Дифференциальное •резервирование
- •резервирование
- •Инкрементное
- •резервирование
- •Полное
- •резервирования
- •Классификация

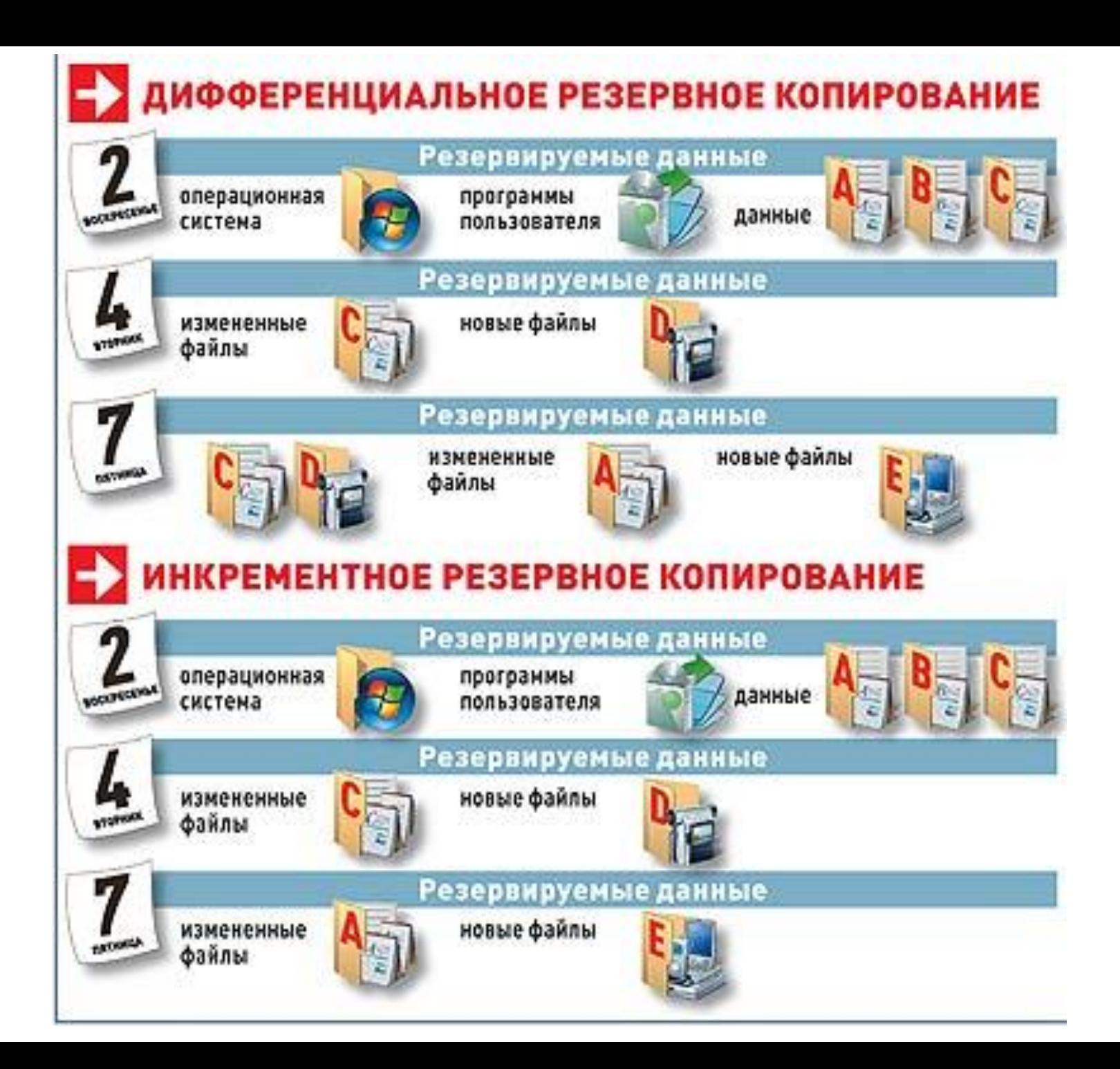

## Циклы использования носителей для резервирования

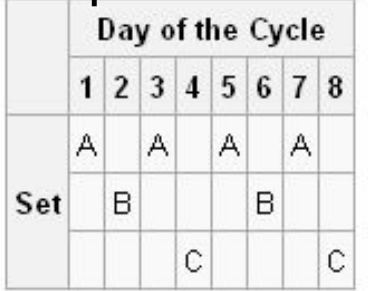

#### Four-Tape Hanoi Schedule

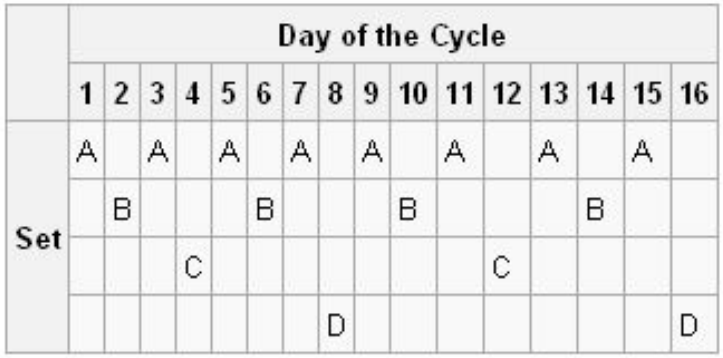

#### Five-Tape Hanoi Schedule

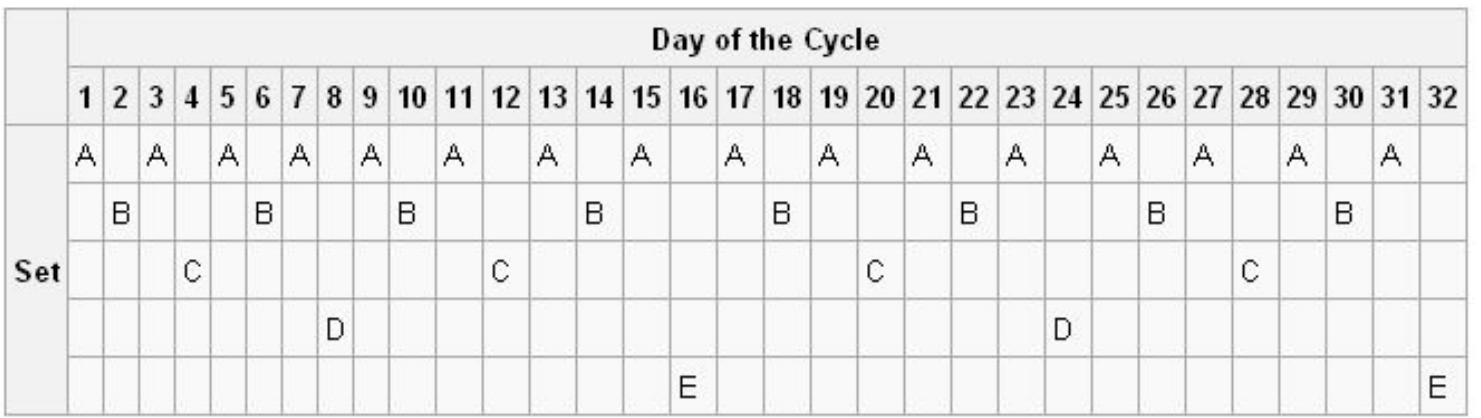

#### Сменные носители для резервирования информации

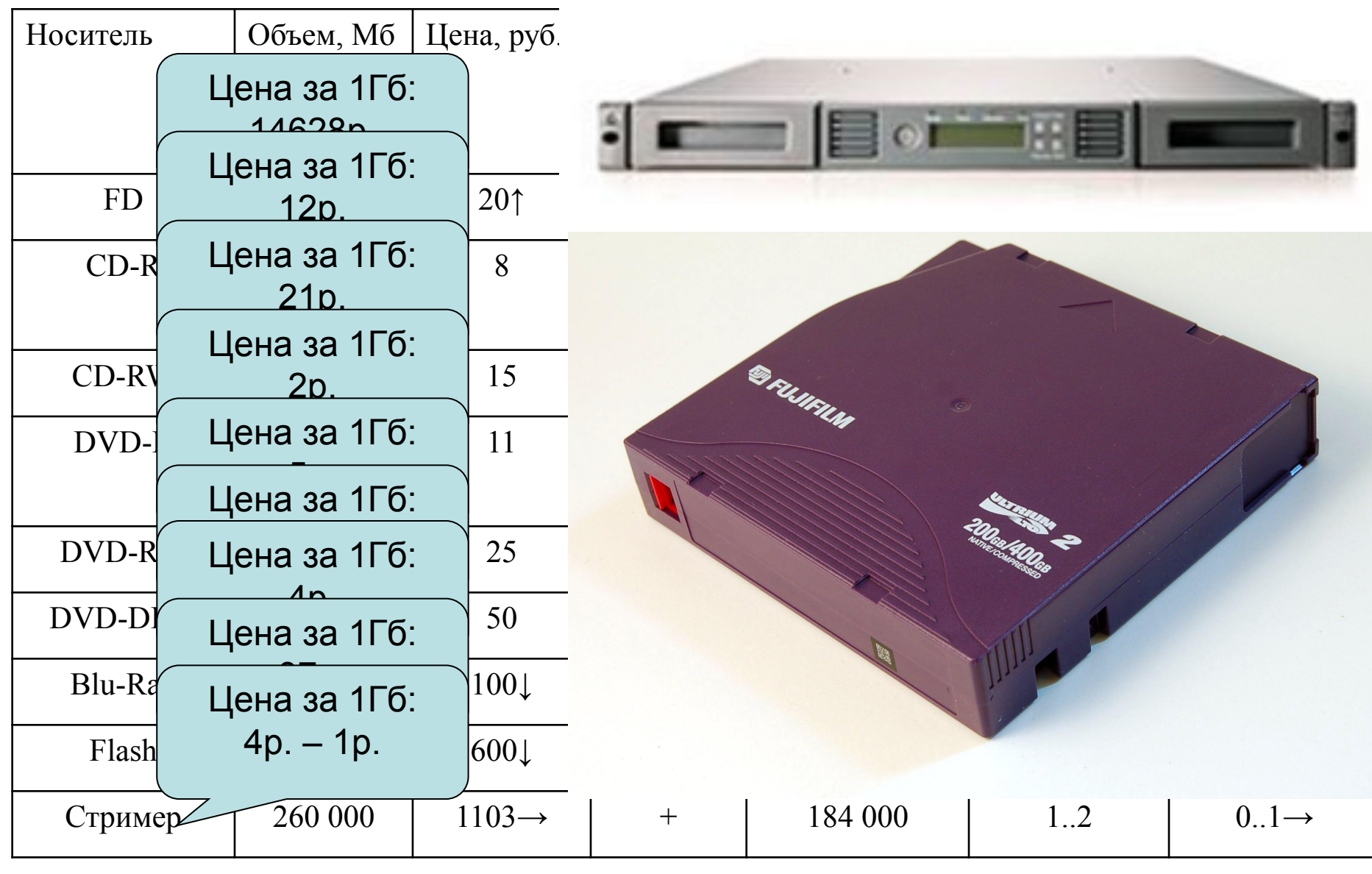

Внешний винчестер 250 Гб – 1300р. Цена за 1Гб – 5,2р. Внешний винчестер 1 Тб – 2600р. Цена за 1Гб – 2,6р.

## Промышленное ленточное резервирование

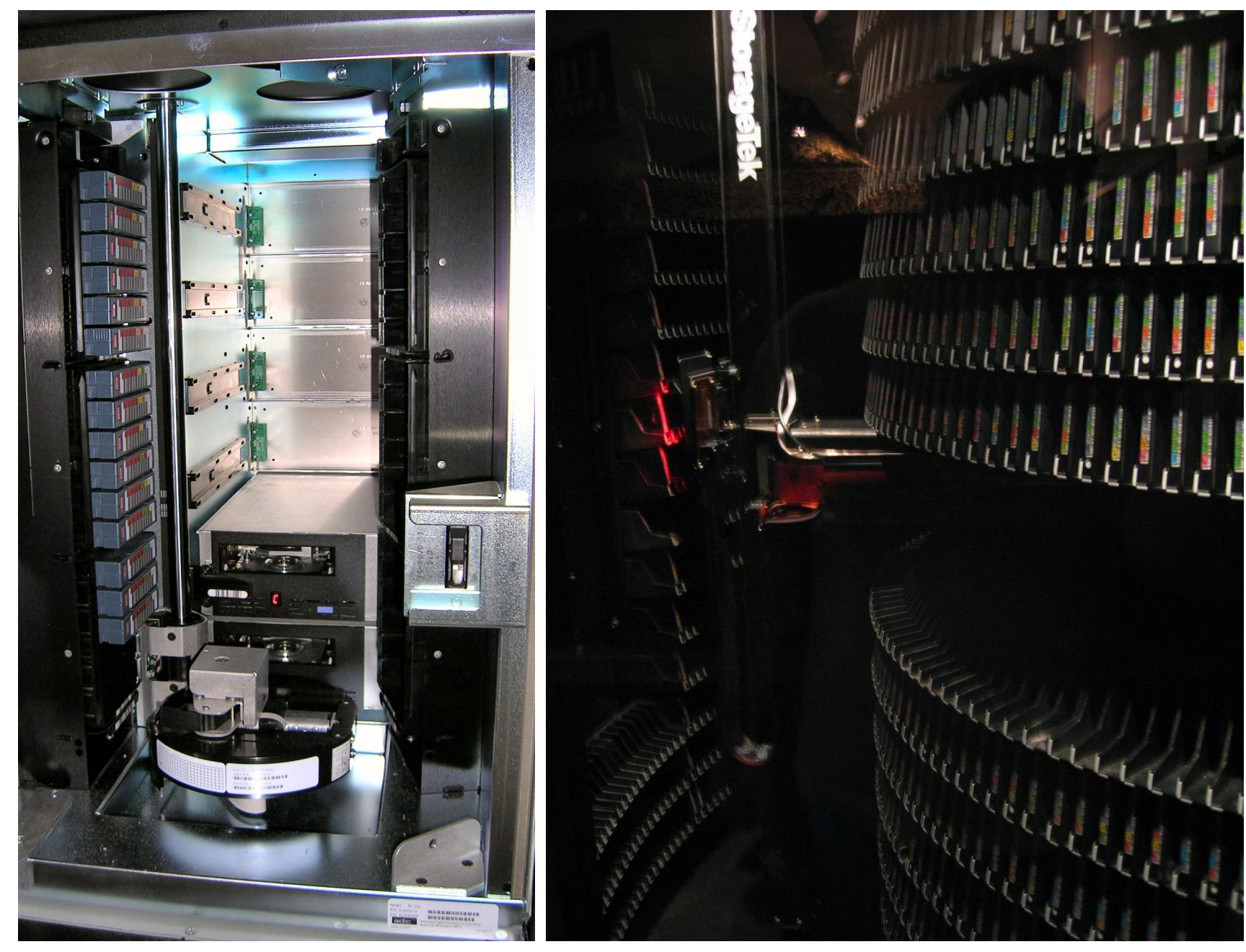

## Потенциально-опасное программное обеспечение

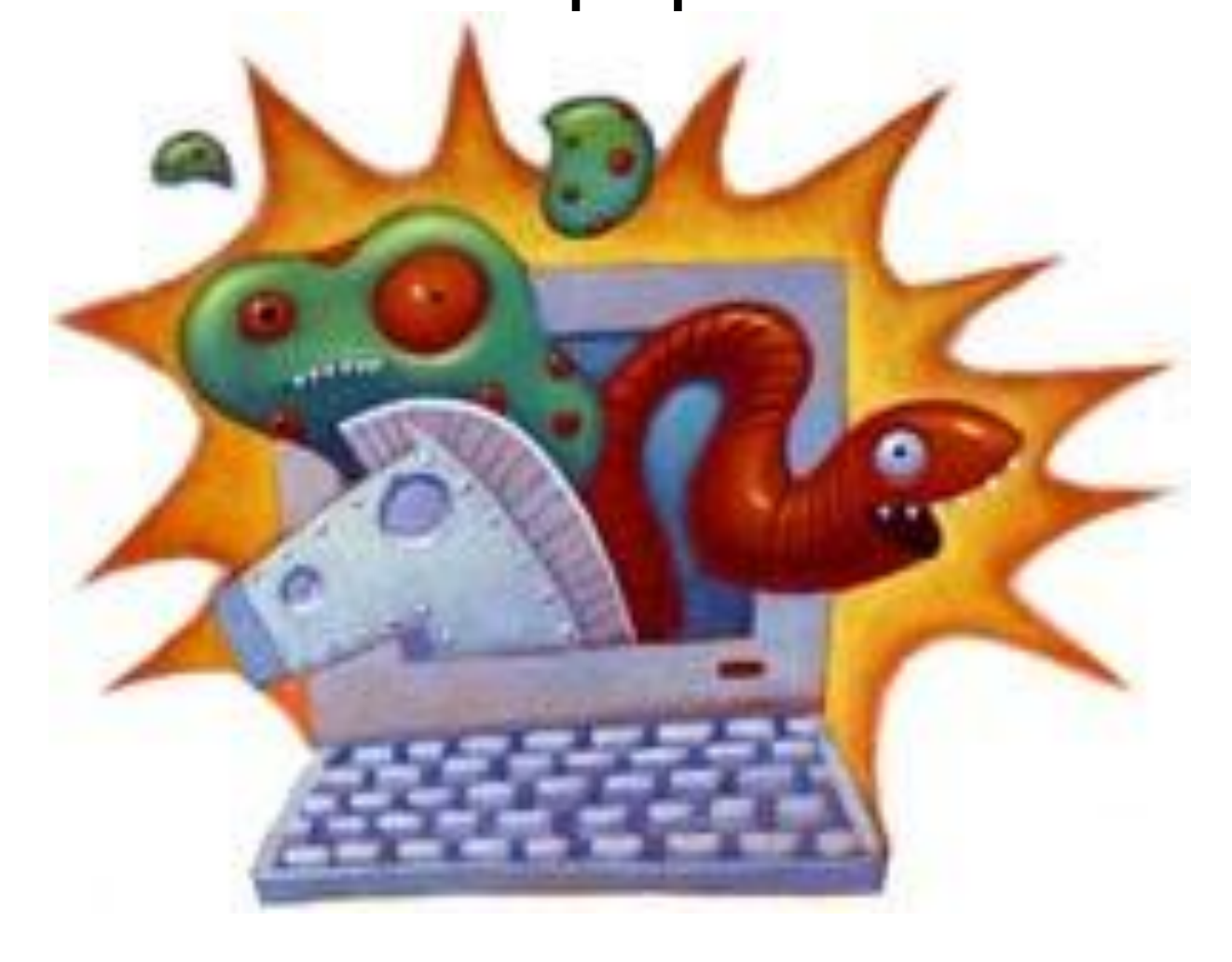

- •Потенциально вредоносное программное обеспечение  $\cdot$ Bupyc
	- Троянский  $•$  KOH<sub>b</sub>
	- •Сетевой •червь
	- •Закладка

•Люк, брешь, •черный ход

Не описанная в документации возможность работы с данным программным продуктом.

Основные причины:

- забывчивость программиста;
- умышленно оставлено для облегчения отладки при внедрении и тестировании
- умышленно оставлено для скрытого управления уже работающим программным продуктом

₩ТЬ

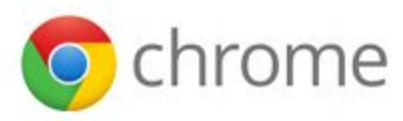

#### Опасность: обнаружено вредоносное **ПО!**

Google Chrome заблокировал доступ к этой странице на сайте ria.ru.

Эта страница содержит контент с сайта vid-1.rian.ru, который был замечен в распространении вредоносного ПО. Ее посещение может привести к заражению вашего компьютера.

Вредоносное ПО - это программное обеспечение, специально созданное для совершения преступных действий, например хищения идентификационных данных, кражи денег или безвозвратного удаления файлов. Подробнее...

Назад

Дополнительно

Помогать Google в улучшении системы обнаружения вредоносного ПО (при появлении подобных предупреждений в Google будут отправляться дополнительные сведения). "Политика конфиденциальности"

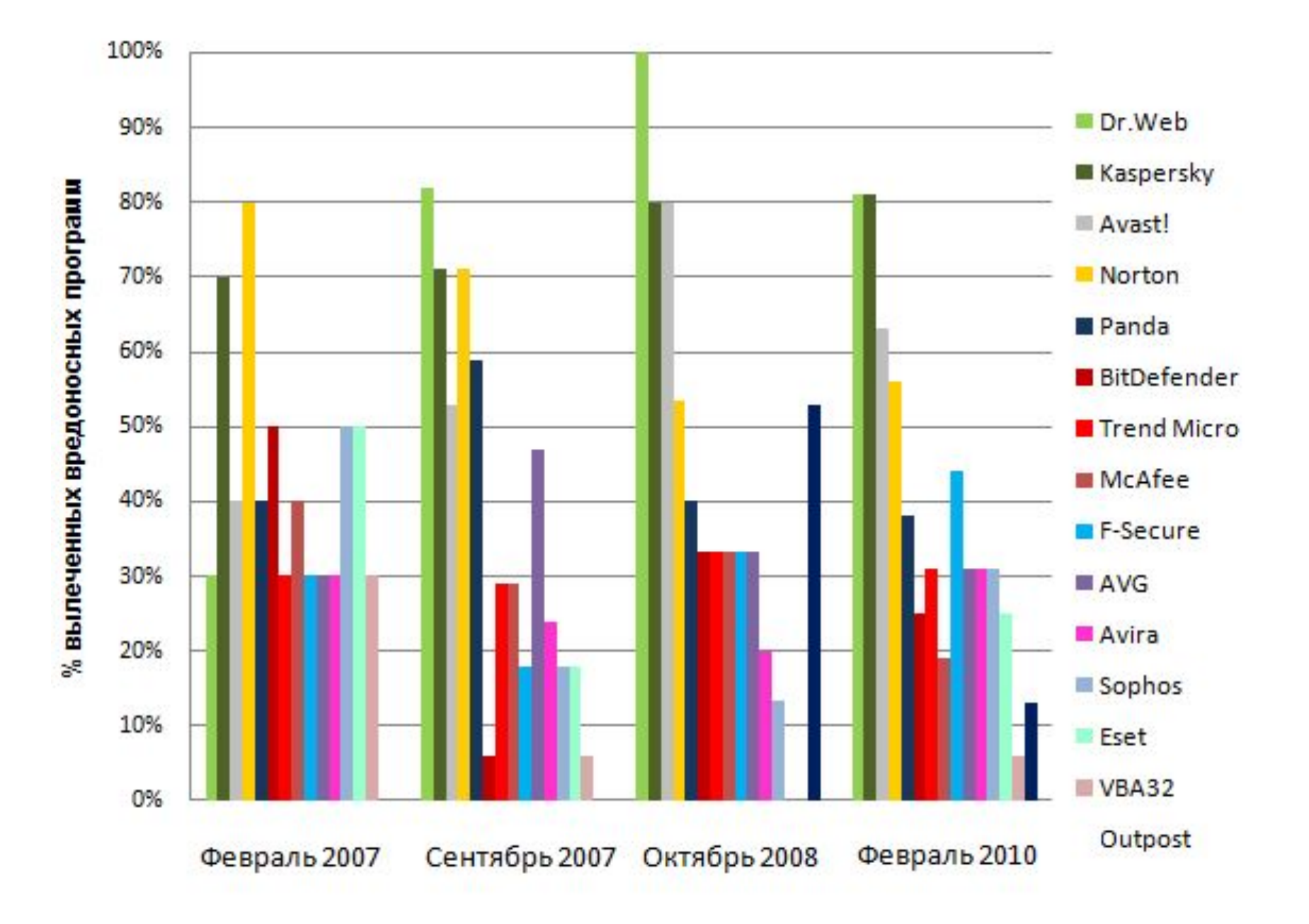

# Криптографические средства защиты

**Continental** 

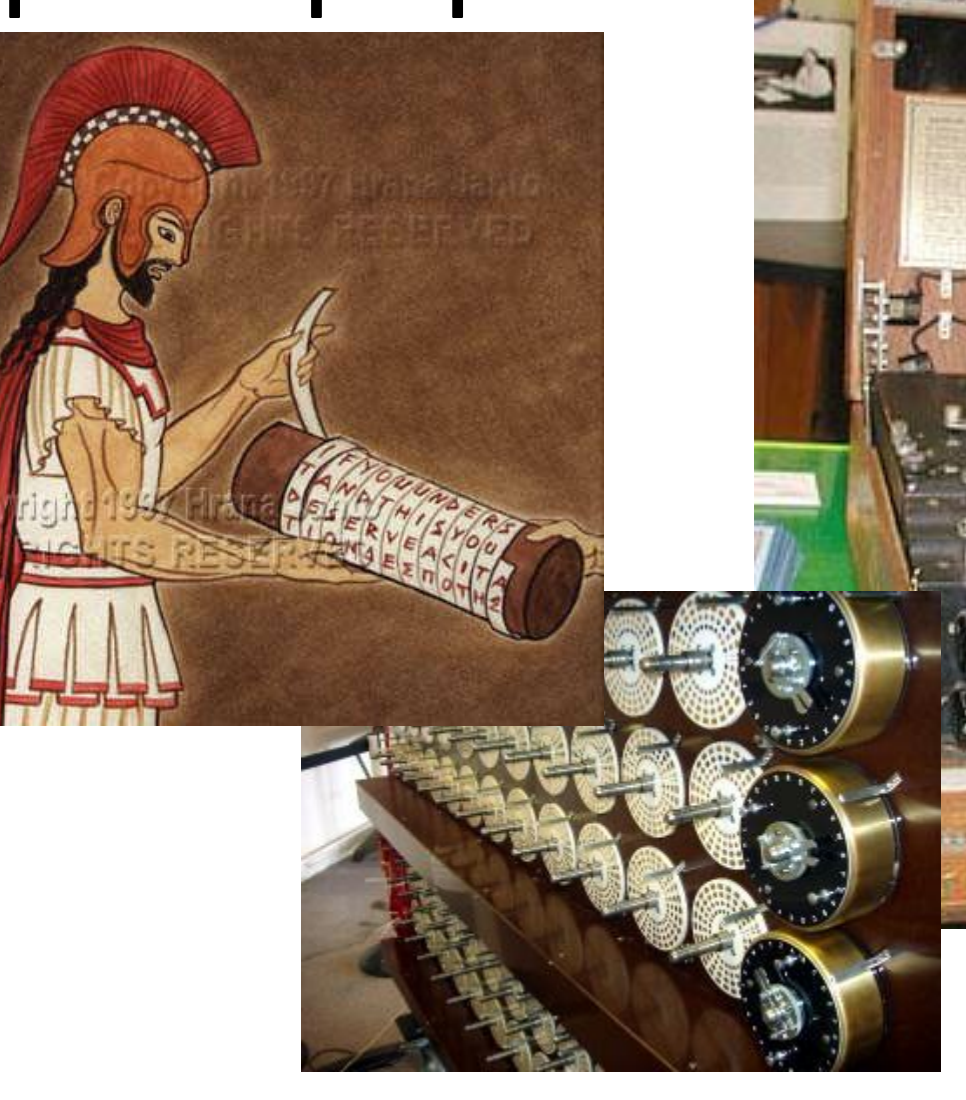

01001 1000010101 100001010110010010101010101001
- •Криптография
- •Тайнопись
- •Криптография
- •с ключом
	- •Асимметричные
	- •Симметричные
		- •Поточные
		- •Блочные

## Симметричные криптоалгоритмы

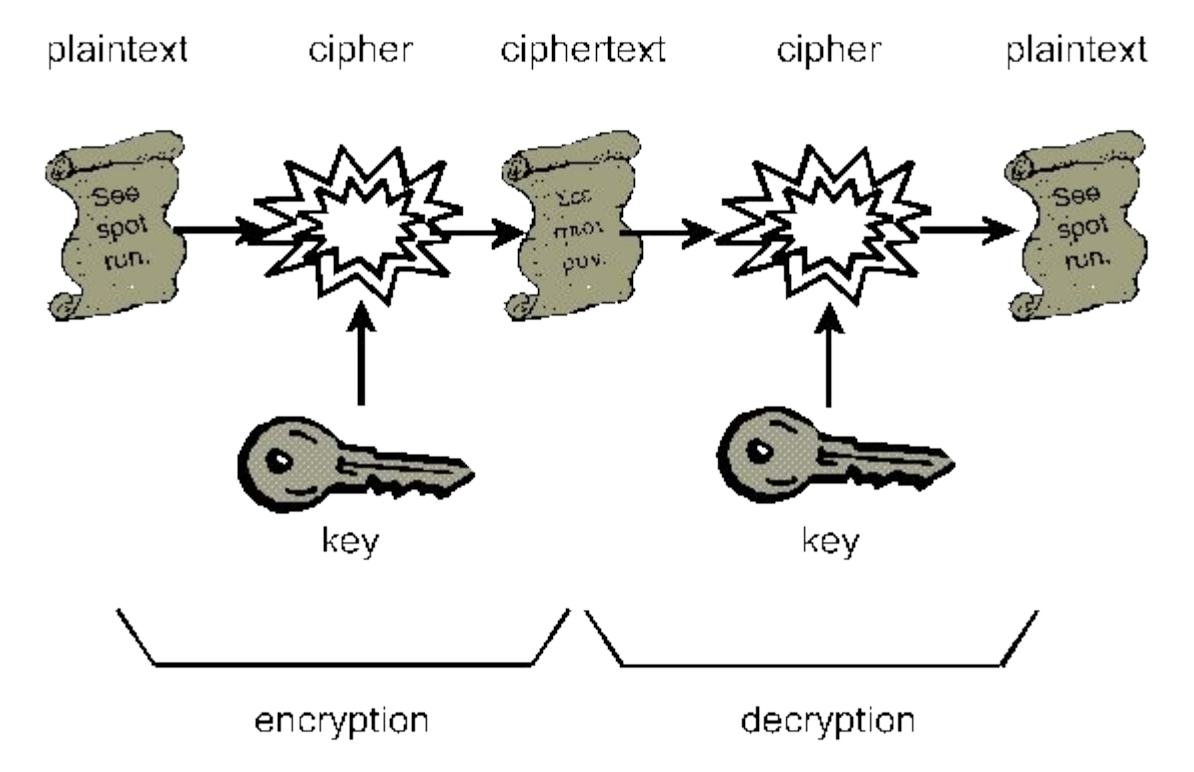

Скремблеры (Scramble) – поточные шифры.

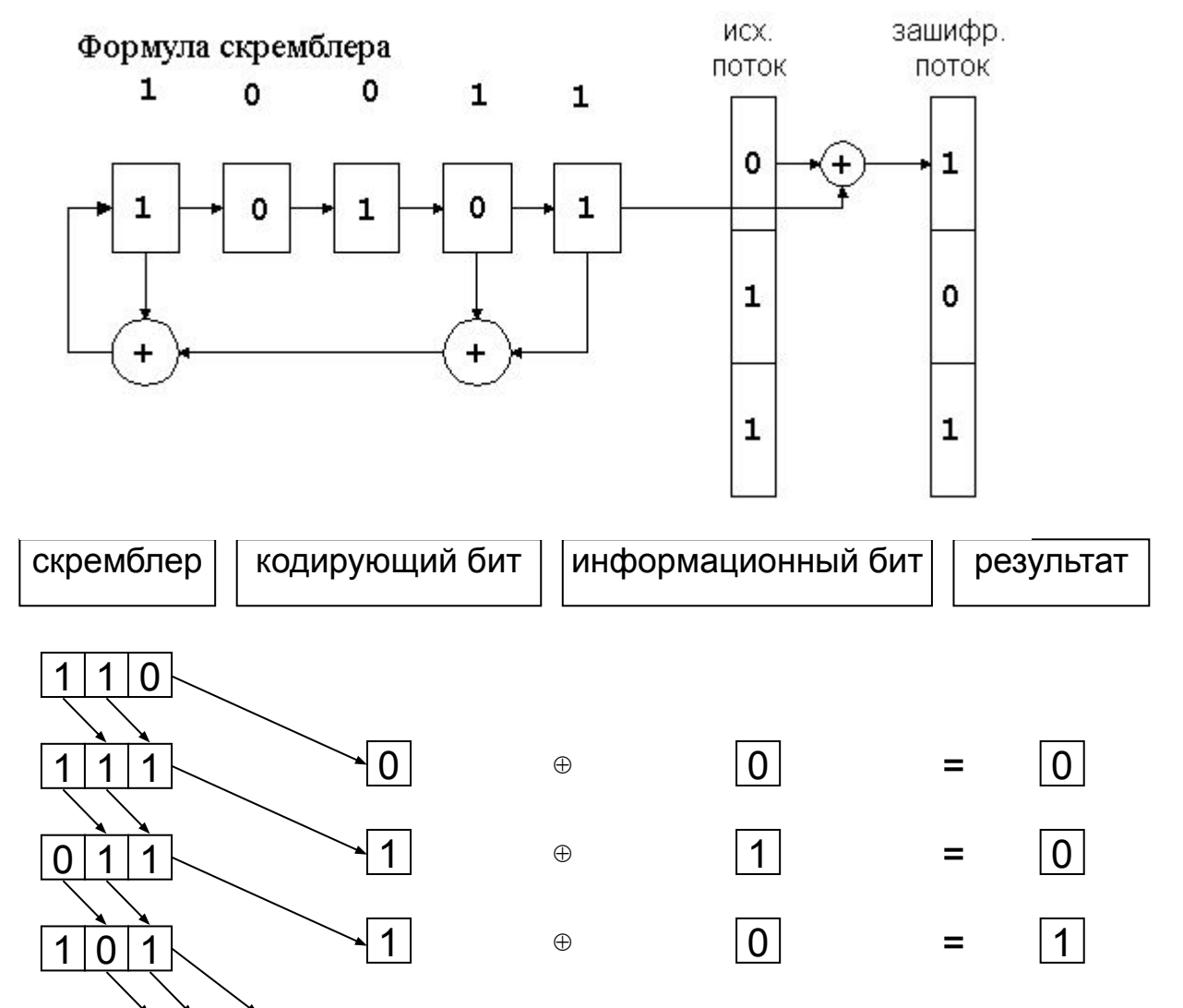

Формула скремблера: 011001 Начальный ключ: 111100

Исходная последовательность: 01010101101

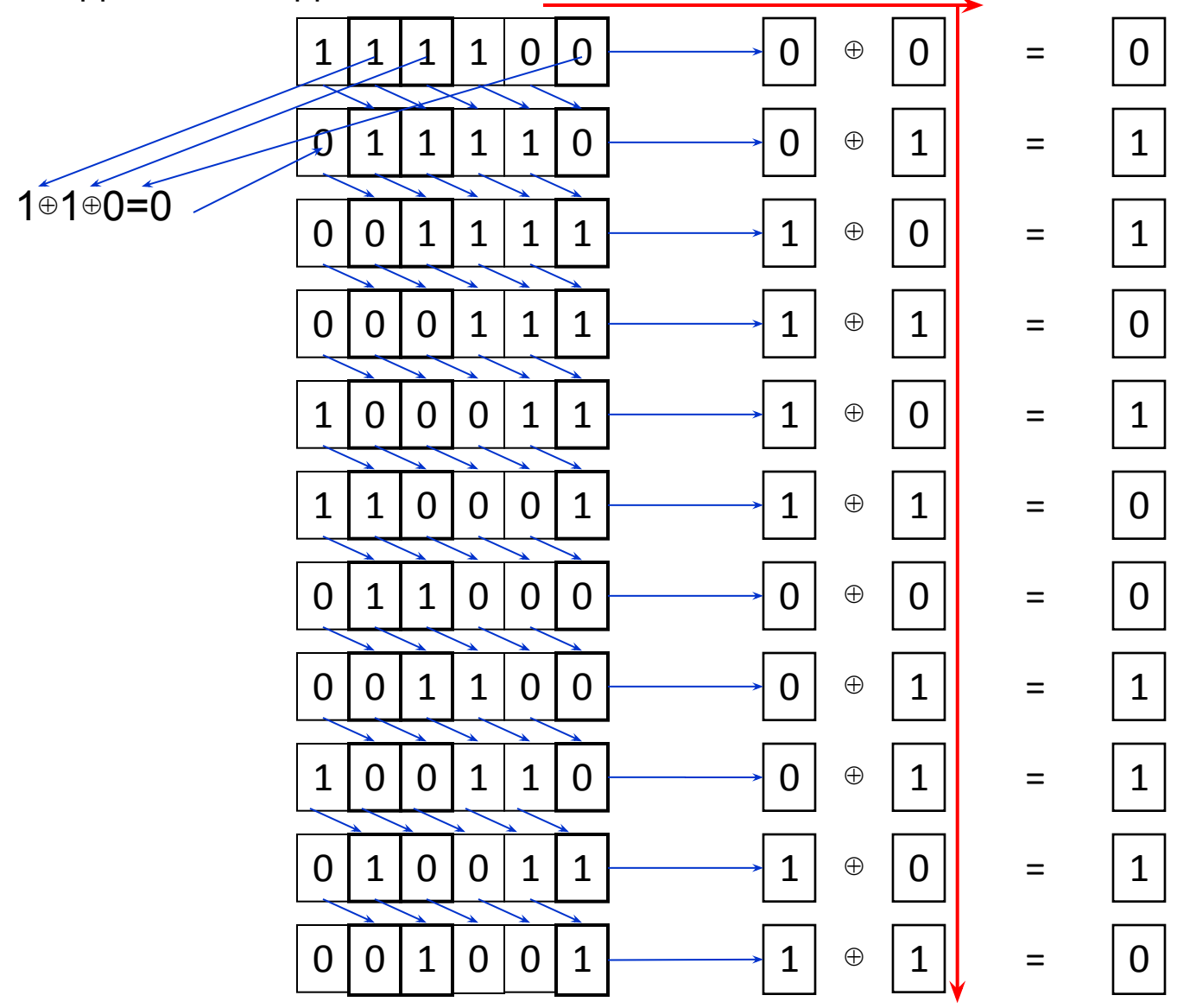

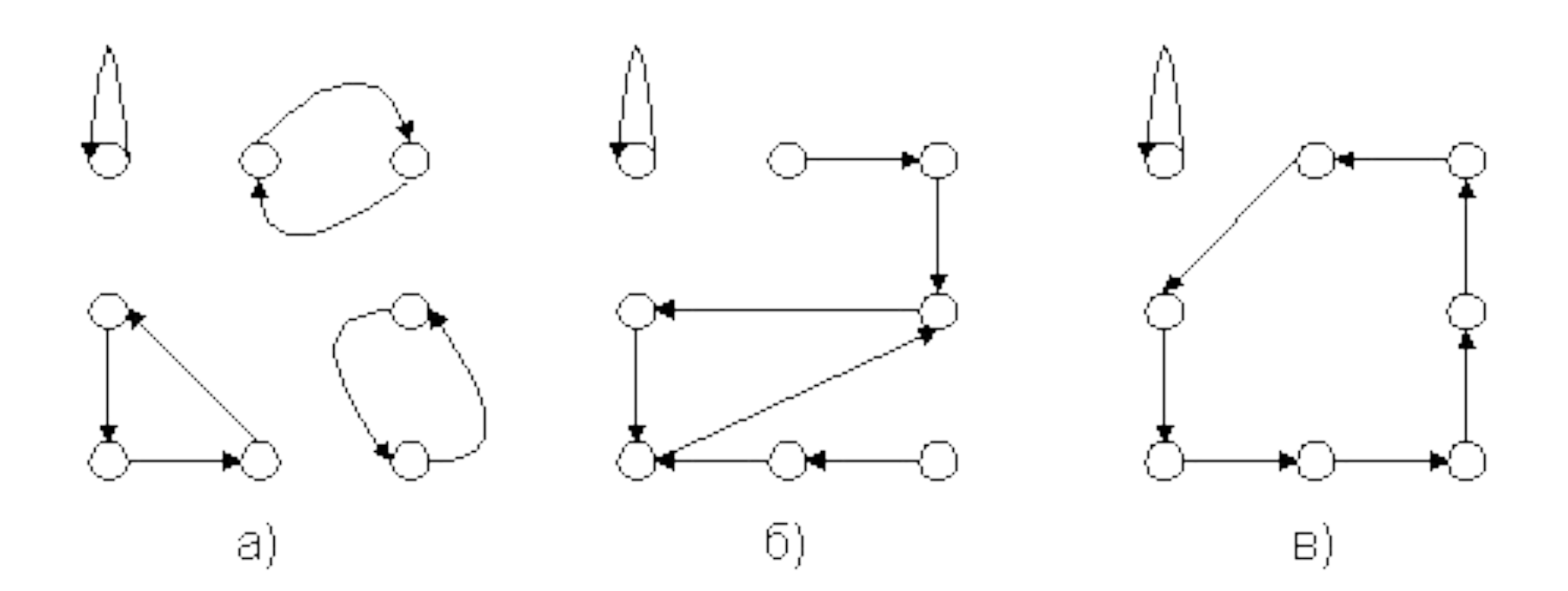

Графы состояний скремблера

#### Стойкие блочные криптоалгоритмы

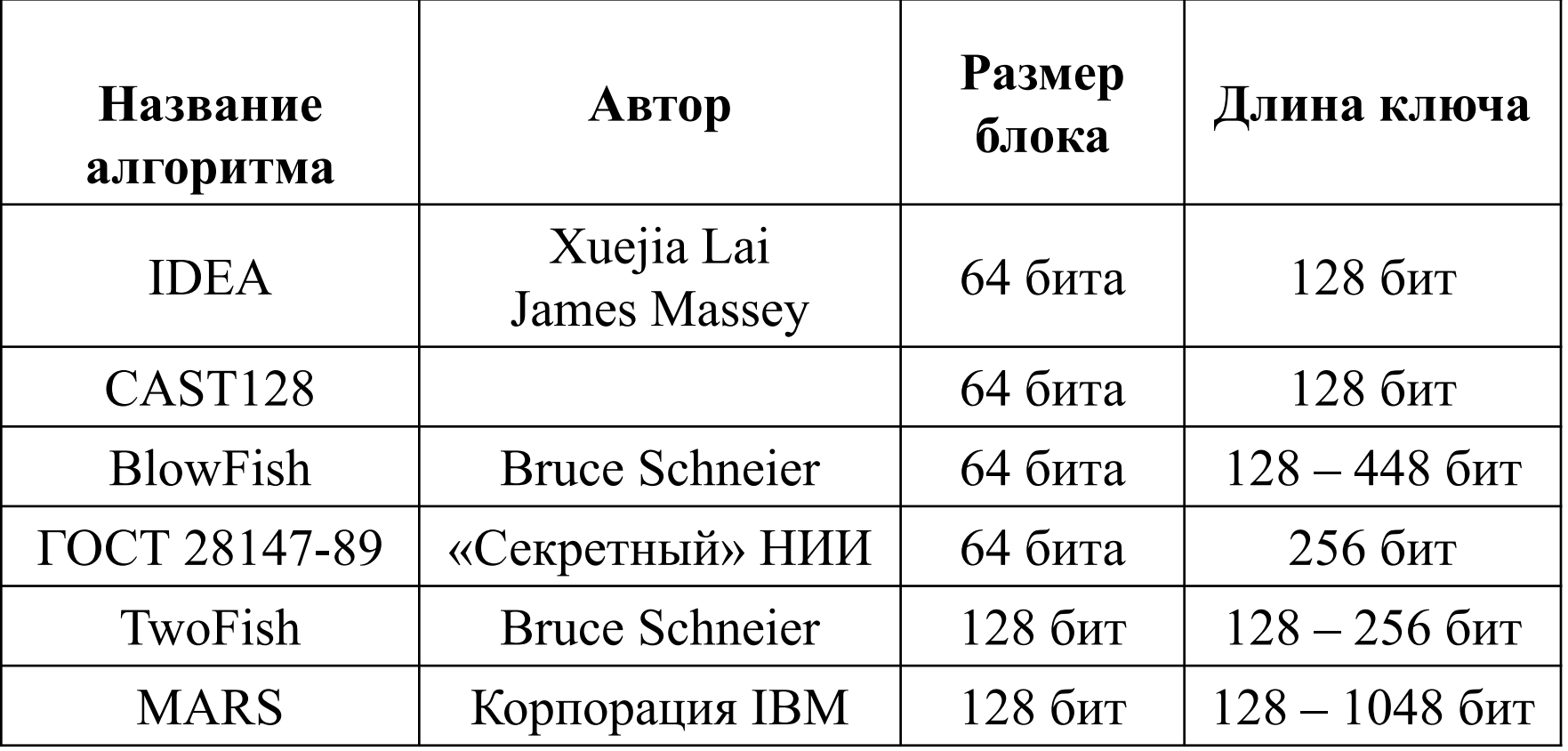

На функцию стойкого блочного шифра Z = EnCrypt(X,Key) накладываются следующие условия:

1. Функция EnCrypt должна быть обратимой.

2. Не должно существовать иных методов прочтения сообщения X по известному блоку Z, кроме как полным перебором ключей Key.

3. Не должно существовать иных методов определения, каким ключом Key было произведено преобразование известного сообщения X в сообщение Z, кроме как полным перебором ключей.

Функции, используемые в криптоалгоритмах

Биективные математические функции

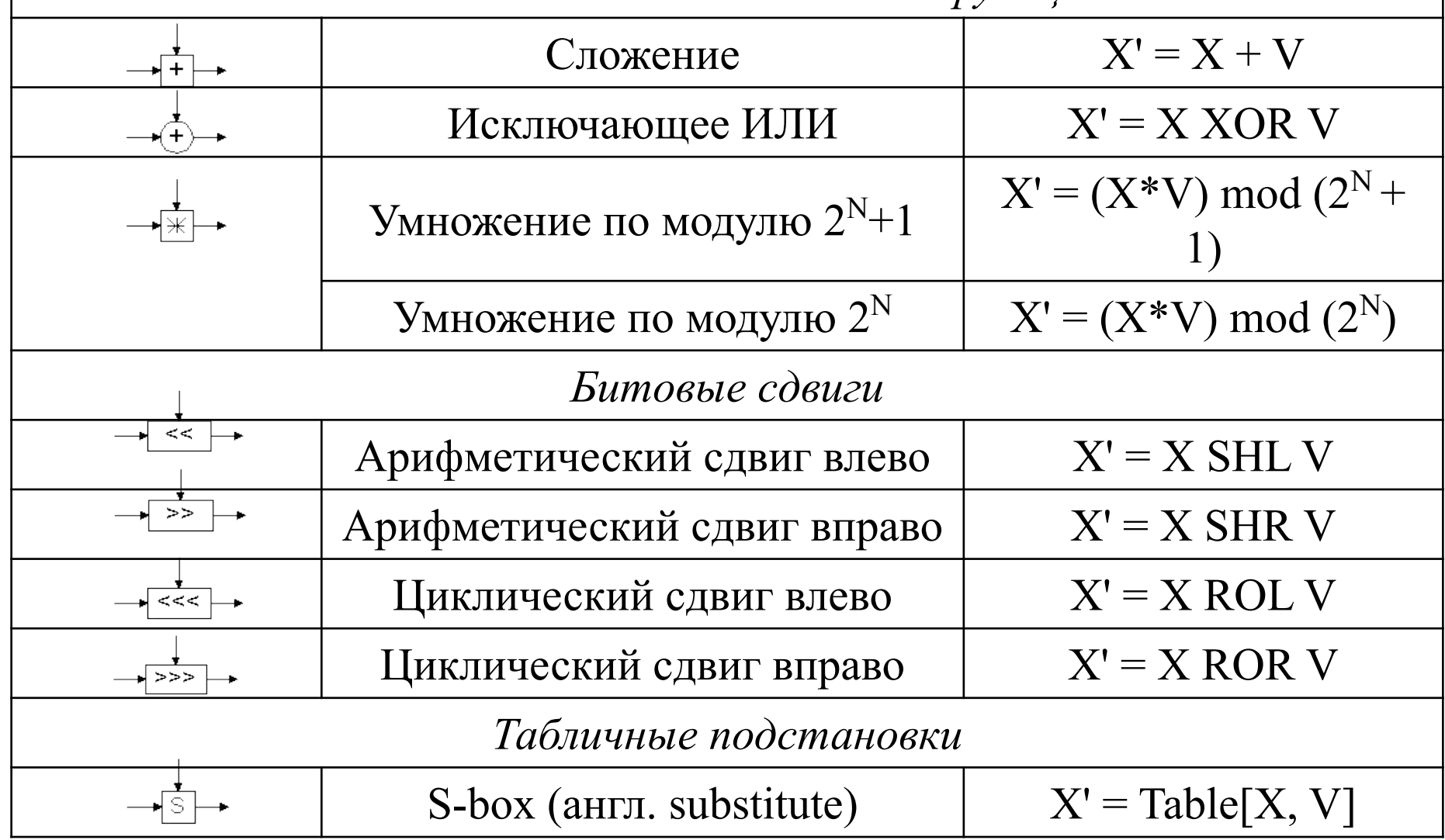

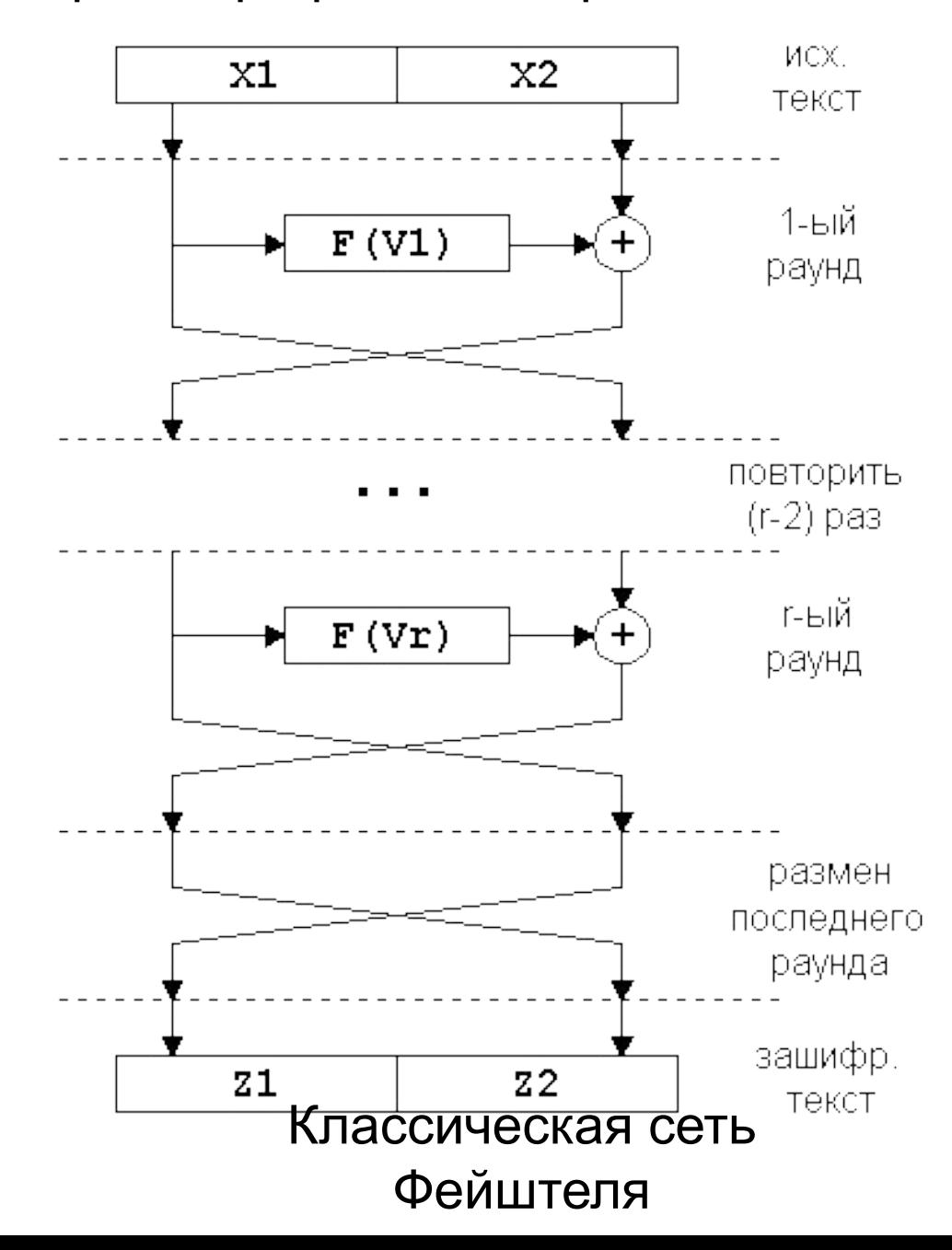

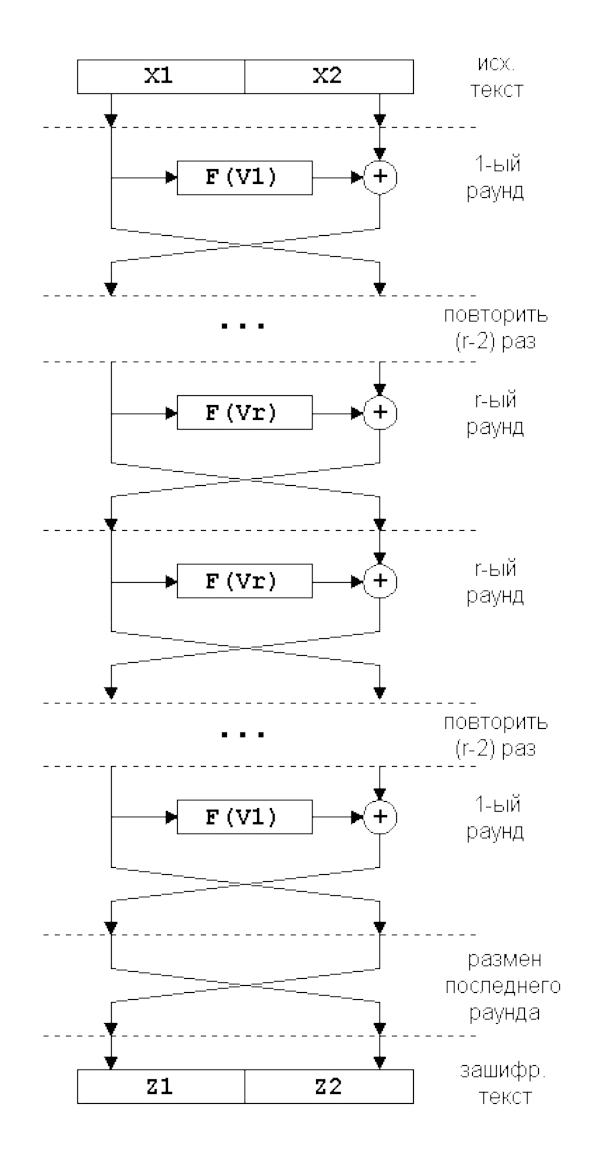

#### Симметричная сеть Фейштеля

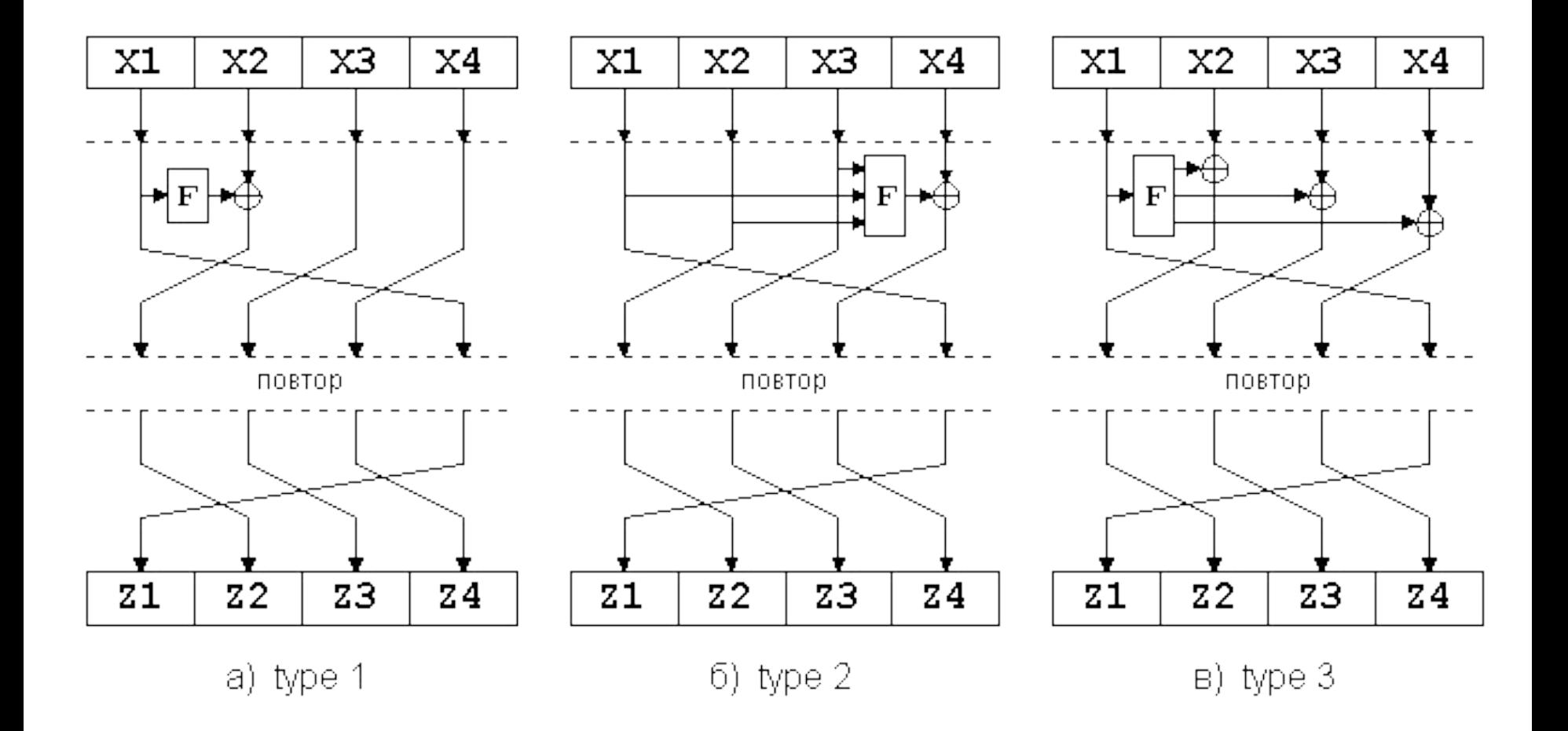

Модификации сети Фейштеля

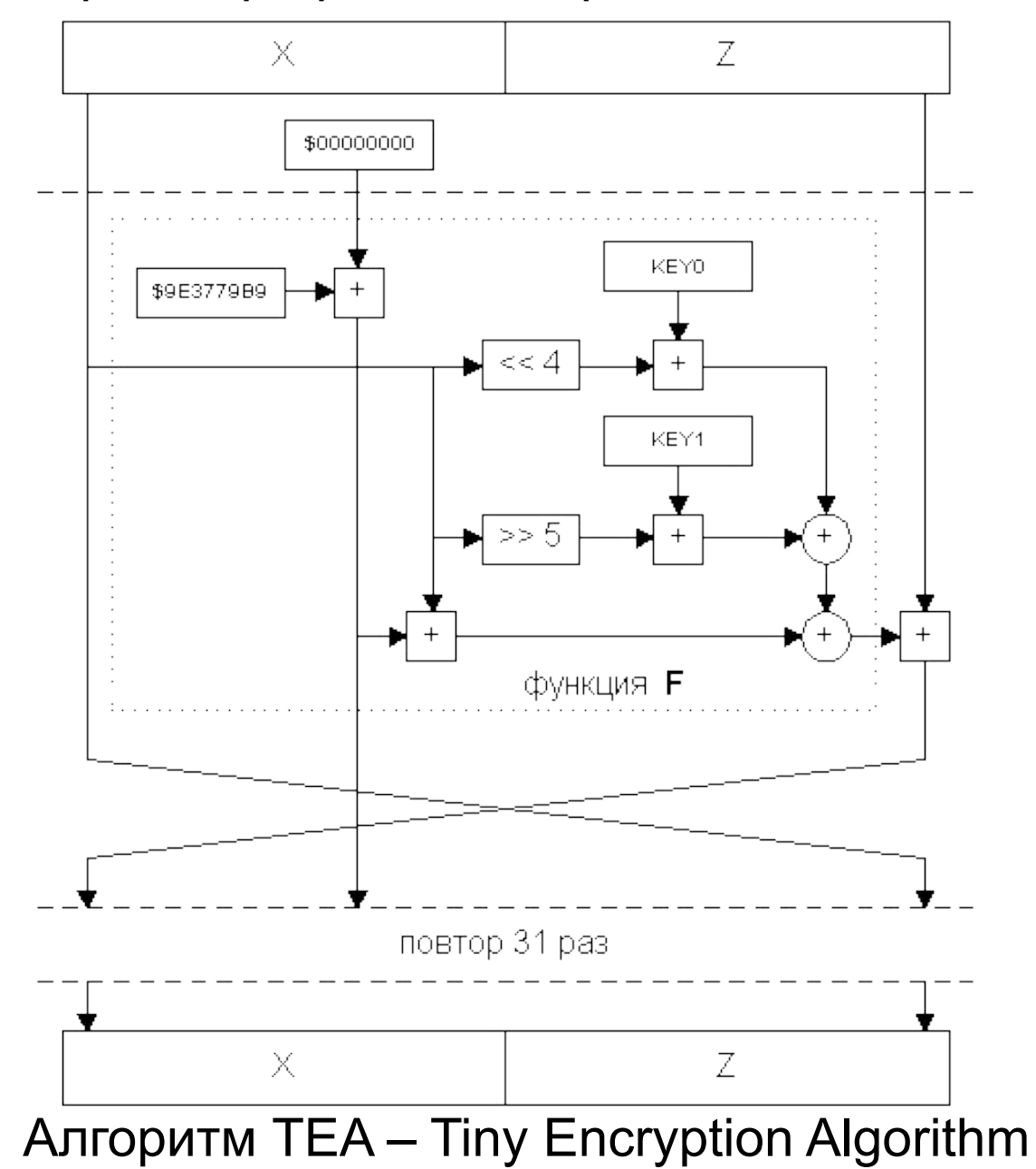

Требования к шифрам на конкурсе AES:

- алгоритм должен быть симметричным;
- алгоритм должен быть блочным шифром;

– алгоритм должен иметь длину блока 128 бит и поддерживать три длины ключа : 128, 192 и 256 бит;

#### *Финалисты конкурса AES*

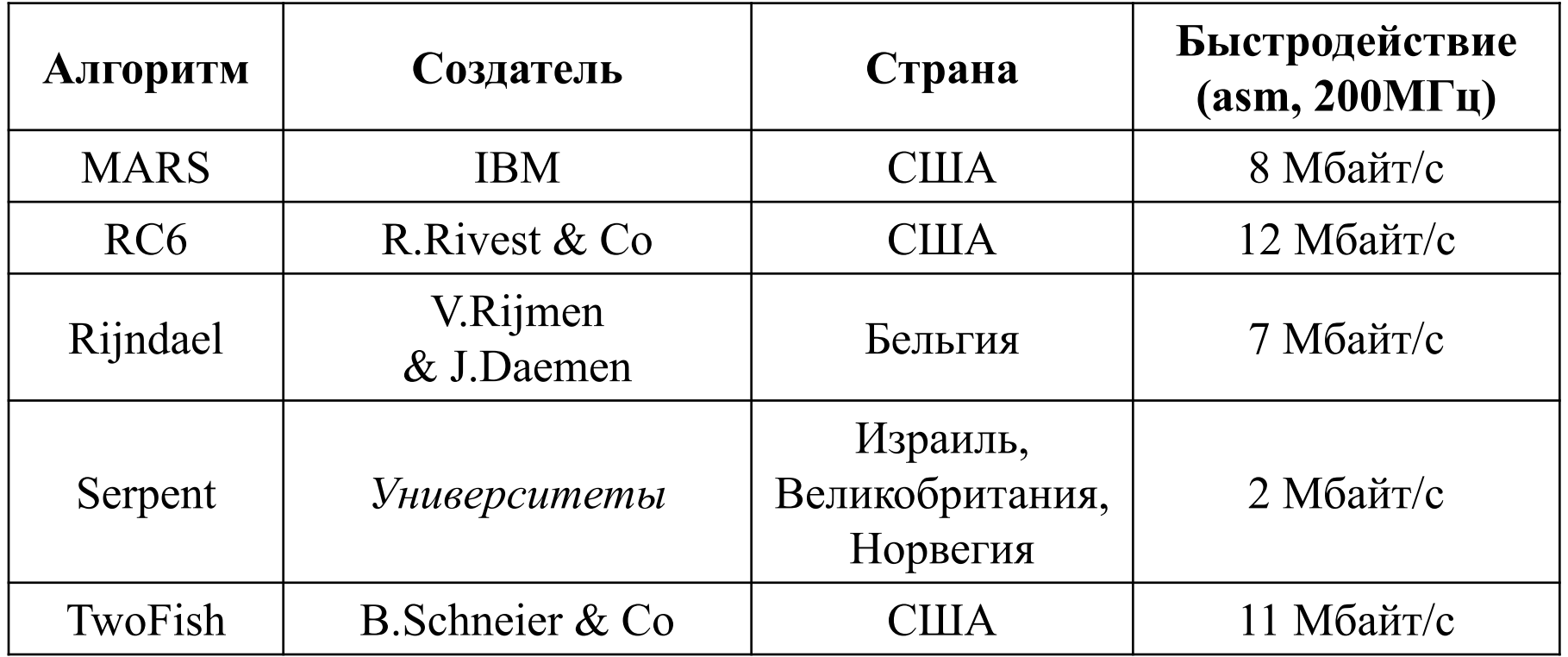

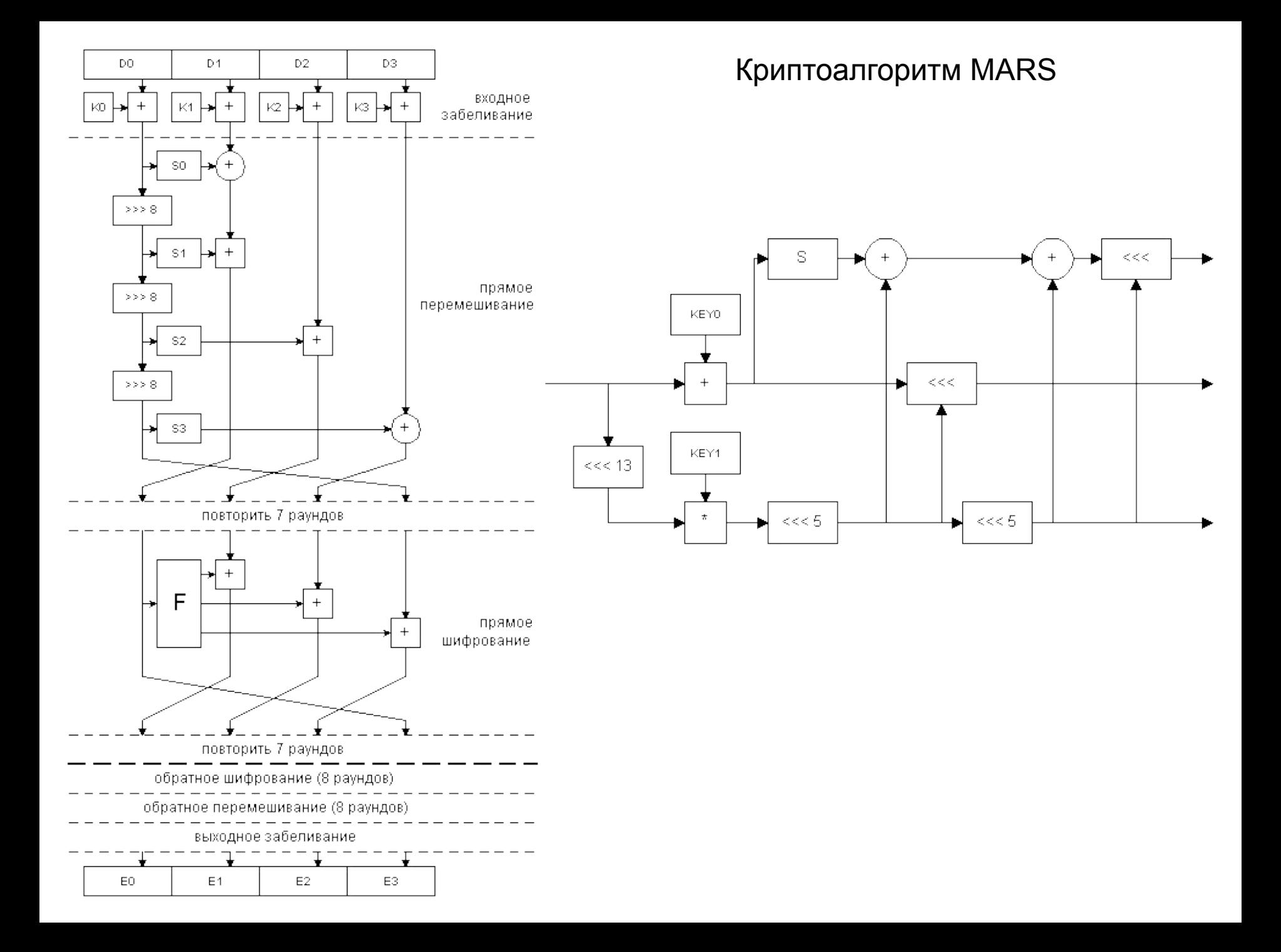

#### Криптоалгоритм RC6

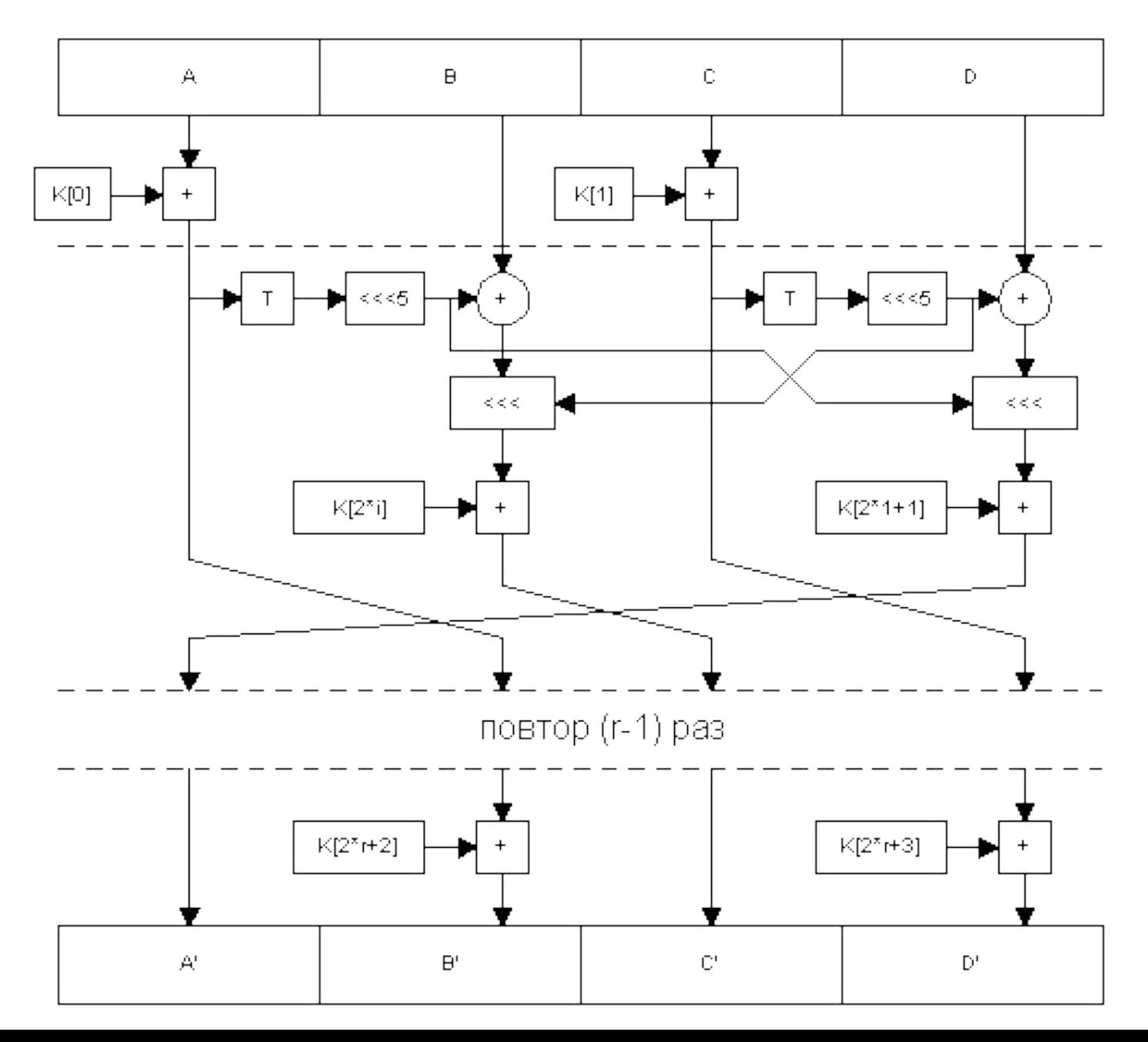

#### Криптоалгоритм Serpent

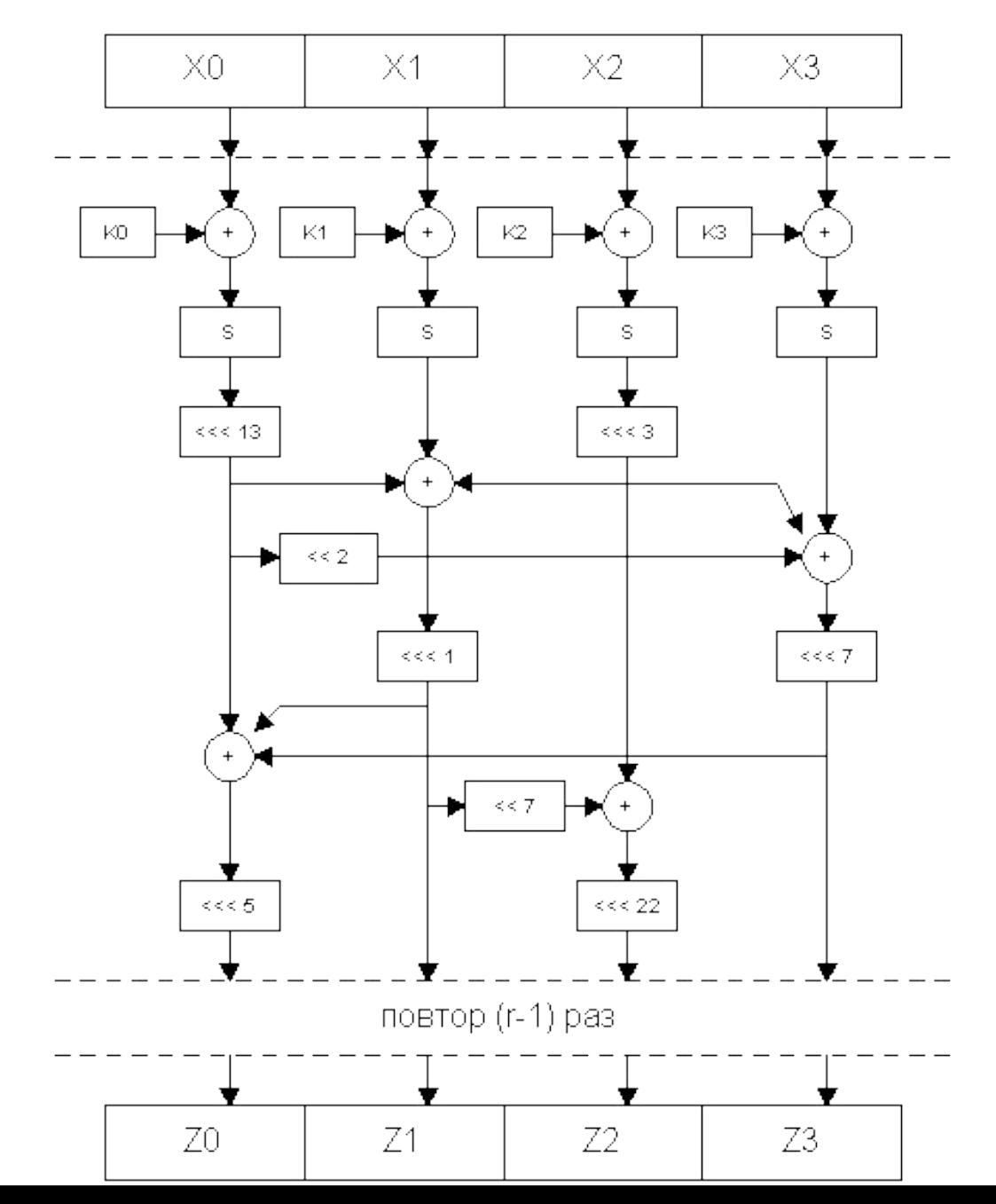

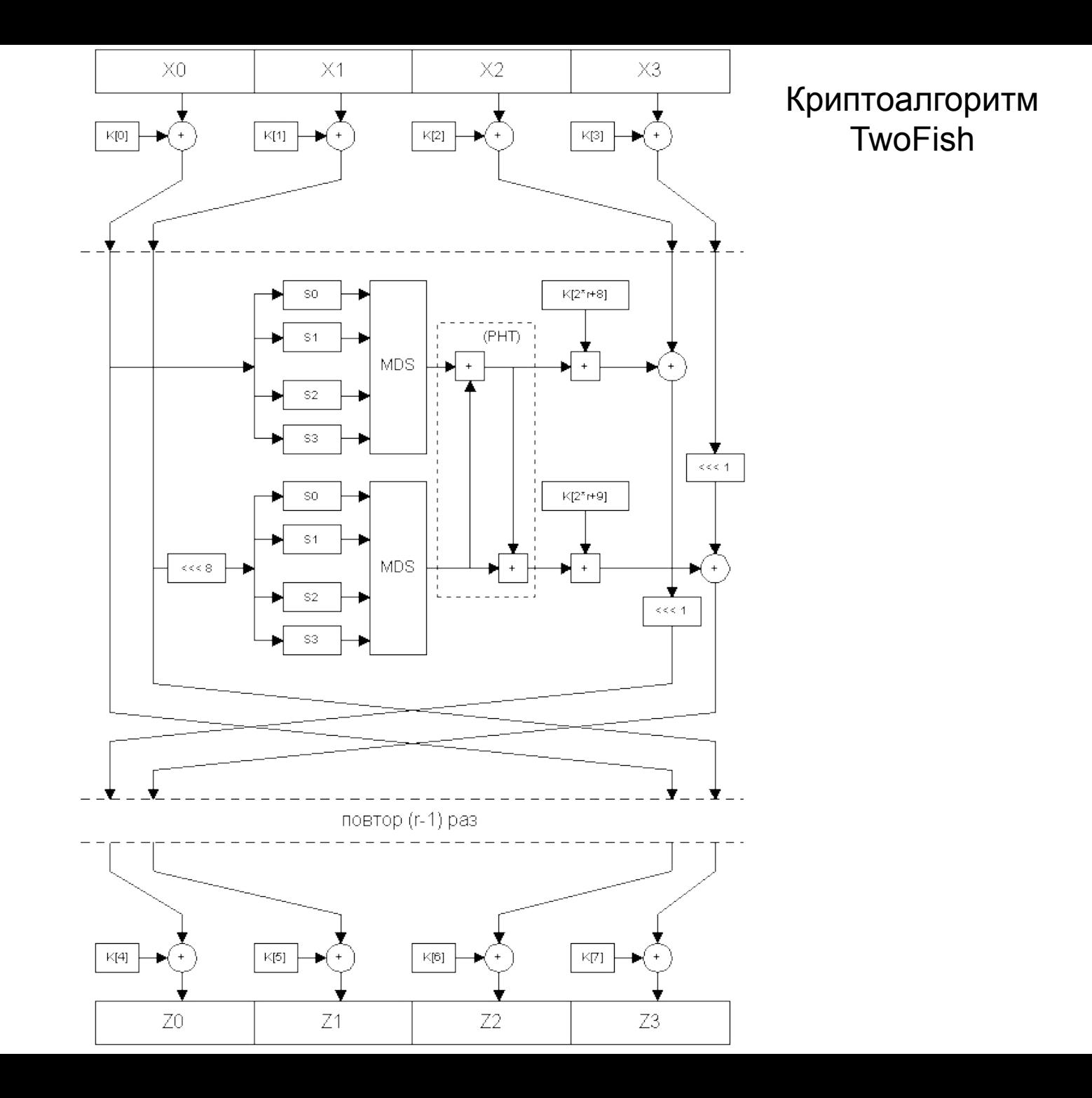

#### Криптоалгоритм Rijndael

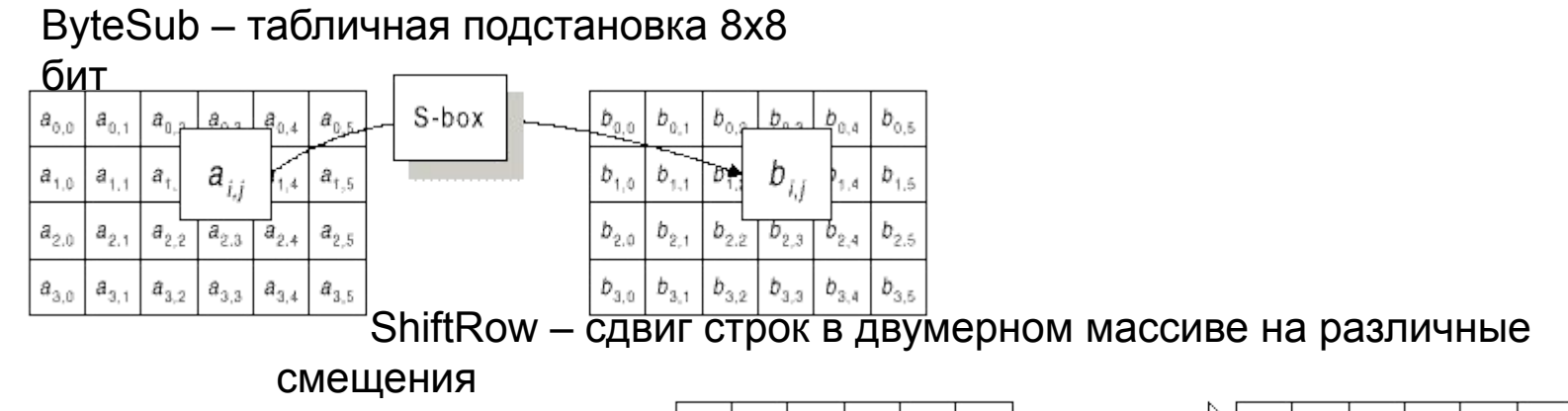

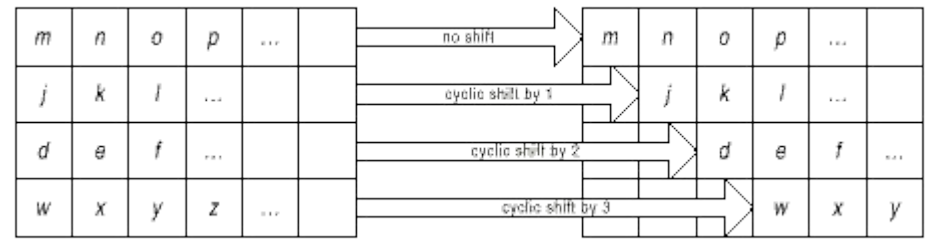

MixColumn - математическое преобразование, перемешивающее данные внутри лбца

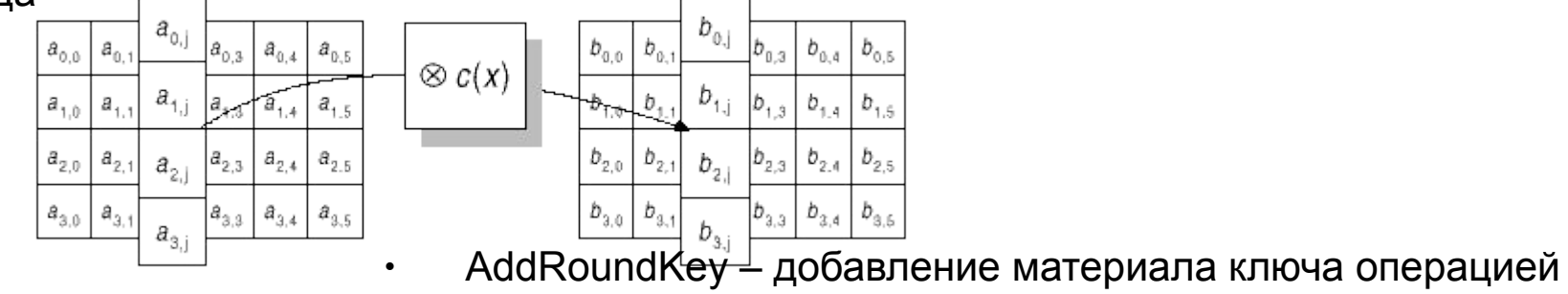

**XOR** 

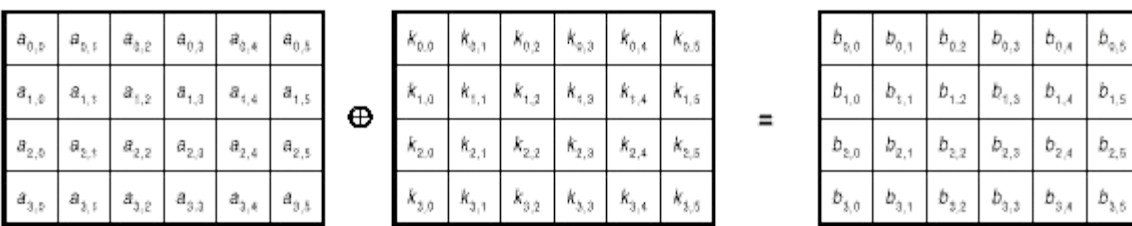

## Апгоритмы создания криптоцепочек

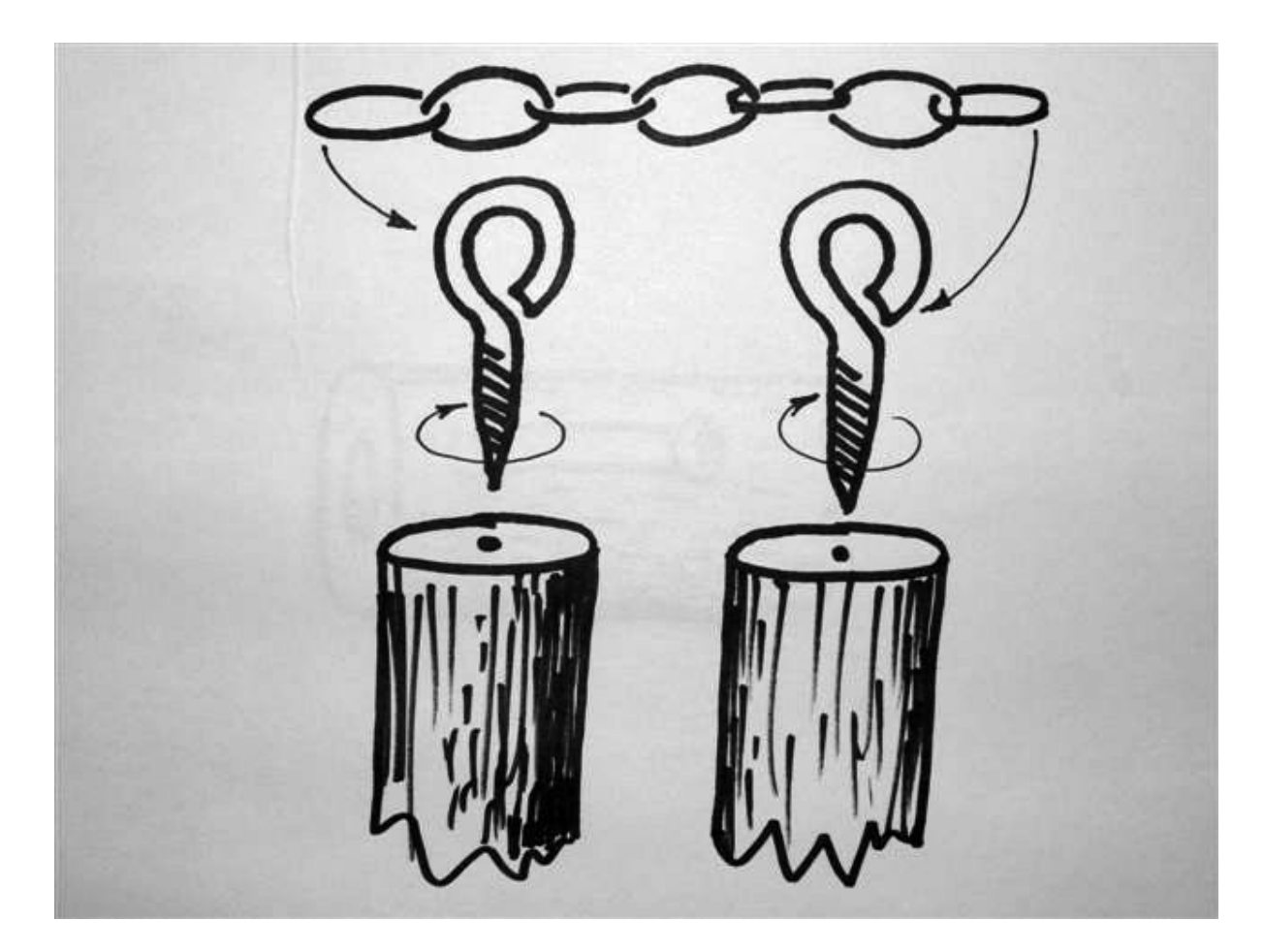

#### Алгоритмы создания криптоцепочек

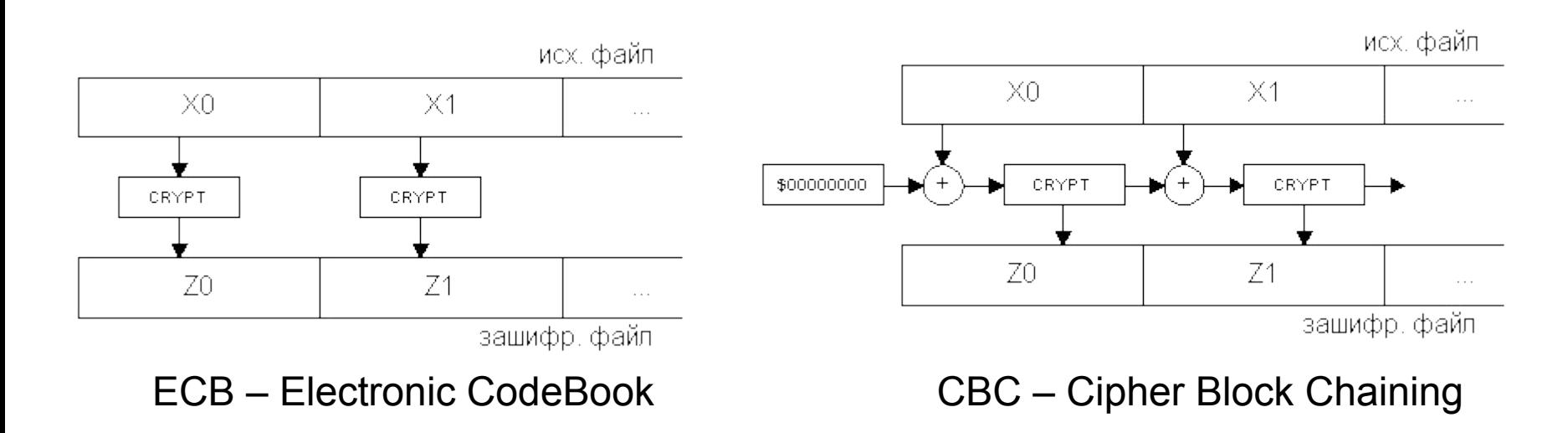

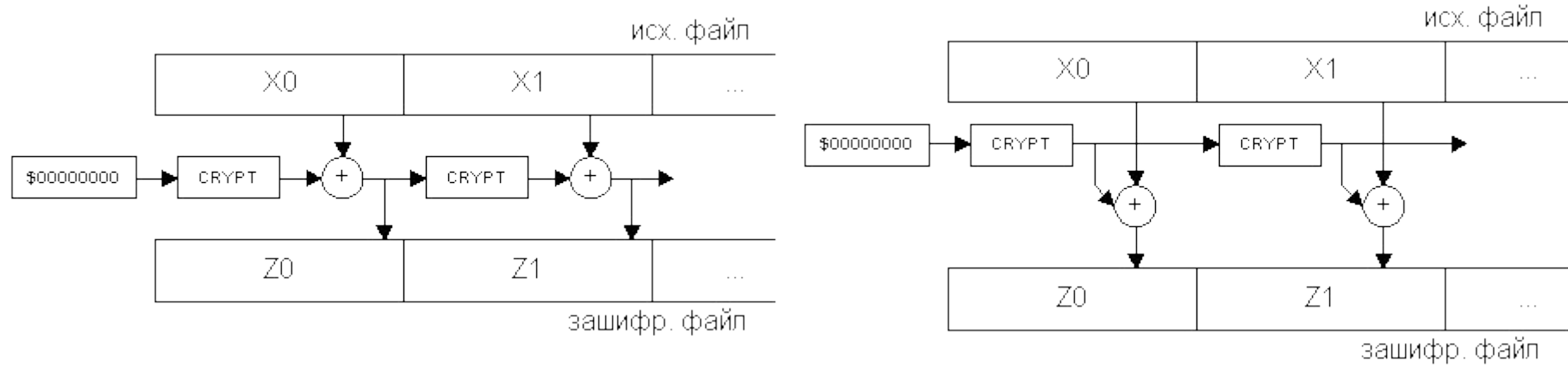

CFB – Cipher FeedBack OFB – Output FeedBack

Алгоритмы создания криптоцепочек

| Метод      | Шифрование<br>блока<br>зависит<br><b>OT</b> | Искажение одного бита<br>при передаче                                                                         | Кодируется ли<br>некратное<br>блоку число<br>байт без<br>дополнения? | На выход<br>криптосистемы<br>поступает |
|------------|---------------------------------------------|----------------------------------------------------------------------------------------------------|----------------------------------------------------------------------|----------------------------------------|
| <b>ECB</b> | текущего<br>блока                           | текущий<br>портит<br>весь<br>блок                                                                             | Her                                                                  | ВЫХОД<br>криптоалгоритма               |
| <b>CBC</b> | <b>BCCX</b><br>предыдущих<br>блоков         | портит весь текущий и<br>последующие<br><b>BCC</b><br>блоки                                                   | <b>HeT</b>                                                           | ВЫХОД<br>криптоалгоритма               |
| <b>CFB</b> | <b>BCCX</b><br>предыдущих<br>блоков         | 6nT<br>ОДИН<br>портит<br>блока<br>текущего<br>$\boldsymbol{\mathit{H}}$<br>последующие<br><b>BCC</b><br>блоки | да                                                                   | XOR маска<br>с исходным<br>текстом     |
| <b>OFB</b> | ПОЗИЦИИ<br>блока<br>в файле                 | портит только один бит<br>текущего блока                                                                      | да                                                                   | XOR маска<br>с исходным<br>текстом     |

# Рандомизация сообщений

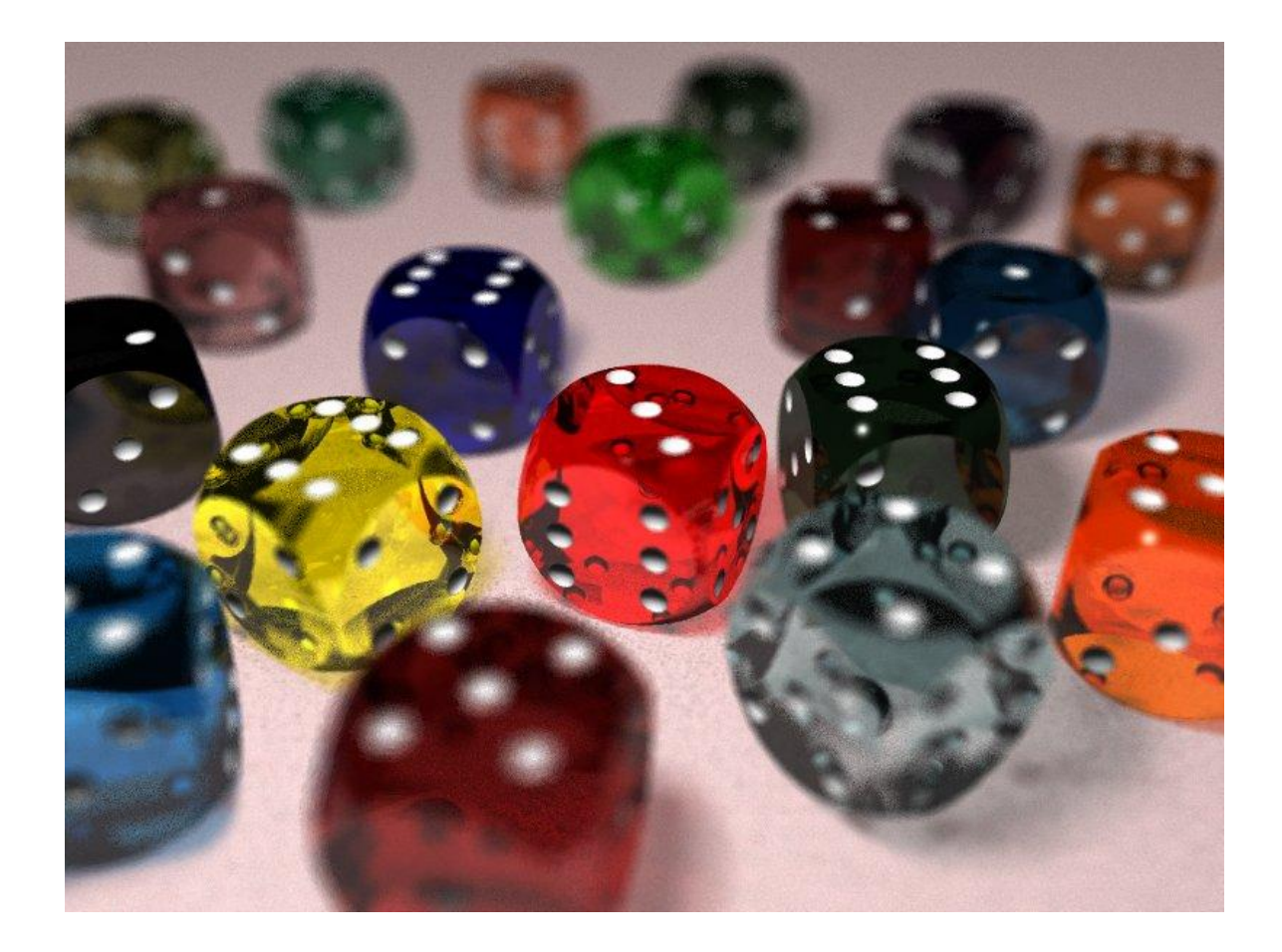

Рандомизация сообщений

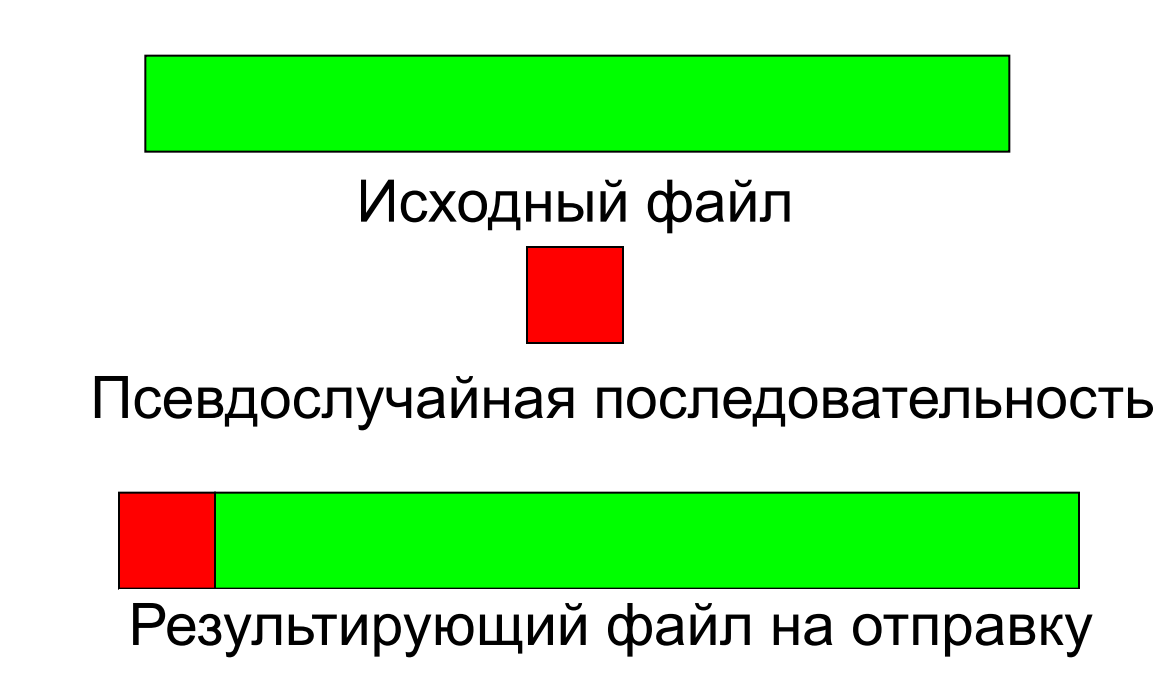

Запись в начало файла данных псевдослучайной последовательности байт заранее оговоренной длины с отбрасыванием ее при дешифровании - этот метод будет работать только при применении алгоритмов создания цепочек с памятью (СВС, СЕВ, ОЕВ),

Рандомизация сообщений

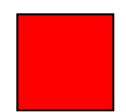

Фиксированная случайная величина

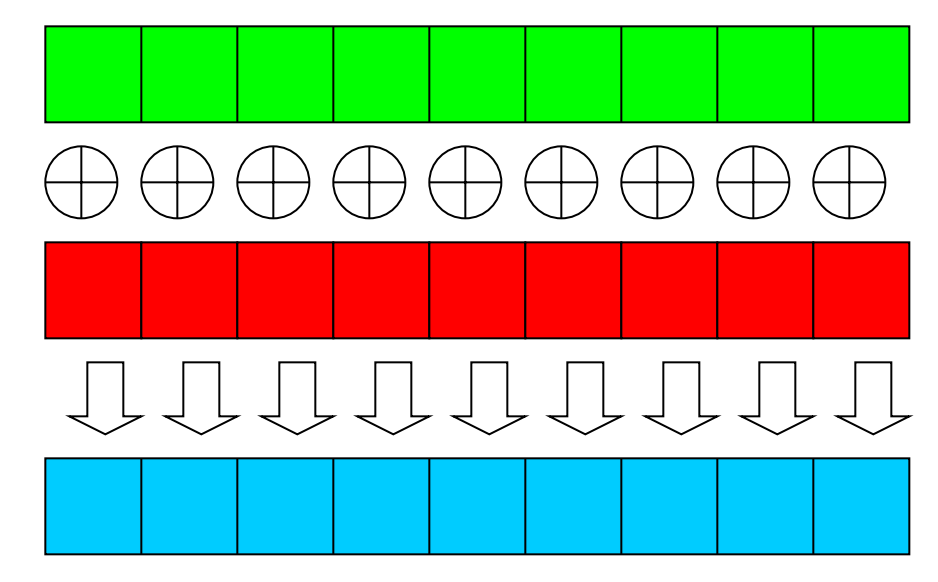

Смешивание каждого блока исходного файла со случайной величиной

Результирующий файл на отправку

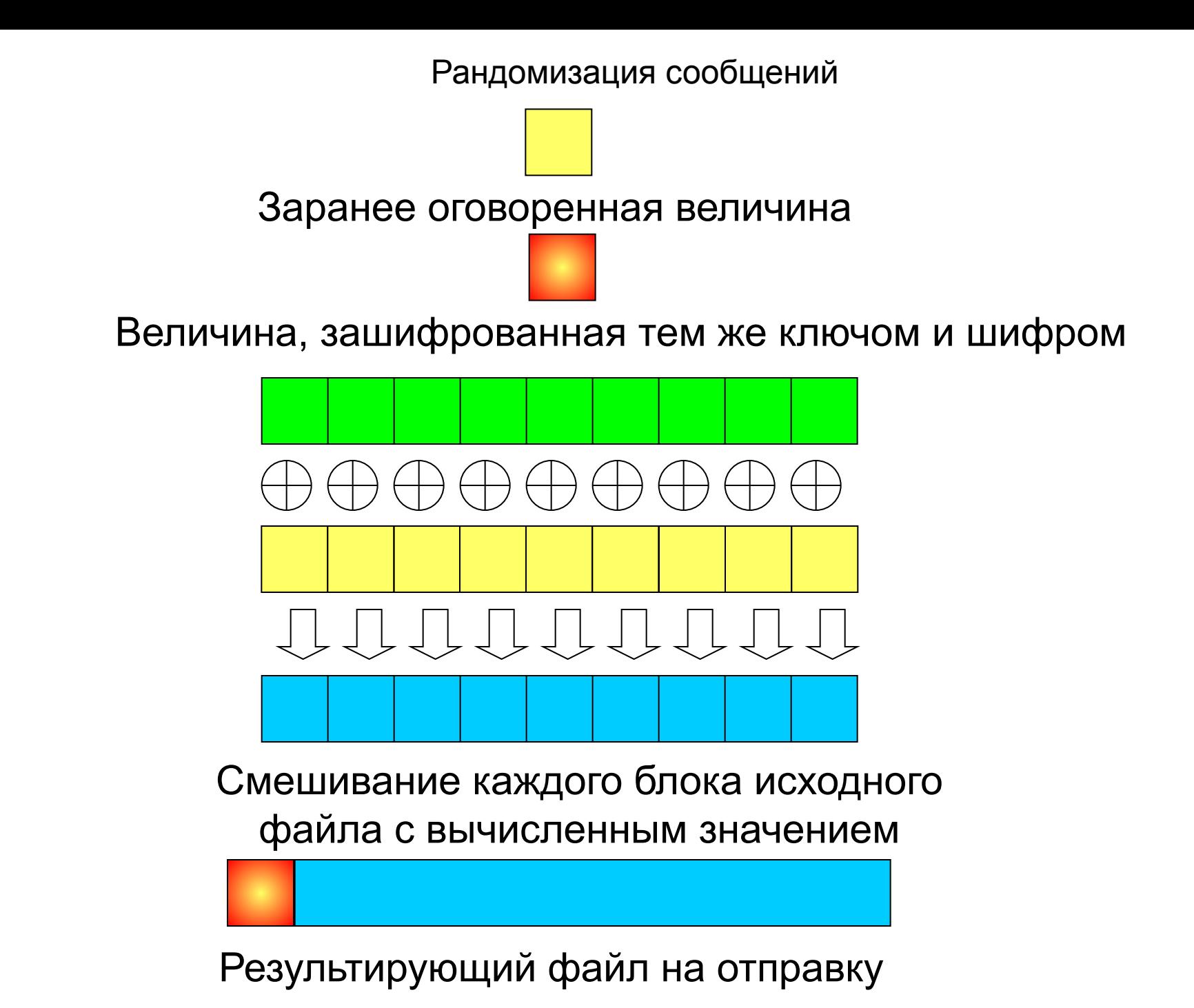

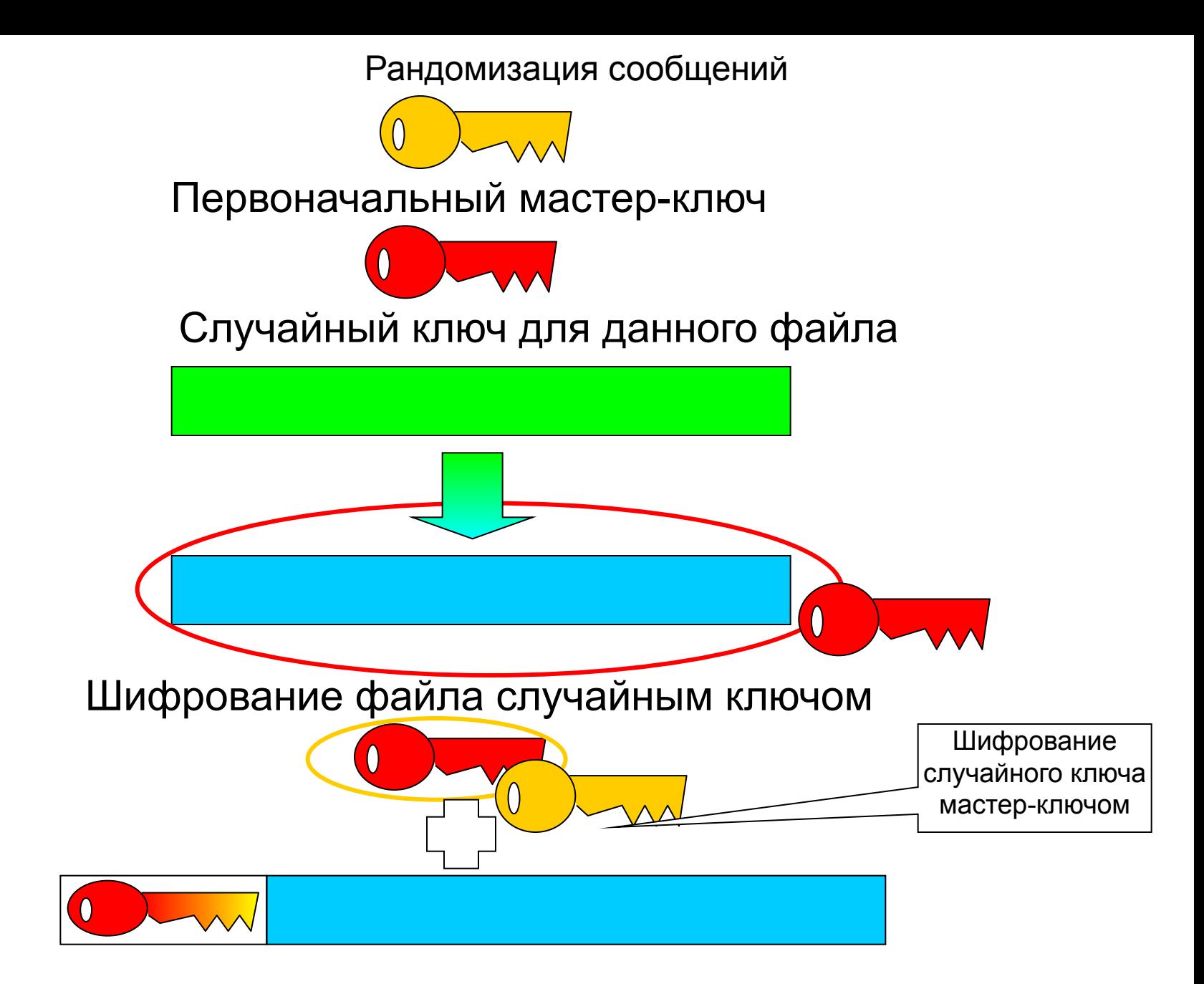

Результирующий файл на отправку

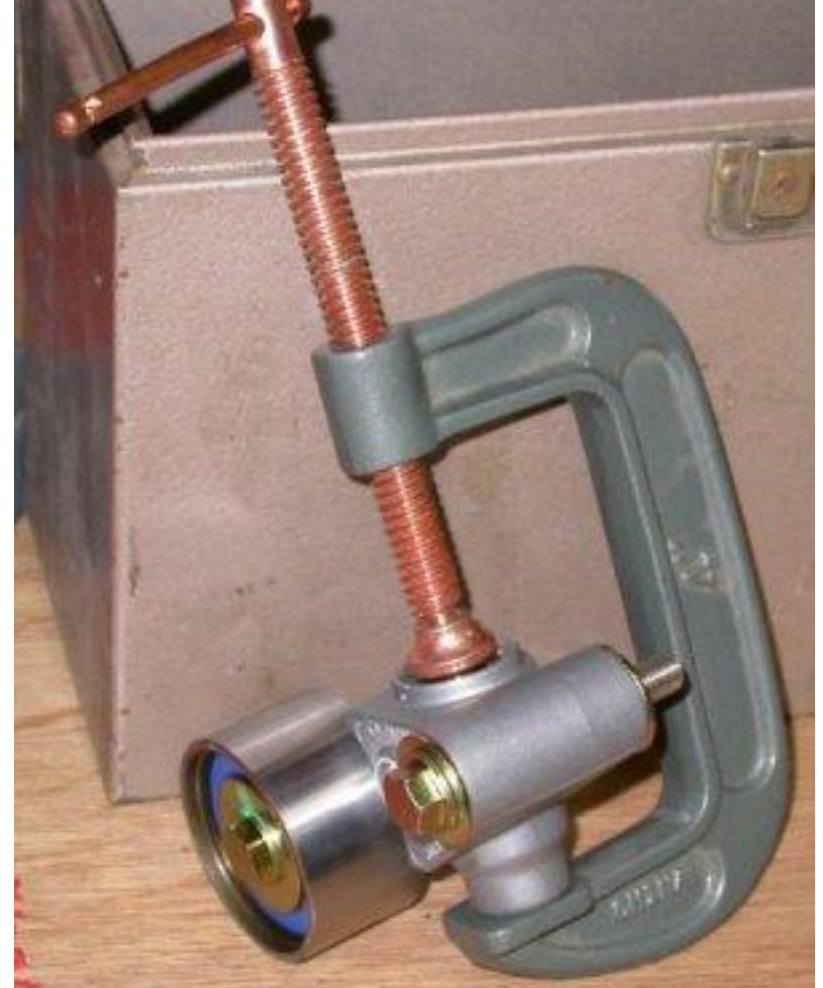

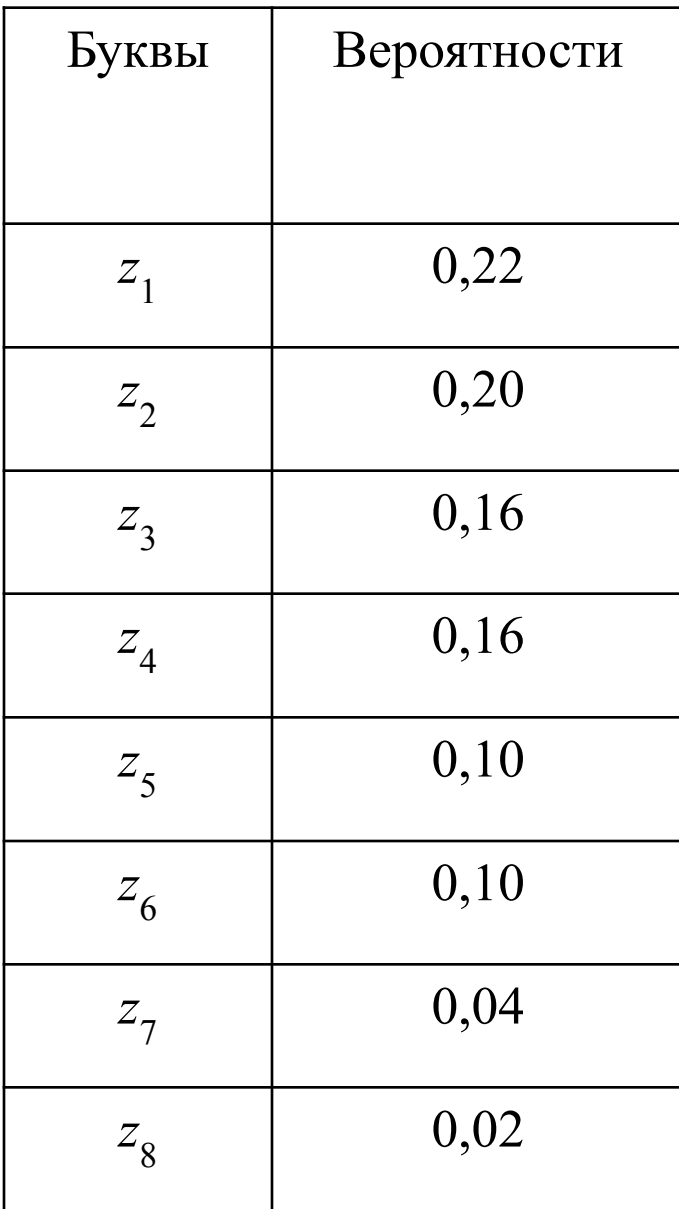

### Алгоритм Хаффмана (Huffman)

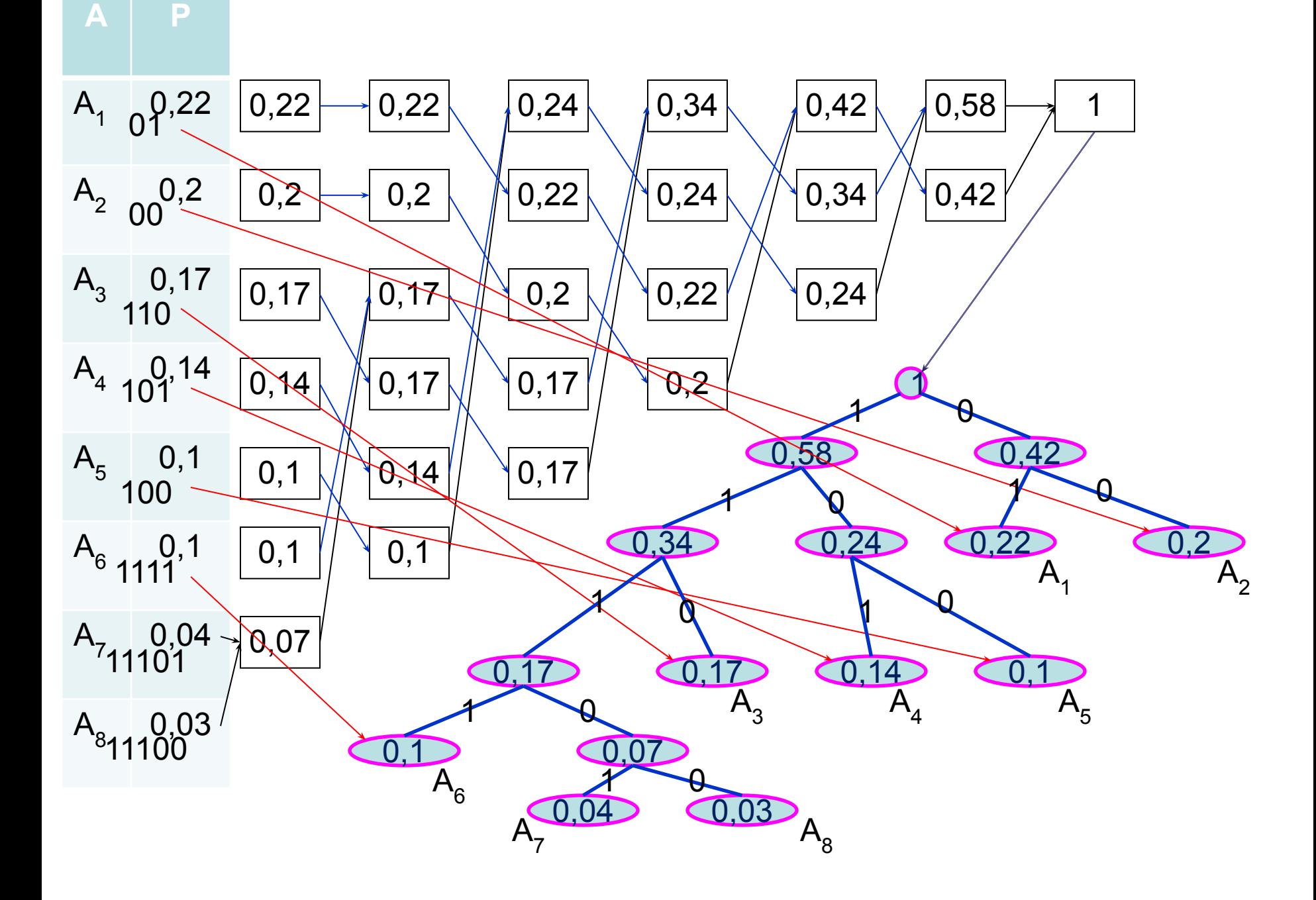

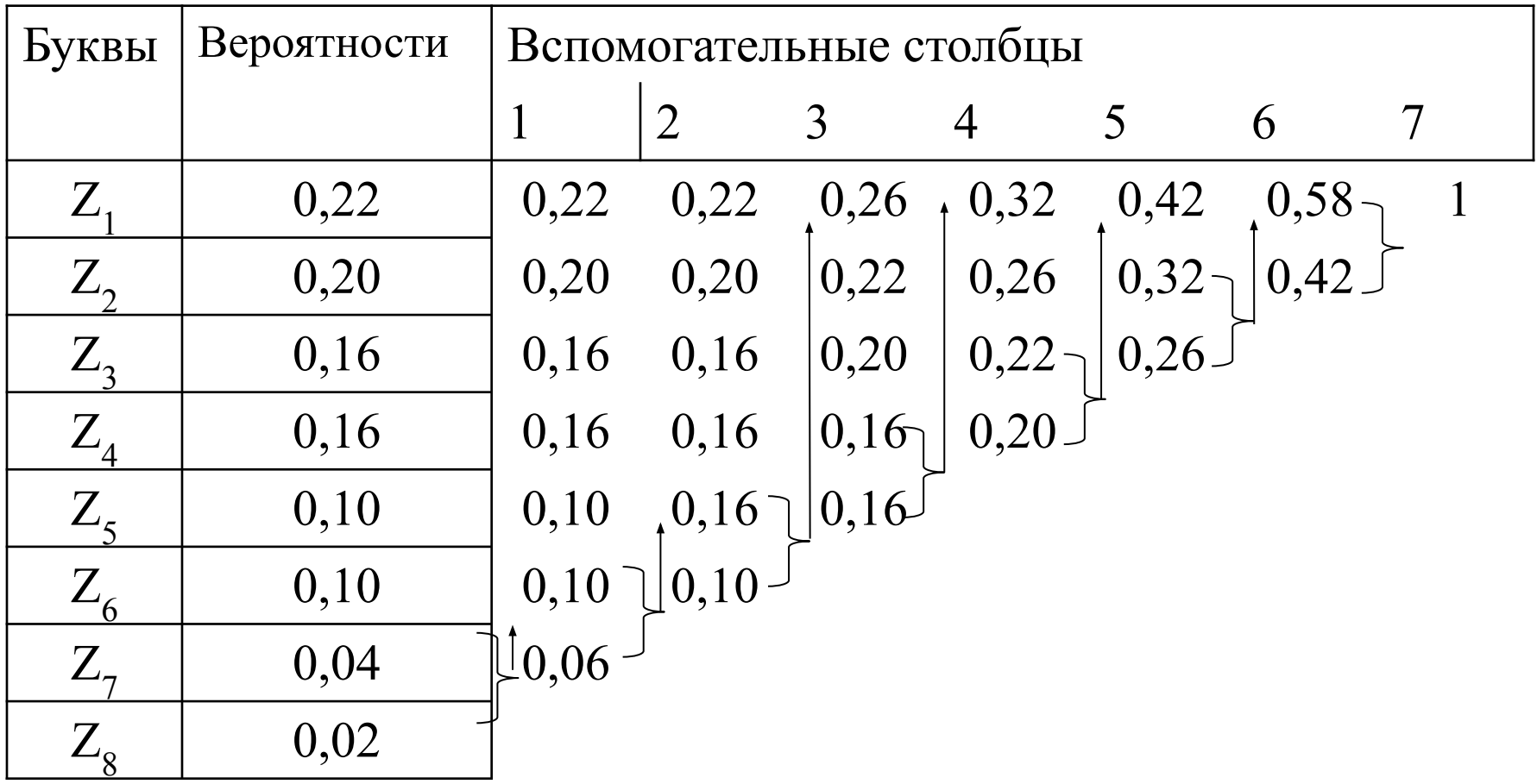

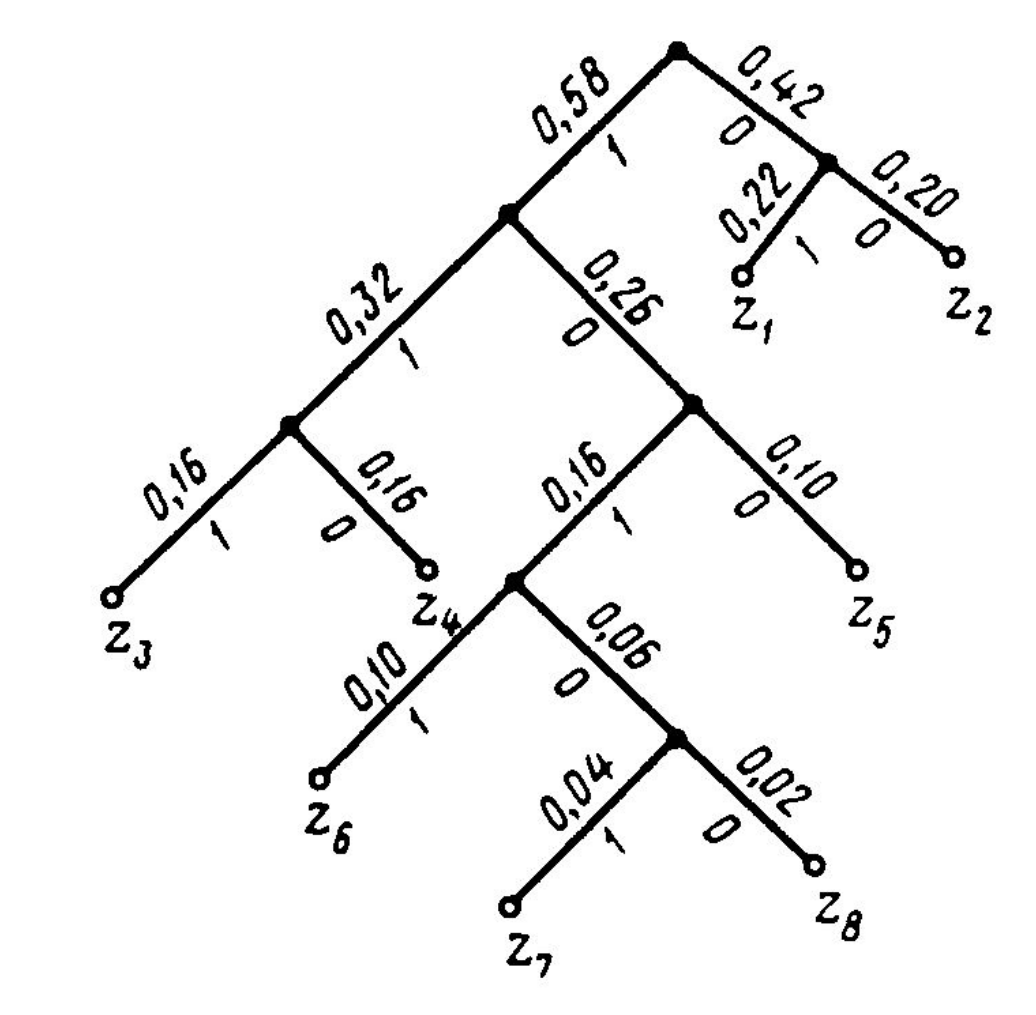

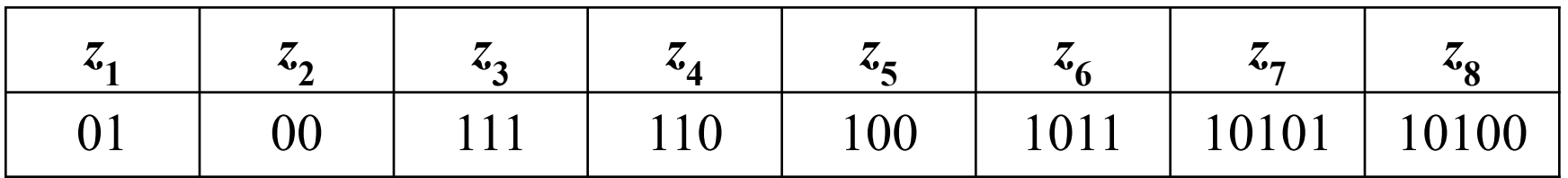

### Алгоритм Лемпела-Зива (Lempel-Ziv)

Классический алгоритм Лемпеля-Зива - LZ77, названный так по году своего опубликования, предельно прост. Он формулируется следующим образом: "если в прошедшем ранее выходном потоке уже встречалась подобная последовательность байт, причем запись о ее длине и смещении от текущей позиции короче чем сама эта последовательность, то в выходной файл записывается ссылка (смещение, длина), а не сама последовательность".

### "КОЛОКОЛ ОКОЛО КОЛОКОЛЬНИ" "КОЛО(-4,3) (-5,4)О (-14,7)ЬНИ"

Алгоритм RLE (англ. Run Length Encoding)

"AAAAAAA"

 $"({A},7)"$ 

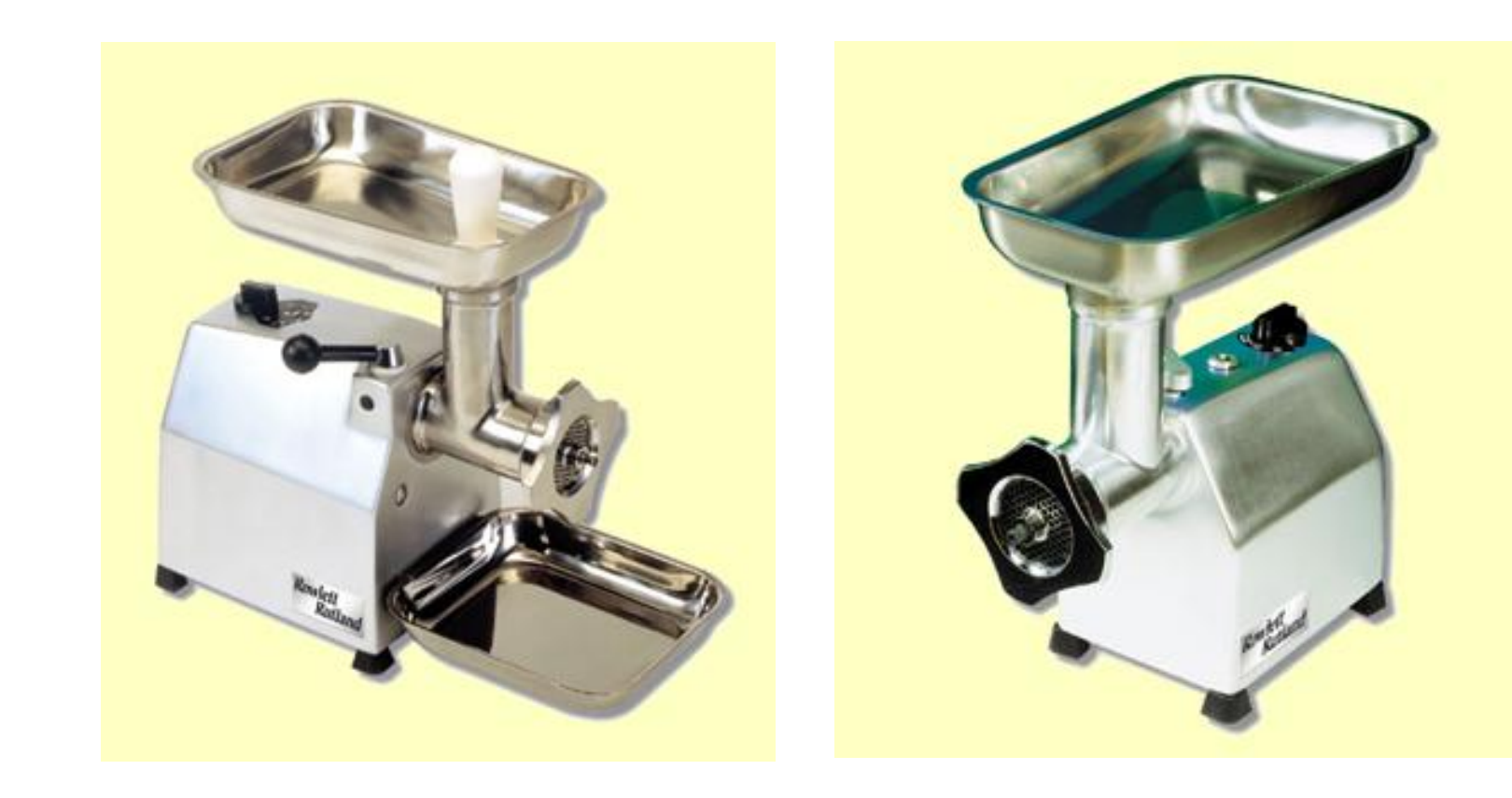

Хеширование, от англ. to hash – нарезать, измельчать

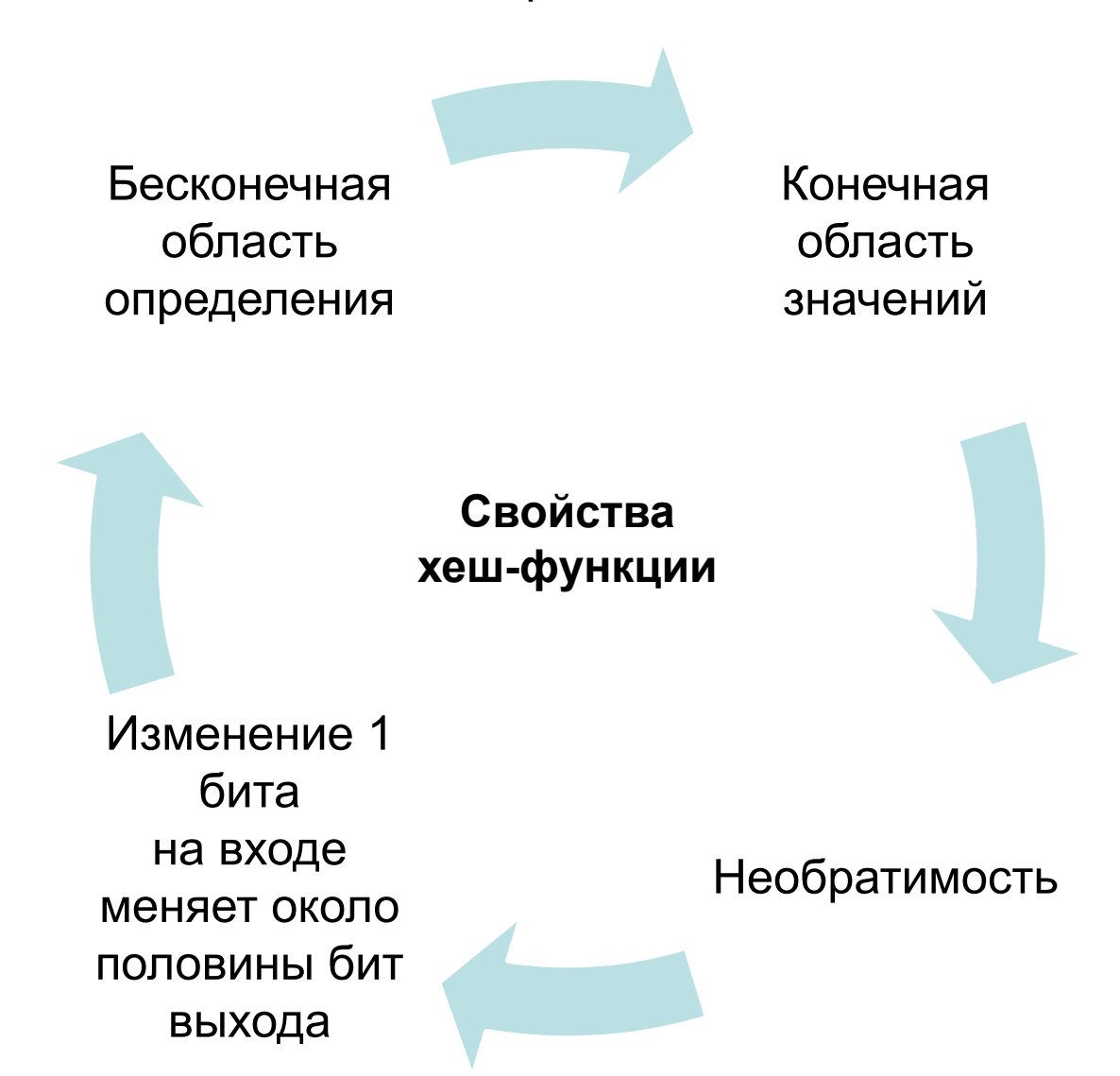

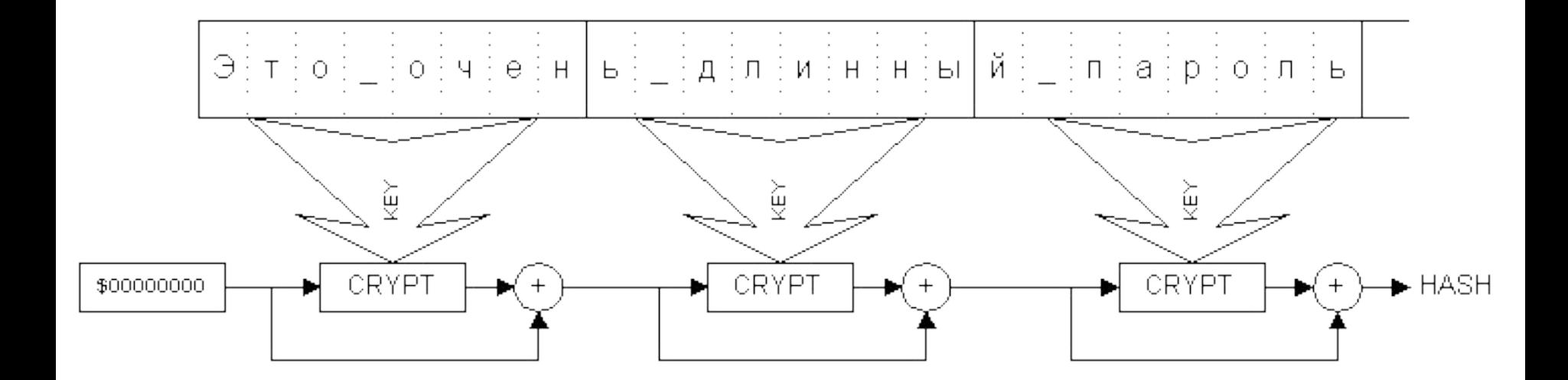

#### Классическая схема хеширования

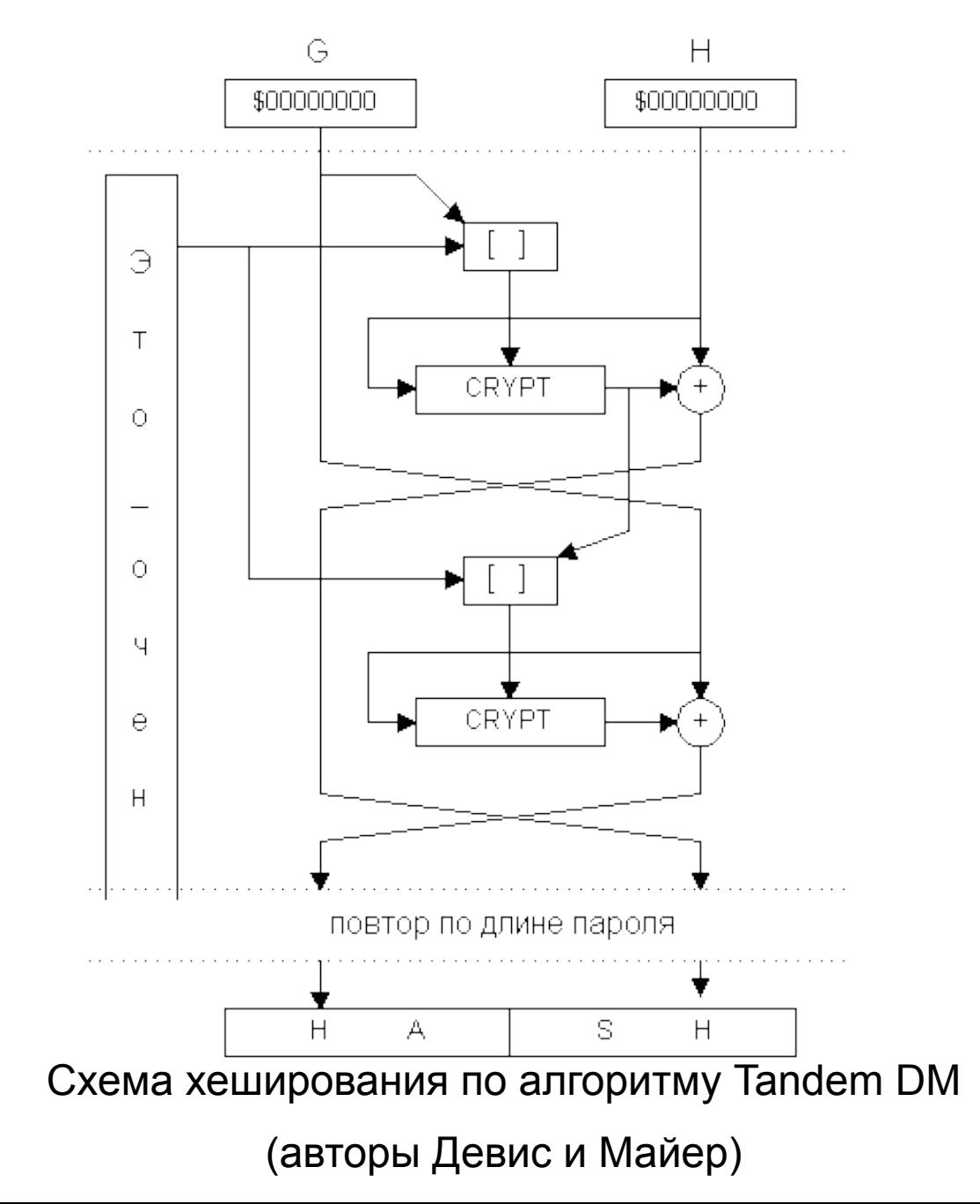
## Гранспортное кодирование

#### backup.html - Notepad

#### File Edit Format View Help

QQDEwtUREMqTONFUyBDQTENMAsGA1UEAxMEQ1JMMTAsoCqqKIYmaHROcDovL; ZmlryxouzGsvb2Nlcv5icmwwKwYDVR00BCQwIoAPMiAwMzAvMTEwODM5MzBa izMFowHwYDVR0iBBqwFoAUYLWF7FZkfhIZJ2cdUBVLc647+RIwHQYDVR0oBB AVS30u0/kSMBÕGCŠqGSIb2fQdBAAQQMA4bCFY2LjA6NC4wAwIEkDANBqkqhk lromJkbTc6qJ82sLMJn9iuFXehHTuJTXCRBuo7E4A9G28kNBKWKncti7fAxmM |zxvTkIvmI/qLDjNDfZziChmPyQE+dF10yYscA+UYyAFMP8uXBV2YcaaYb7Z& ha7wHKcitJui4YfD9IQl+mo6paH1IYnK9AOoBmbqGqlGBTvH1tJFUuSN6AJo I53oI8xthv9RvoyAU028bQYqbsFbS1AoLbrIyiafcbmTH1IcCoiGEKB5+U/M |asofqY9BKNDLdr8c2LqL19iUw==";

pkcs1Z⊨"MIIPqAIBAzCCDzwGCSqGSIb3DQEHAaCCD∨OEqq8pMIIPJTCCA1oG EggNHMIIDQzCCAz8GCyqGSIb3DQEMCqECoIICsiCCAq4wKAYKKoZIhvcNAQw |ВḱмidPzdH7MdJsZAICB9AEqqKA4vdAf59IQvbGṕHaqGyPZUJqChyrwytiQF∱ PbHSwoKOJL8G3rtY9wsqeKFRdo8qlsktAh9lfqIUqq⊂qUPqVlBMUvoJvBpoV ZtPEfA15E8⊤qwd/9szPaAPf/osc6BhixxuGz2EB4tκ̃Ic̃P22̃mica3JIvs+iκν |eMy2uijyGmIBiOffb1qxnSVezORZbJCprd2cWHImdxBwDd9+Bnc9U7t7Sq̃MA |z/UDOwcDre7QvvPsTSRtX6DbzYmqn3ddZfRvmIK+s1Bdqhyyhzyj6rzteqdt WfTi9M6z0KpMxNaMsFDsc1+5nA6YfnkWoCvhlJNtXn7fHRIeULWD1WLDVUGI hyuqFsfhIwct1ZAcjJNIvKKlOLKqIVT9BGfxUH8spuhUP4de9cORMFrH1bhk UKKHGG5PHqv7Yb18wMJlQxsCd6vwFq4fm1qC6K+lBx+QPv0QMCDjKt2tKIOZ |mP3bdEszCdh261Y/fYGM7d1LdPFXToัujrbwr+XDadGUQSuFFPS]wA1G62ouw PEoxSolwLtm5ewahHkjrXHt7GwMVG4Ih7ONsyEuzt+gcBF73gmPmXBVtc3HK |62vAc5NxuirPEEDbqCqTbqwKZr6h3LSSz5XpemFklhoIlVhHtbd93XflJrzfj QdHMsODAHzDF6MCMGCSqGSIb3DQEJFTEWBBTWCVfePL+uONCJbTLI5G5wn7d EXRh5EAEMAUqBZAFAAVABPAE0AQQBUAEqAaQBDACAAUqBTAEEAIABGAHUAbA GQAZQByACAAMQAuADIwqqvDBqkqhkiG9w0BBwaqqqu0MIILsAIBADCCC6kGC |hkiG9w0BDAEGMBoEFBtzxx9mN7HPC/BG8VkFFTS+2b4UAqIH0ICCC3Co9Bat |J35mxTo7mANSe9zyHqMO+ZlL94lxqnFDwgmQRz/jt58waZNNIu1VQEmnkWnr |Ffxd57qNaaK6jWnir0FLeZwfp7rMM1uw7t7RsmAxdPk1bdbpYGJPJXoV1eKK lq4jEBIi7Xrzs3s99W0CD/0731sX00rnq6zWqP+uztm/KDu28090K8ahI80sf aBq5PVD7BGICUz00c/QVPPwWBrVU0L2baGQApJJp0rxu8oGrPq2L9V/bC6RV aupiPDpUwy0BAplAoGk8y2BBQ4woJdDYpYkFNslGVnYAB17YFlipi00lN/iK to/glaixoAyaKlt9tzysvR3zz3ewznzonPus4EDfInZ2tbAkeTuf2d1L34Eu

### Транспортное кодирование

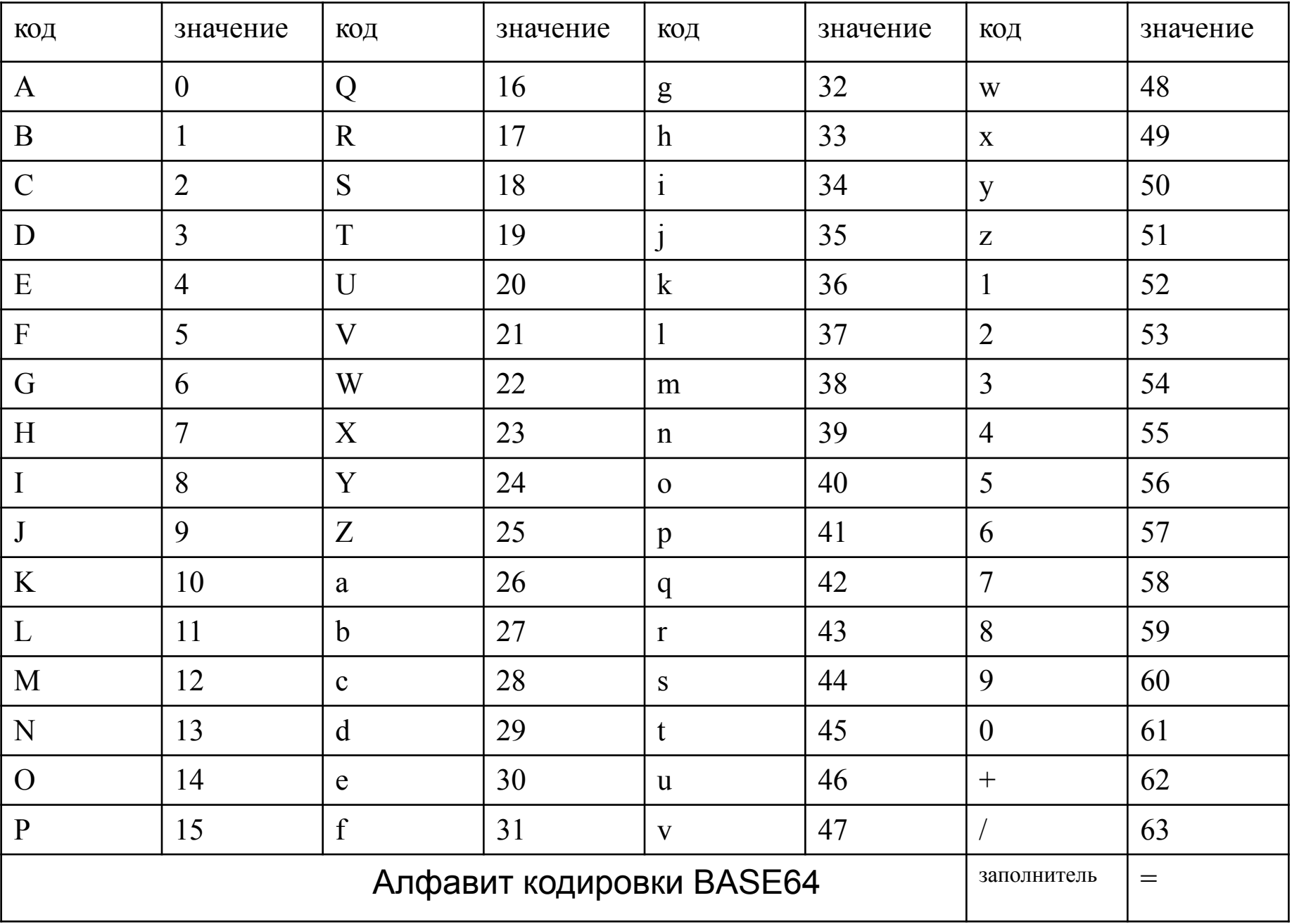

### Транспортное кодирование

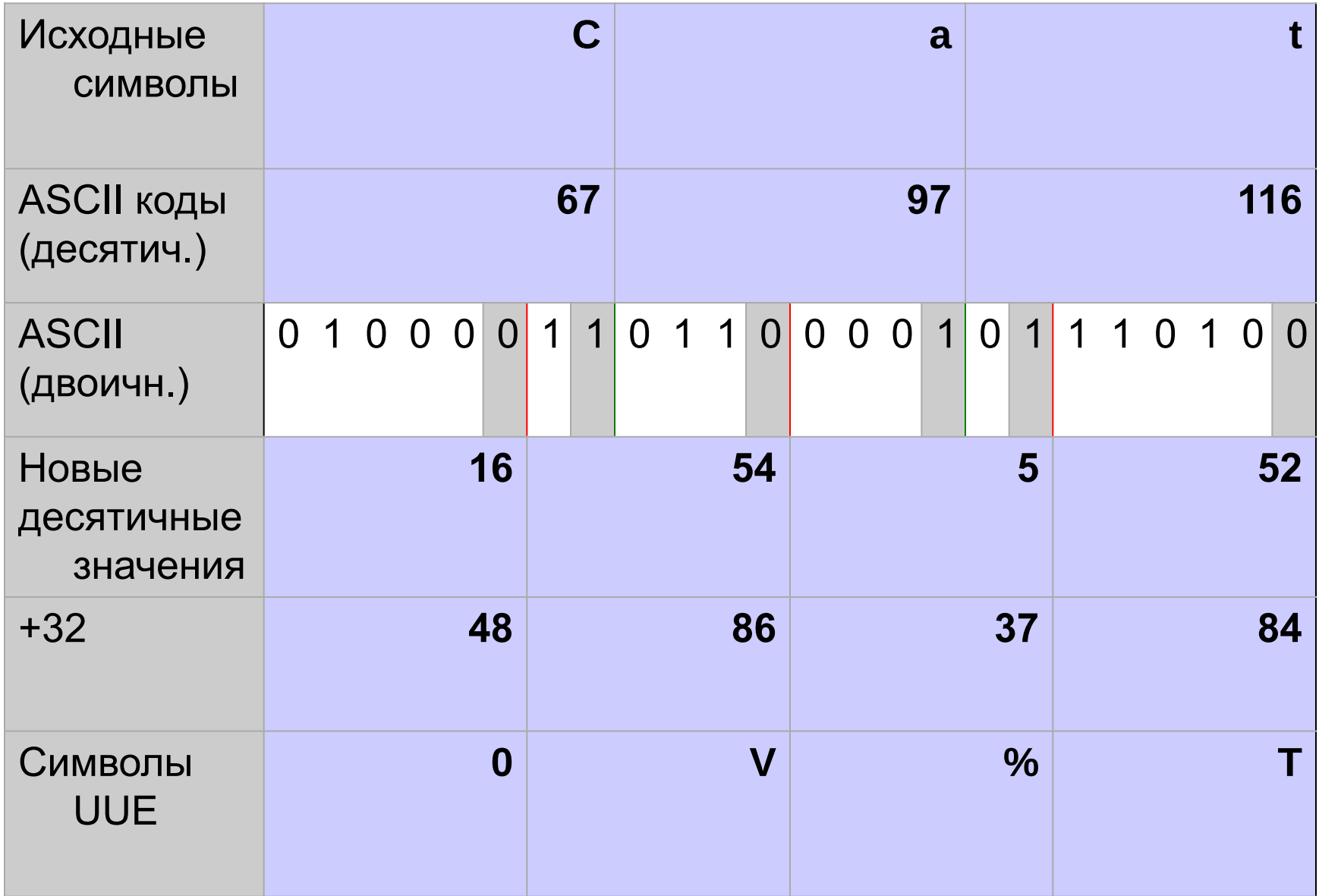

Пример кодирования в кодировке UUE

## Функции симметричных криптосистем

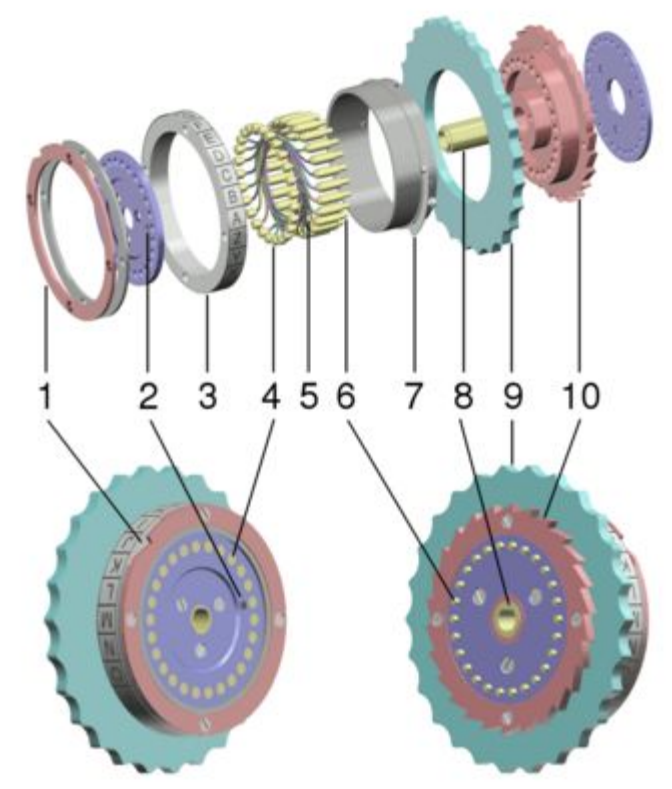

**Криптосистема** – это завершенная комплексная модель, способная производить двусторонние криптопреобразования над данными произвольного объема и подтверждать время отправки сообщения, обладающая механизмом преобразования паролей и ключей и системой транспортного кодирования.

Таким образом, криптосистема выполняет **три основные функции**:

- усиление защищенности данных,

- облегчение работы с криптоалгоритмом со стороны человека

- обеспечение совместимости потока данных с другим программным обеспечением.

Конкретная программная реализация криптосистемы называется **криптопакетом.**

# :) Первое краткое резюме:)

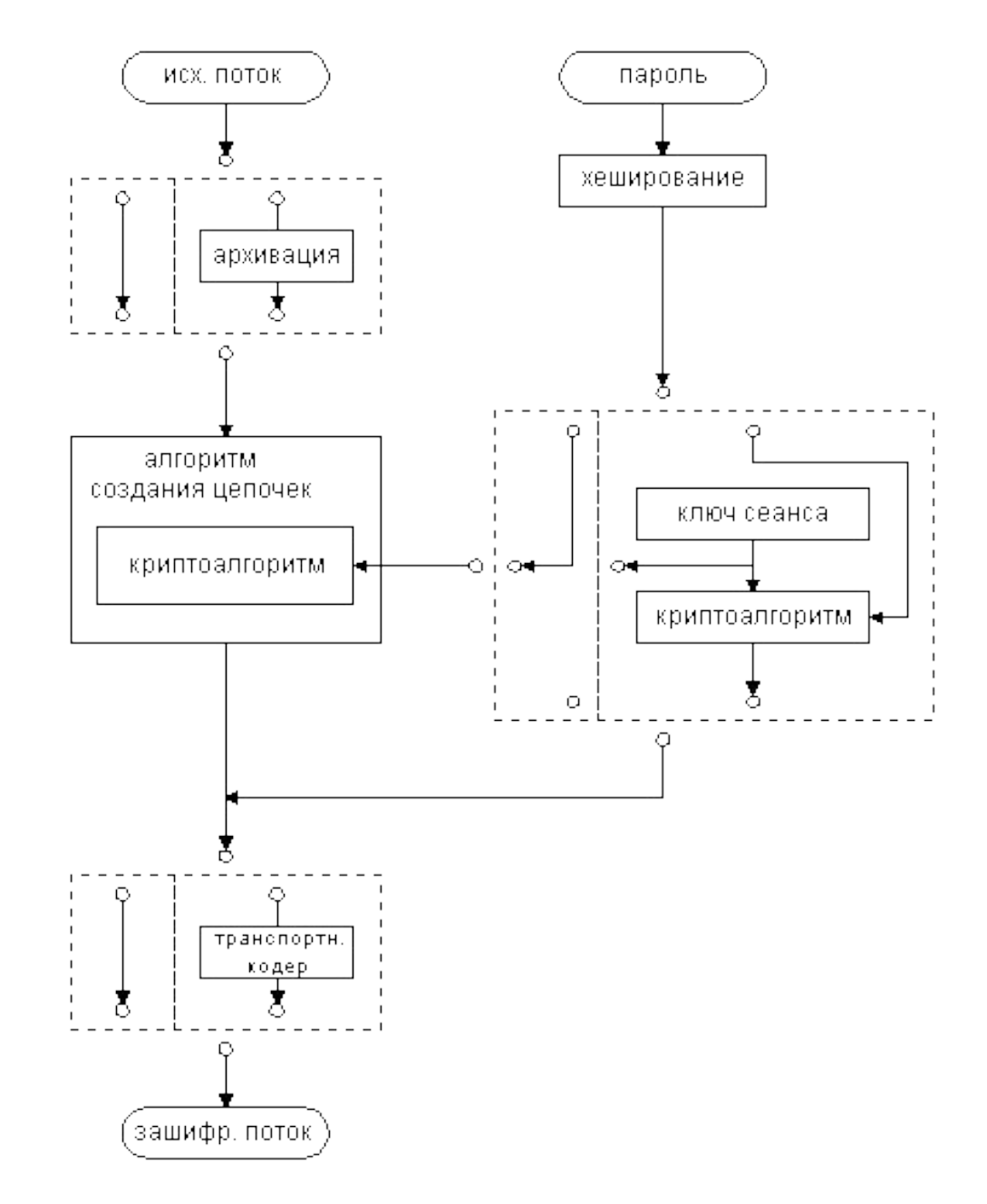

Общая схема симметричной криптосистемы

## Асимметричные криптоалгоритмы

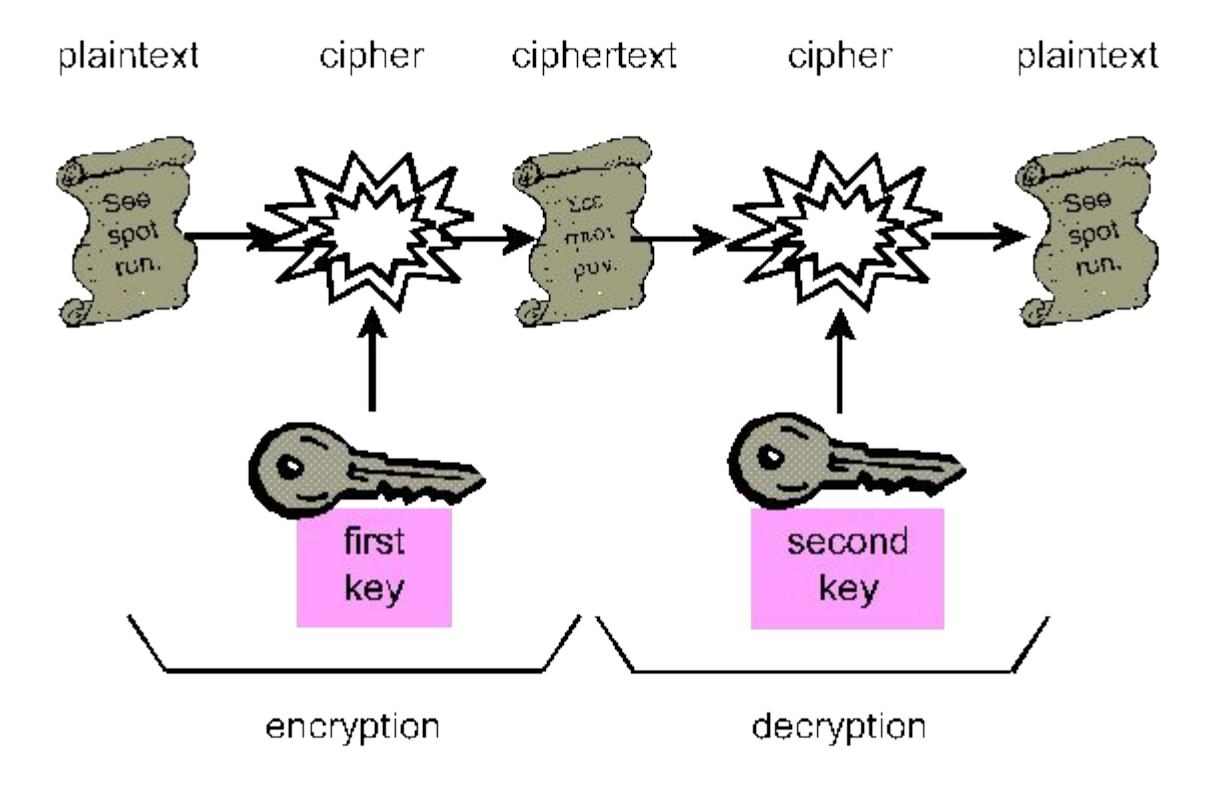

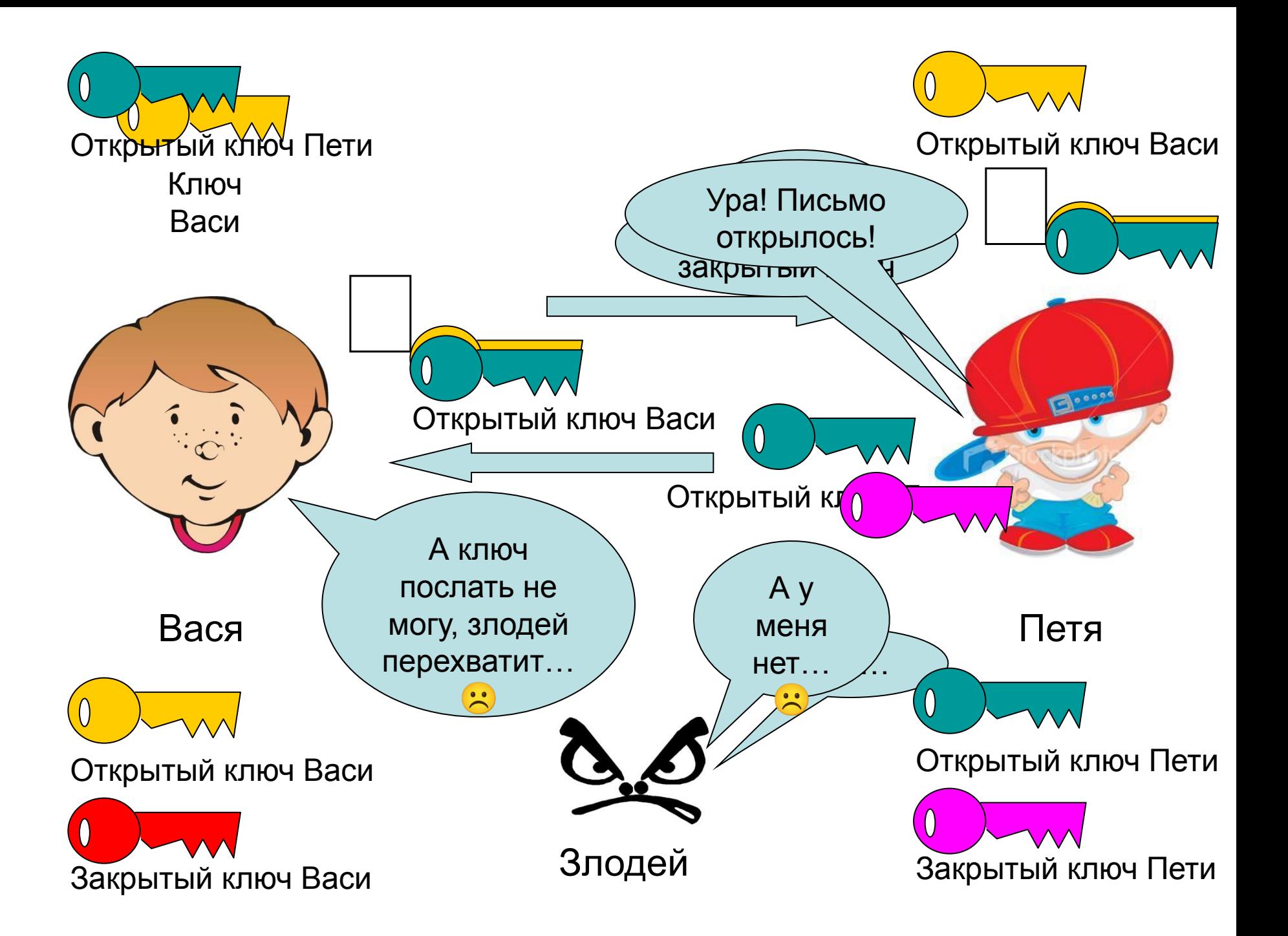

Асимметричные криптоалгоритмы

Алгоритм RSA (от букв фамилий создателей - Rivest, Shamir, Aldeman)

1. Выбираются два простых числа р и д

2. Вычисляется их произведение n=p\*q

3. Выбирается произвольное число е (e<n), такое, что

 $HO\Pi(e,(p-1)(q-1))=1$ , то есть е должно быть взаимно **простым** с числом  $(p-1)(q-1)$ .

4. Методом Евклида решается в целых числах уравнение  $e^{\star}d+(p-1)(q-1)^{\star}y=1$ . Здесь неизвестными являются переменные d и у

5. Два числа (e,n) – публикуются как **открытый ключ**.

6. Число d хранится в строжайшем секрете - это и есть закрытый ключ, который позволит читать все послания, зашифрованные с помощью пары чисел (e,n).

### Алгоритм RSA

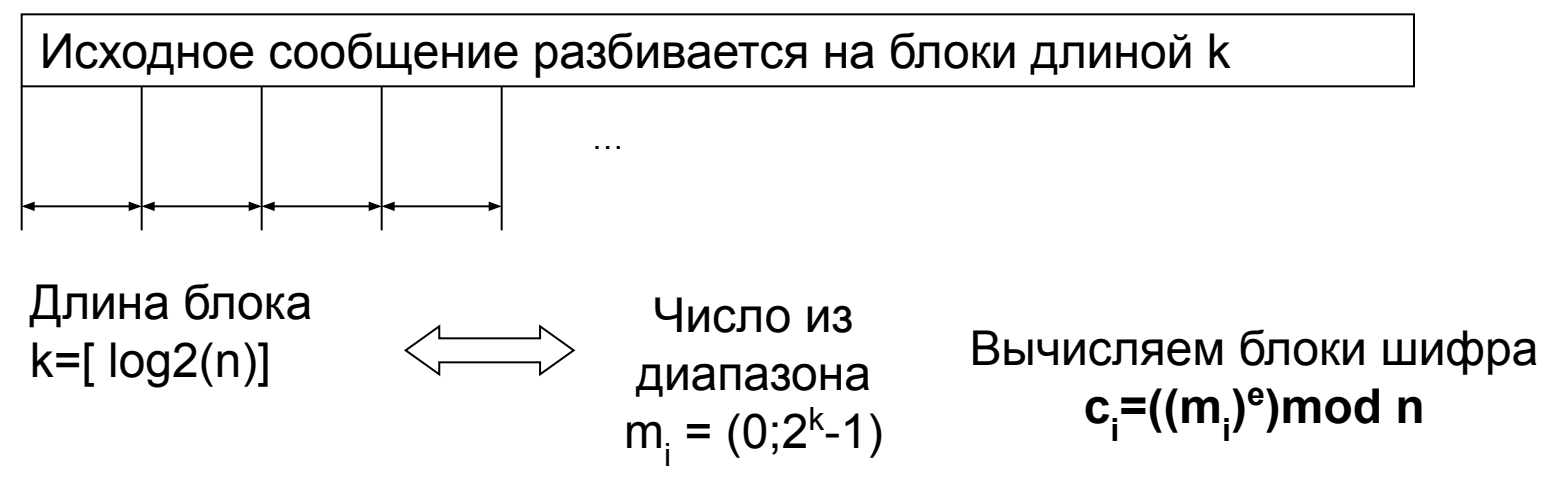

Согласно частному случаю теоремы Эйлера: если число п представимо в виде двух простых чисел р и q, то для любого х имеет место равенство  $(x^{(p-1)(q-1)})$ mod n = 1

Возведем обе части равенства в степень (-у):  $(x^{(-y)(p-1)(q-1)})$ mod n = 1<sup>(-y)</sup> = 1. Теперь умножим обе части на x :  $(x^{(-y)(p-1)(q-1)+1})$  mod n = 1\*x = x Согласно алгоритму формирования ключей: e\*d+(p-1)(q-1)\*y=1, или иначе  $e^*d = (-y)(p-1)(q-1)+1$ 

Следовательно:  $(x^{e^{*}d})$ mod n = x

Таким образом, для того чтобы прочесть сообщение c<sub>i</sub>=((m<sub>i</sub>)<sup>e</sup>)mod n достаточно возвести его в степень d по модулю m :  $((c_i)^d)$ mod n =  $((m_i)^{e^i d})$ mod n = m.

## Электронная цифровая подпись

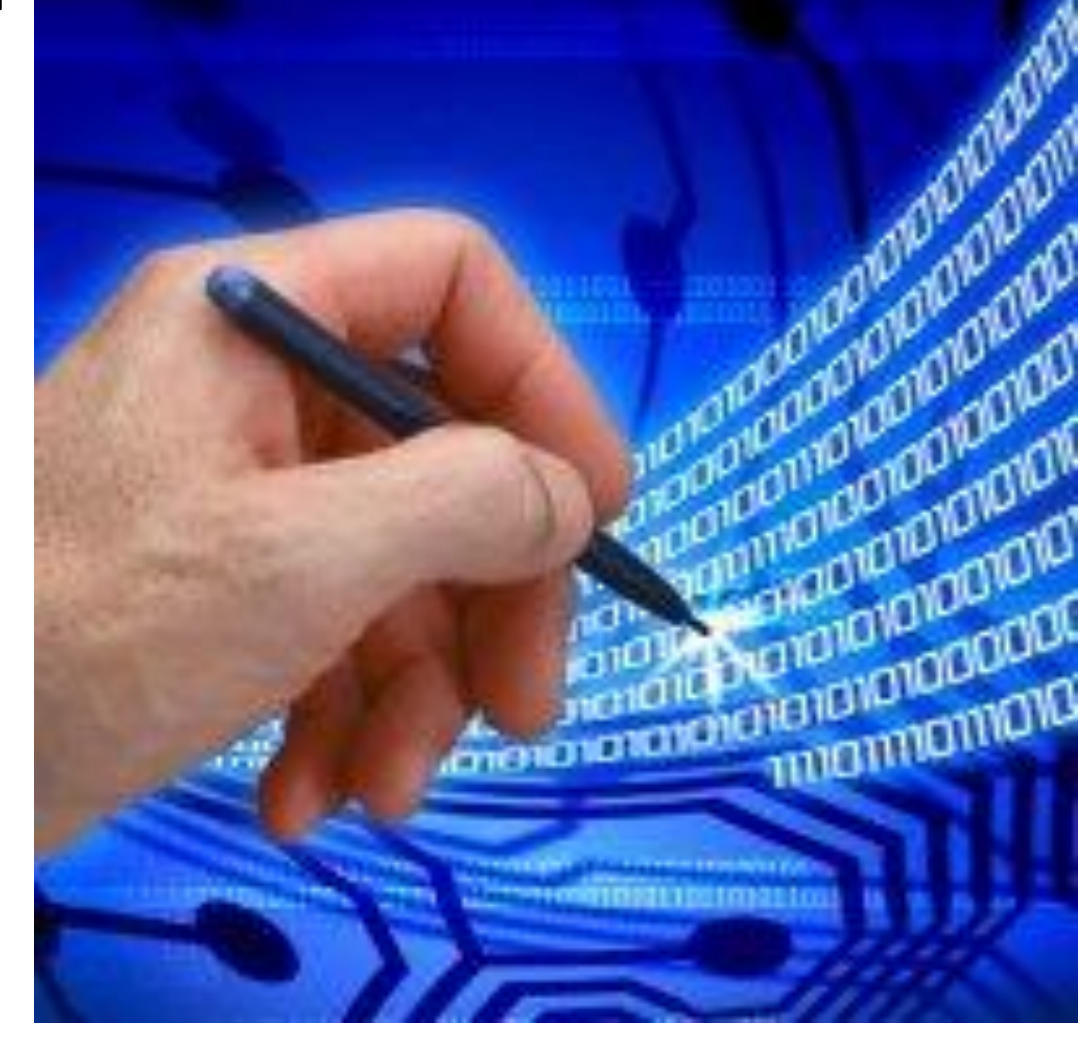

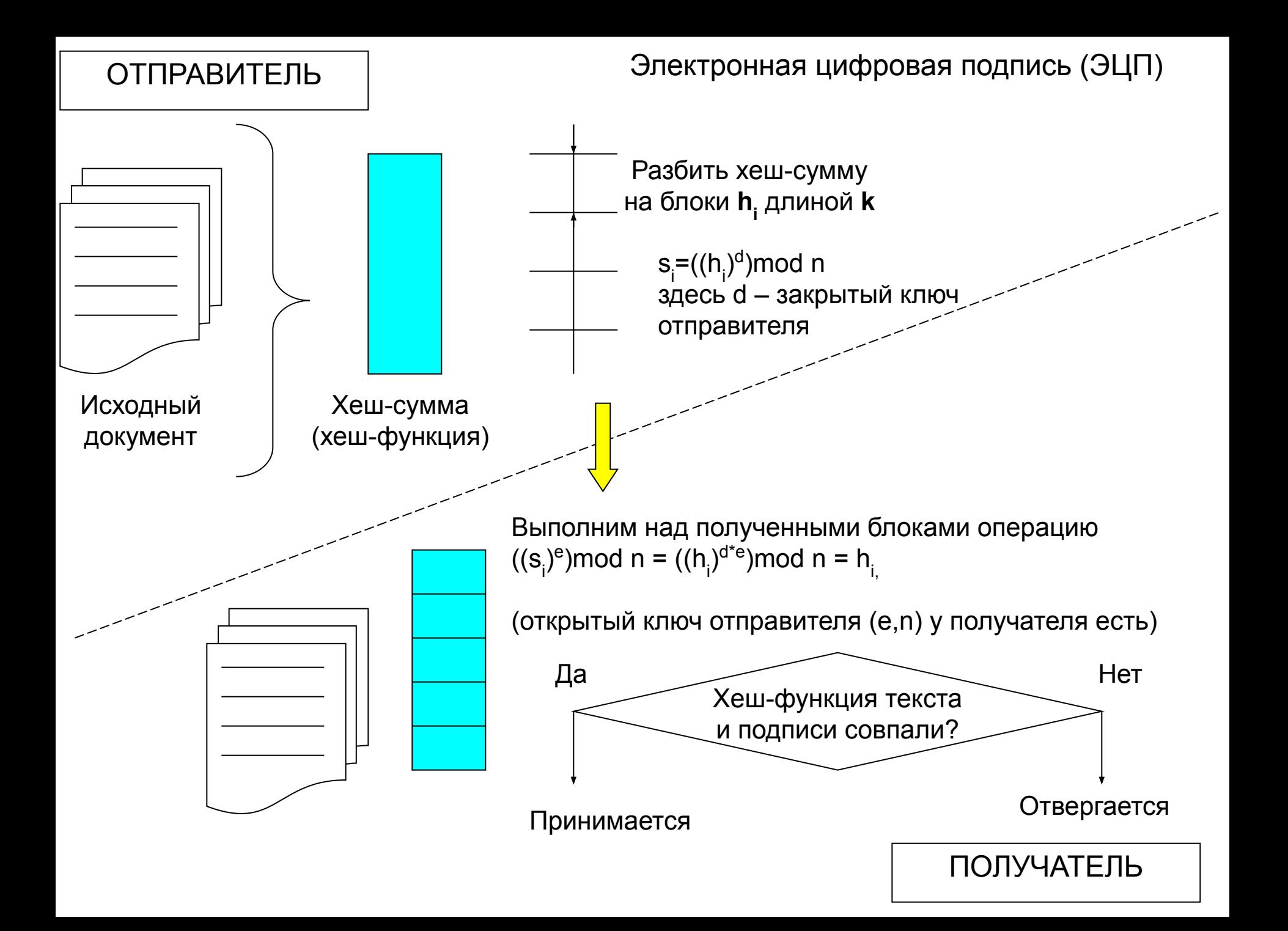

**Федеральный закон Российской Федерации от 6 апреля 2011 г. N 63-ФЗ "Об электронной подписи"**  Статья 3. Правовое регулирование отношений в области использования электронных подписей **Статья 1. Сфера действия настоящего**  Статья 4. Принципы использования электронной подписания электронной подписания электронной подписания электрон<br>В 1990 году Статья 5. Виды электронных подписей **Федерального закона** Статья 6. Условия признания электронных документов, подписанных электронной Настоящий Федеральный закон собственноручной подписью регулирует отношения в области иностранного права и международных права и международных права и международных правах и международных правах и<br>Права и международных правах и международных правах и международных правах и международных правах и международ использования электронных подписей использования электронной подписи подписи с подписи с подписи с подписи с подписи с подписи с подписи с подпис<br>В 1990 году с подписи с подписи с подписи с подписи с подписи с подписи с подписи с подписи с подписи с подпис при совершении гражданско-правовых Статья 10. Обязанности участников электронного взаимодействия при сделок, оказании государственных и Статья 11. Признание квалифицированной электронной подписи муниципальных услуг, исполнении Статья 13. Удостоверяющий центр 13. Удостоверяющий центр 13. Удостоверяющий центр 13. Удостоверяющий центр 13. государственных и муниципальных Статья 15. Аккредитованный удостоверх и достоверх и достоверх и достоверх и достоверх и достоверх и достоверх<br>В 15. Аккредитованный центр и достоверх и достои достои достои на серверх и достои на серверх и достои на серв функций, при совершении иных Статья 17. Квалифицированный сертификат юридически значимых действий.

### **Компоненты необходимые для работы с электронной цифровой подписью**

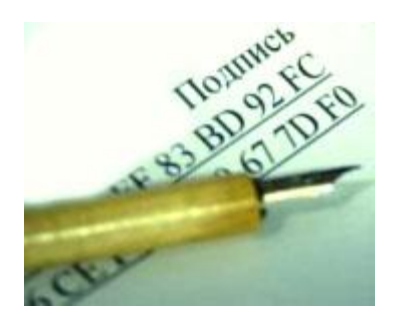

**Ключевая пара** - связанные между собой открытый и закрытый ключ. С помощью закрытого ключа производится подписание документов этот ключ является секретным, доступ к нему должен быть только у владельца ключа. Открытый ключ доступен для всех, с помощью открытого ключа происходит идентификация владельца ЭЦП, т.е. подтверждается владелец электронной цифровой подписи, которой подписан документ. Также открытый ключ используется для шифрования документов.

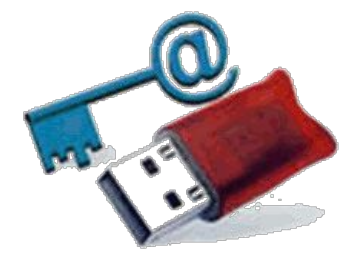

**Ключевой носитель** для хранения ключевой пары электронной цифровой подписи – закрытого ключа и открытого ключа. Как правило, это похожий внешне на флэш-диск носитель

### **Компоненты необходимые для работы с электронной цифровой подписью**

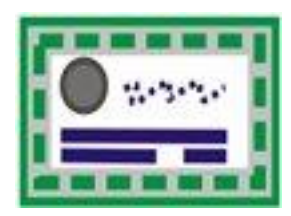

**Сертификат открытого ключа подписи.** 

Сертификаты выпускает уполномоченный удостоверяющий центр (УЦ). Сертификат подтверждает данные о владельце ЭЦП и его полномочия

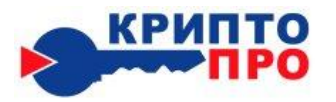

Криптопровайдер СКЗИ КриптоПро CSP программа, предназначенная для формирования и проверки электронной цифровой подписи в соответствии с отечественными стандартами; а также для обеспечения конфиденциальности и контроля целостности информации посредством ее шифрования

#### Электронная цифровая подпись (ЭЦП)

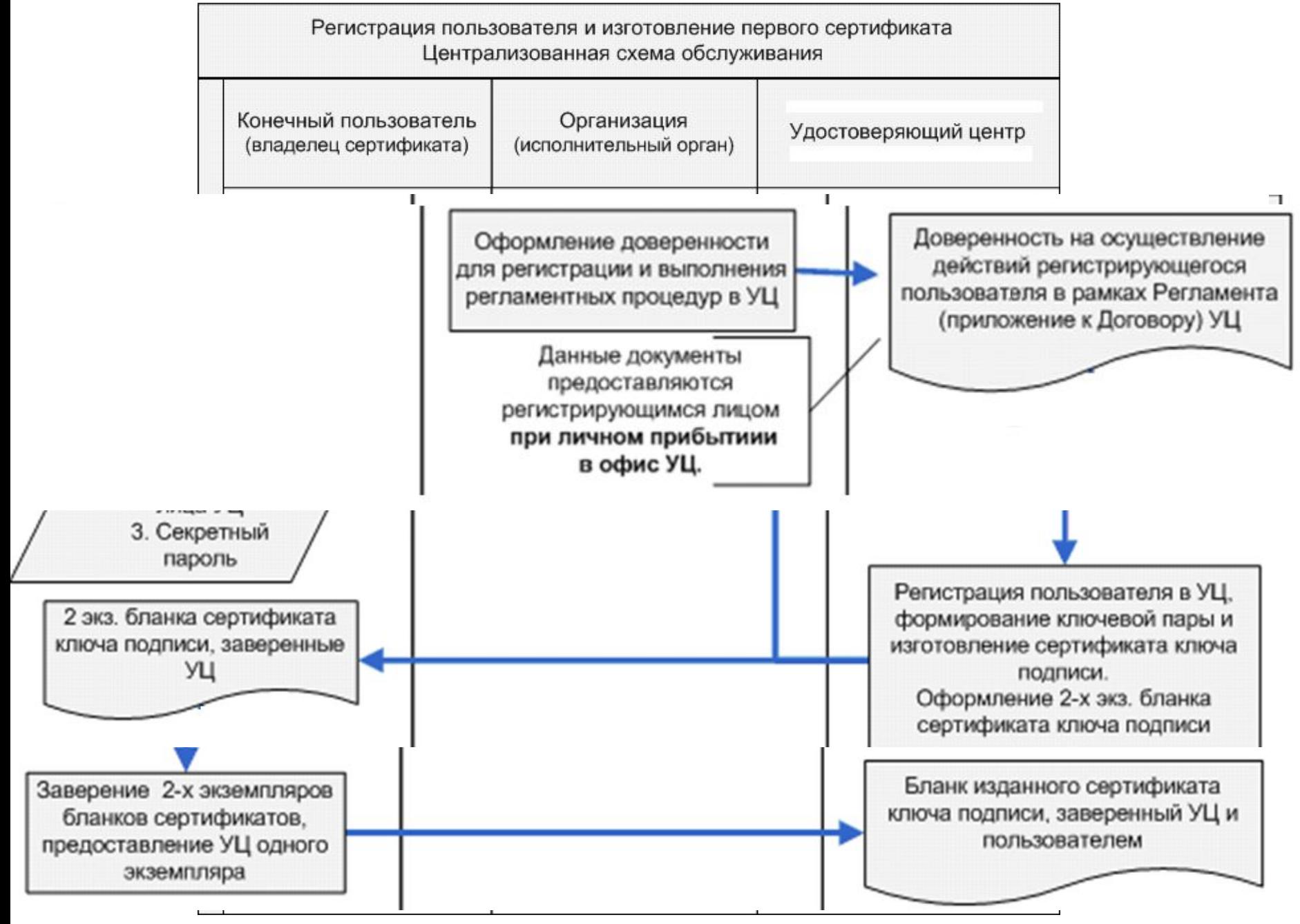

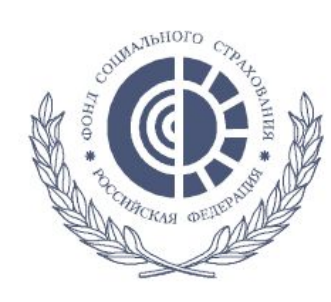

Файл Редактирование Просмотр Документ Инструменты Окно Справка

### Фонд социального страхования Российской Федерации

#### Сертификат ключа подписи

Кому выдан: Иванов Иван Иванович

Кем выдан: Удостоверяющий центр ФСС РФ

Действителен с 26 февраля 2010 г. по 26 февраля 2011 г.

 $\bigoplus$  | Haйти

Назначение:

- Подтверждает удаленному компьютеру идентификацию вашего компьютера.
- Защищает сообщения электронной почты.

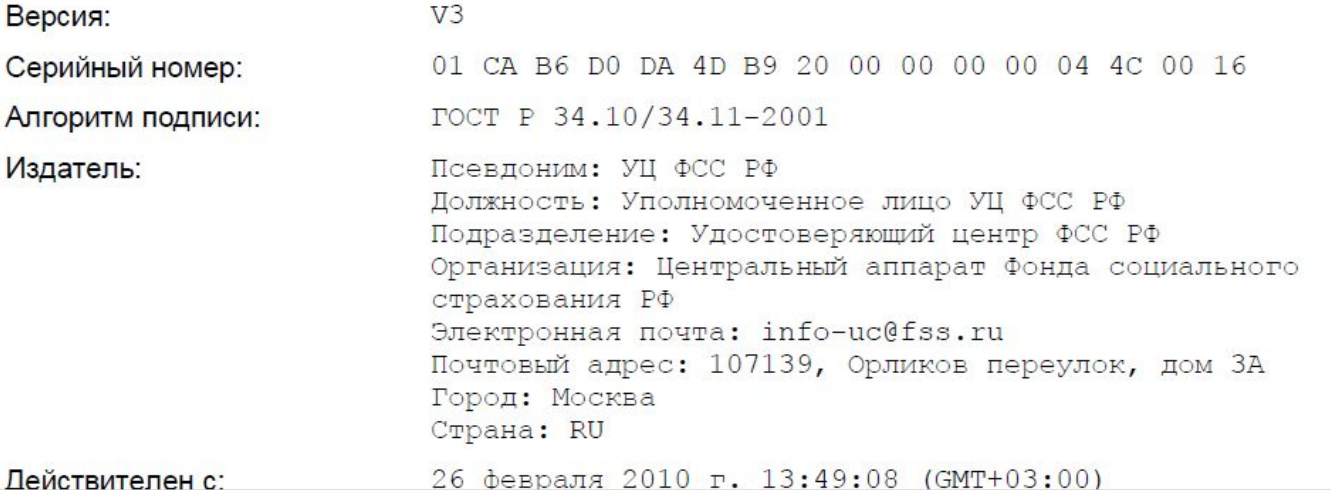

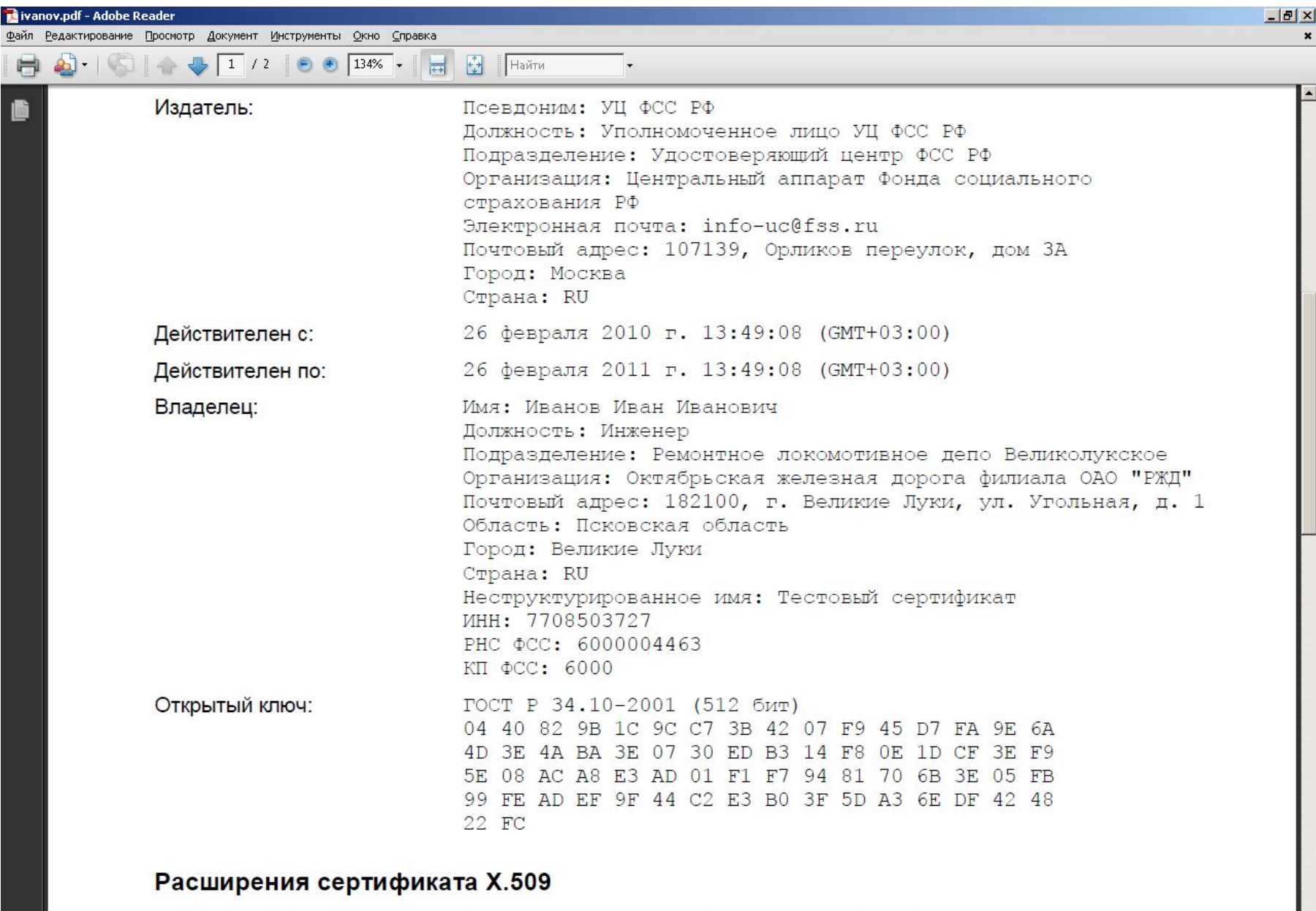

Использование ключа: Цифровая подпись, Неотрекаемость, Шифрование ключей, Шифрование данных, Согласование ключей (F8)

 $\blacksquare$ 

Документ Инструменты Окно Справка Файл Редактирование Просмотр  $\boxed{2}$  / 2  $\boxed{0}$   $\boxed{134\%}$   $\boxed{.}$  $\boxed{1}$  Haйти  $\mathbf{a}$ 

> Расширенное Проверка подлинности клиента (1.3.6.1.5.5.7.3.2) Защищенная электронная почта (1.3.6.1.5.5.7.3.4) использование ключа: [1] Точка распространения списка отзыва (СОС): Точки распространения Имя точки распространения: списков отзыва (CRL): Полное имя: URL=http://www.fss.ru/uc/CA FSS RF 2010.crl Доступ к информации о [1] Доступ к сведениям центра сертификации центрах сертификации: Метод доступа=Поставщик центра сертификации  $(1.3.6.1.5.5.7.48.2)$ Дополнительное имя: URL=http://www.fss.ru/uc/CA FSS RF 2010.cer Идентификатор ключа 17 37 70 06 92 B2 9B AD EE 50 3E 34 52 B8 19 F0 A7 F4 A2 76 субъекта: Идентификатор ключа=5F 75 7C 3D 30 28 DE EB 55 A6 60 C9 21 C3 Идентификатор ключа FA 81 24 80 FC 85 центра сертификатов: Основные ограничения: Тип субъекта=Пользователь

 $-10 \times$ 

#### Результат проверки сертификата

Сертификат действителен. Проверен 27 февраля 2010 г. 14:45:22 (GMT+03:00).

Подпись уполномоченного лица и печать Удостоверяющего Центра

 $200$   $\Gamma$ .  $\rightarrow$ 

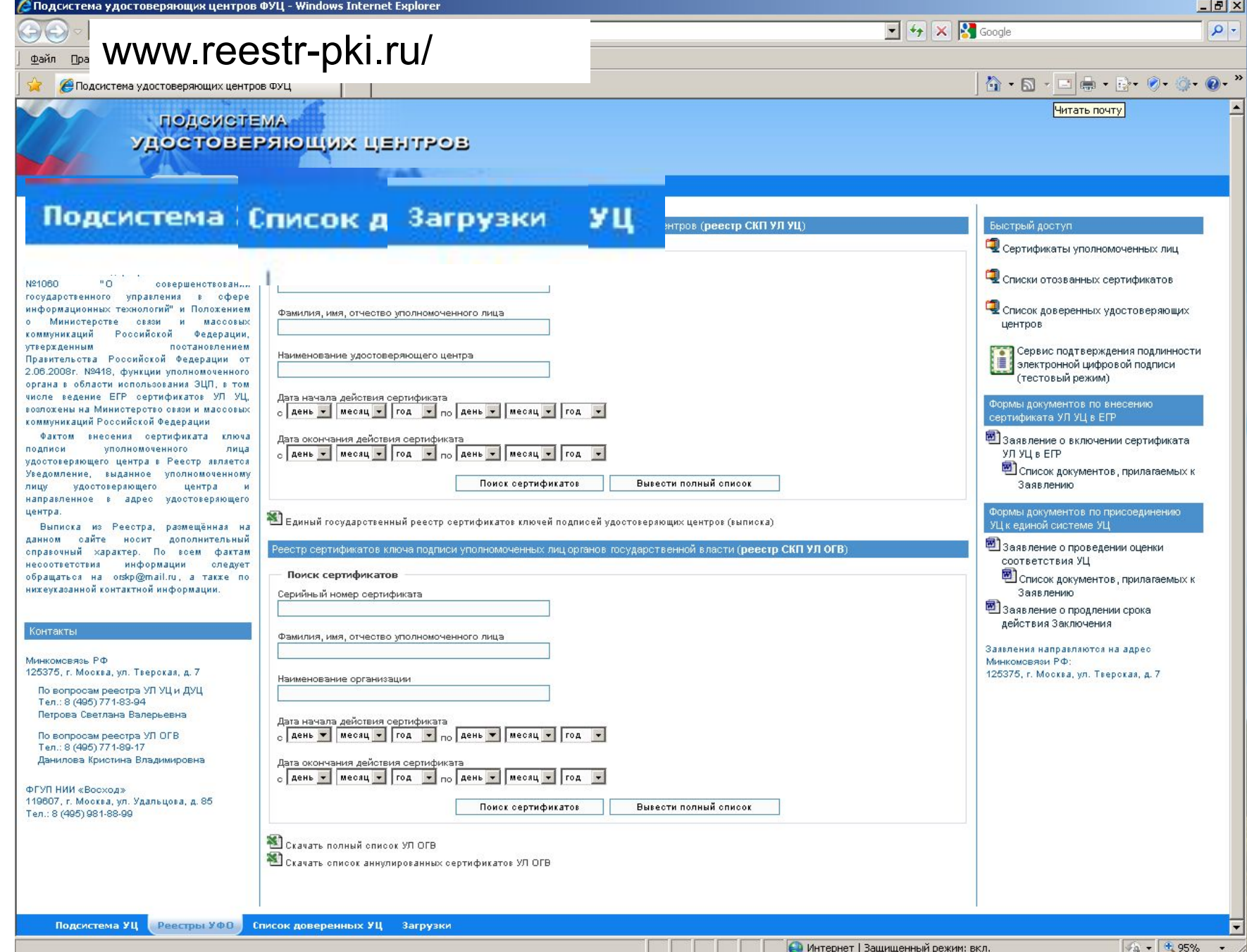

## Распространение открытых ключей

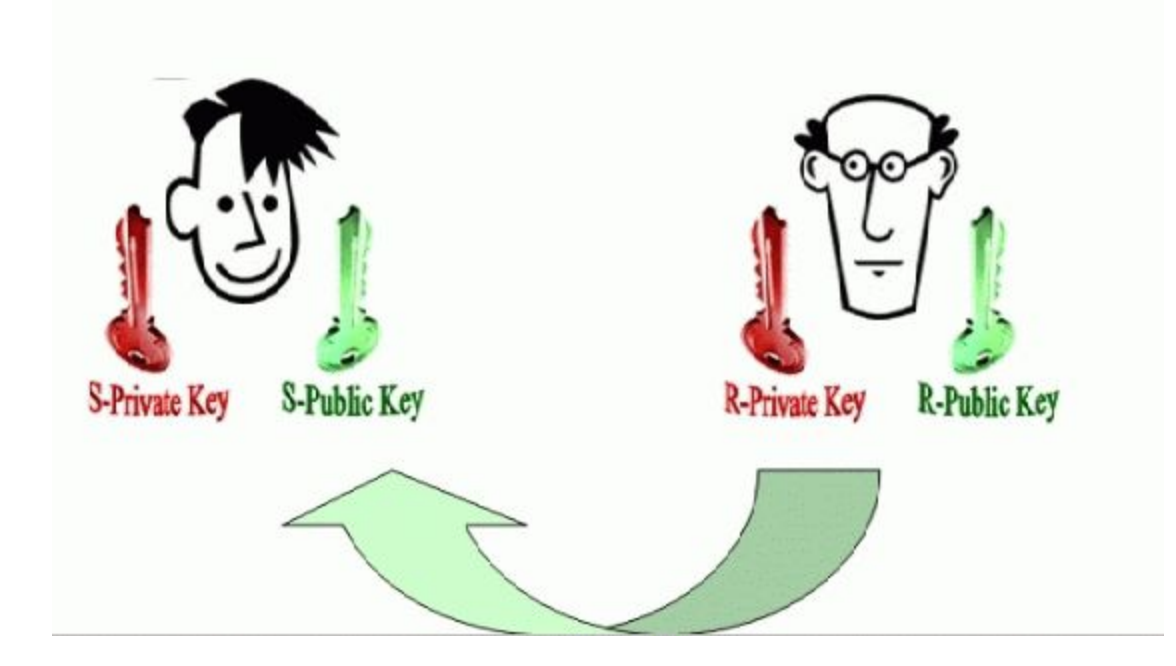

Проблема распространения открытых ключей

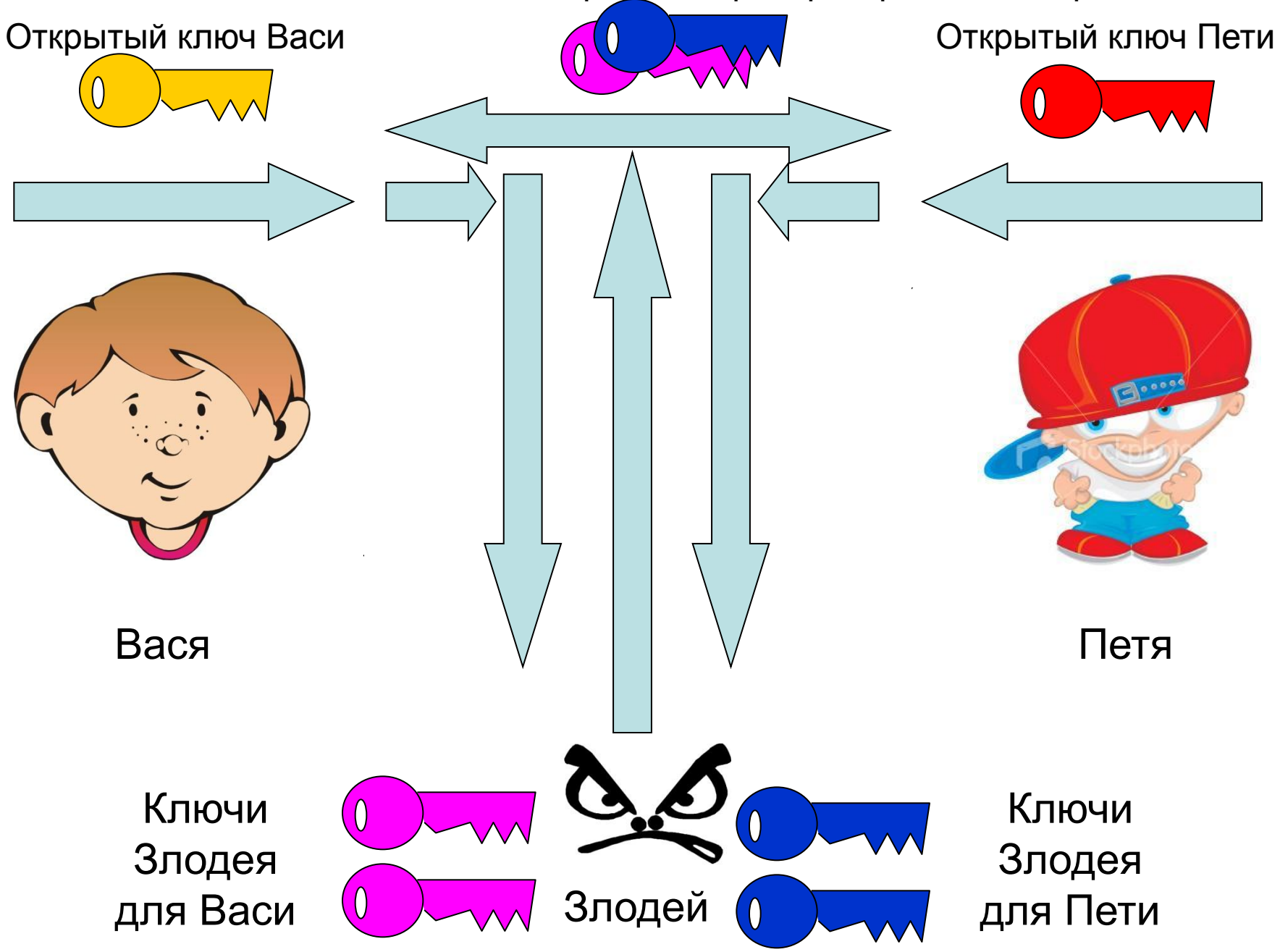

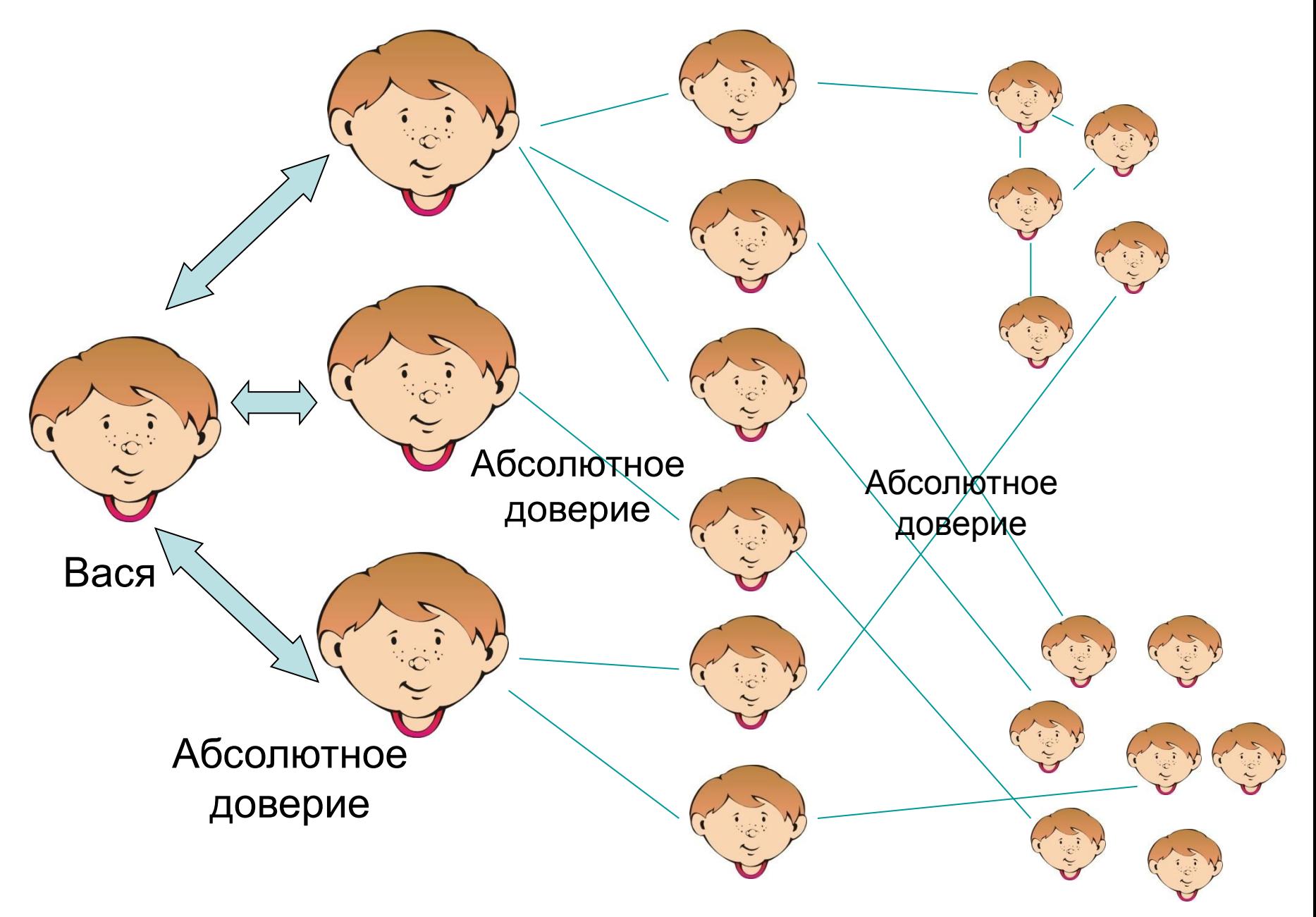

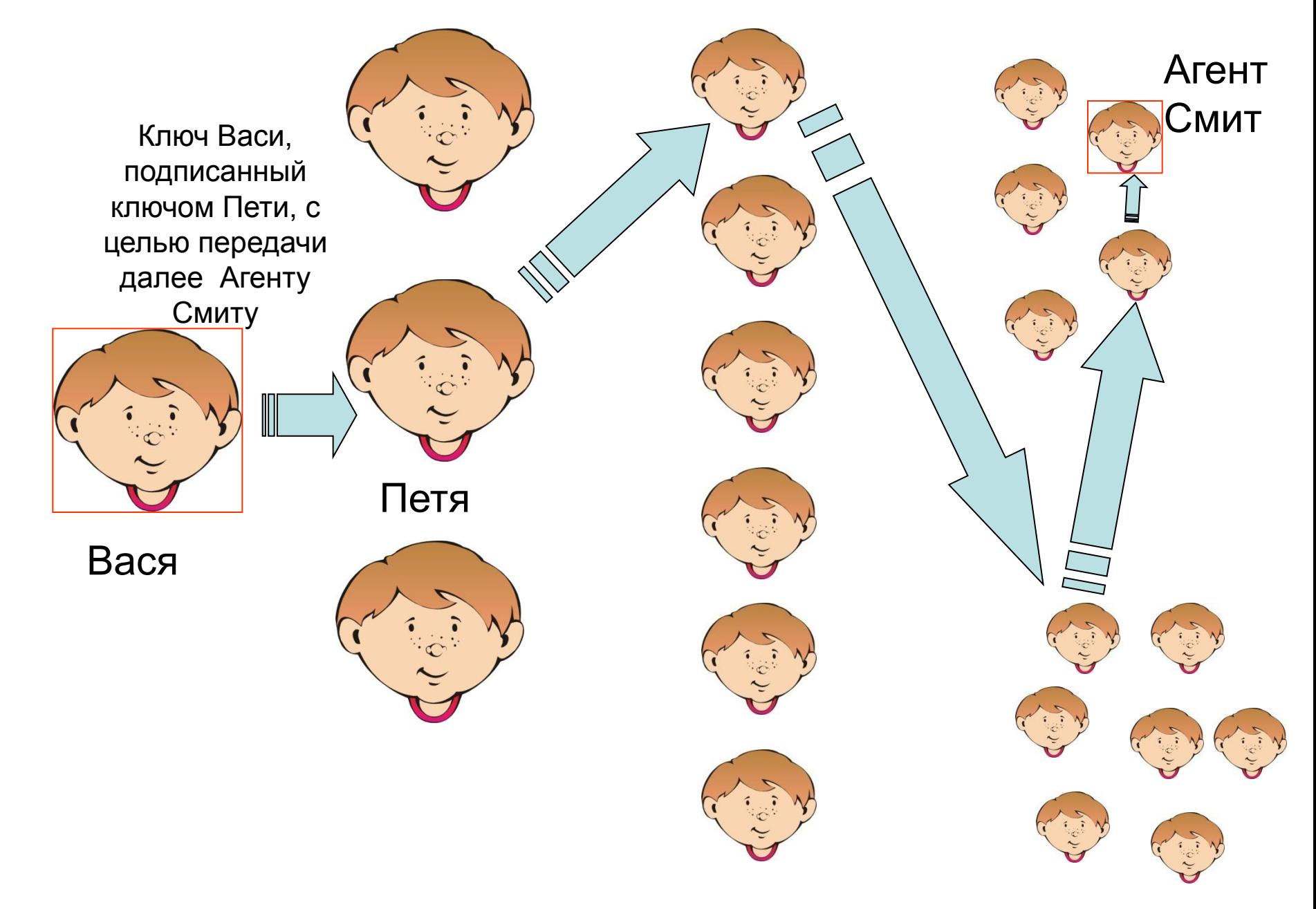

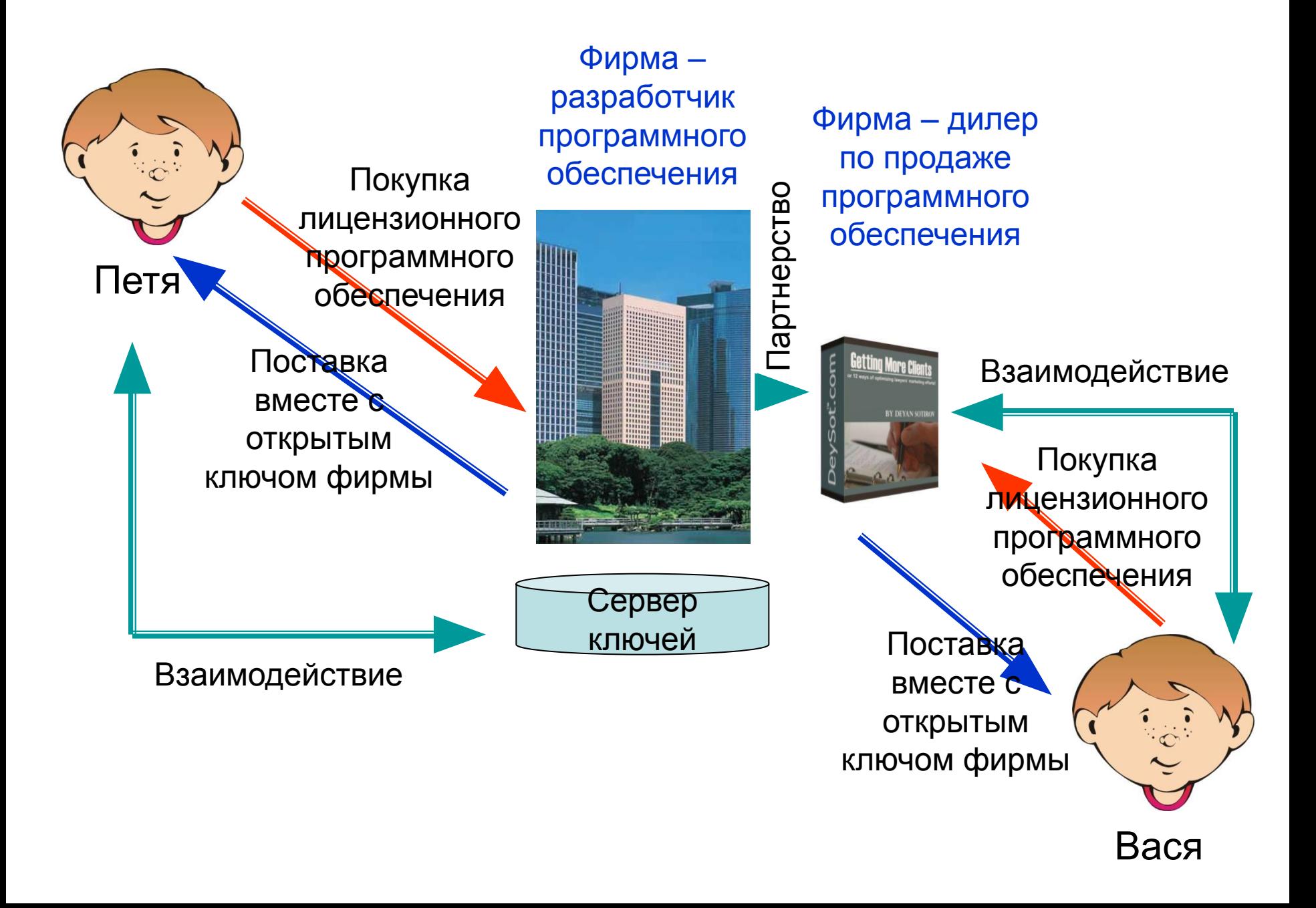

Открытый ключ, подписанный какой-либо третьей стороной, **называется заверенным с помощью сертификата**.

**Сертификатом** называется информационный пакет, содержащий какой-либо объект (обычно ключ) и электронную подпись, подтверждающую этот объект от имени чьего-либо лица

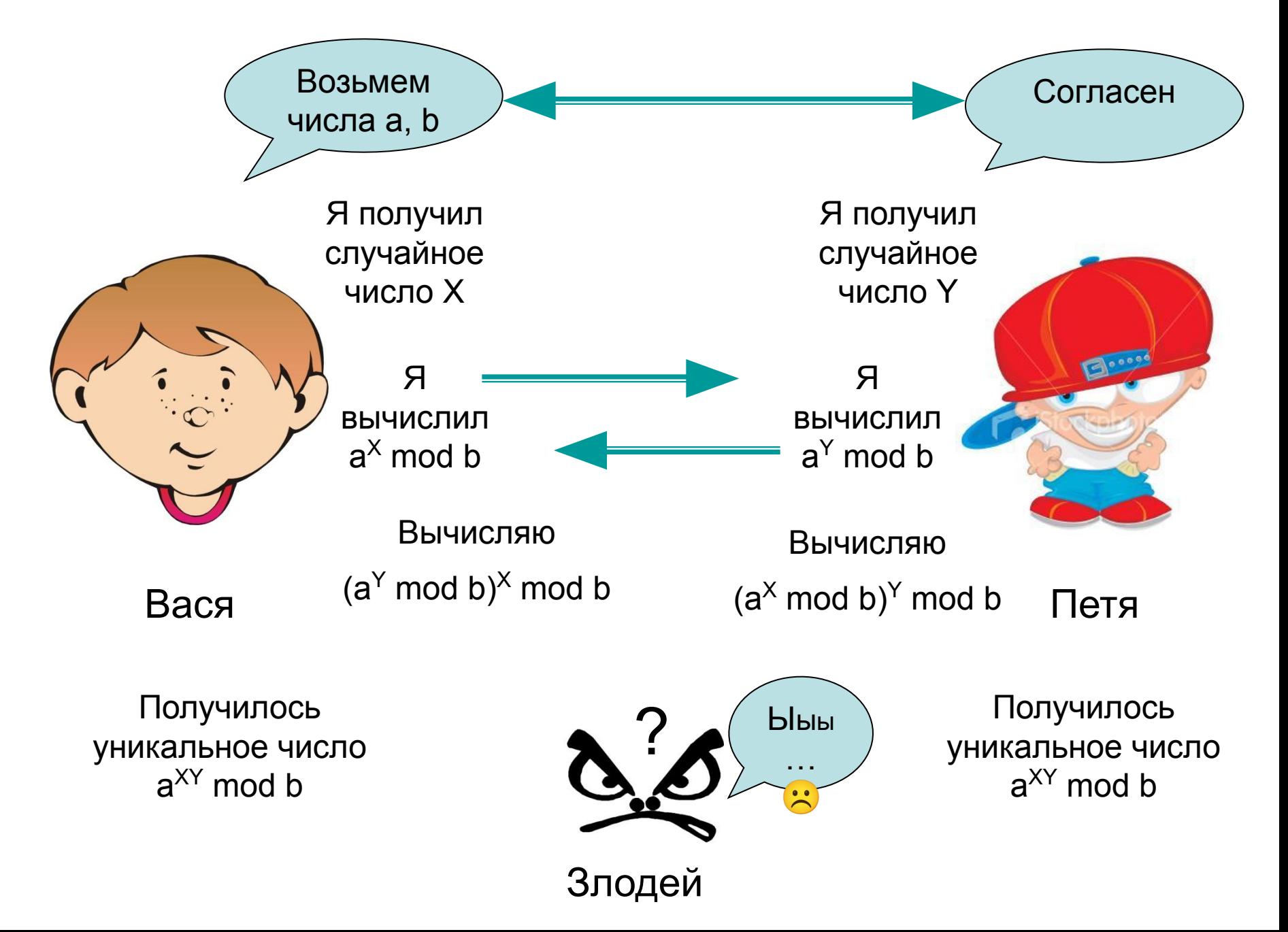

# :) Второе краткое резюме:)

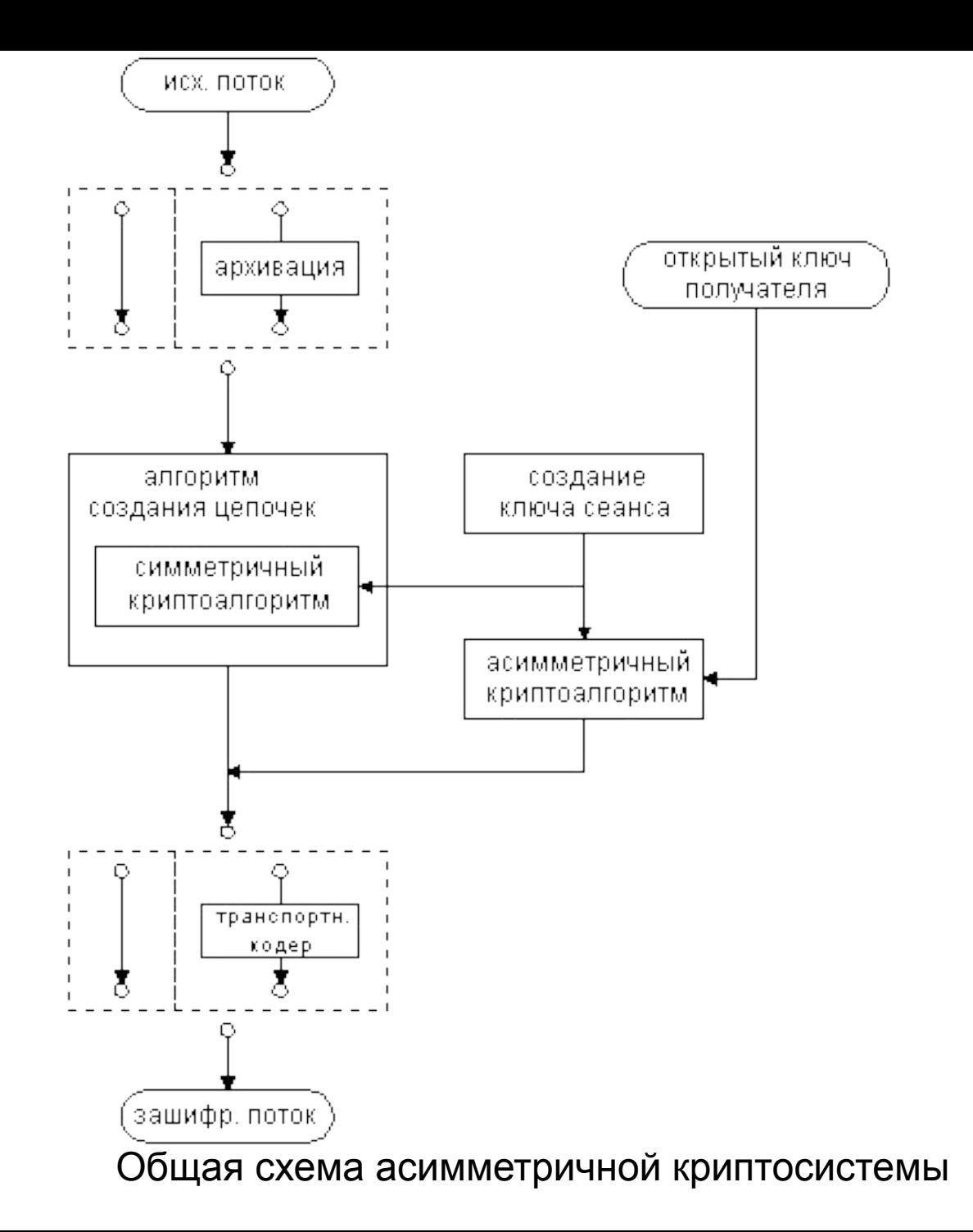

## Аутентификация пользователя

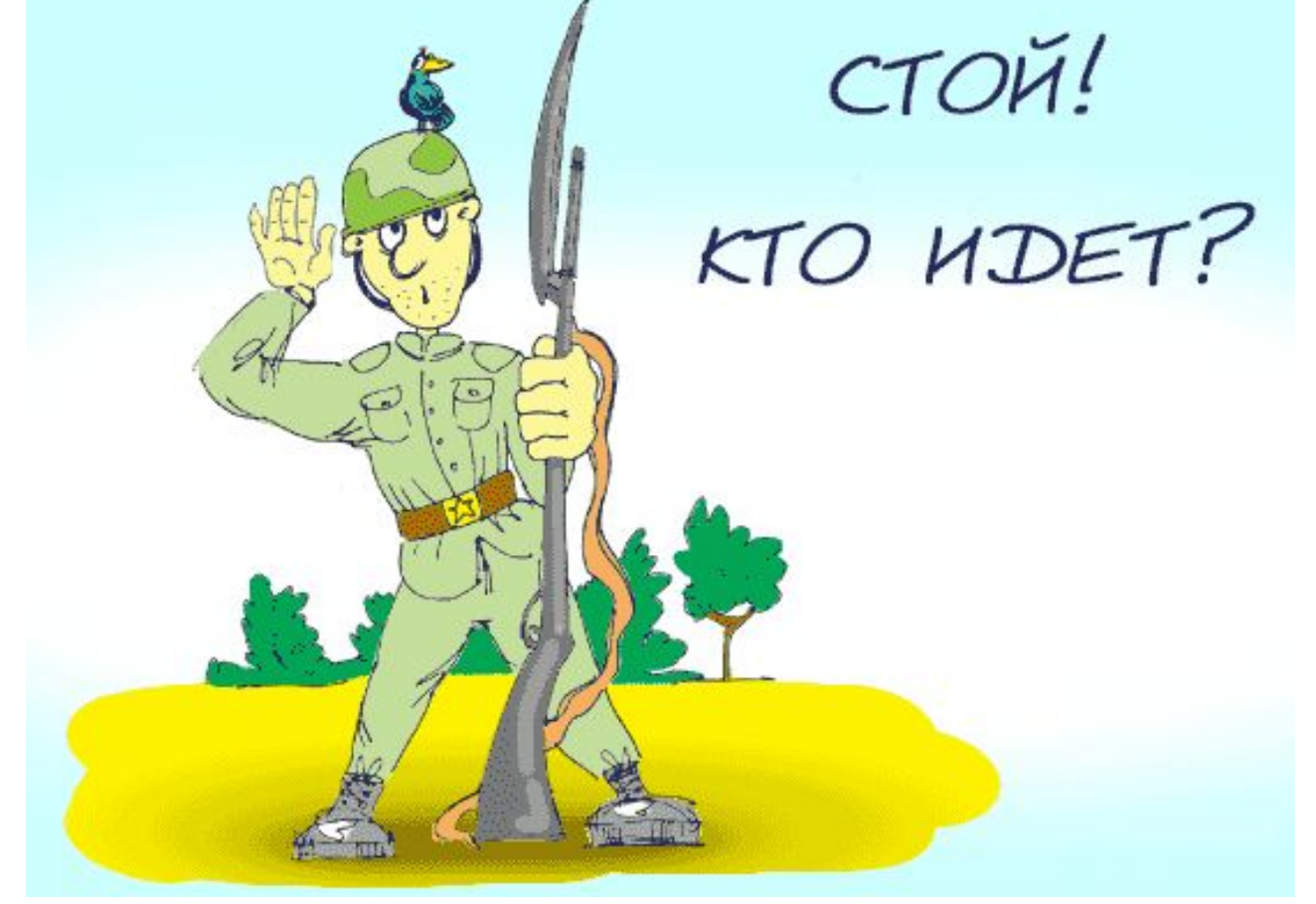

### **Способы аутентификации пользователя**

Пароль «Мама мыла раму!»

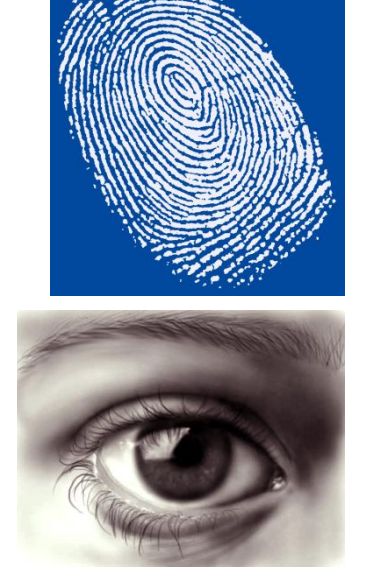

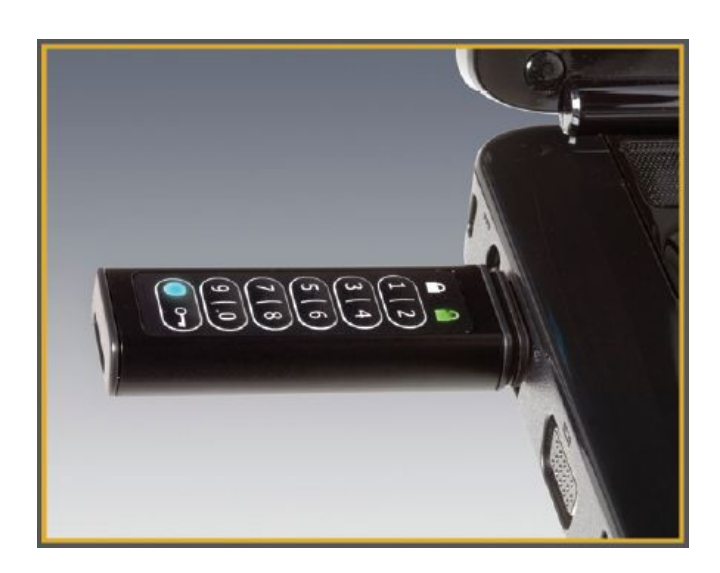

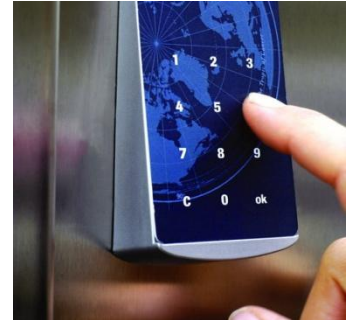

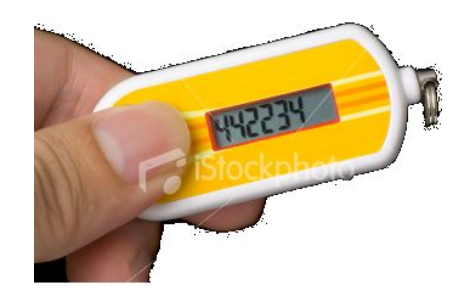

### Основными характеристиками устройств аутентификации являются:

- 1. частота ошибочного отрицания законного пользователя;
- 2. частота ошибочного признания постороннего;
- 3. среднее время наработки на отказ;
- 4. число обслуживаемых пользователей;
- 5. стоимость;

6. объем информации, циркулирующей между считывающим устройством и блоком сравнения;

7. приемлемость со стороны пользователей.

# Защита программного обеспечения

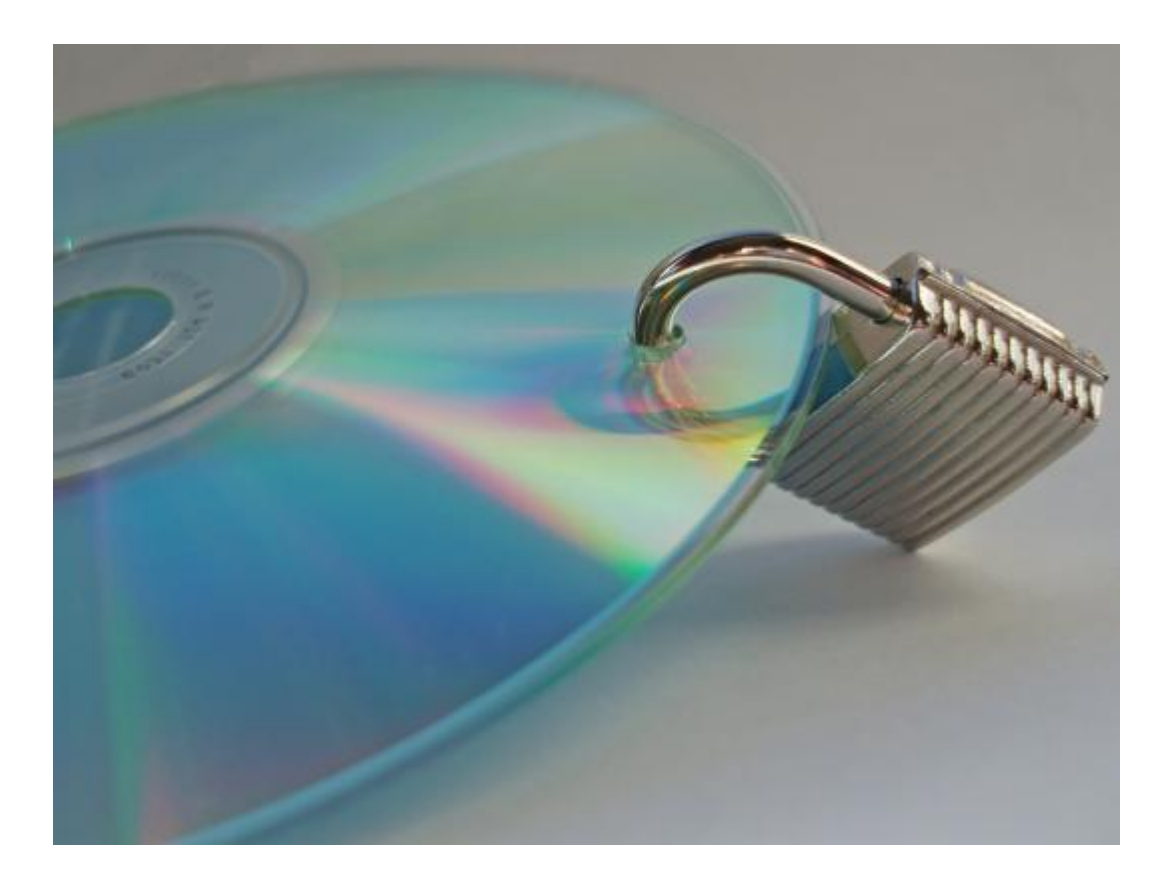

Основные положения по разработке безопасного программного обеспечения 1. не используйте экзотические и недокументированные возможности языка программирования: Вы не уверены в том, как они реализуются на самом деле

2. оформляйте исходный текст ясно и четко, используйте необходимые комментарии

3. используйте скобки для явного указания порядка операций: компилятор может оптимизировать выполнение выражений и начать, скажем, сложение F(1)+F(2)+F(3) со второго знака "+", тем самым вызвав сначала функцию F от 2, затем от 3, а только затем от 1 - если в функции изменяются какие-либо глобальные переменные это может привести к непредсказумым последствиям

4. при всех удобных случаях используйте передачу параметров функции в качестве аргументов, а не в глобальных переменных

5. используйте структурное программирование: разбивайте сложные блоки кода на процедуры с ясной структурой и легко контролируемым набором параметров

никогда не программируйте недокументированные 6. возможнности : технология "reverse engineering" - дизассемблирование и обратная компиляция" - на сегодняшний день достигла огромных результатов, особенно в отношении высокоуровневых языков программирования

Основные положения по разработке безопасного программного обеспечения

7. закрывайте файлы сразу же по окончании работы с ними, а если Вы записываете важную информацию в течение долгого времени периодически вызывайте функции сброса файлового буфера на дисковый накопитель

8. проверяйте свободное место на диске перед записью в файл: некоторые операционные выдают ошибки при записи на переполненный диск нестандартным образом, результат этого может быть плачевным

9. блокируйте файлы и наборы данных, если Вы обращаетесь к ним по записи из нескольких параллельно работающих процессов или программ

10. старайтесь как можно сильнее сократить время записи в совместно используемые файлы, а, следовательно, и время **NX** блокирования

11. не будьте заранее уверенными, что программа запущена из той директории, где расположен ее исполнимый файл, - одной из первых команд после запуска программы явно смените каталог на желаемый

12. при работе с внешними и сетевыми устройствами и дисками стройте циклы ожидания таким образом, чтобы из них был возможен выход по истечении определенного периода ожидания ответа - таймаута
Основные положения по разработке безопасного программного обеспечения

13. очень тщательно разрабатывайте схему синхронизации параллелльно работающих с одними и теми же данными процессов

тщательно проверяйте алгоритмы на синдром "мертвой петли" это ситуация, когда процесс А, начав изменять объект 1 и заблокировав его в связи с этим, ожидает снятия блокирования с объекта 2, в то время как процесс В, в то же самое время начавший изменять объект 2 и заблокировав его, ожидает снятия блокировки с объекта 1 - подобная проблема при такой схеме синхронизации теоретически неразрешима, единственный ВЫХОД ИЗ Hee рассматривать объекты 1 и 2 как единое целое с возможностью только совместной блокировки

14. аккуратно выделяйте и очищайте объекты в динамической памяти

15. при необходимости используйте криптографию

16. никогда не передавайте пароль открытым текстом

используйте криптостойкие алгоритмы шифрования 17.  $\boldsymbol{\mathsf{M}}$ хеширования

18. вычищайте блоки оперативной памяти после того как информация (пароли, ключи, конфиденциальные данные), находившаяся в них, стала ненужной

19. всегда проверяйте длины строк и массивов перед началом работы с ними

20. встраивайте в Ваши системы требование регистрации каждого оператора с уникальным паролем и записью как можно большего количества информации о сеансе в лог-файл, недоступный для изменения операторам

21. тщательно тестируйте Ваши приложения, в том числе на больших и неправильных входных данных

Противодействие изучению исходного кода

Абстрагирование от языка реализации

Динамическое ветвление

Контекстная зависимость

Разнотипные данные (хуки), инструкции препроцессору

Использование многопоточности

Противодействие изучению двоичного кода

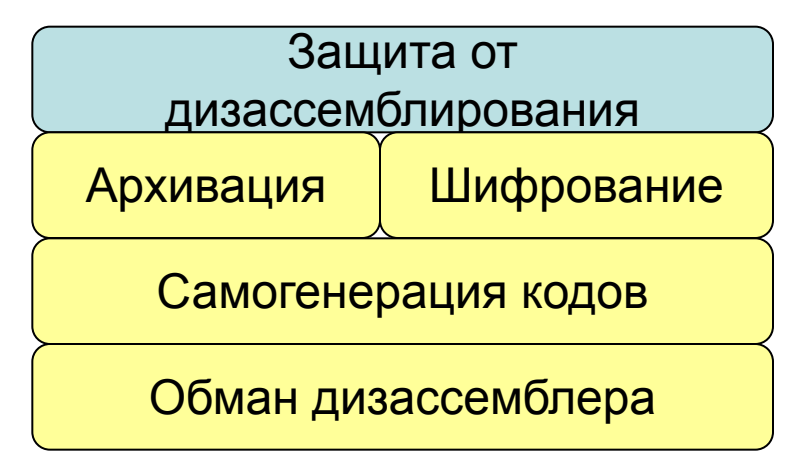

Защита от трассировки

Обнаружение присутствия программ-трассировщиков

Обнаружение воздействия на программу процесса трассировки Защита программного обеспечения от несанкционированного распространения

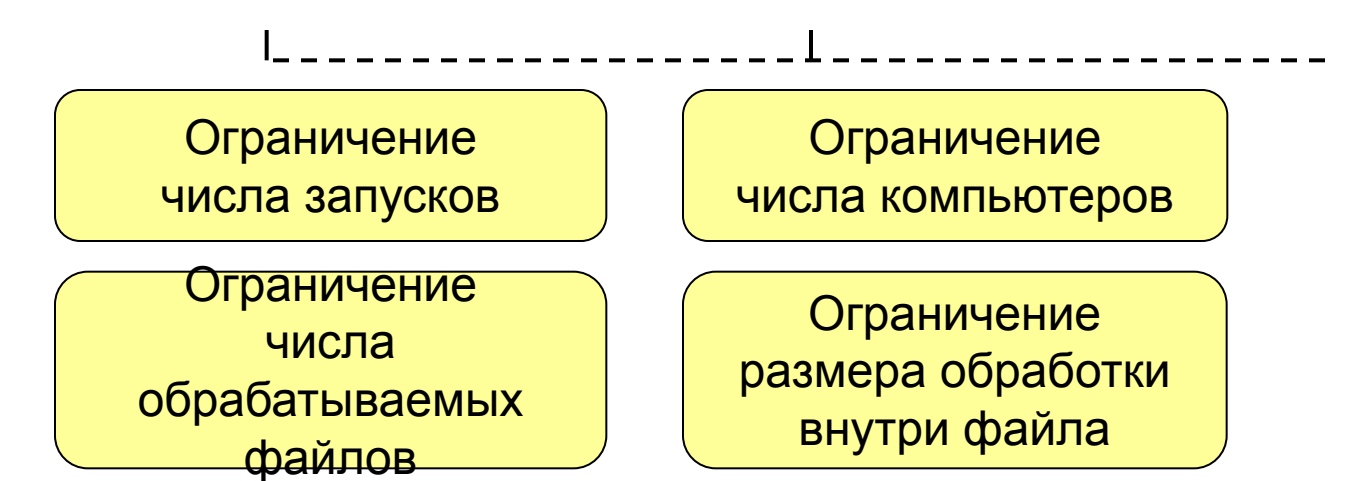

Защита программного обеспечения от несанкционированного распространения

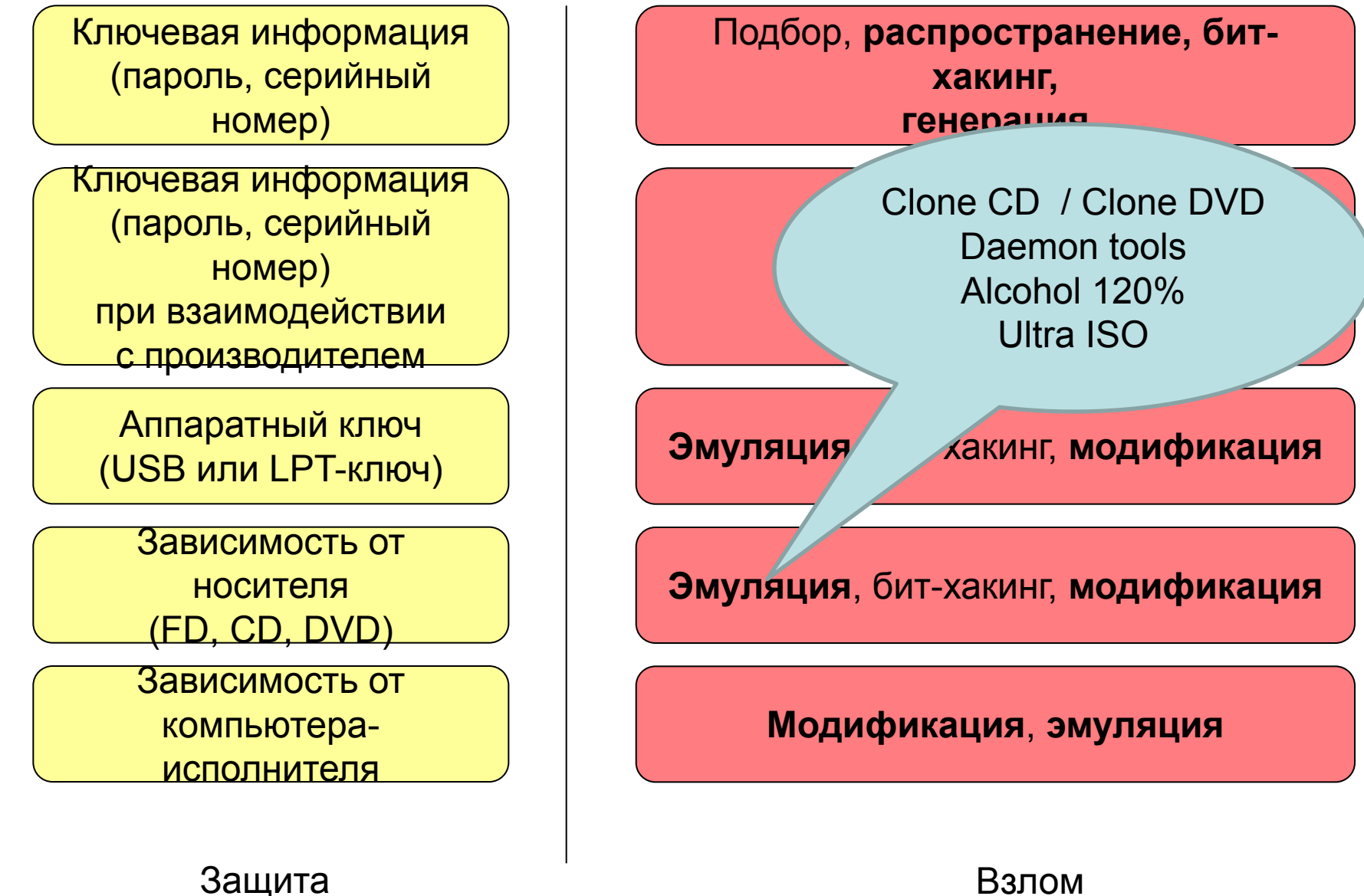

# Аппаратные ключи

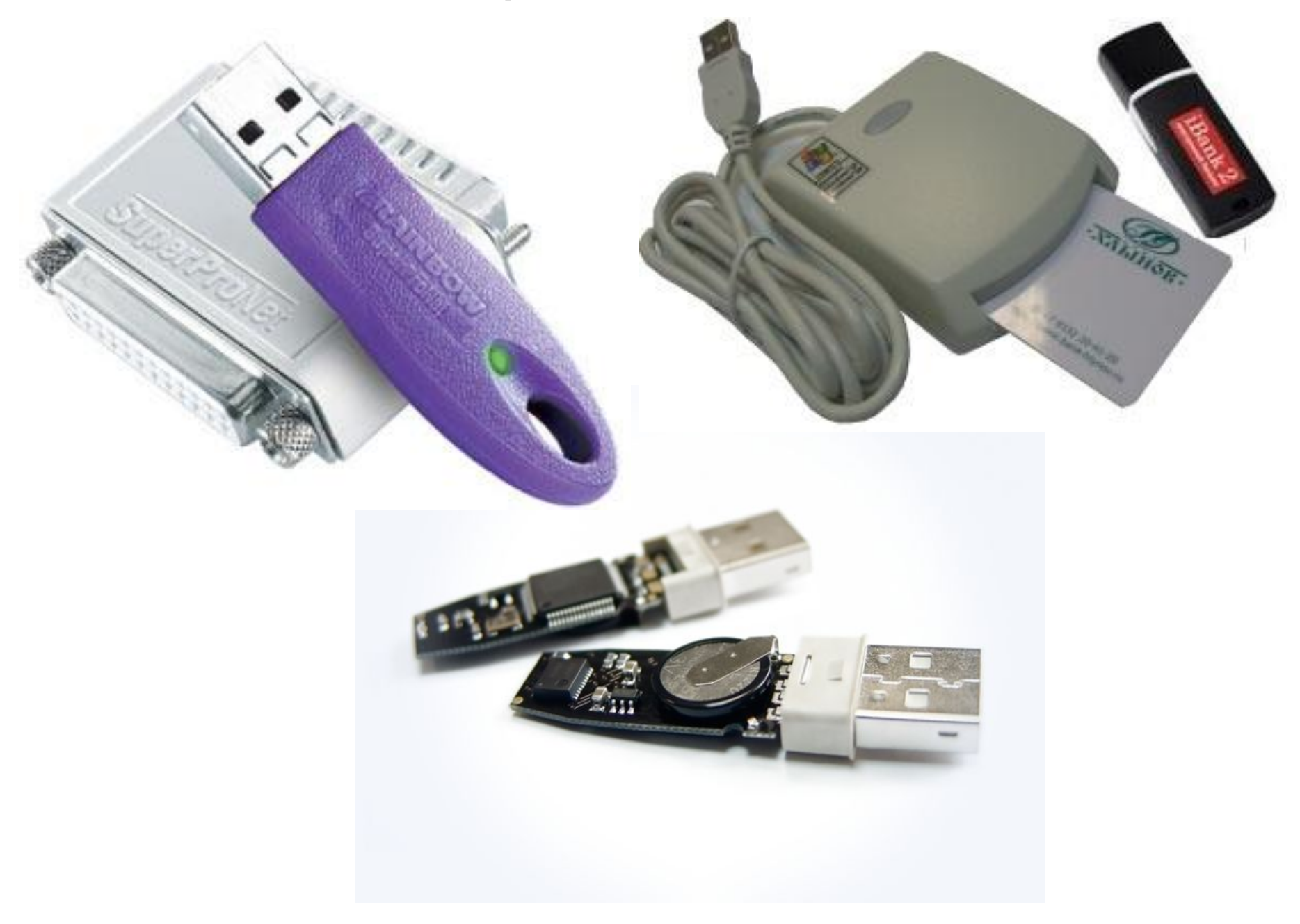

# Измерение угла между секторами

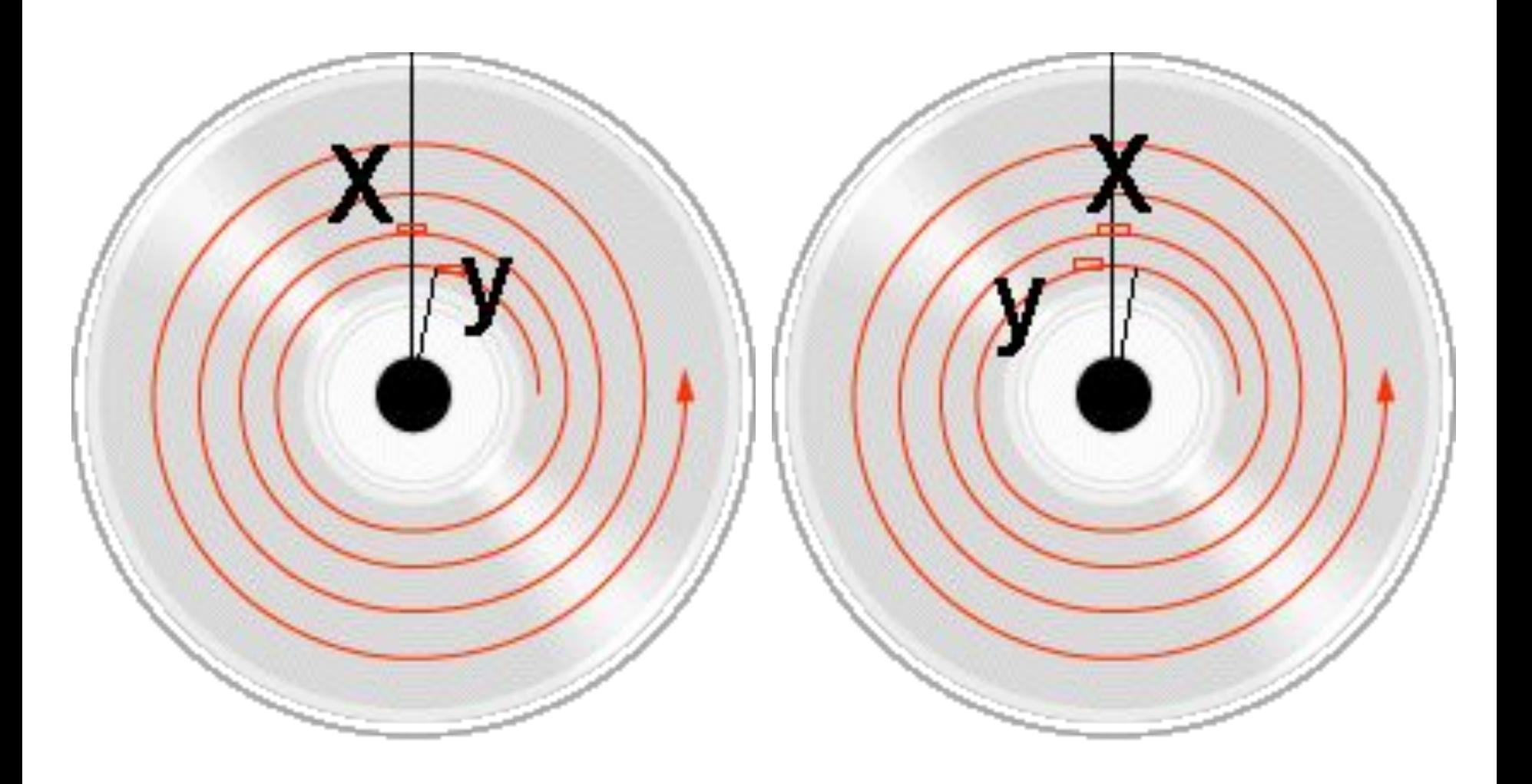

# Раздел третий

# «Сетевая безопасность»

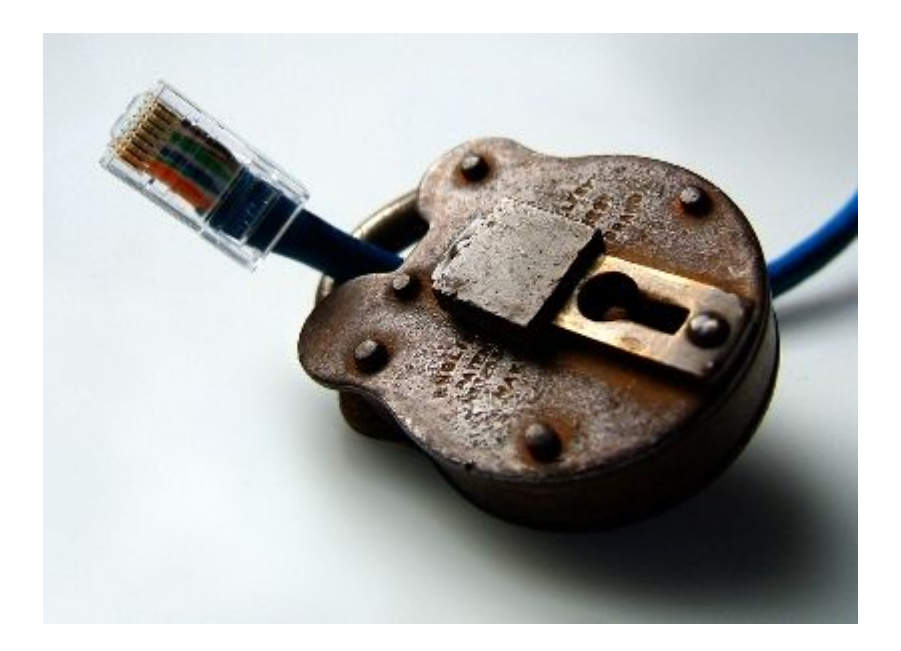

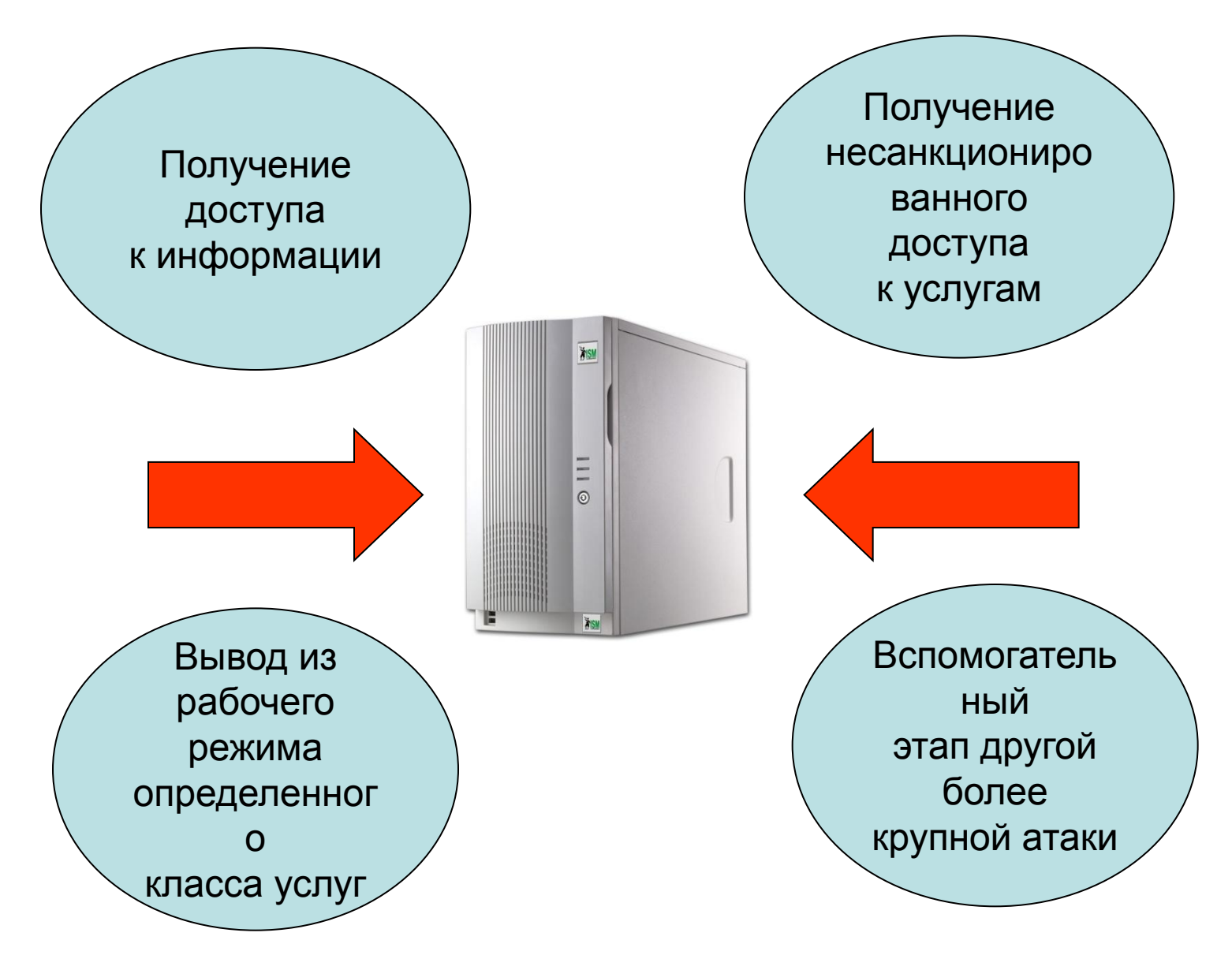

Основные цели атак на серверное оборудование

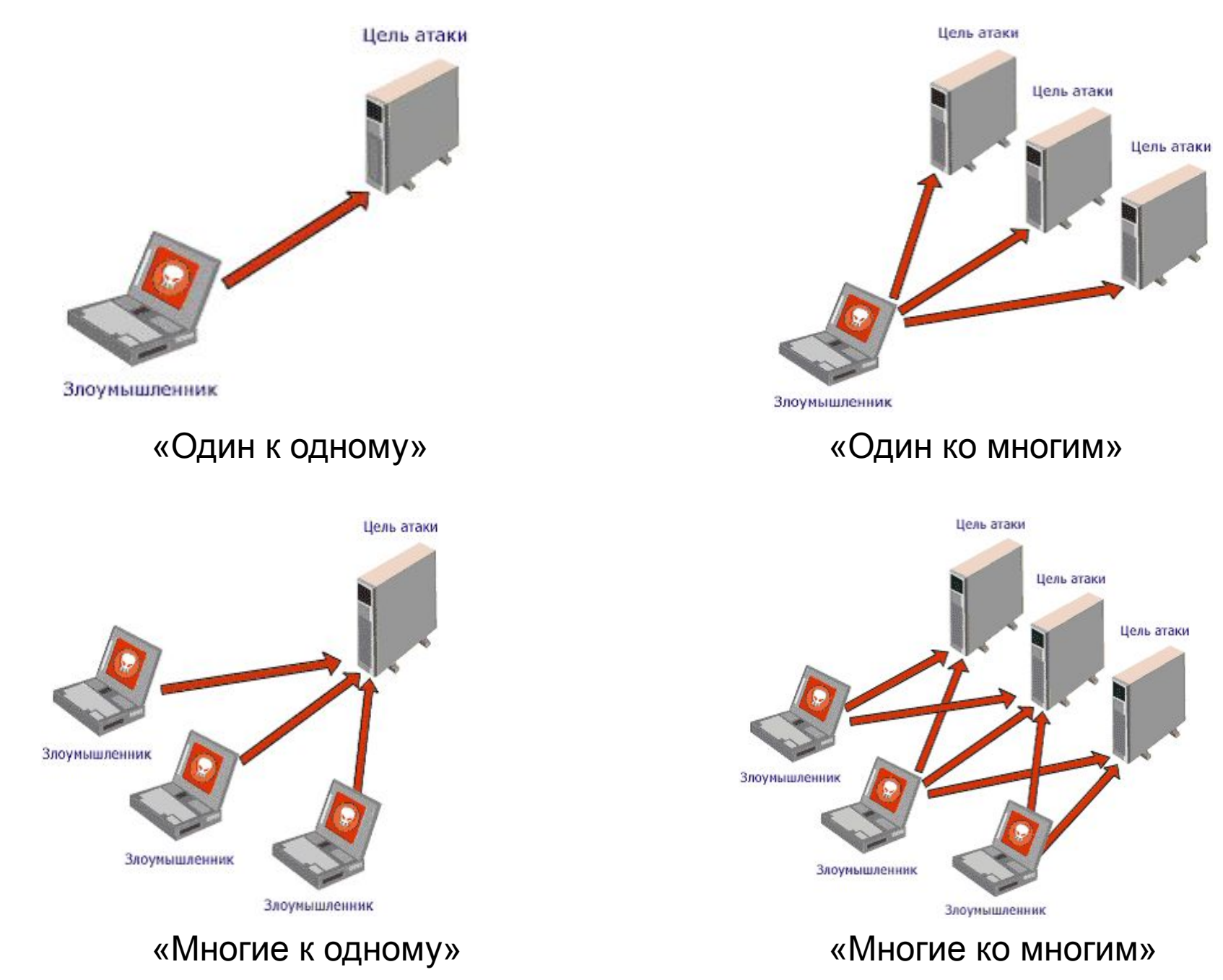

DoS атака – Denial of Service, дословно – «Отказ в обслуживании»

DDoS атака – Distributed DoS, – «Распределенная DoS атака»

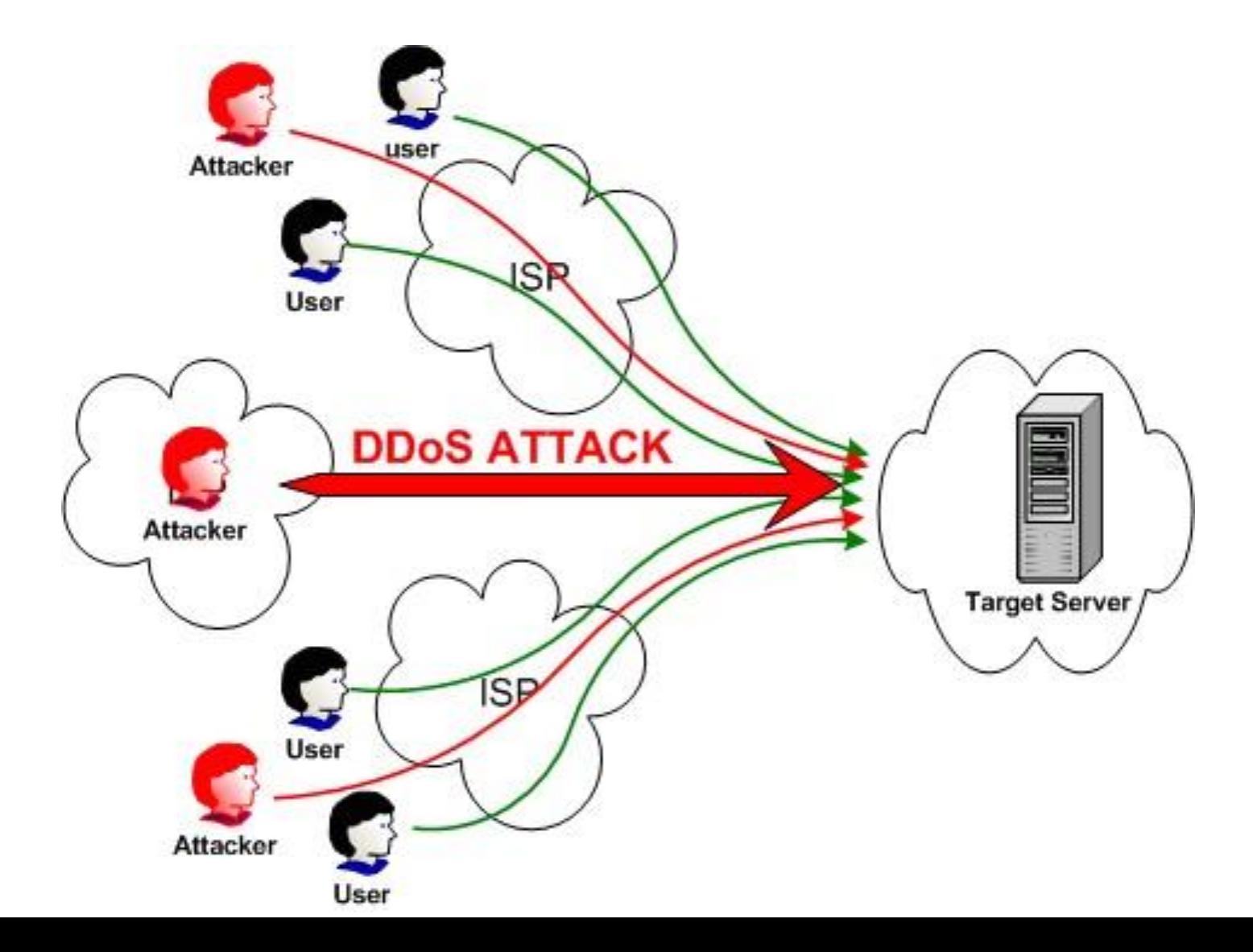

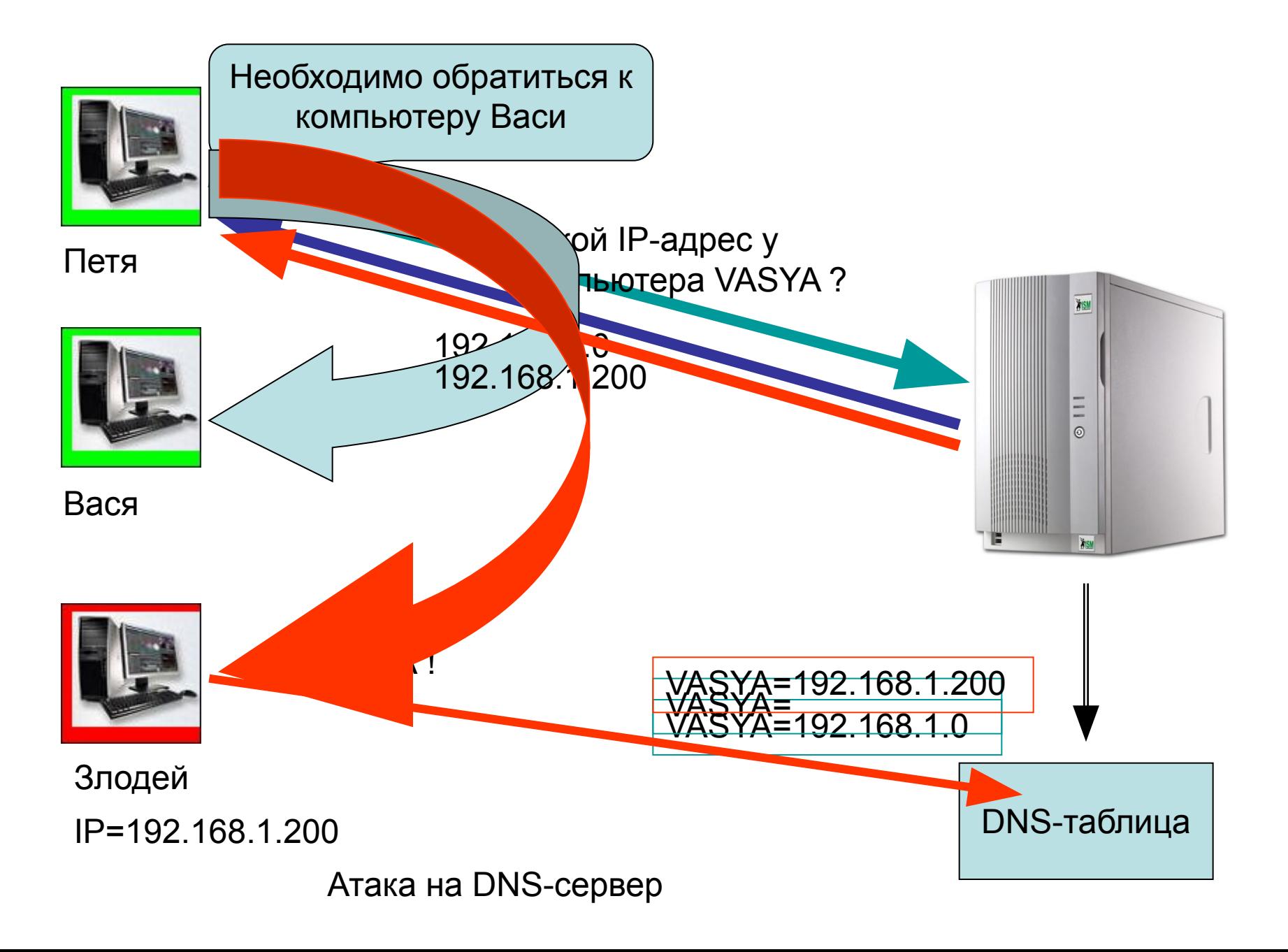

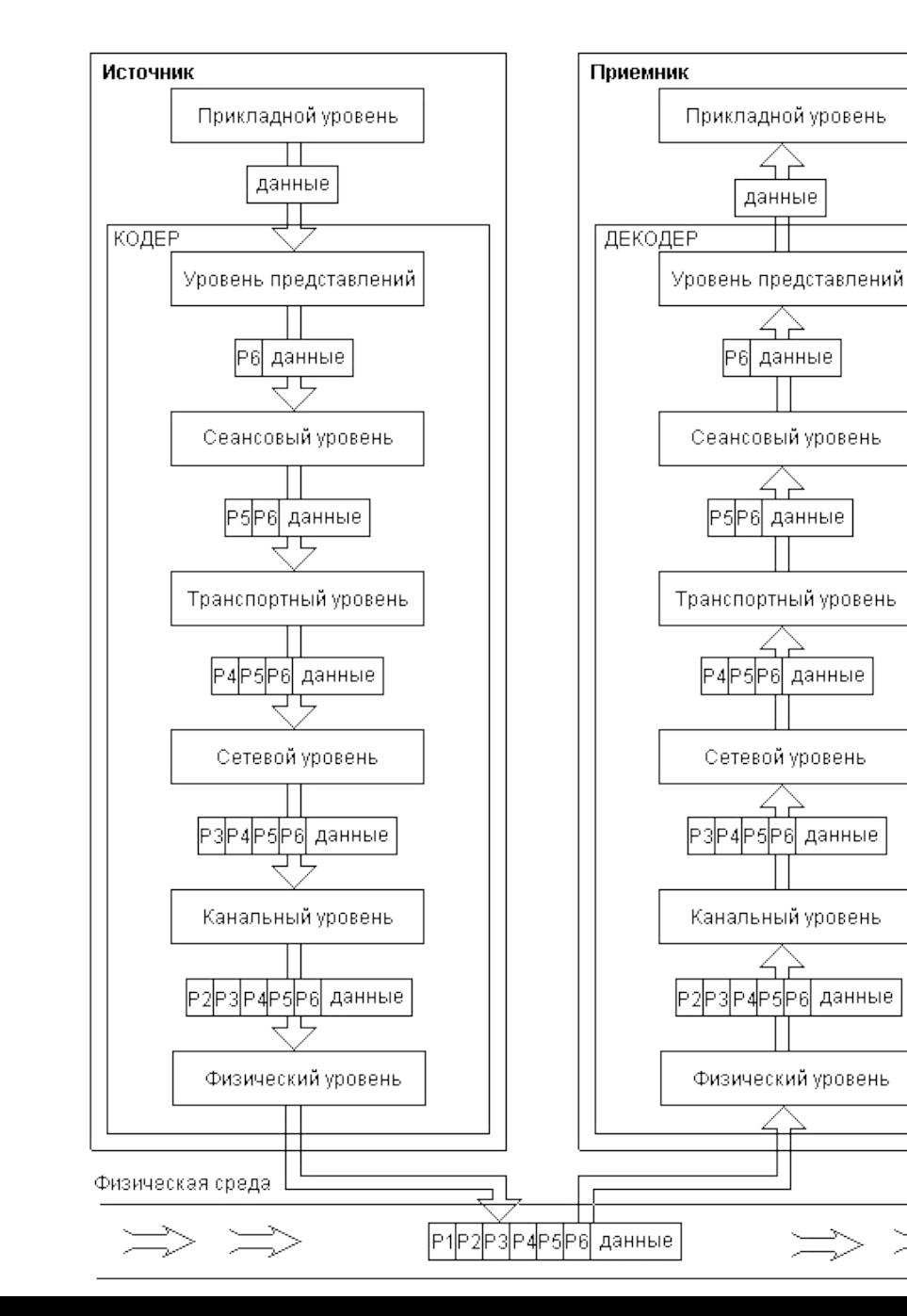

# Семиуровневая модель OSI

Эталонная модель взаимодействия открытых систем OSI (англ. Open **Systems** Interconnection) была разработана ИНСТИТУТОМ **ISO** стандартизации  $\mathbf{C}$ целью функции разграничить различных протоколов  $\mathbf{B}$ процессе передачи информации абонента **OT** ОДНОГО другому. Подобных классов функций было выделено 7 - они получили название уровней. Каждый уровень выполняет свои определенные задачи в процессе передачи блока информации, причем соответствующий уровень на приемной стороне **ПРОИЗВОДИТ** преобразования, точно обратные тем, которые производил тот же уровень на передающей стороне. B целом блока прохождение данных **OT** отправителя к получателю показано на рисунке. Каждый уровень добавляет к небольшой пакету объем своей служебной информации - префикс (на рисунке они изображены как Р1...Р7). Некоторые **УРОВНИ** конкретной B реализации вполне **MOFVT** отсутствовать.

DoS-атаки на уровнях сетевой модели

Физический уровень

Постановка шумов по полосе пропускания канала связи

Канальный уровень

Сбой синхропосылок

Передача данных «без разрешения и не в свое время»

Сетевой уровень

Атаки на протокол IP

Атаки путем заведомо неправильной маршрутизации

DoS-атаки на уровнях сетевой модели

?

# Транспортный уровень

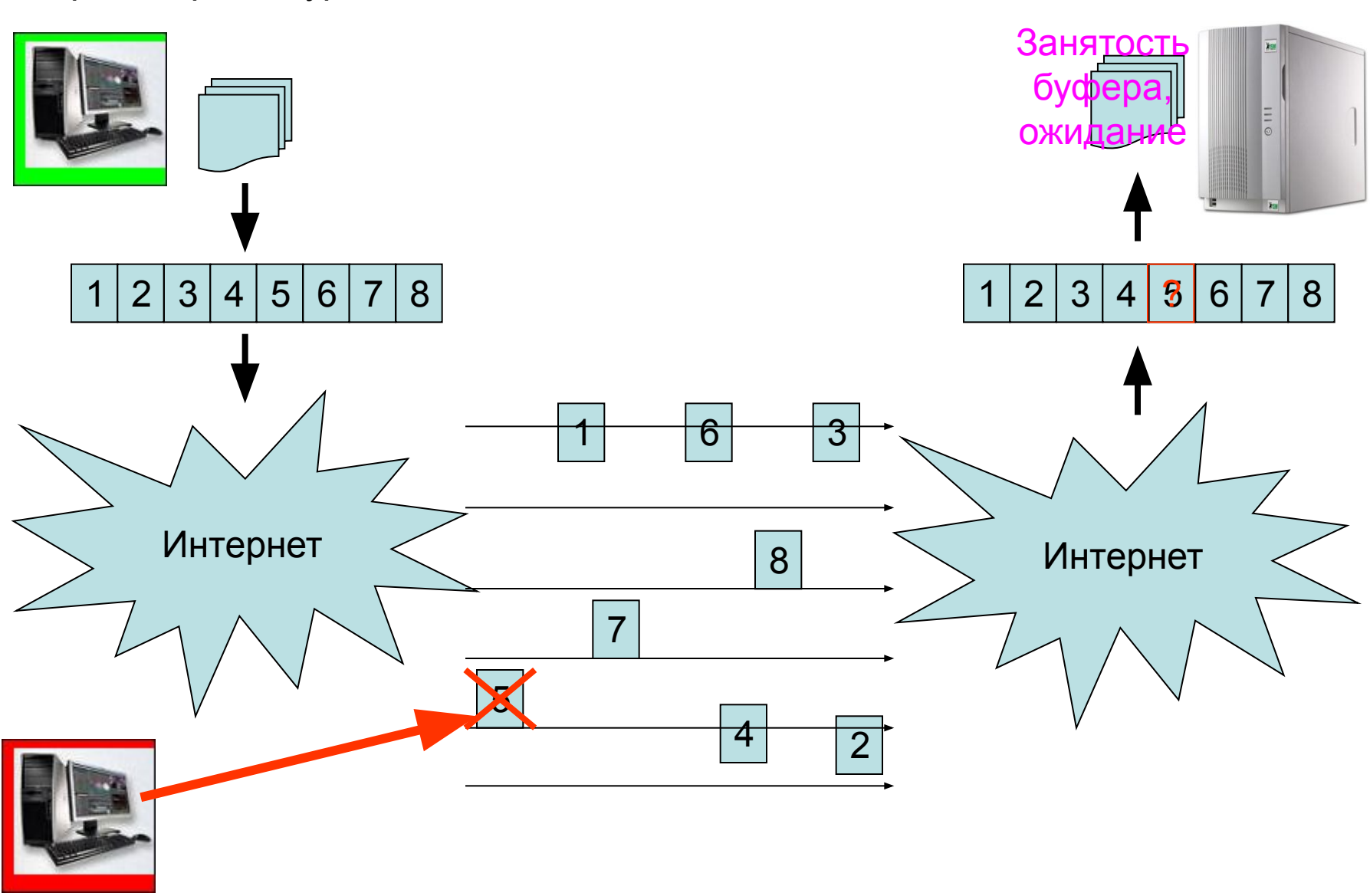

DoS-атаки на уровнях сетевой модели

# Сеансовый уровень

**Атака SYN-Flood** 

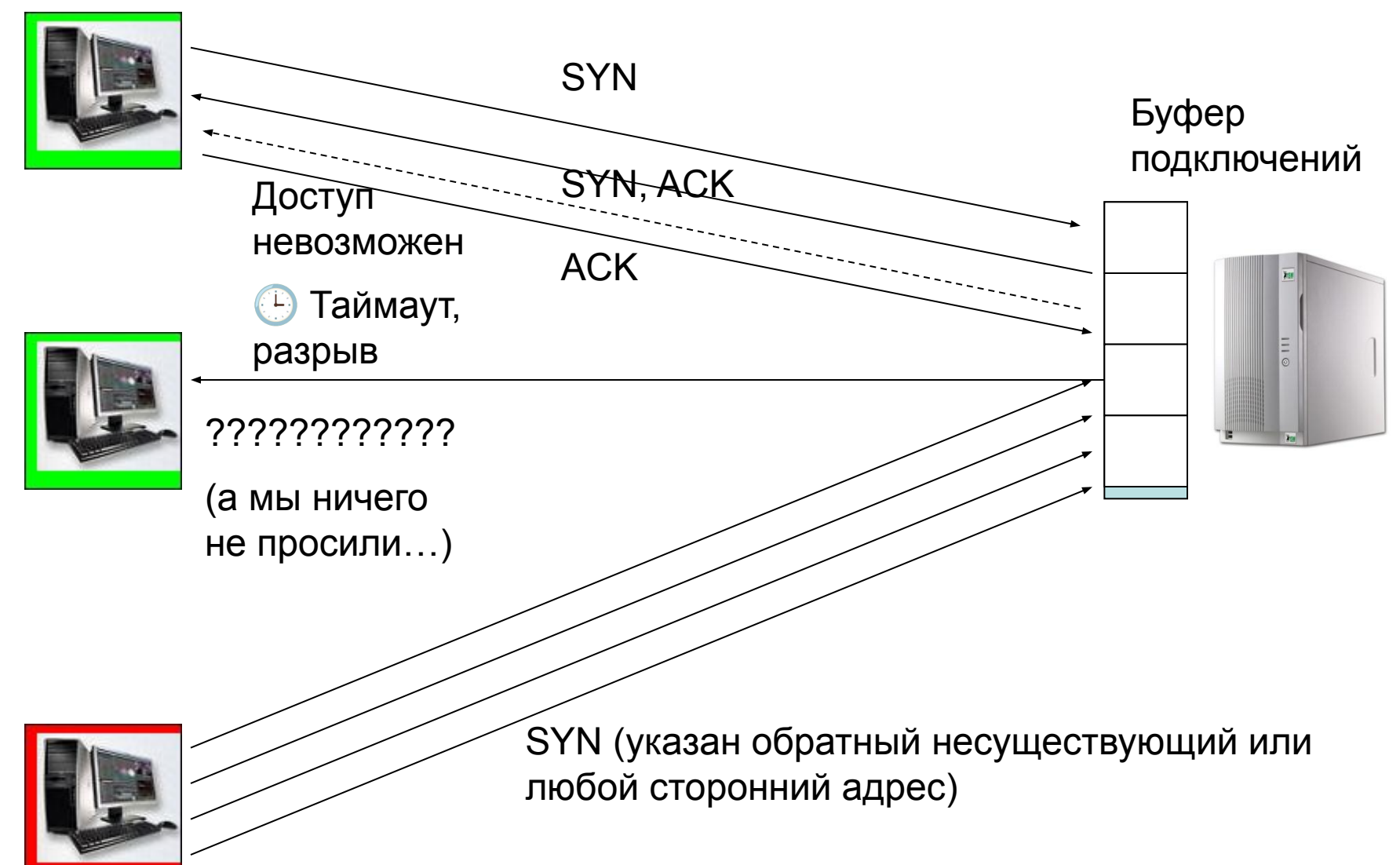

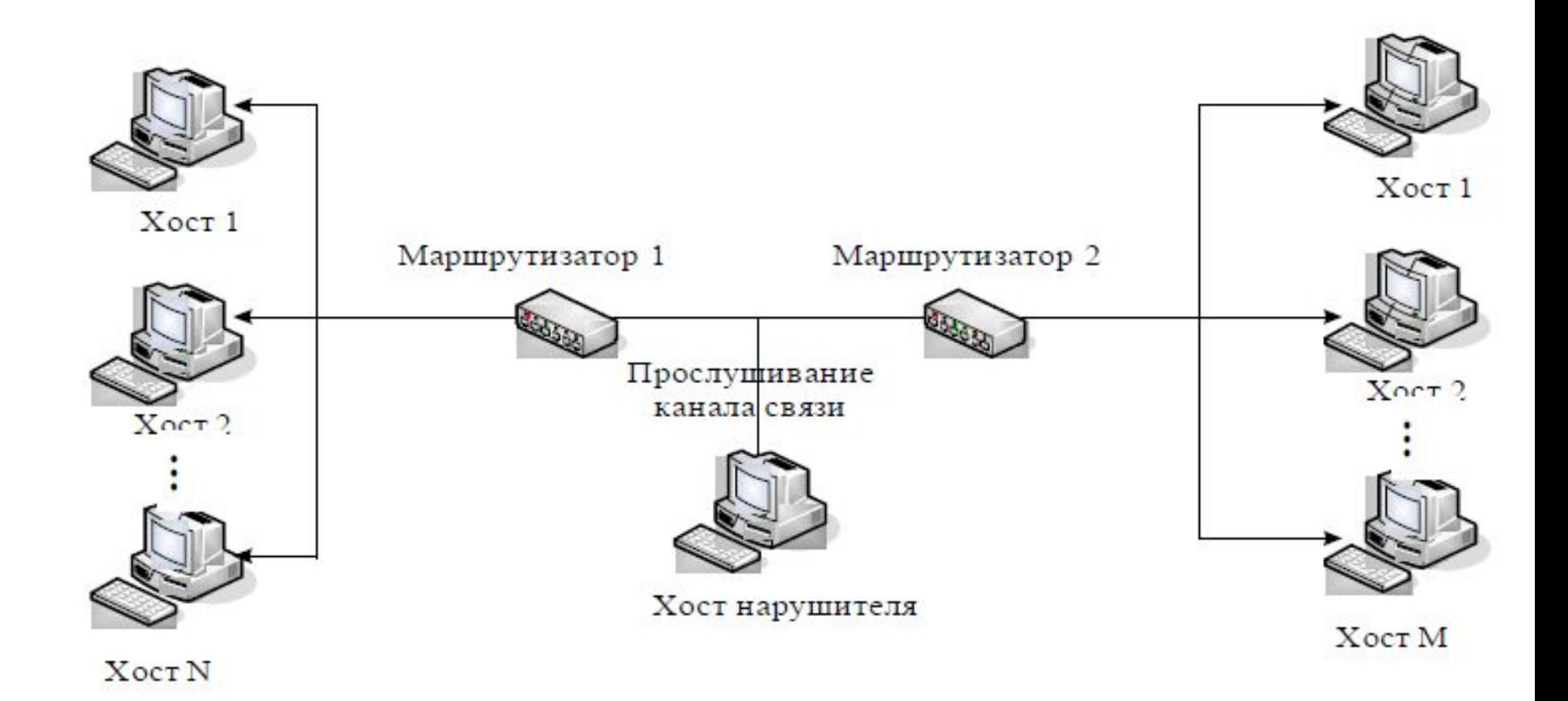

# Схема реализации угрозы «Анализ сетевого трафика»

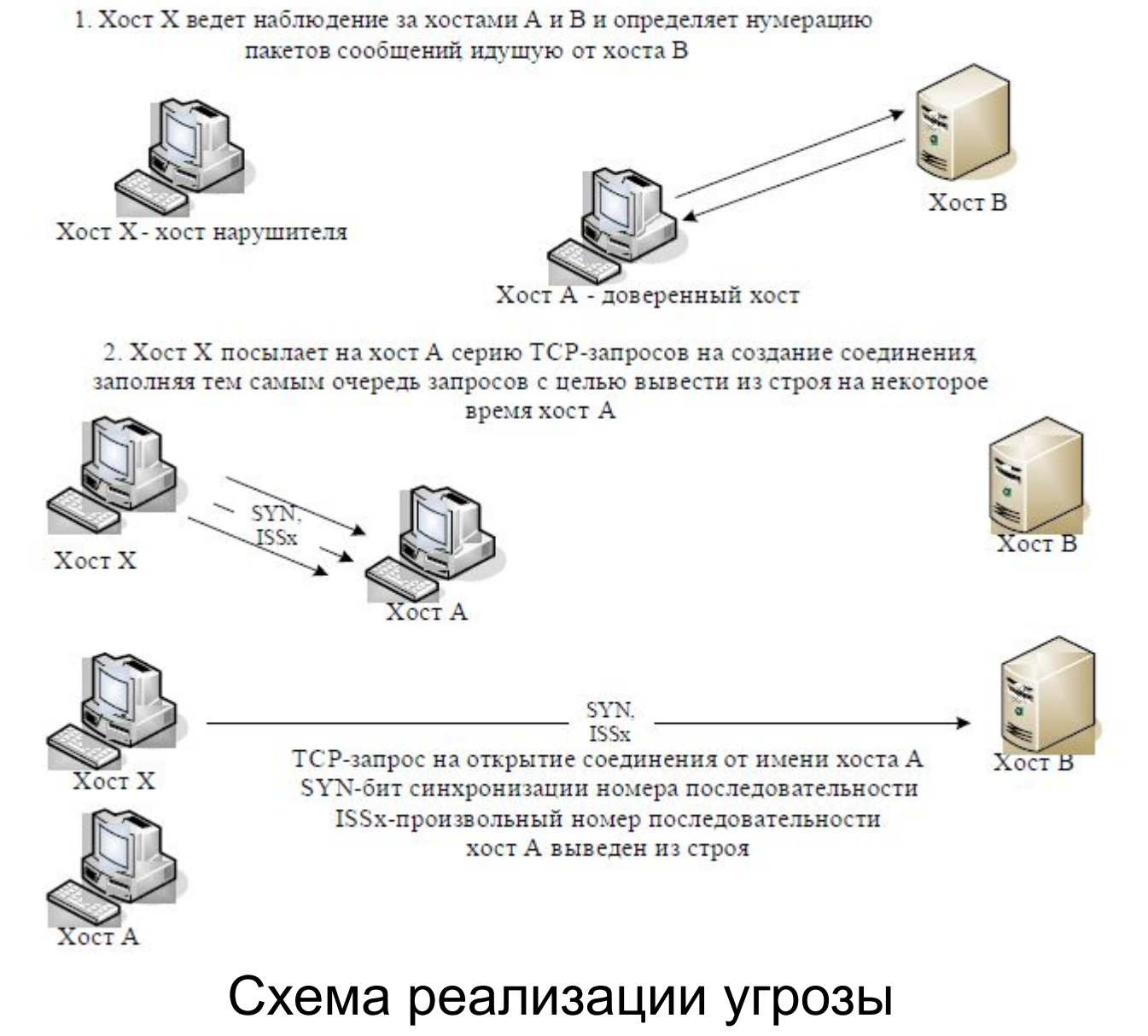

# «Подмена доверенного объекта сети» (начало)

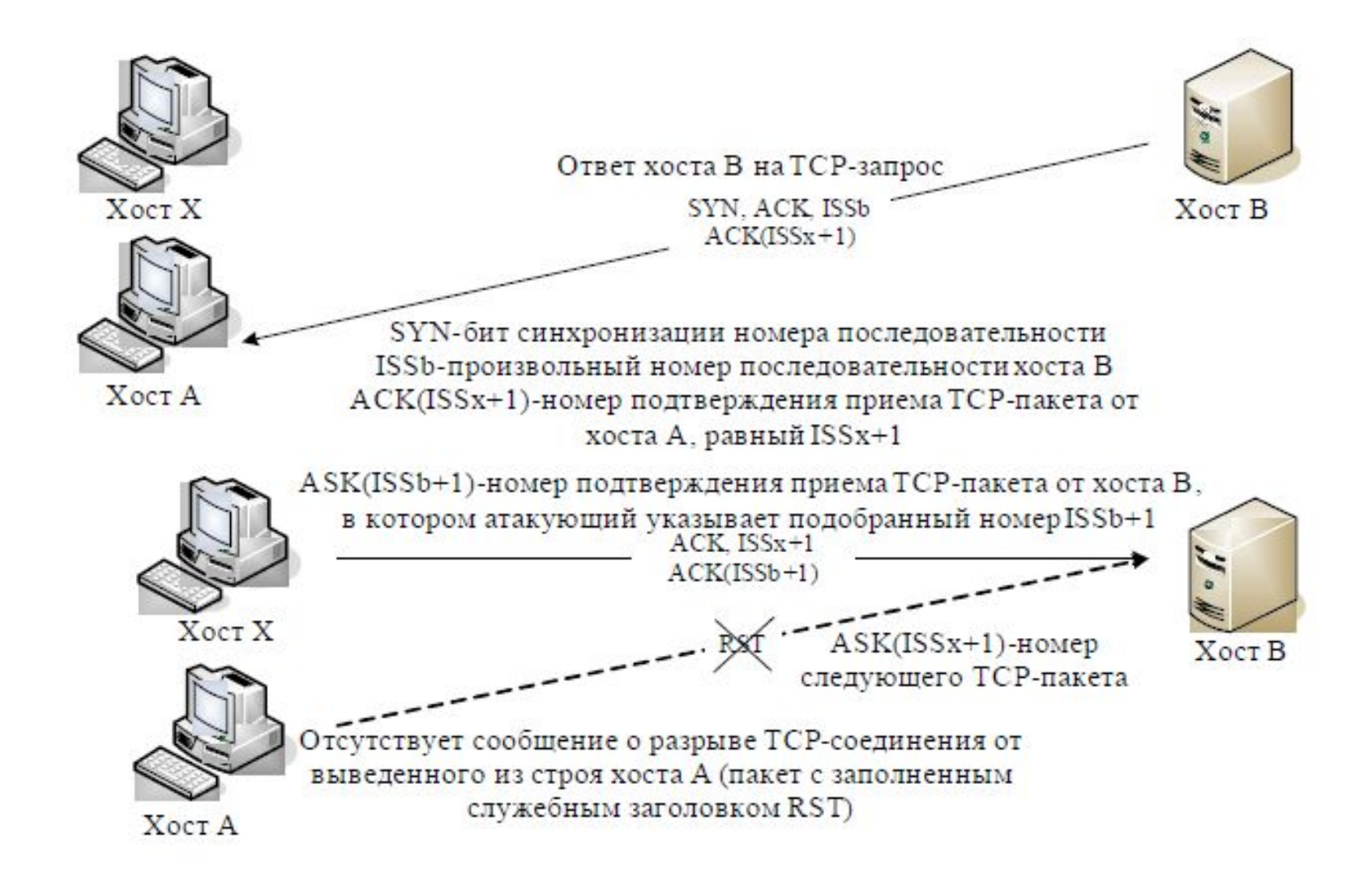

Схема реализации угрозы «Подмена доверенного объекта сети» (окончание)

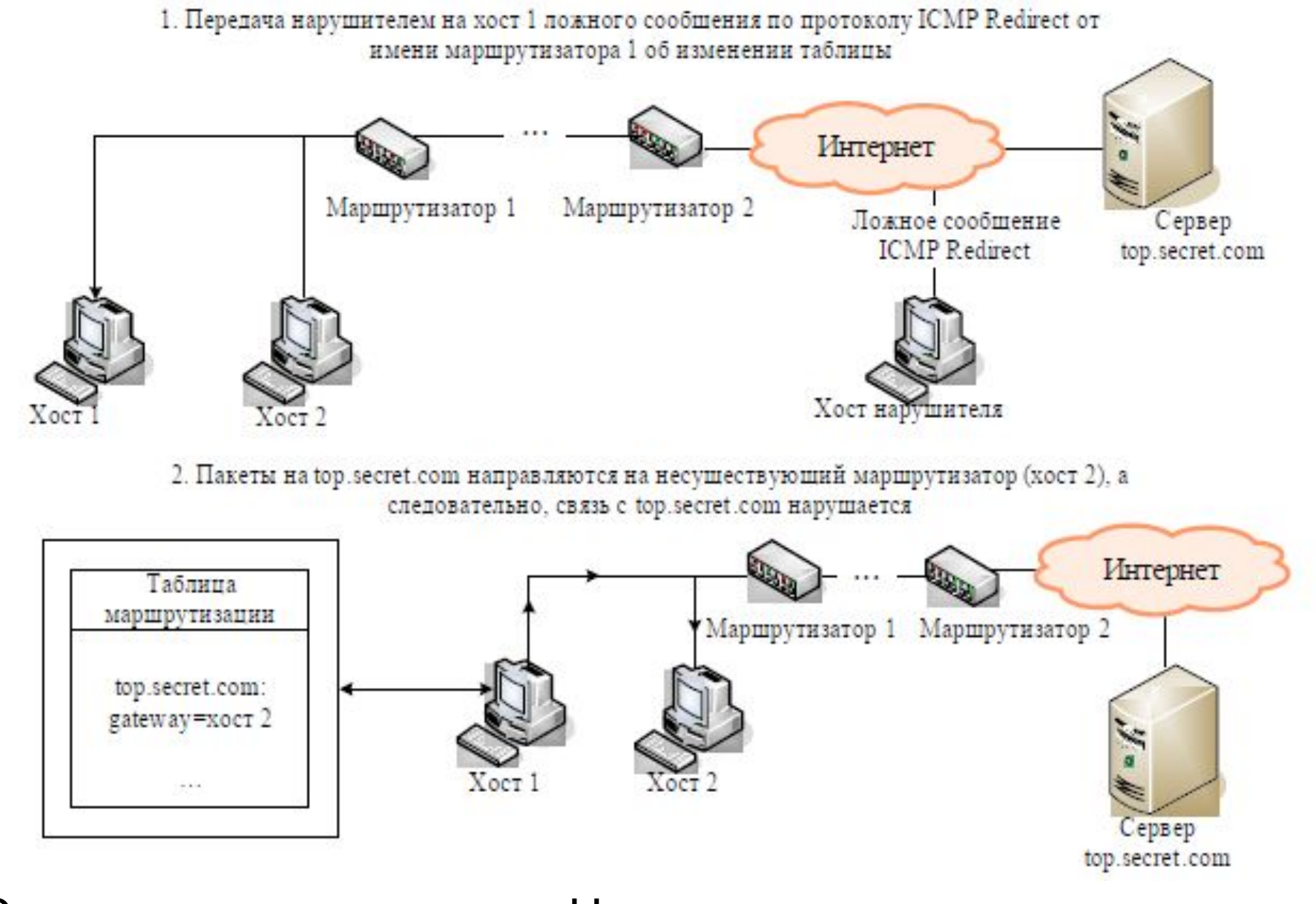

Схема реализации атаки «Навязывание ложного маршрута» (внутрисегментное)

1. Фаза передачи ложного сообщения ICMP Redirect от имени маршрутизатора на хост 1

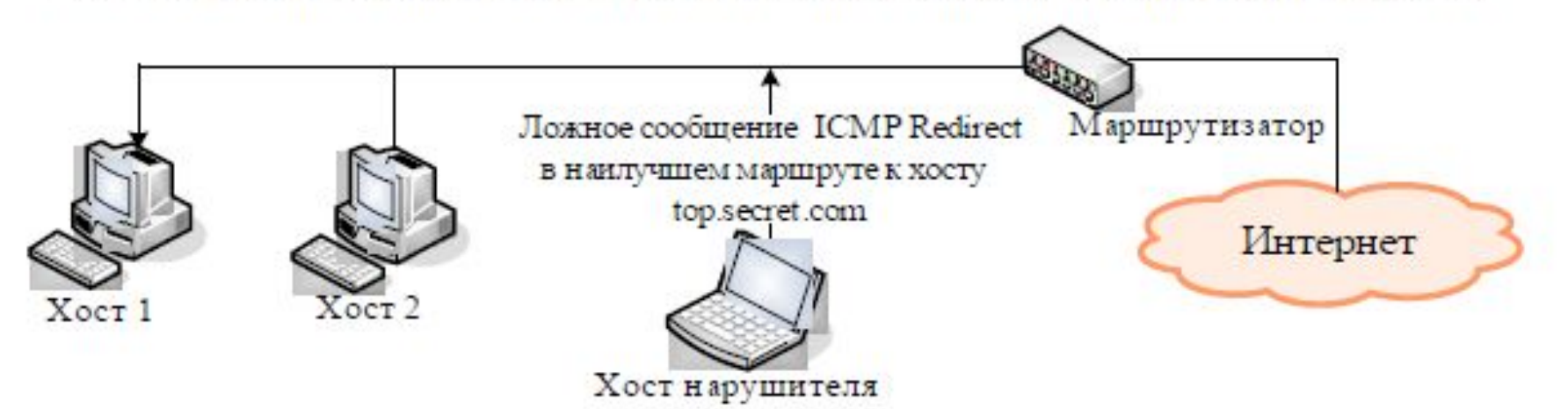

2. Фаза приема, анализа, воздействия и передачи перехваченной информации на ложном сервере

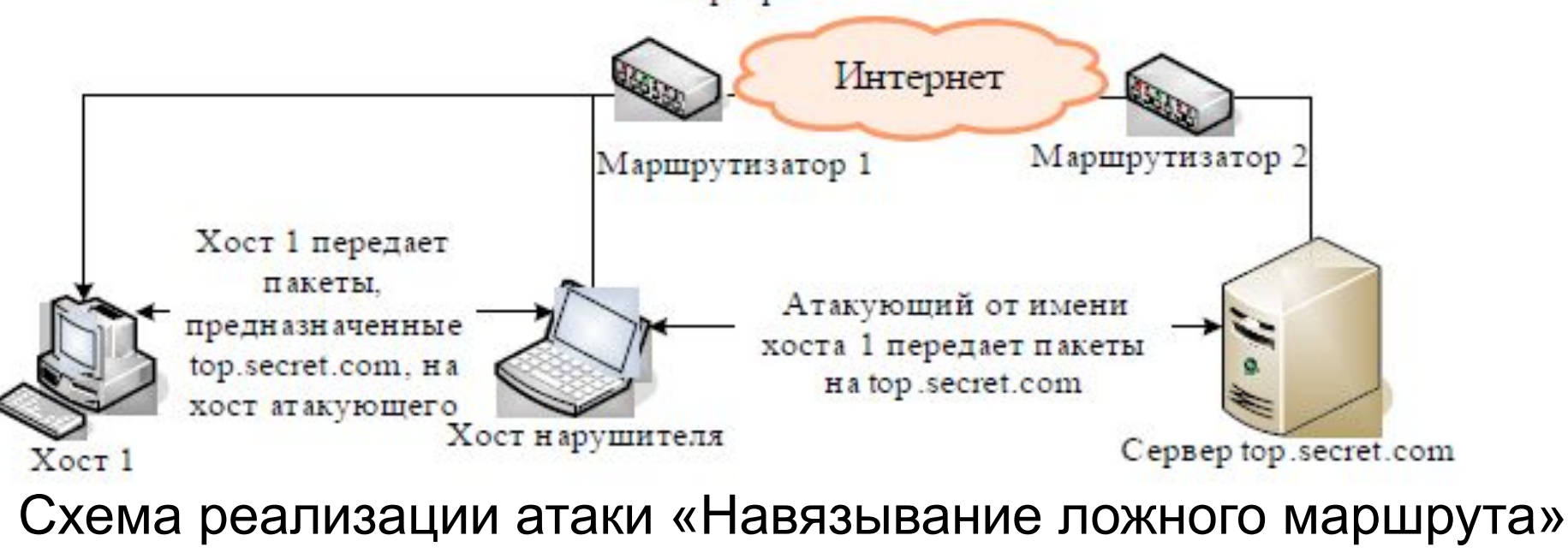

(межсегментное)

Схема реализации угрозы «Внедрение ложного ARP-сервера»

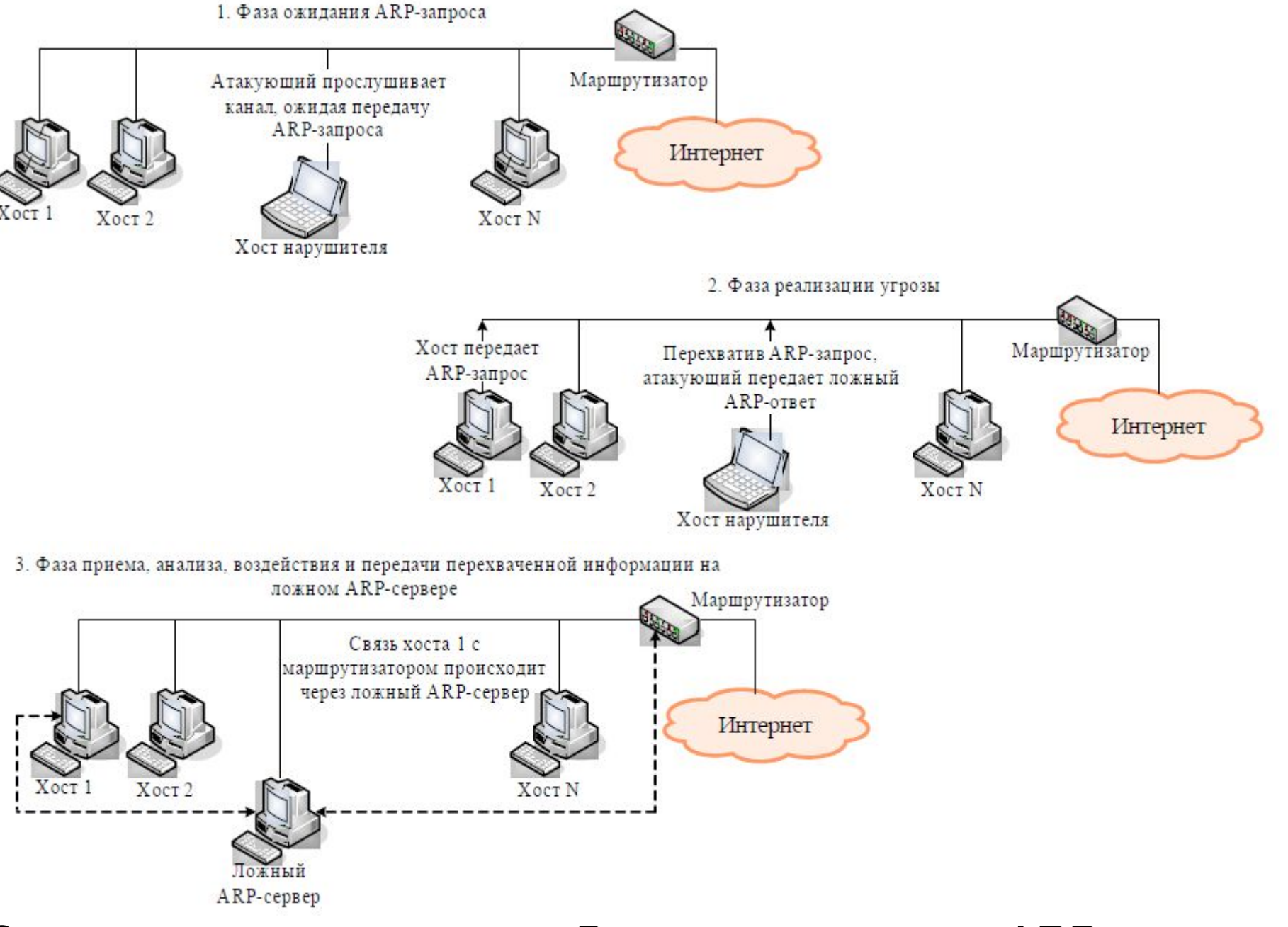

3. Фаза приема, анализа, воздействия и передачи перехваченной информации на ложном сервере

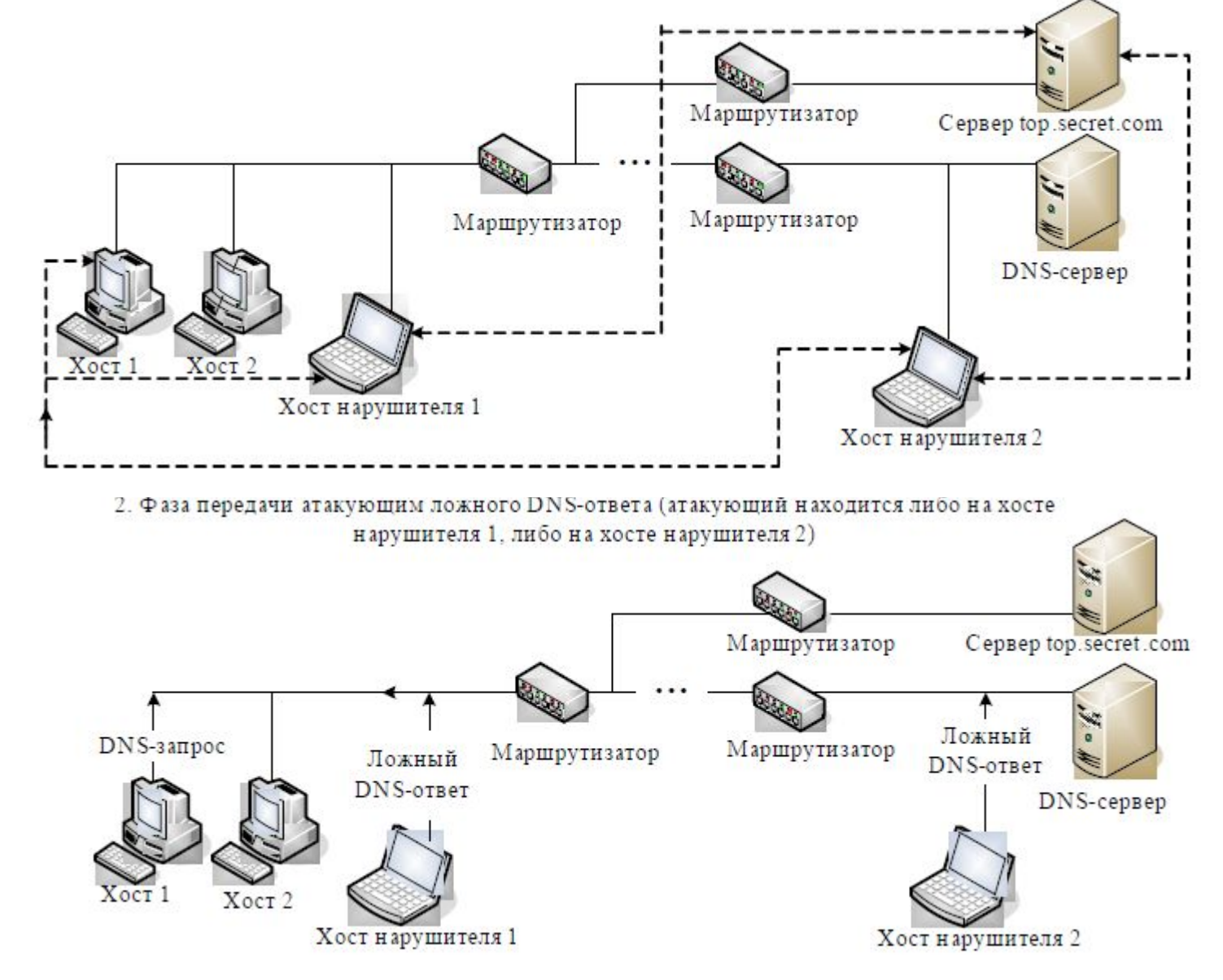

Схема реализации угрозы «Внедрение ложного DNS-сервера» путем перехвата DNS-запроса

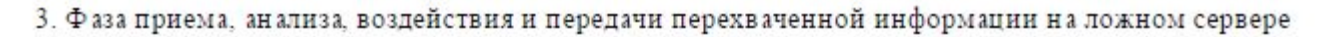

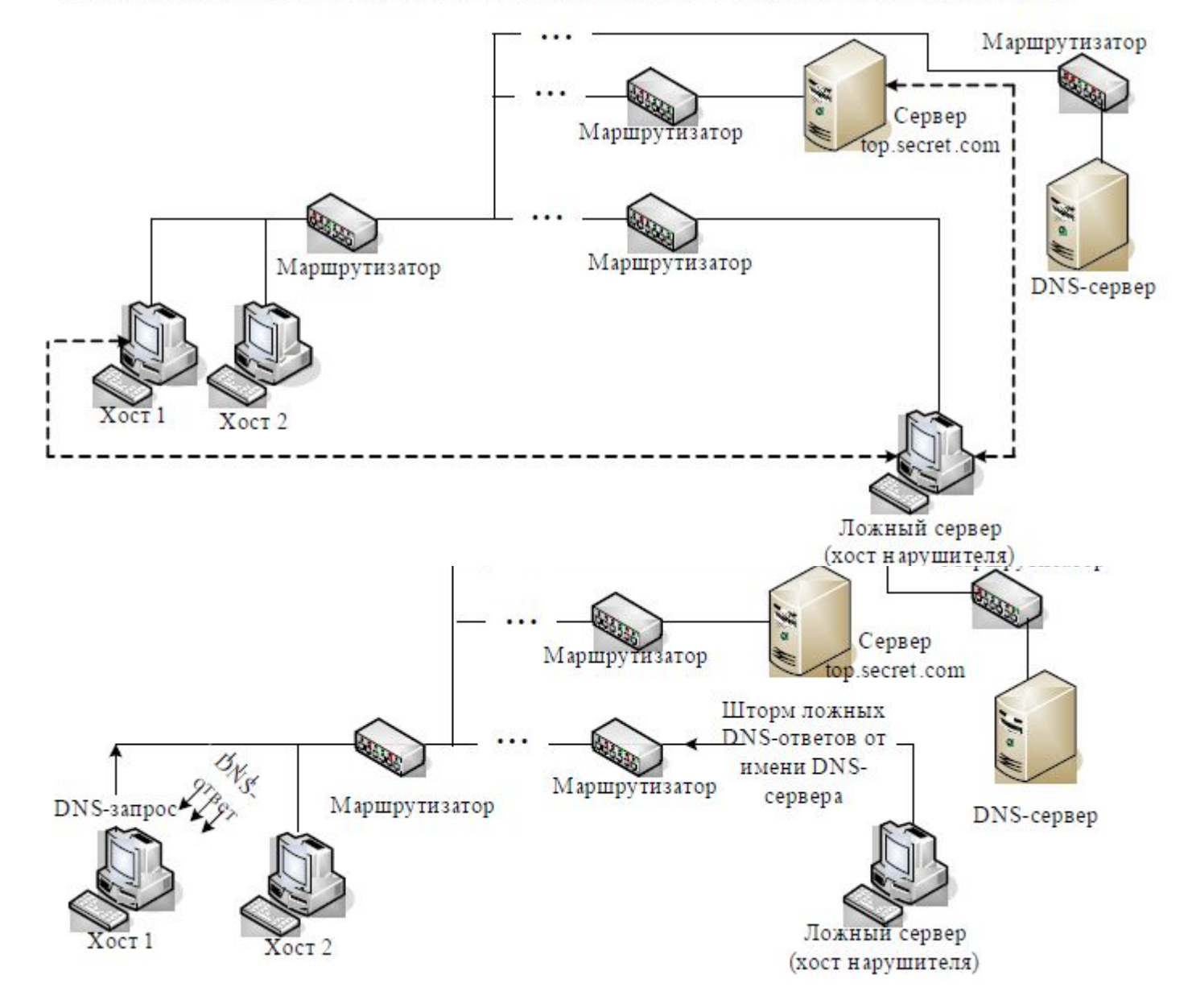

Схема реализации угрозы «Внедрение ложного DNS-сервера» путем шторма DNS-ответов на компьютер сети

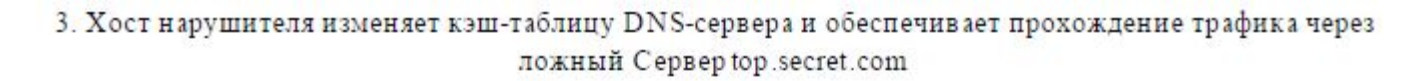

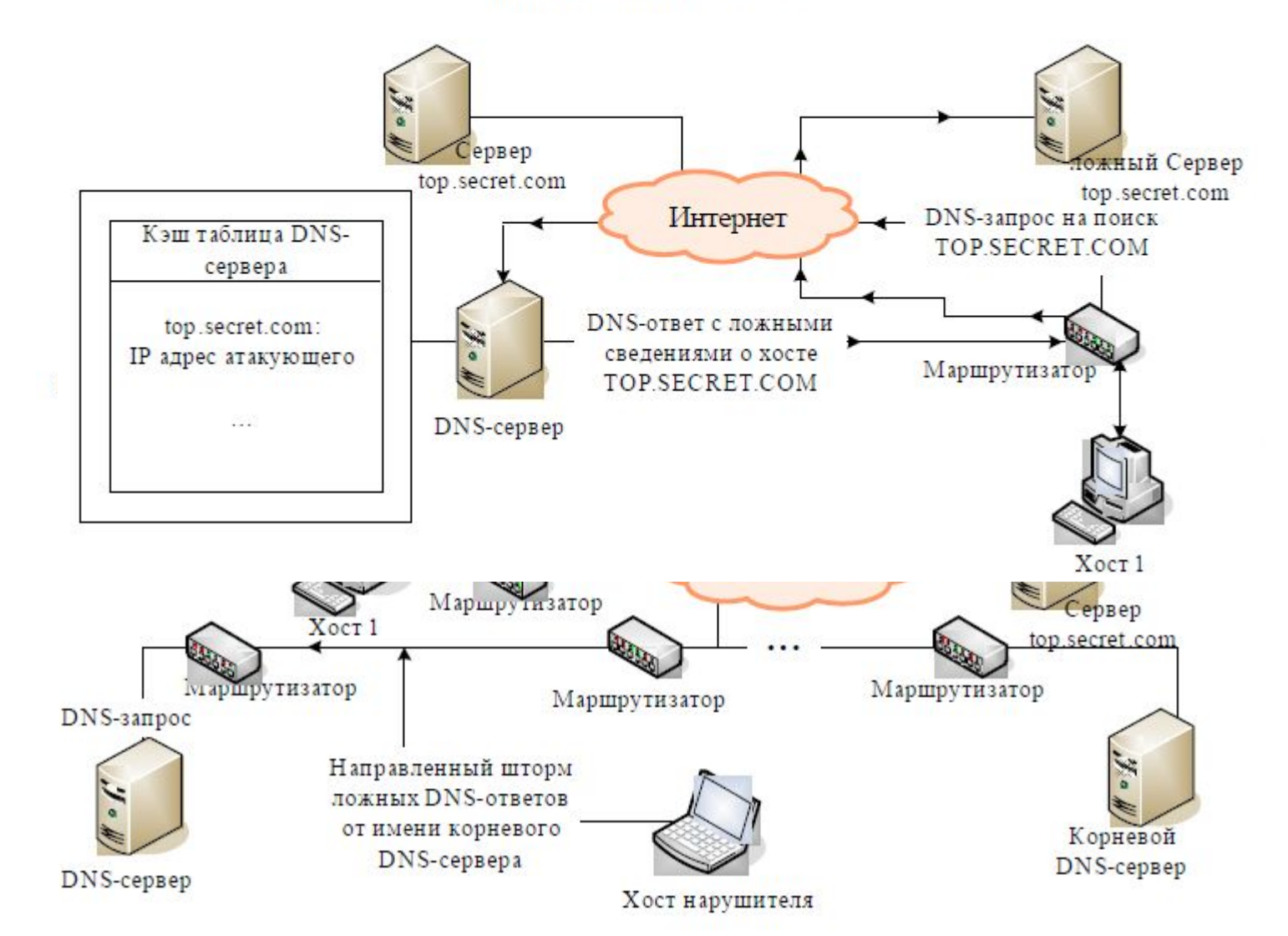

Схема реализации угрозы «Внедрение ложного DNS-сервера» путем шторма DNS-ответов на DNS-сервер

# Реализация сетевых атак

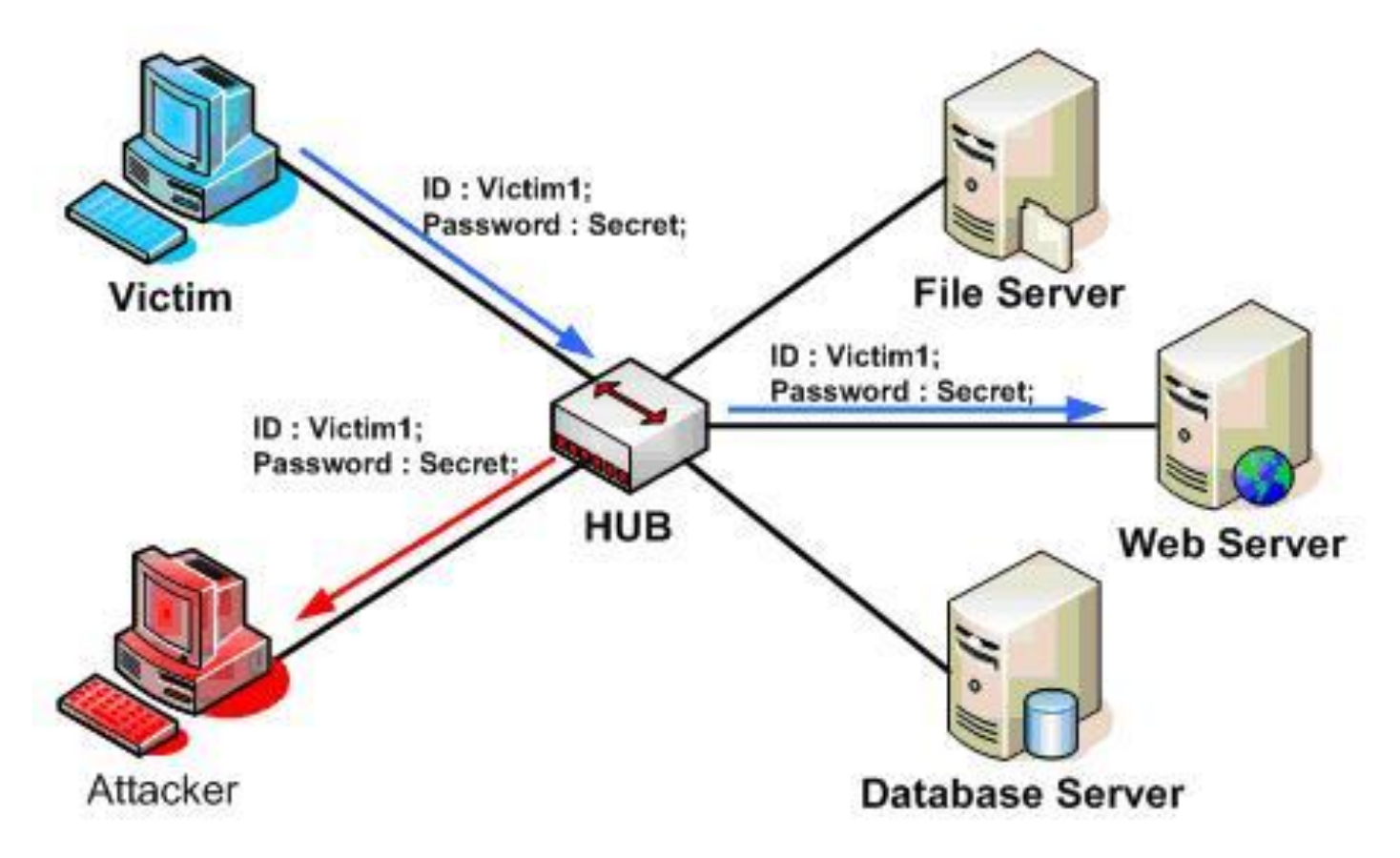

Этапы реализации сетевой атаки

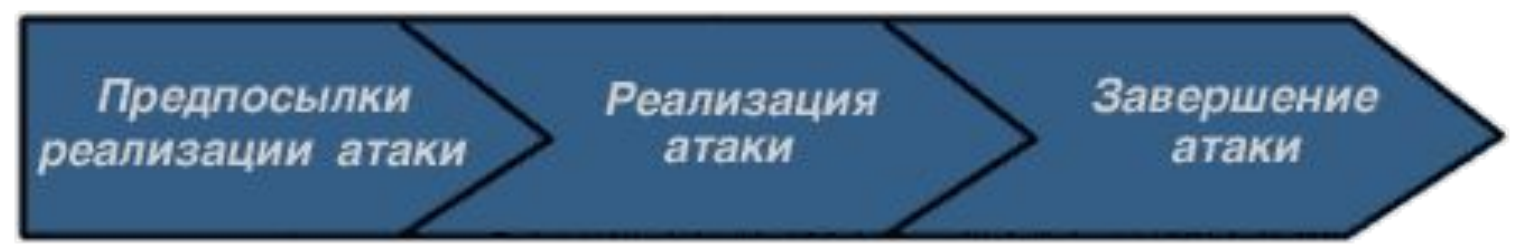

1. Сбор информации

Изучение окружения

Идентификация топологии атакуемой сети

Идентификация узлов сети

Идентификация сервисов или сканирование

портов

Идентификация операционной системы

Определение роли узла

Определение уязвимостей узла

Этапы реализации сетевой атаки

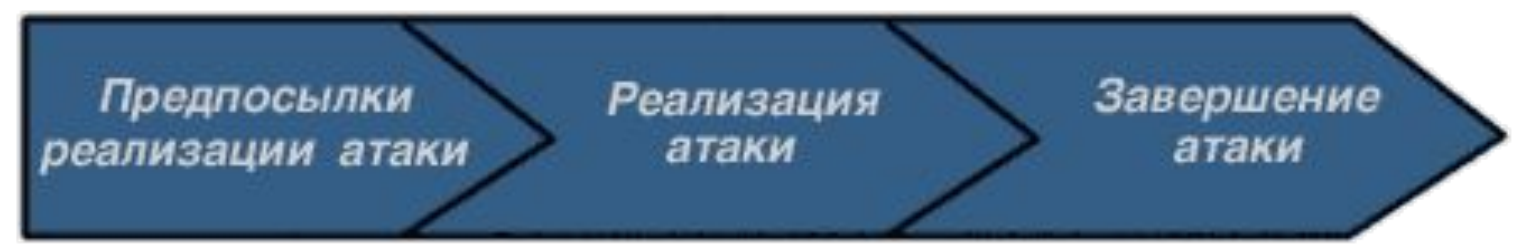

2. Реализация атаки

Проникновение

Установление контроля

Цели реализации атаки

### 3. Завершение атаки

«Зачистка» журналов регистрации и логов

Откат сделанных изменений в настройках

Удаление информации, вспомогательной для

# Классификация сетевых атак

Удаленное проникновение (remote penetration)

Локальное проникновение (local penetration)

Удаленный отказ в обслуживании (remote denial of service)

Локальный отказ в обслуживании (local denial of service)

Сетевые сканеры (network scanners)

Сканеры уязвимостей (vulnerability scanners)

Взломщики паролей (password crackers)

Анализаторы протоколов (sniffers)

# Функции системы обнаружения атак (IDS – Intrusion Detection System)

Распознавание известных атак

и предупреждение о них соответствующего персонала

«Понимание» зачастую непонятных источников информации об атаках

Освобождение или снижение нагрузки на персонал, отвечающий за безопасность, от текущих рутинных операций

> Возможность управления средствами защиты не-экспертами в области безопасности

Контроль всех действий субъектов корпоративной сети

Контроль эффективности межсетевых экранов

Контроль узлов сети с неустановленными обновлениями или узлов с устаревшим программным обеспечением

Блокирование и контроль доступа к определенным узлам Internet

Контроль электронной почты

# Варианты реагирования IDS на обнаруженную сетевую атаку

Уведомление на консоль системы обнаружения атак или на консоль интегрированной системы

Звуковое оповещение об атаке

Генерация управляющих последовательностей SNMP для систем сетевого управления

Генерация сообщения об атаке по электронной почте

Дополнительные уведомления на пейджер или факс

Обязательная регистрация обнаруживаемых событий

Трассировка событий

Прерывание действий атакующего, т.е. завершение соединения

Реконфигурация сетевого оборудования или межсетевых экранов

Блокирование сетевого трафика

Межсетевой экран или брандмауэр (по-нем. *brandmauer*, по-англ. *firewall*, порус. о*гненная стена*) это система или комбинация систем, позволяющих разделить сеть на две или более частей и реализовать набор правил, определяющих условия прохождения пакетов из одной части в другую

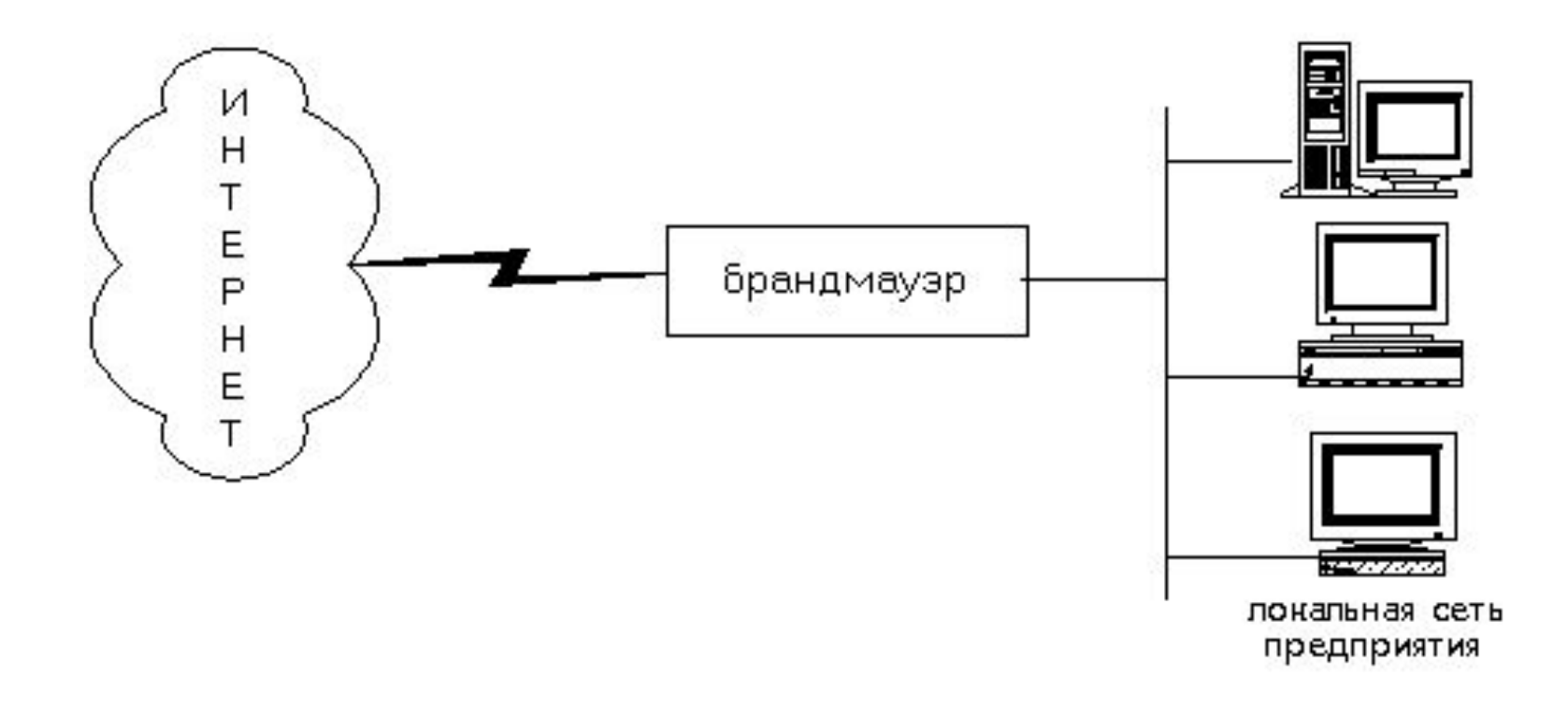

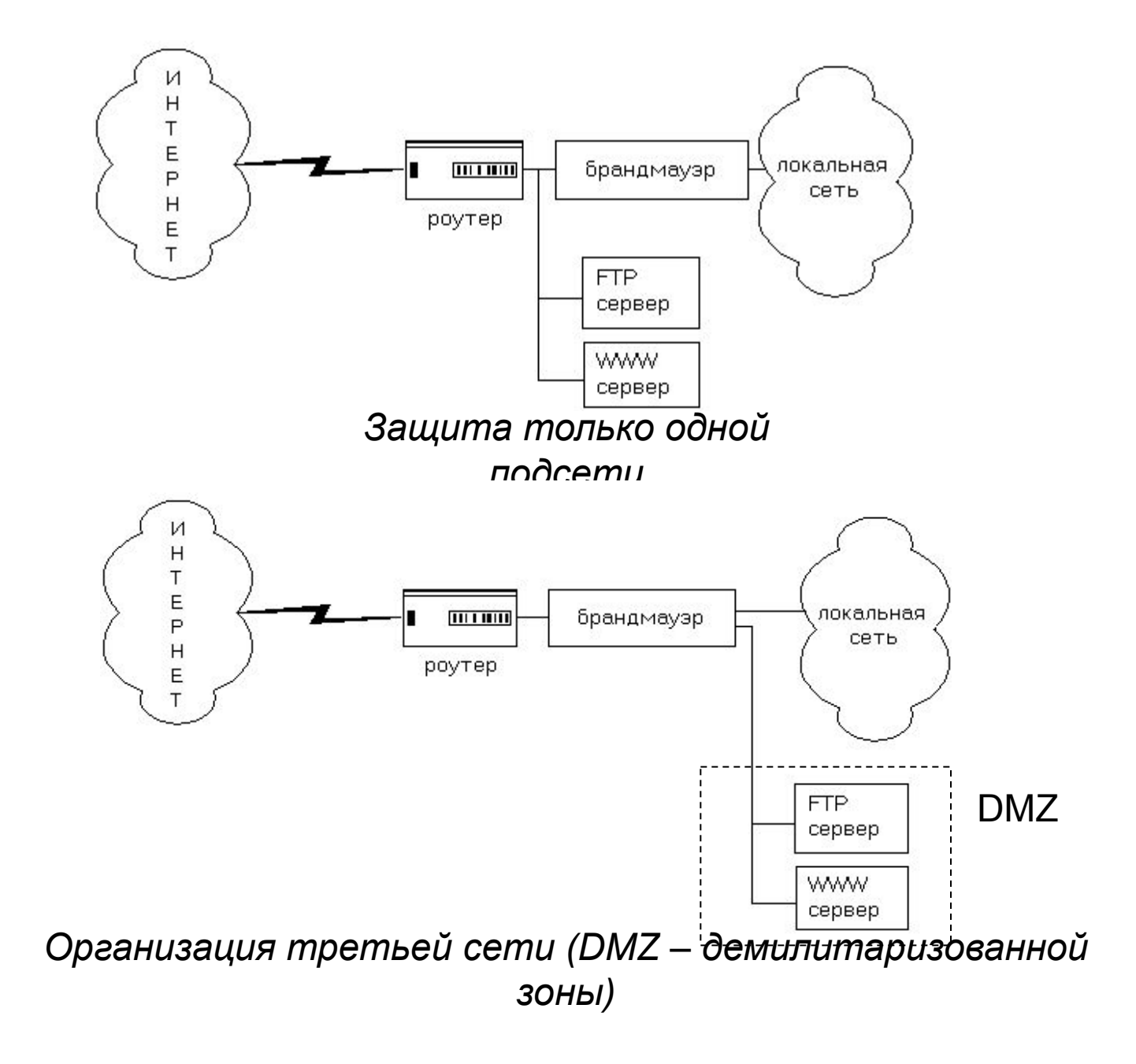

*Пакетные фильтры.* Брандмауэры с пакетными фильтрами принимают решение о том, пропускать пакет или отбросить, просматривая IP-адреса, флаги или номера TCP портов в заголовке этого пакета.

Для описания правил прохождения пакетов составляются таблицы типа:

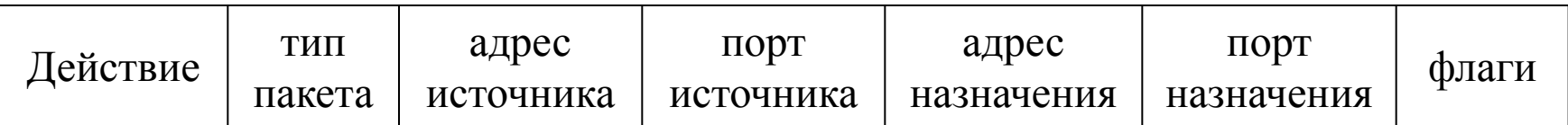

# **Достоинства пакетных фильтров:**

- + относительно невысокая стоимость;
- + гибкость в определении правил фильтрации;
- + небольшая задержка при прохождении пакетов.

# **Недостатки пакетных фильтров:**

- локальная сеть видна (маршрутизируется) из Internet;
- правила фильтрации пакетов трудны в описании, требуются очень хорошие знания технологий TCP и UDP;
- при нарушении работоспособности брандмауэра все компьютеры за ним становятся полностью незащищенными либо недоступными;
- аутентификацию с использованием IP-адреса можно обмануть использованием IP-спуфинга (атакующая система выдает себя за другую, используя ее IP-адрес);
- отсутствует аутентификация на пользовательском уровне.

# **Достоинства серверов прикладного уровня:**

+ локальная сеть невидима из Internet;

+ при нарушении работоспособности брандмауэра пакеты перестают проходить через брандмауэр, тем самым не возникает угрозы для защищаемых им машин;

+ защита на уровне приложений позволяет осуществлять большое количество дополнительных проверок, снижая тем самым вероятность взлома с использованием дыр в программном обеспечении;

+ аутентификация на пользовательском уровне может быть реализована как система немедленного предупреждения о попытке взлома.

# **Недостатки серверов прикладного уровня:**

- более высокая, чем для пакетных фильтров стоимость;
- невозможность использовании протоколов RPC и UDP;
- производительность ниже, чем для пакетных фильтров.

# Атаки на среду передачи информации<br>Атаки на узлы коммутации сетей

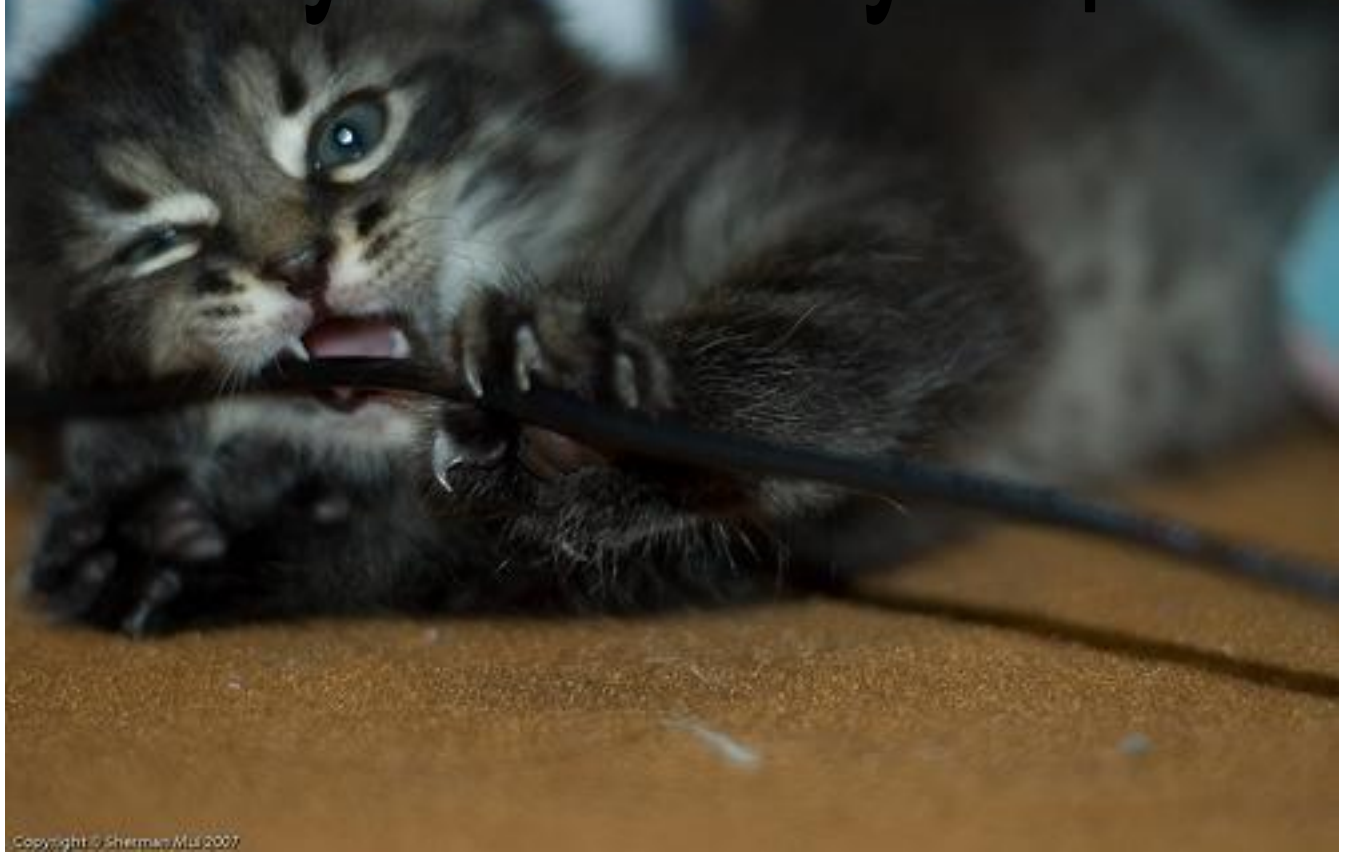
Атаки на среду передачи информации

Основной вид атаки на среду передачи - **прослушивание**

В отношении прослушивания все линии связи делятся на:

- \* широковещательные с неограниченным доступом
- \* широковещательные с ограниченным доступом
- \* соединение «точка-точка»

Возможность прослушивания кабельных соединений:

- \* невитая пара
- \* витая пара
- \* коаксиальный кабель
- \* оптоволоконный кабель

Увеличение сложности

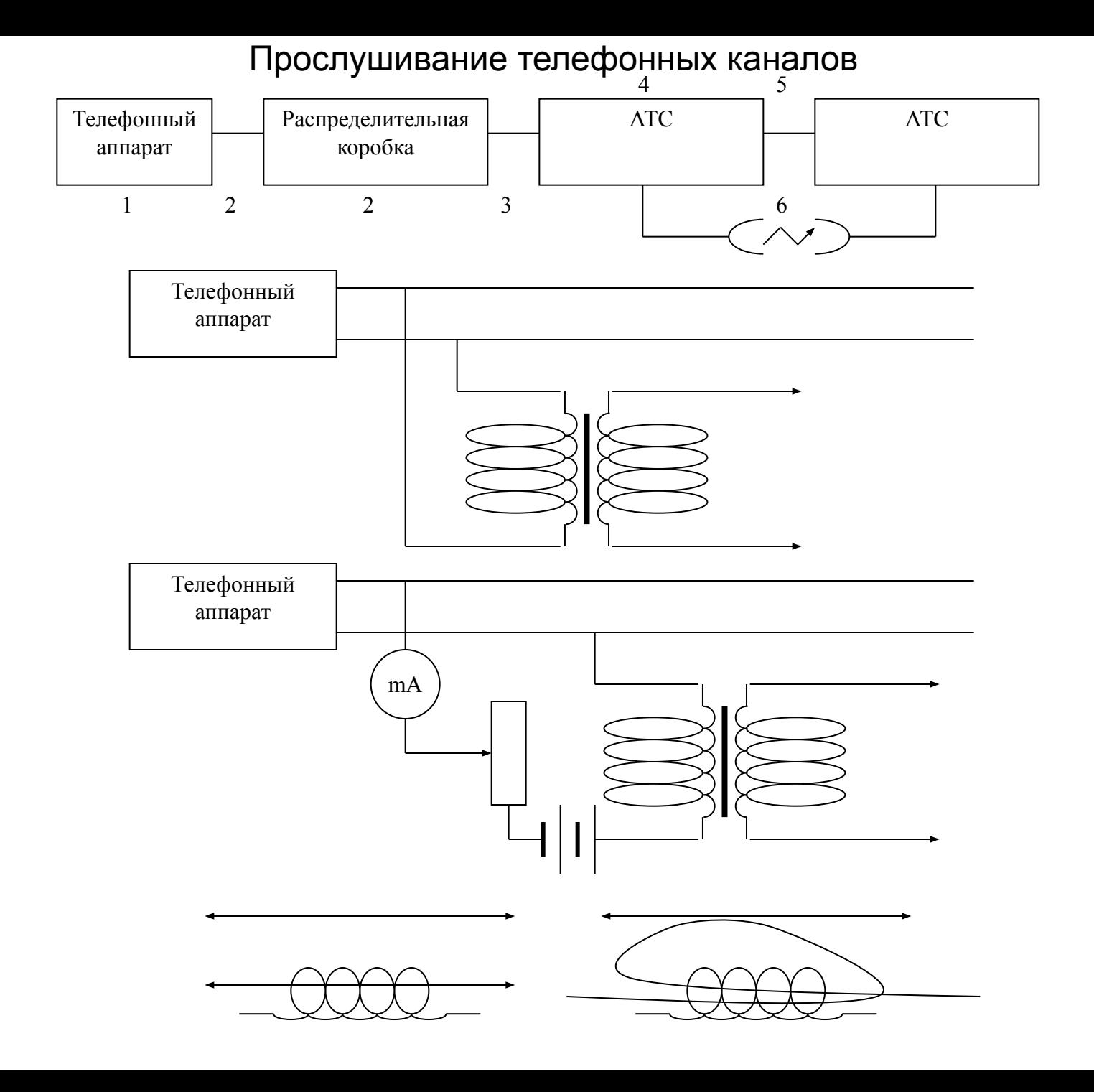

Глушение радиоканала

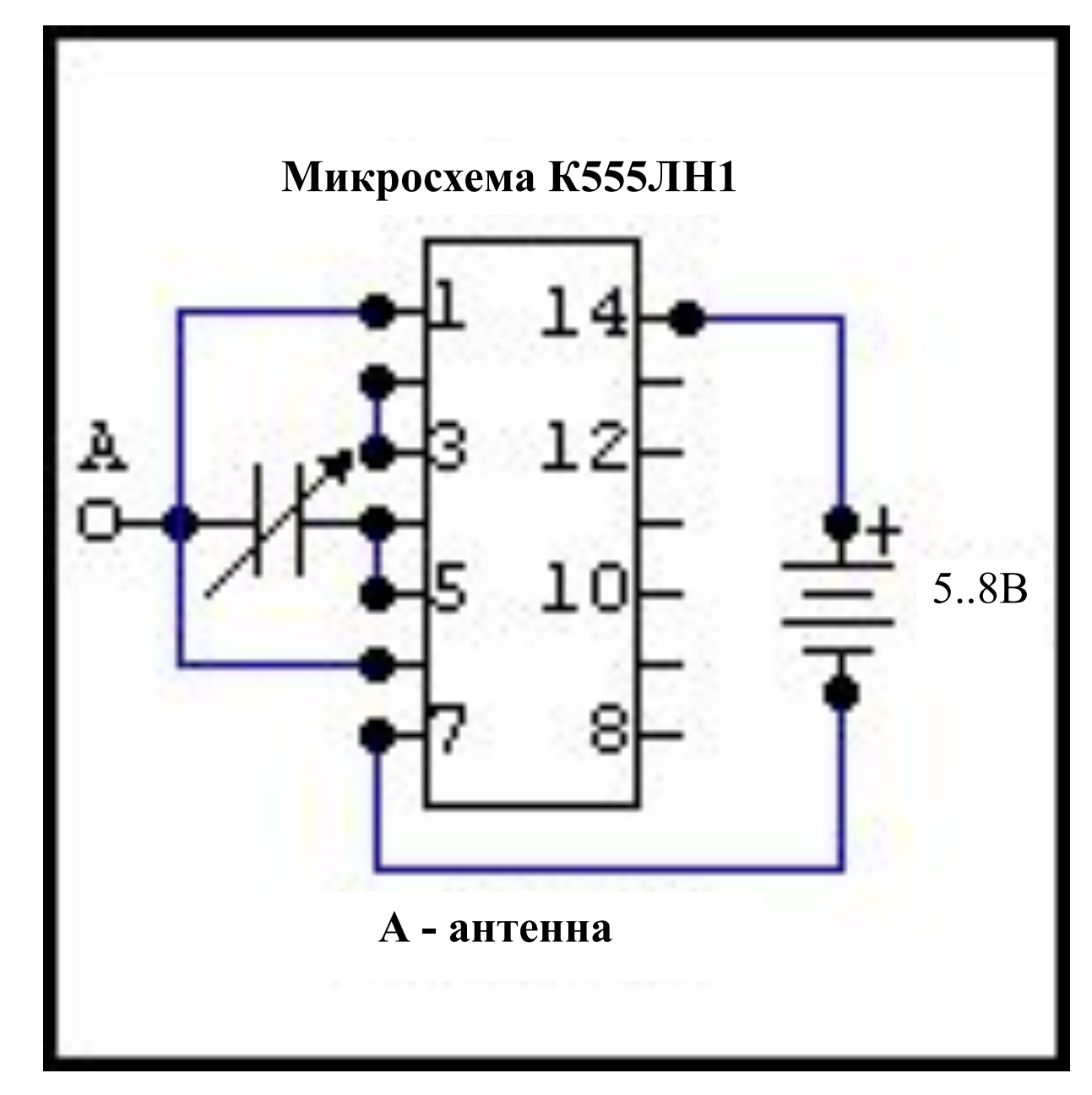

## Атаки на коммутатор Ethernet

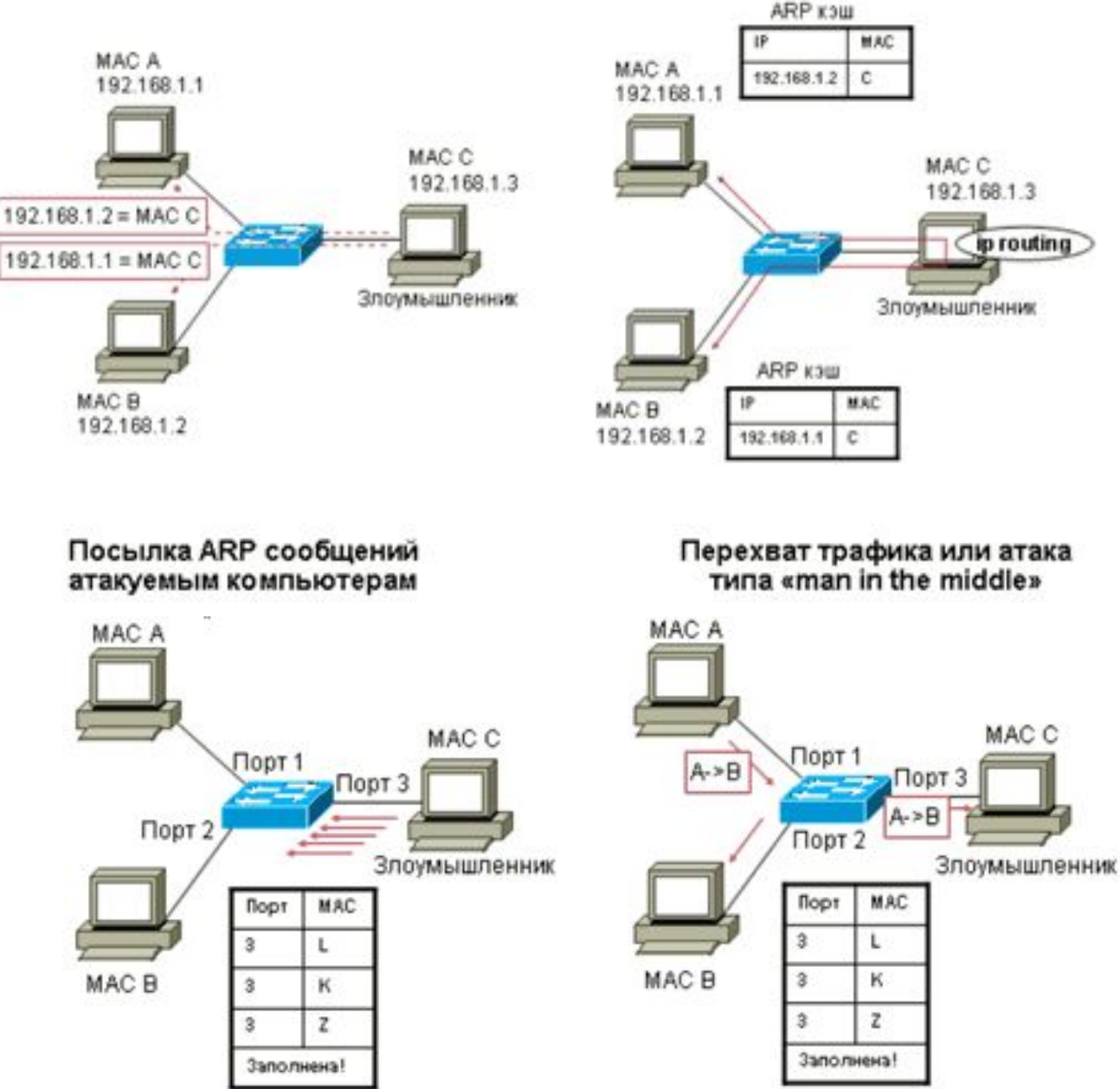

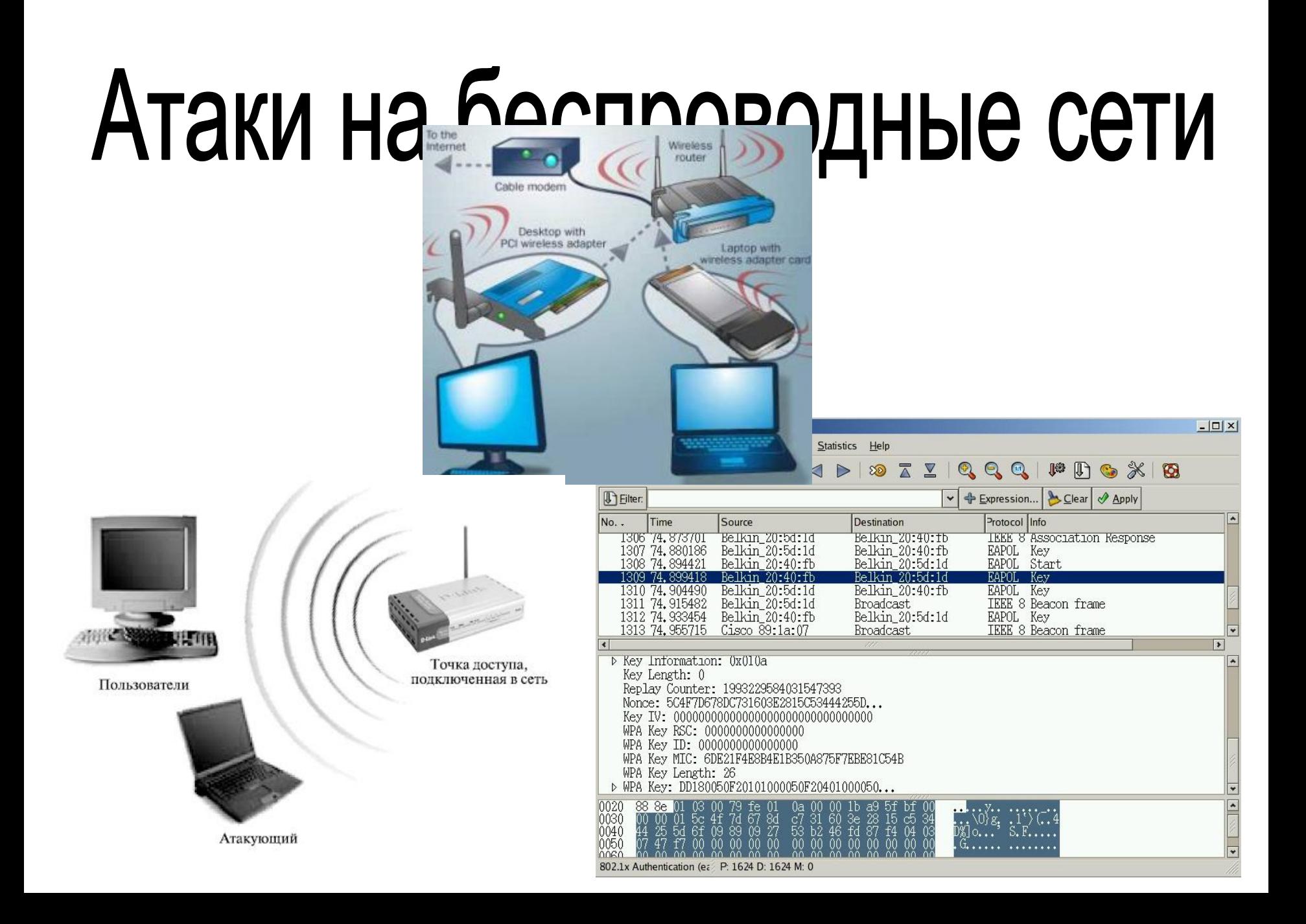

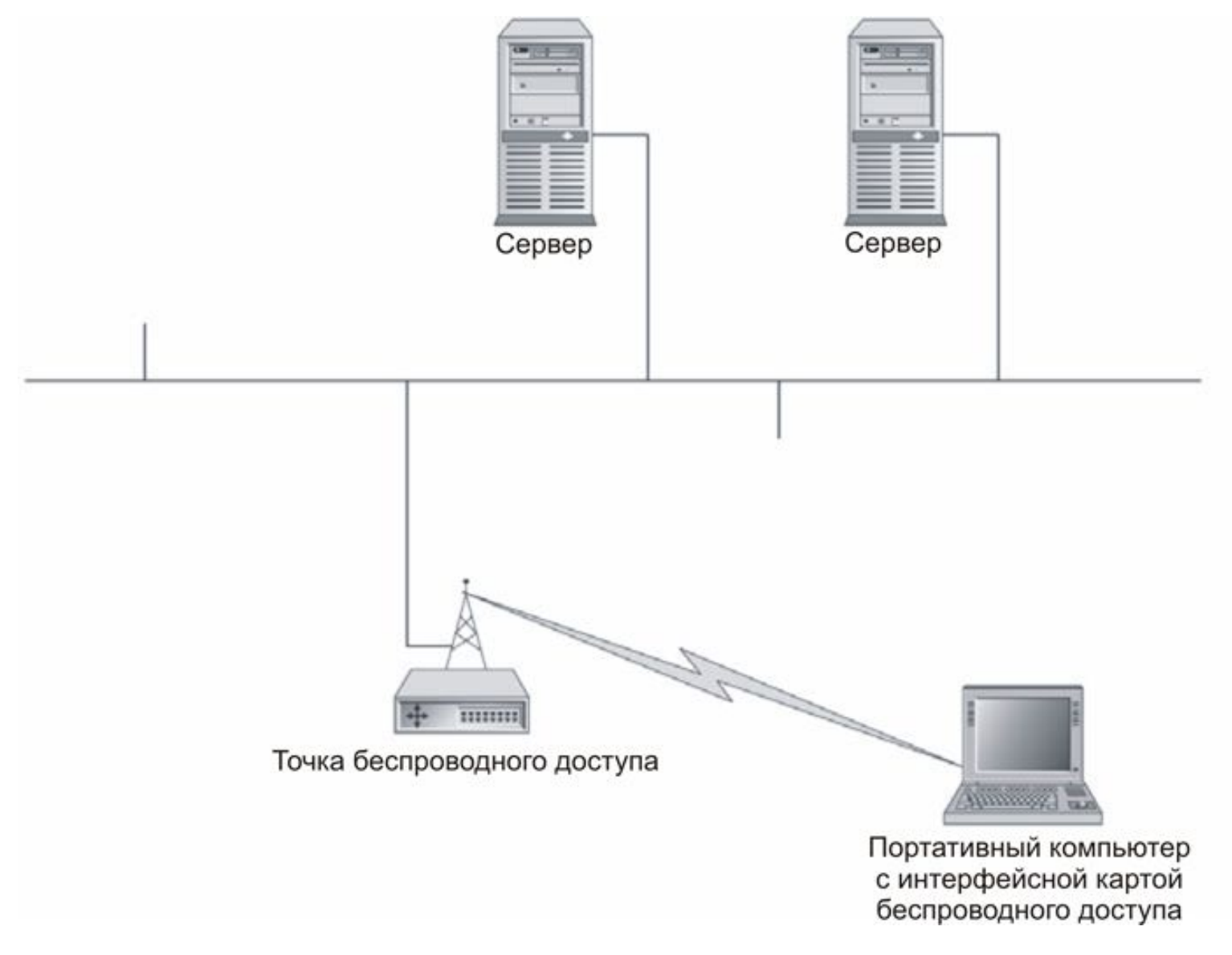

Типичная организация беспроводной сети

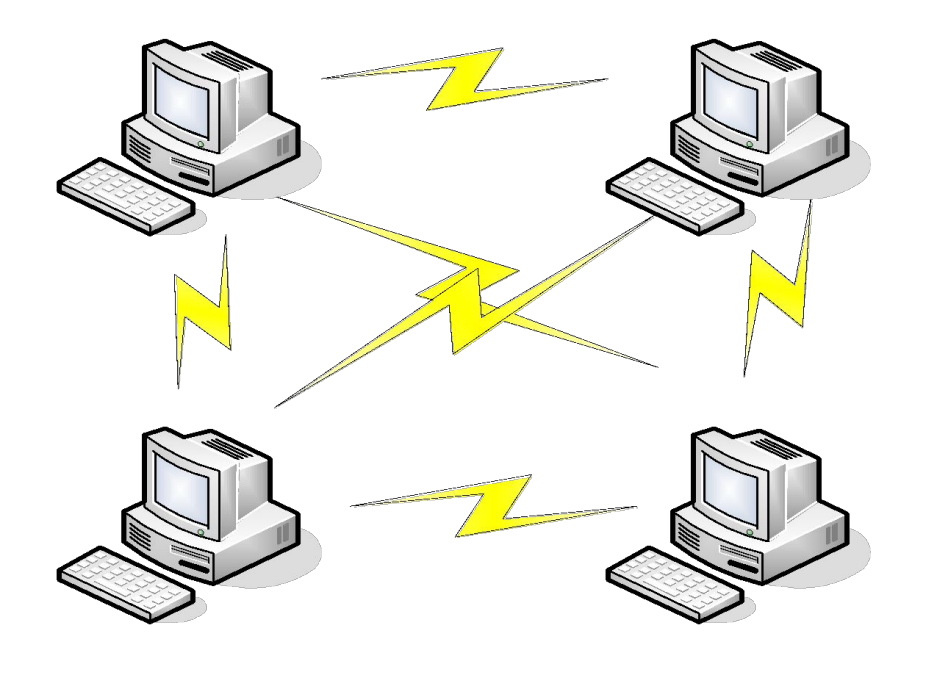

Режим работы Ad Hoc

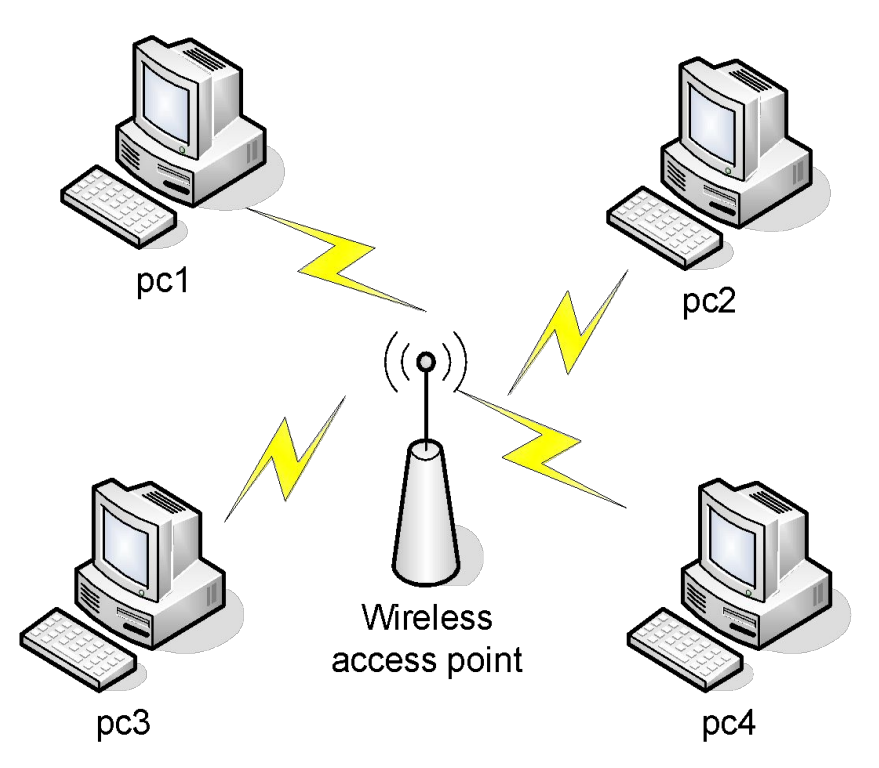

Режим работы Infrastructure Mode

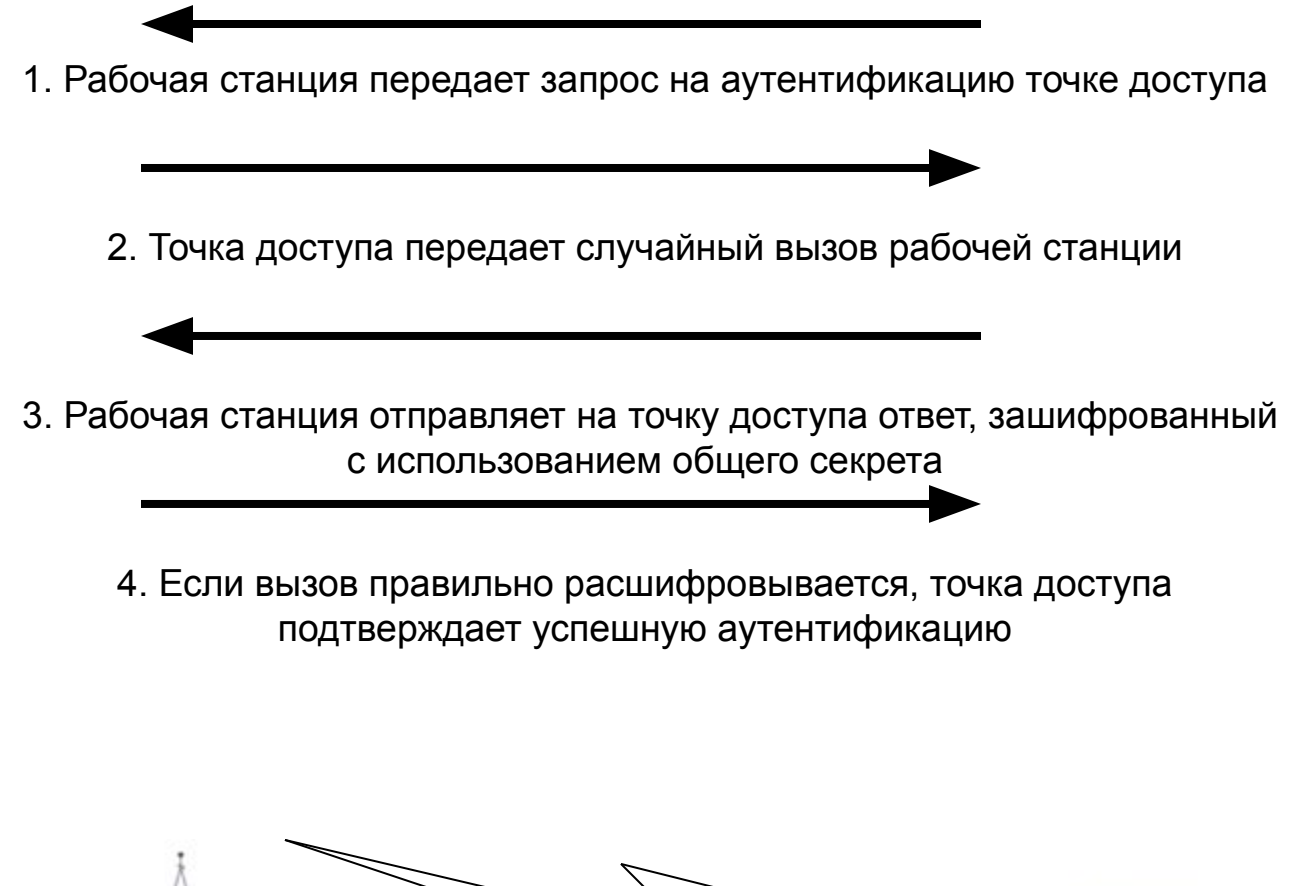

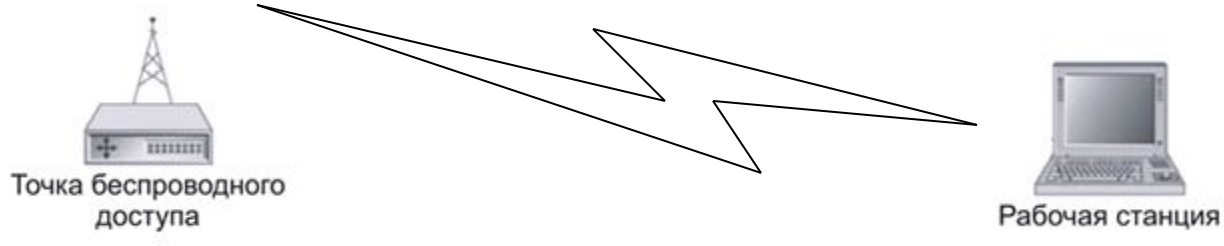

Аутентификационный обмен WEP

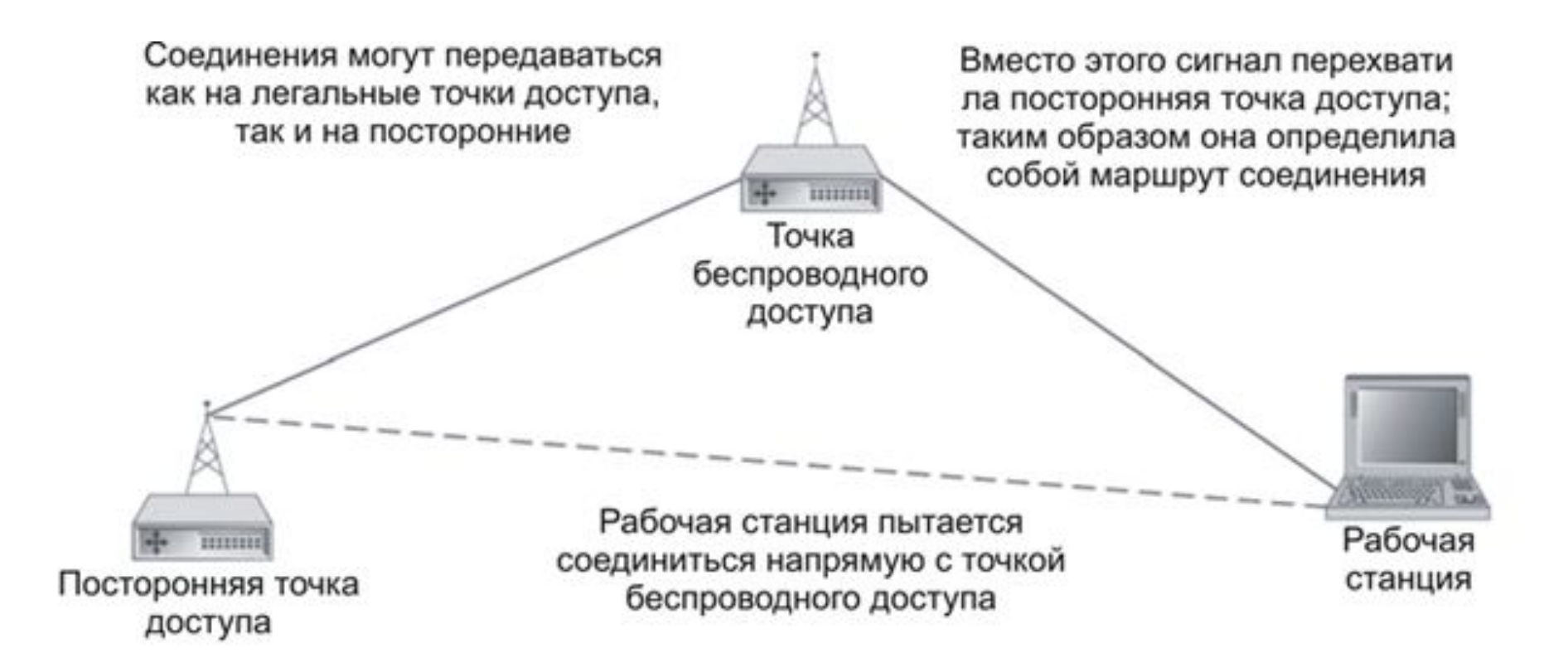

Атака на WEP через посредника (man-in-the-middle)

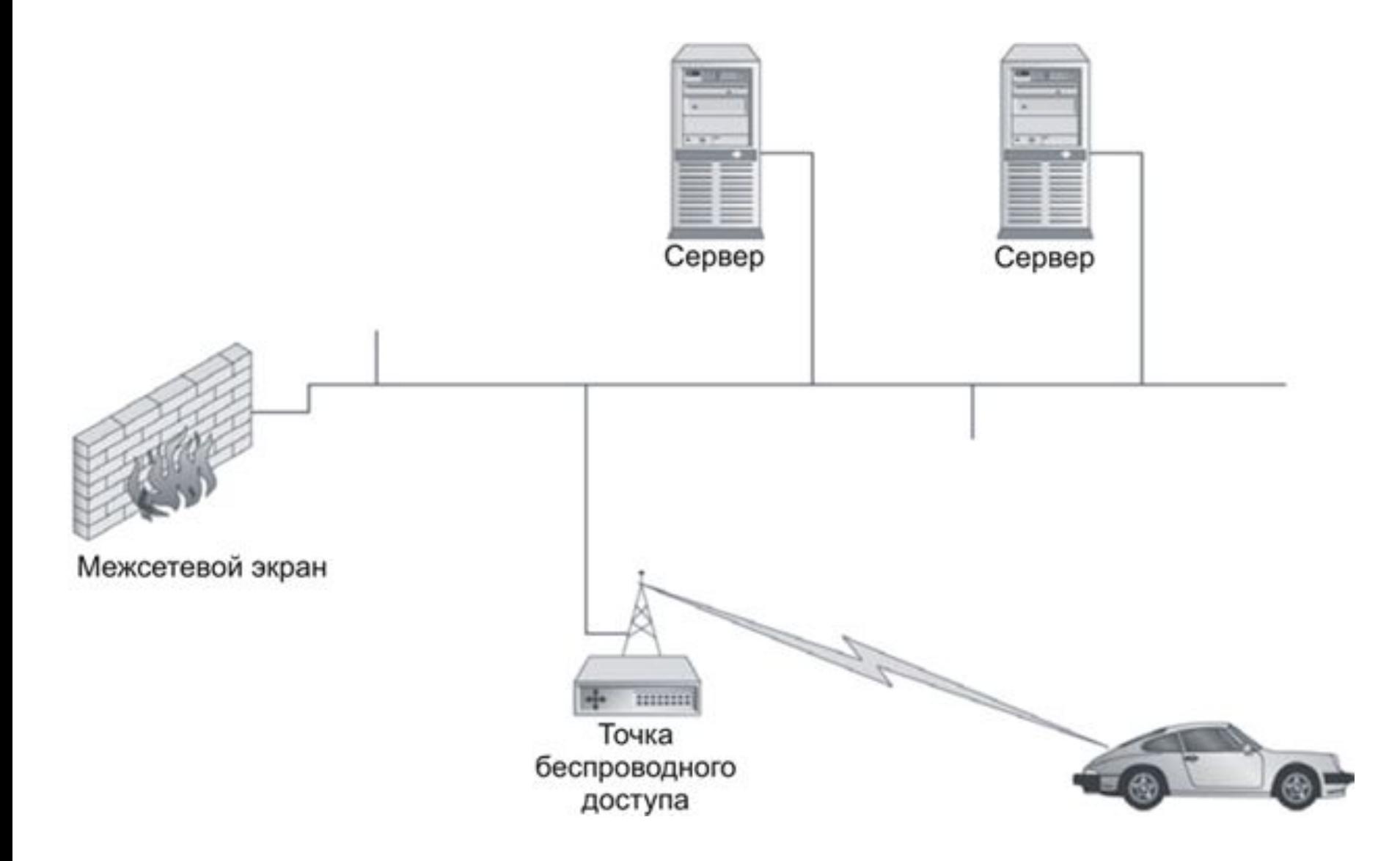

Прослушивание сети WLAN

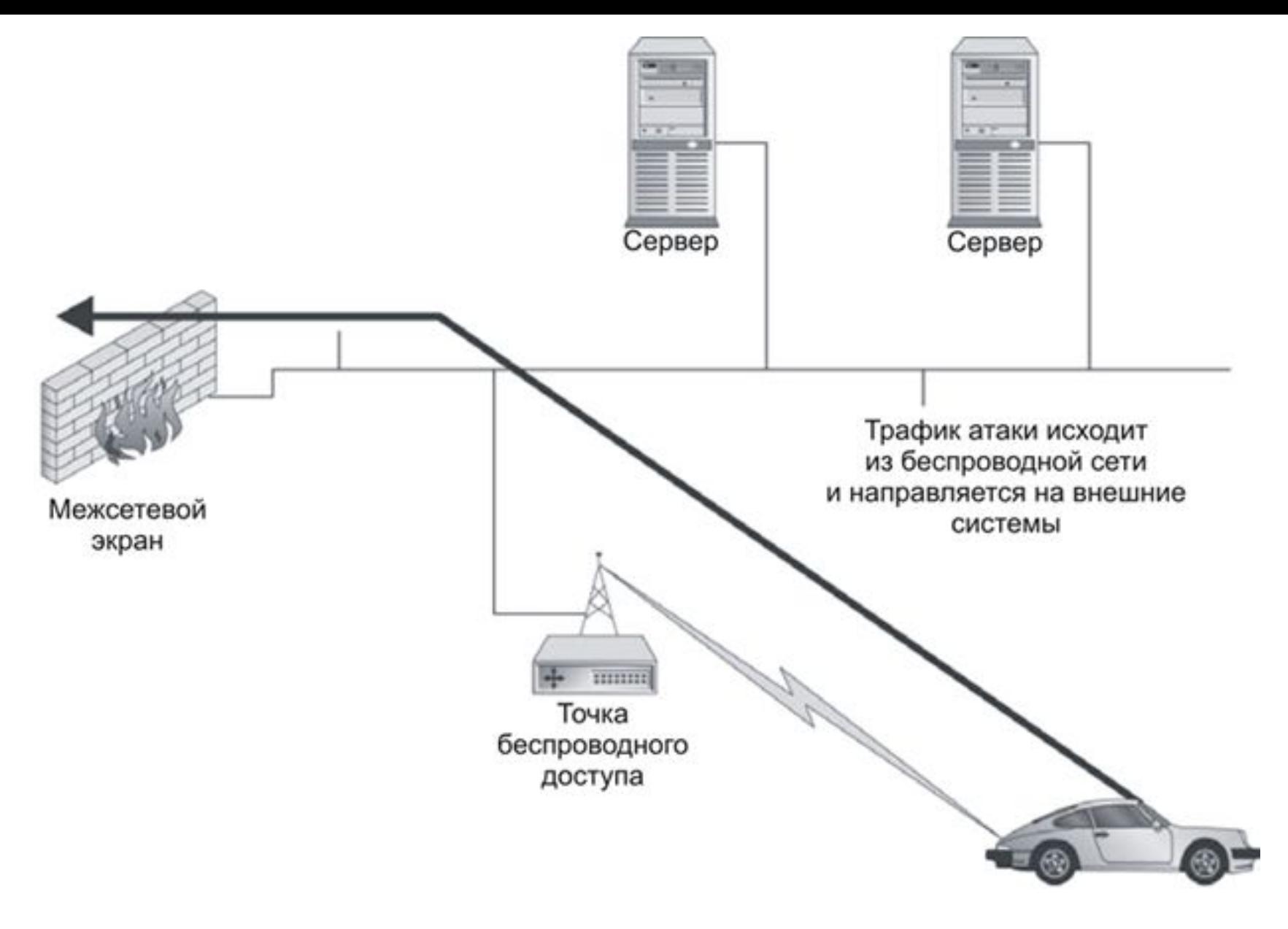

Атака на внешние системы

#### **Основные положения политики безопасности беспроводных сетей**

· Уменьшить зону радиопокрытия (до минимально приемлемой). В идеальном варианте, зона радиопокрытия сети не должна выходить за пределы контролируемой территории.

Изменить пароль администратора, установленный по умолчанию

· Активизировать фильтрацию по MAC-адресам

Запретить широковещательную рассылку идентификатора сети (SSID)

Изменить идентификатор сети (SSID), установленный по умолчанию

Периодически изменять идентификатор сети (SSID)

#### **Основные положения политики безопасности беспроводных сетей**

- · Активизировать функции WPA2
- · Периодически изменять WPA2-ключи
- · Установить и настроить персональные МЭ и антивирусные программы у абонентов беспроводной сети
- · Выполнить соответствующие настройки фильтрации трафика на телекоммуникационном оборудовании и межсетевых экранах
- · Обеспечить резервирование оборудования, входящего в состав беспроводной сети
- Обеспечить резервное копирование ПО и конфигураций оборудования
- · Осуществлять периодический мониторинг состояния защищенности беспроводной сети с помощью специализированных средств анализа защищенности для беспроводных сетей.

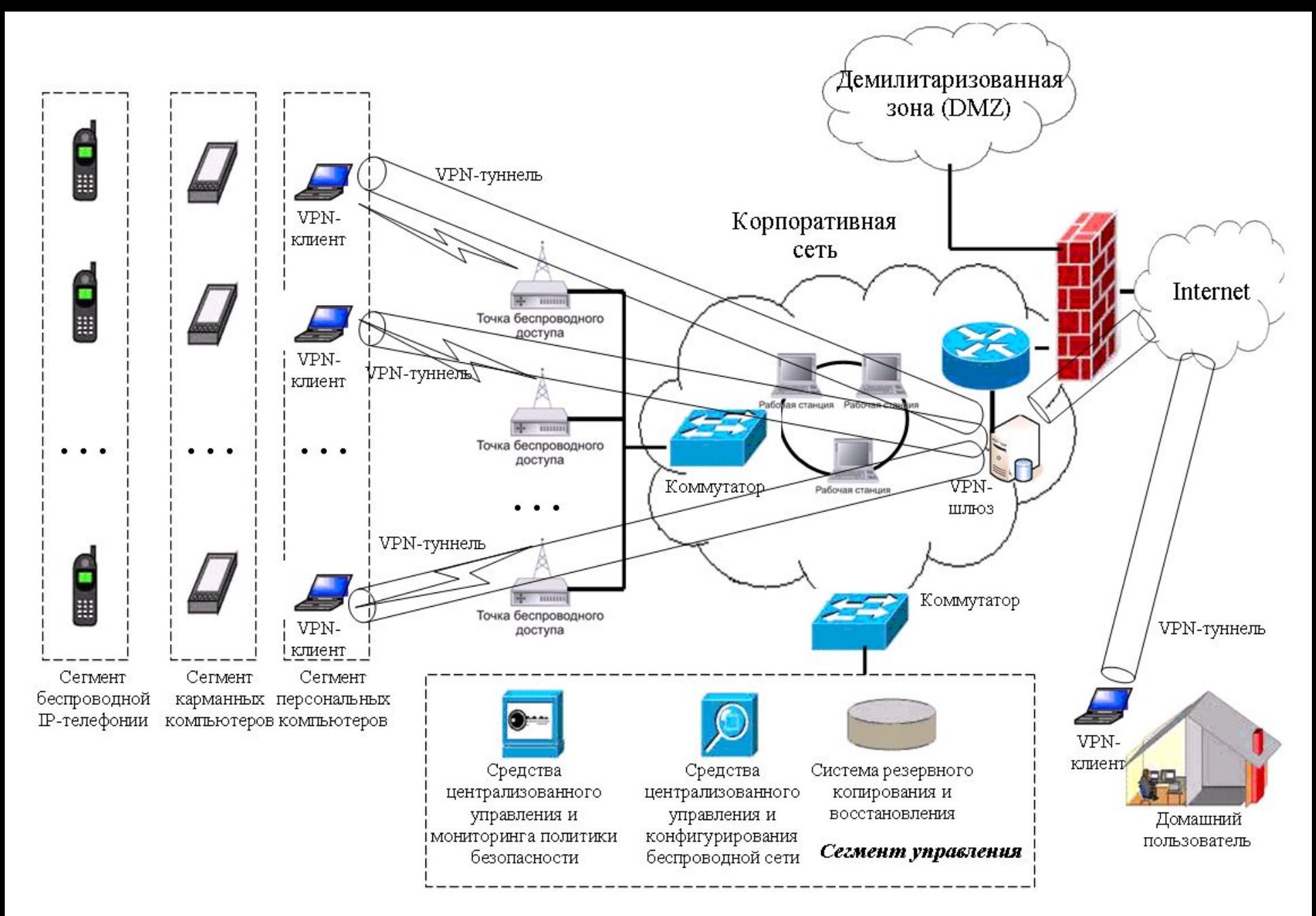

Схема защищенного беспроводного сегмента корпоративной сети

# Защита мобильных устройств связи

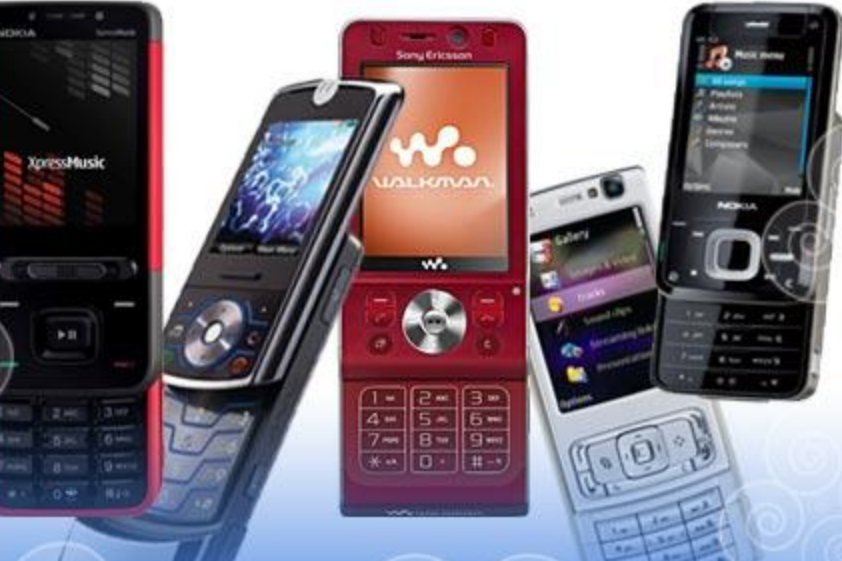

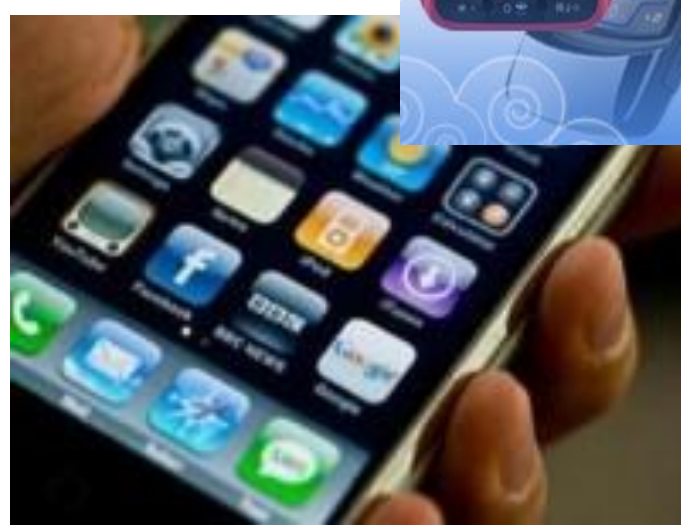

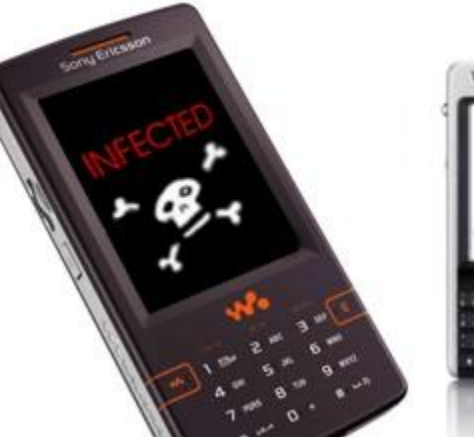

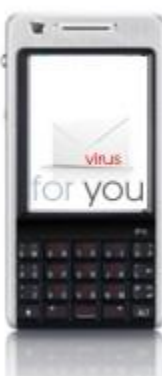

# **Защита мобильных устройств**

- 1. Постоянно растет процент КПК и смартфонов среди используемых для мобильной связи устройств. Чем популярнее технология, тем проще и выгоднее ее атаковать
- 2. По мере того, как область расширяется, увеличивается и количество квалифицированных специалистов, потенциально способных атаковать ее безопасность
- 3. КПК и смартфоны становятся все более мощными и функциональными. Это значит, что у вирусов и вирусописателей появляется все больше возможностей
- 4. Увеличение функциональности устройства естественным образом ведет к увеличению количества потенциально интересной информации, которая в нем хранится

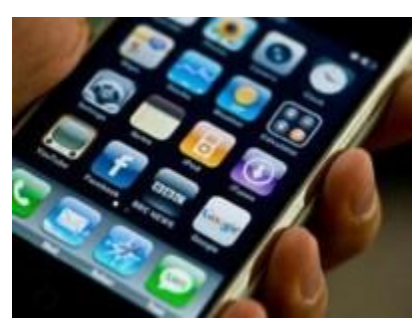

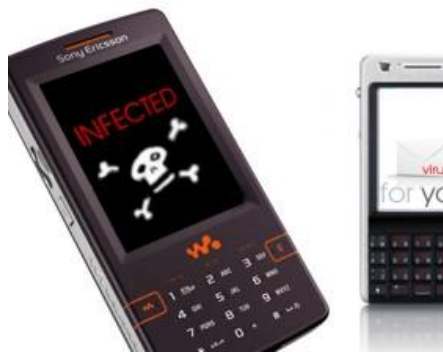

# Безопасность операционных систем

 $000$ 

Virtual PC "MS-DOS 4.01"

#### A>dir

Volume in drive A is MS-DOS 4 01 Volume Serial Number is 1963-110A Directoru of A:\

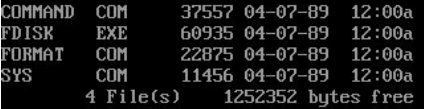

#### A>ver

MS-DOS Version 4.01

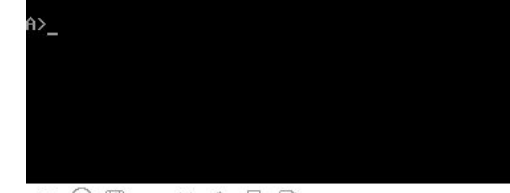

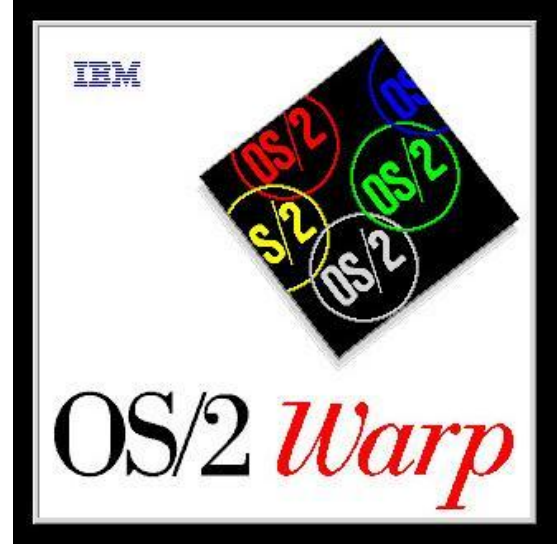

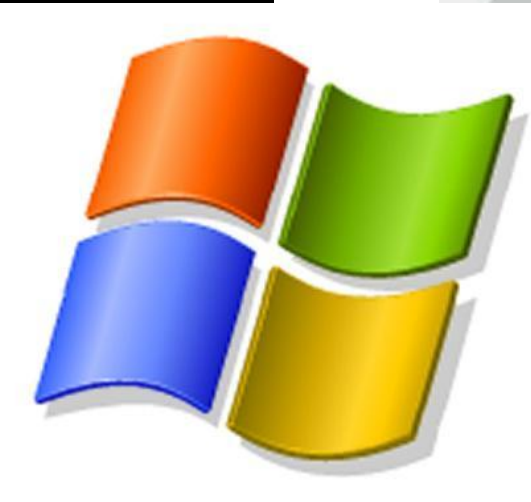

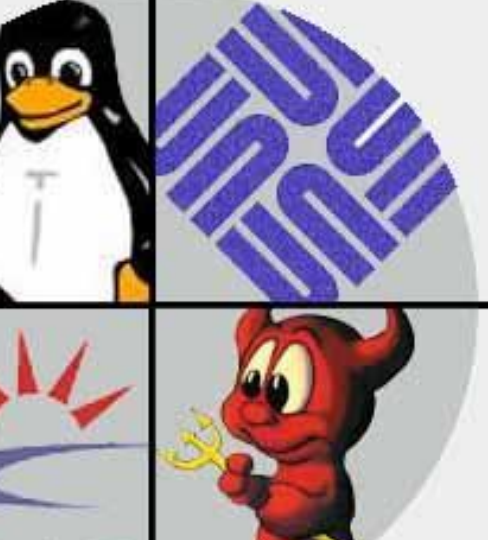

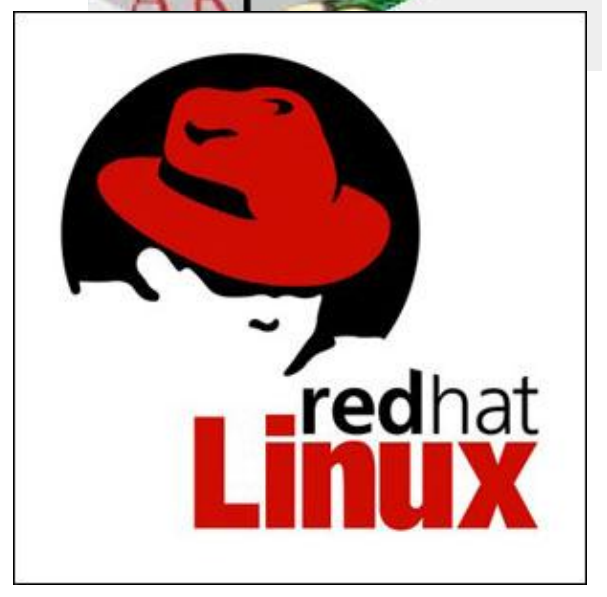

«Операционная система не должна заменять владельцу компьютера руки и голову» (Народная мудрость)

Рыночная доля операционных систем в мире на начало 2011 года

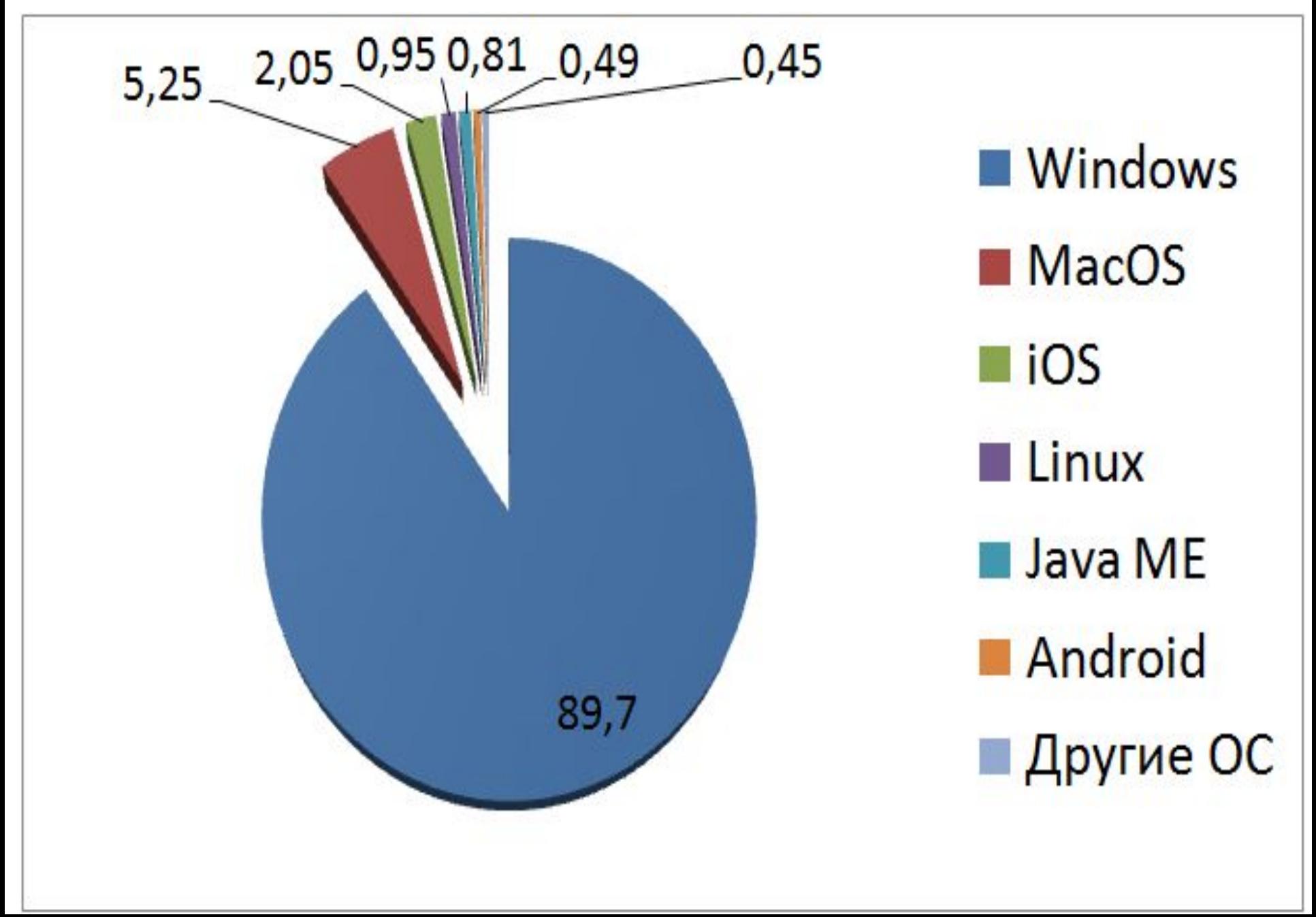

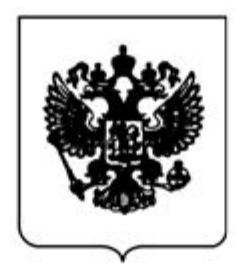

# ПРАВИТЕЛЬСТВО РОССИЙСКОЙ ФЕДЕРАЦИИ

#### **РАСПОРЯЖЕНИЕ**

от 17 декабря 2010 г. № 2299-р

**MOCKBA** 

1. Утвердить прилагаемый план перехода федеральных органов исполнительной власти и федеральных бюджетных учреждений на использование свободного программного обеспечения на 2011 - 2015 годы.

2. Федеральным органам исполнительной власти обеспечить выполнение мероприятий в соответствии с планом, утвержденным настоящим распоряжением, в пределах установленной Правительством Российской Федерации предельной численности их работников и бюджетных ассигнований, предусмотренных им в федеральном бюджете на выполнение полномочий в установленной сфере деятельности.

Председатель Правительства Российской Федерации

В.Путин

# **Основные проблемы безопасности операционных систем**

- 1. Нет обновления компонентов системы
- 2. Права администратора там, где не нужно
- 3. Умышленное отключение встроенных механизмов безопасности (например, UAC в Windows 7)
- 4. Пустые или примитивные пароли
- 5. Некорректное удаление программ

# Раздел четвертый «Защита информационных ресурсов предприятия»

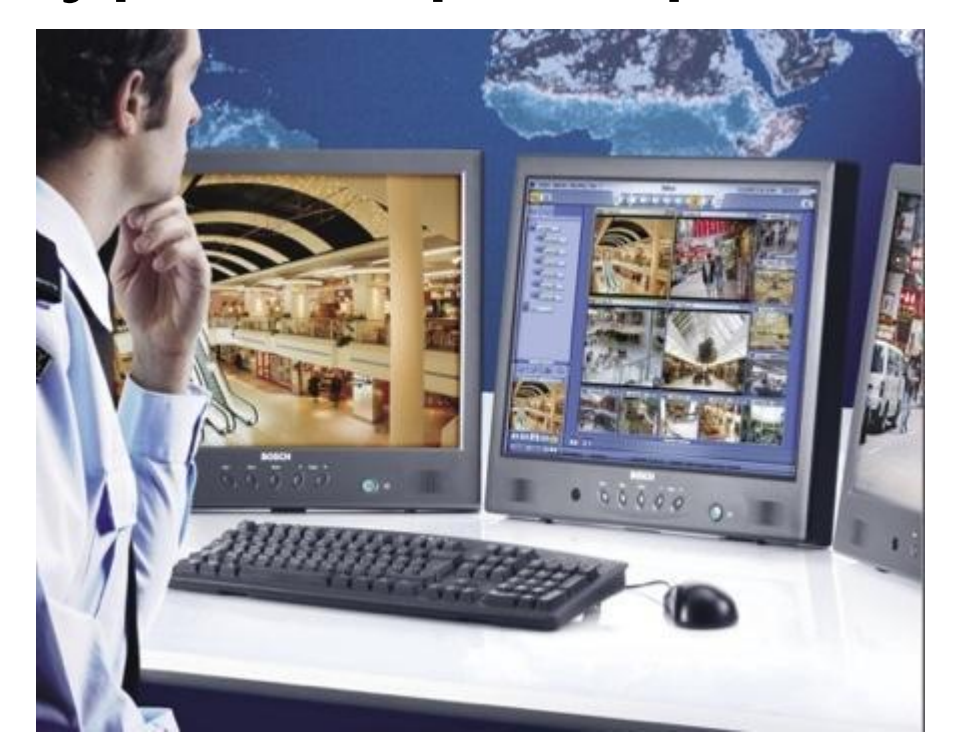

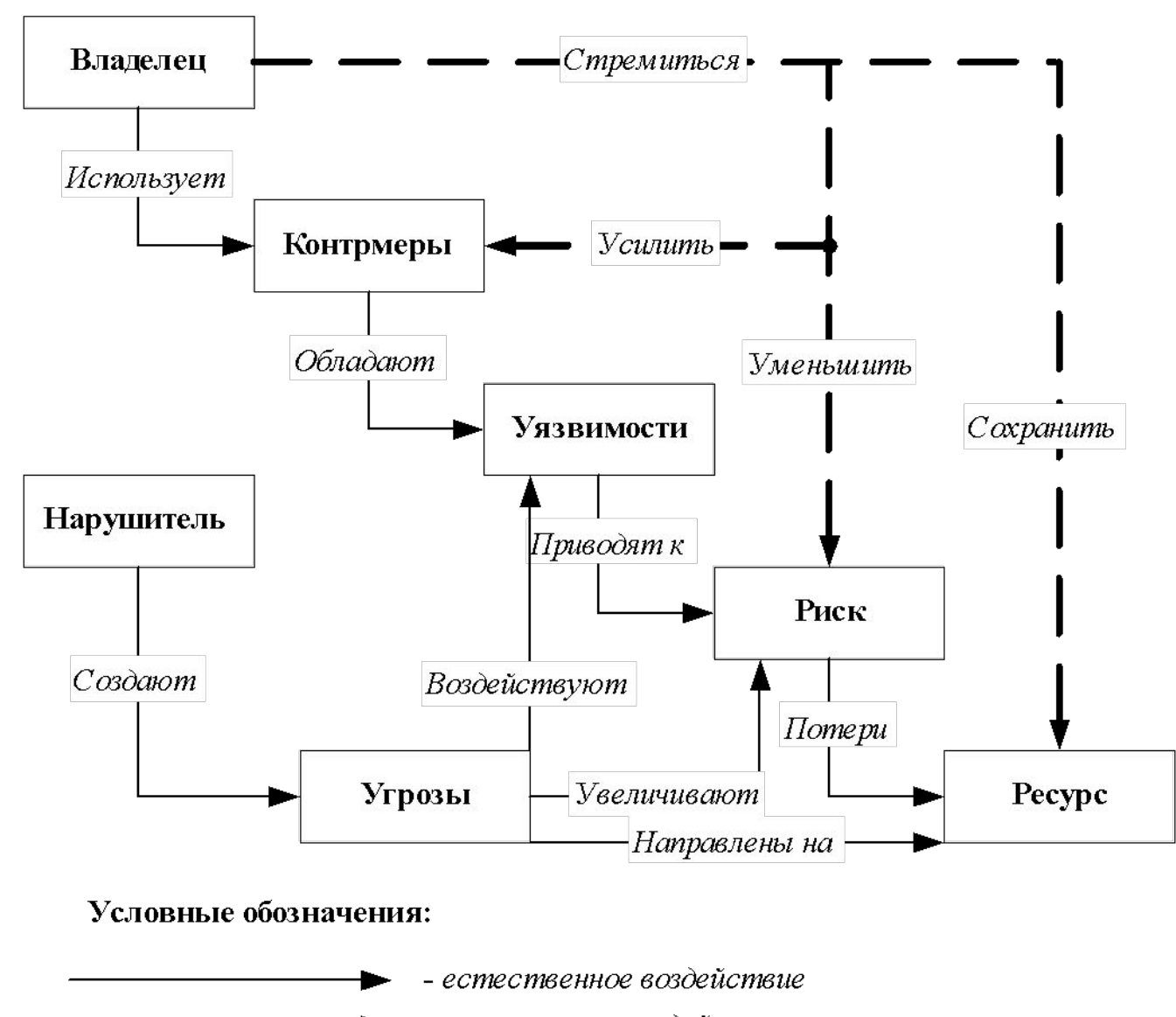

- упровляющие воздействие

Модель построения системы защиты информации

Модель реализации угроз информационной безопасности

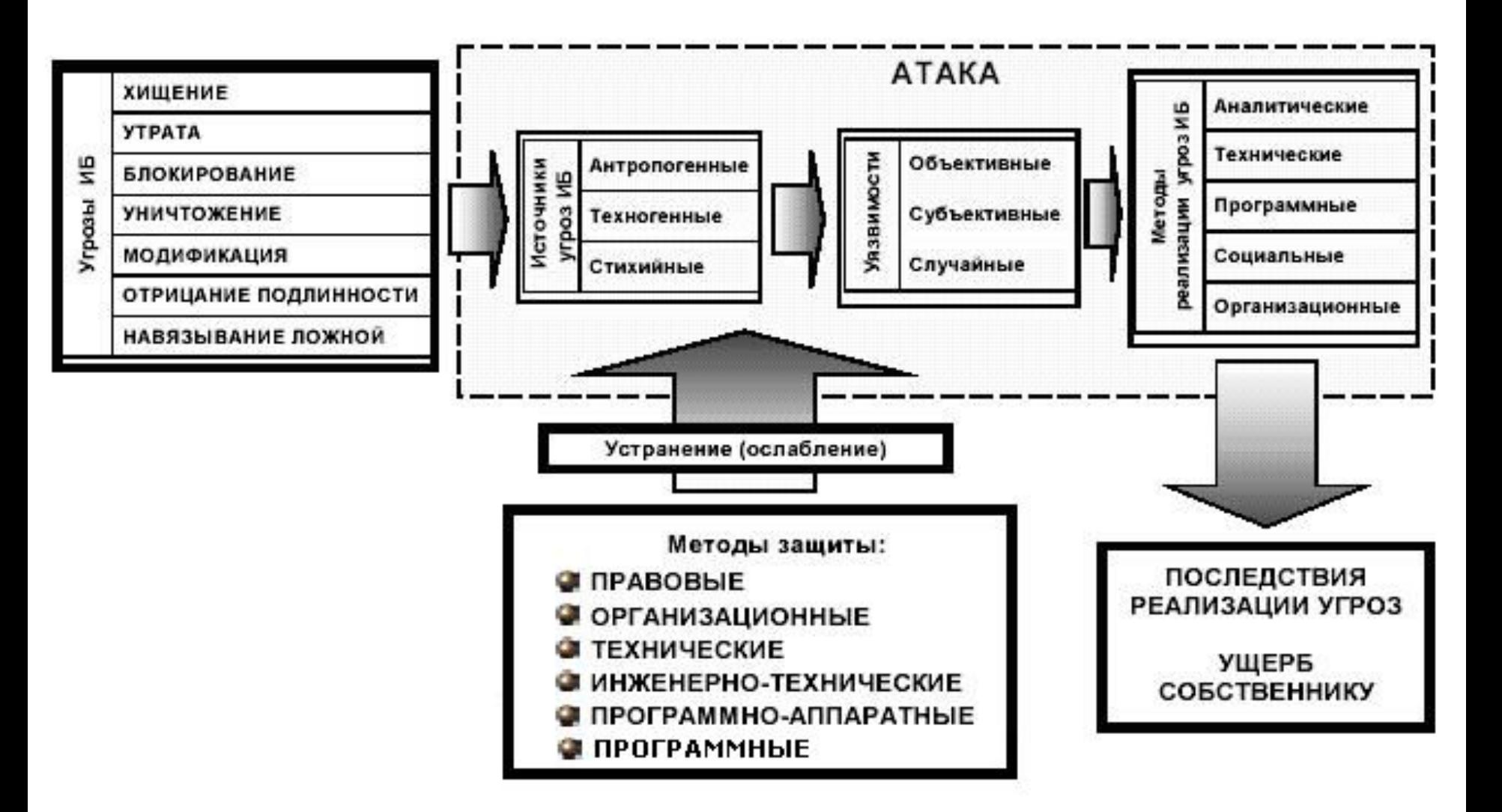

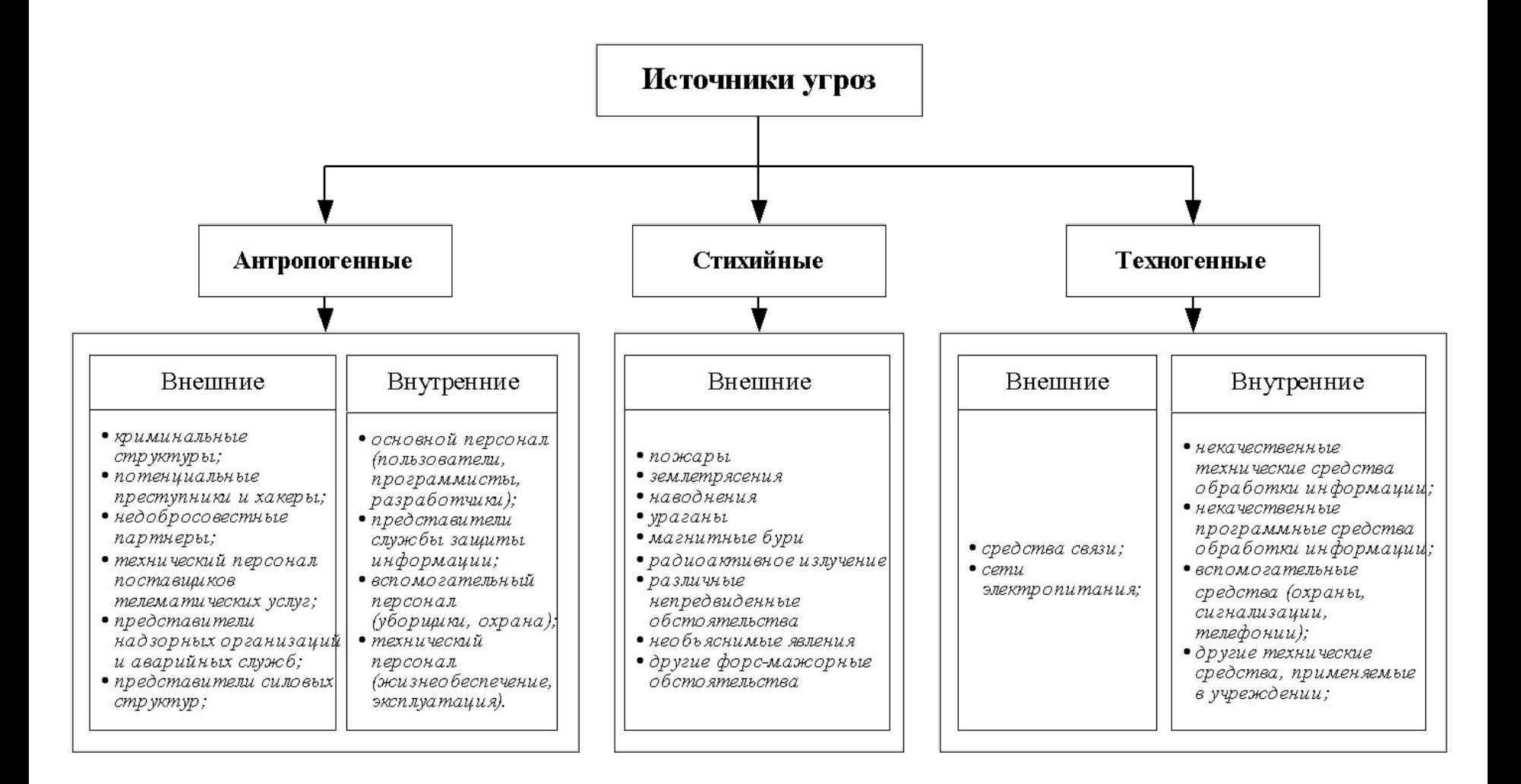

Классификация по типу источника угрозы

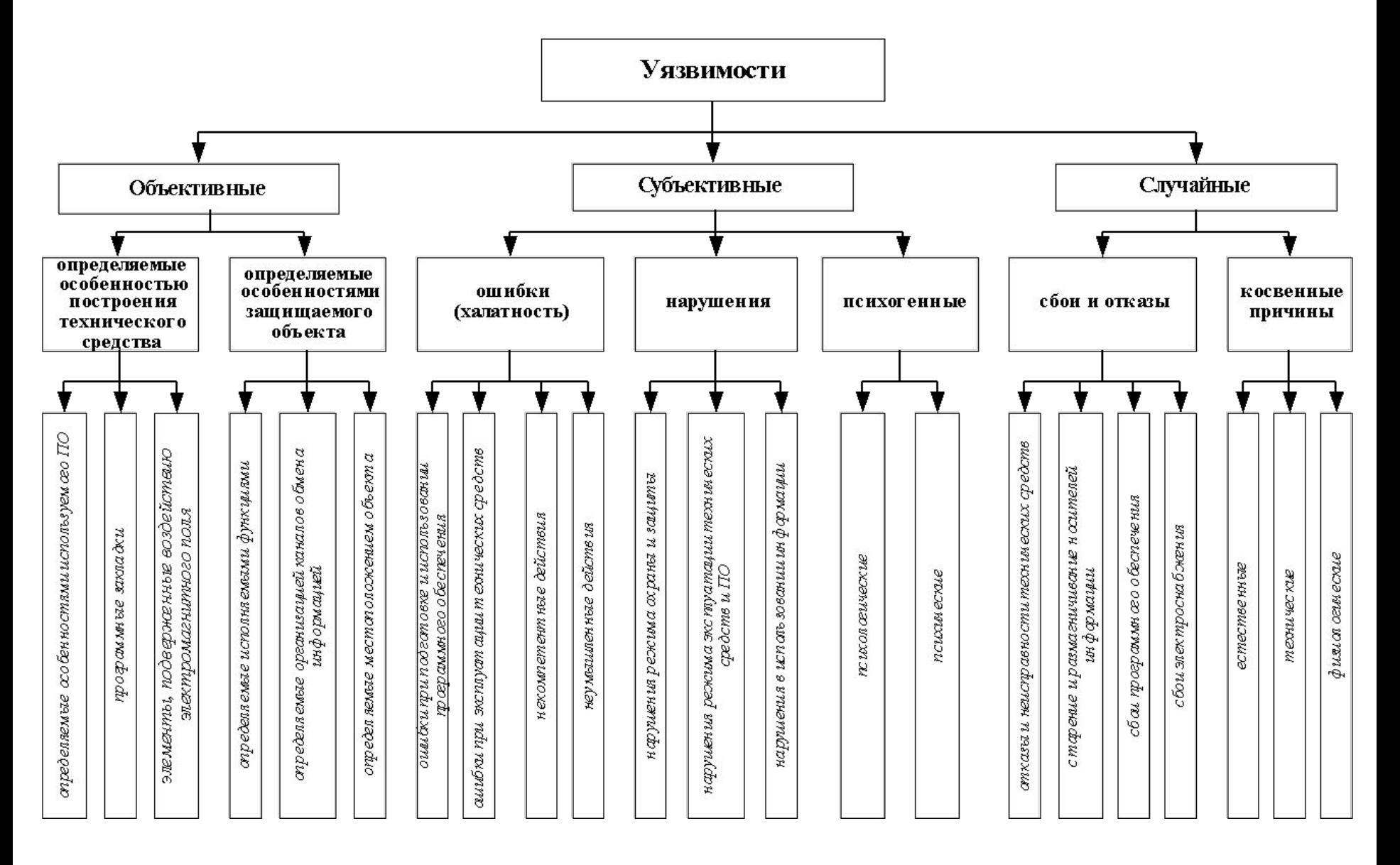

#### Классификация уязвимостей

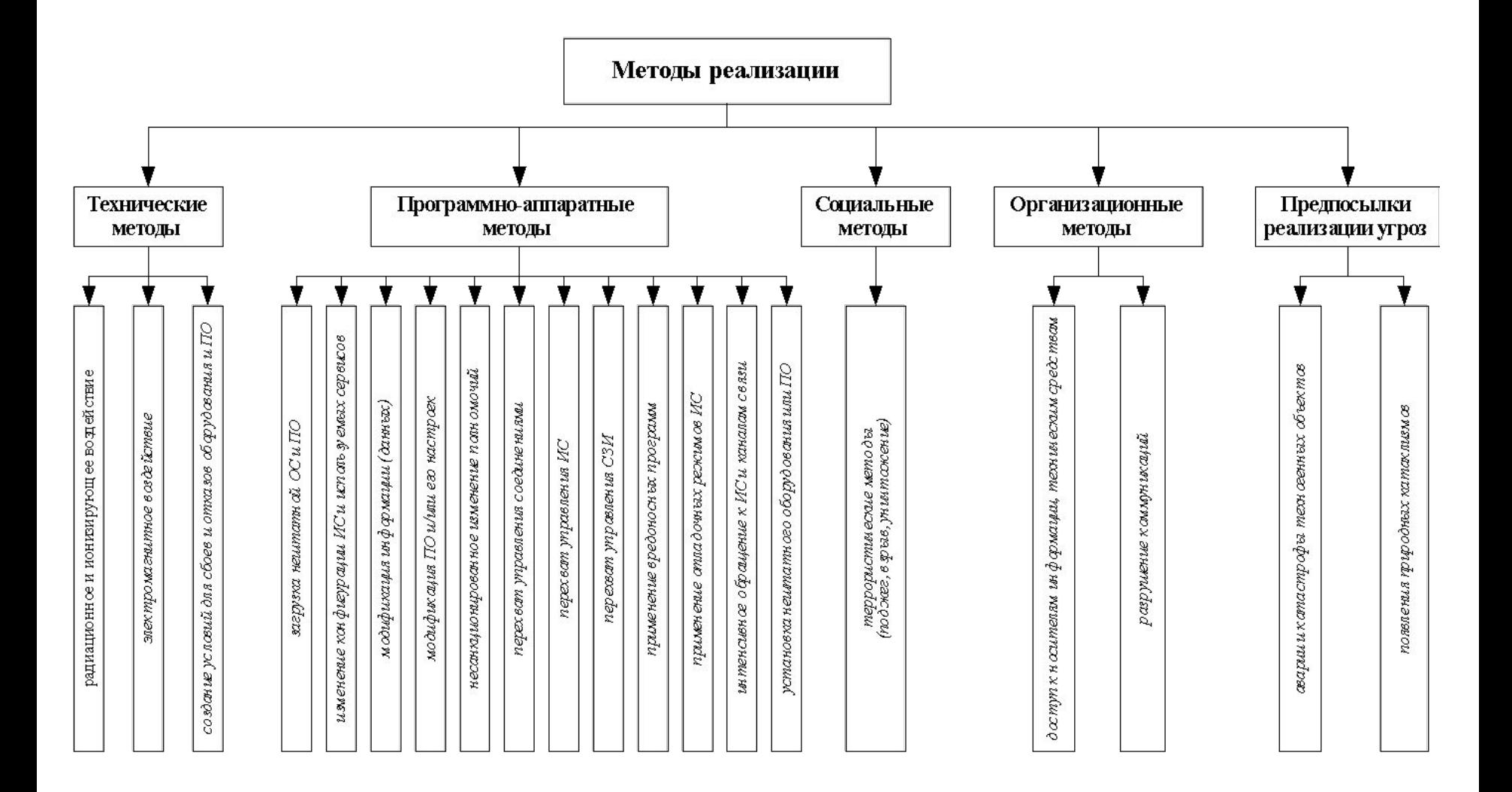

Классификация методов реализации

# Комплексная система безопасности

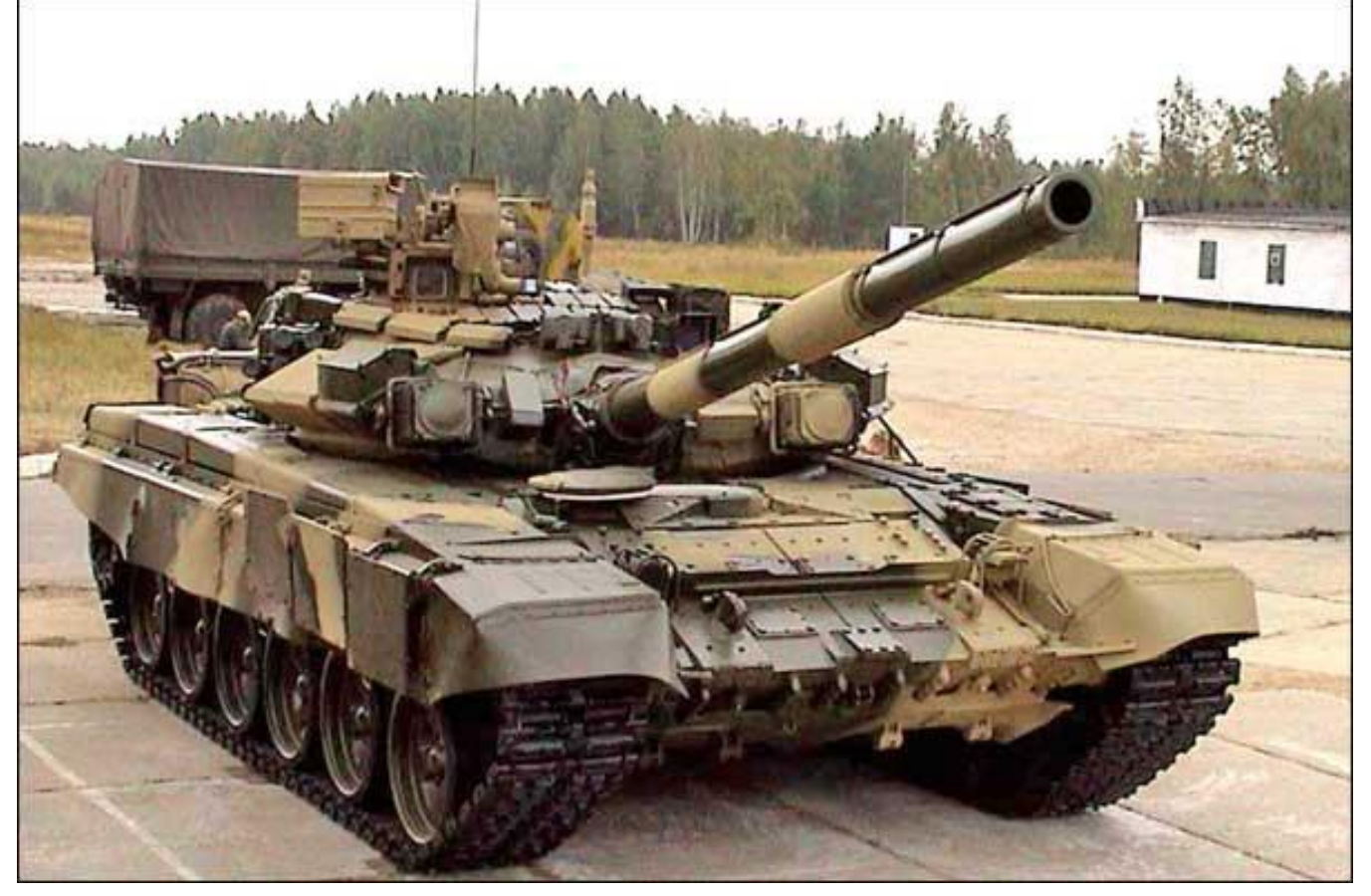

# События, предшествующие появлению инсайдера

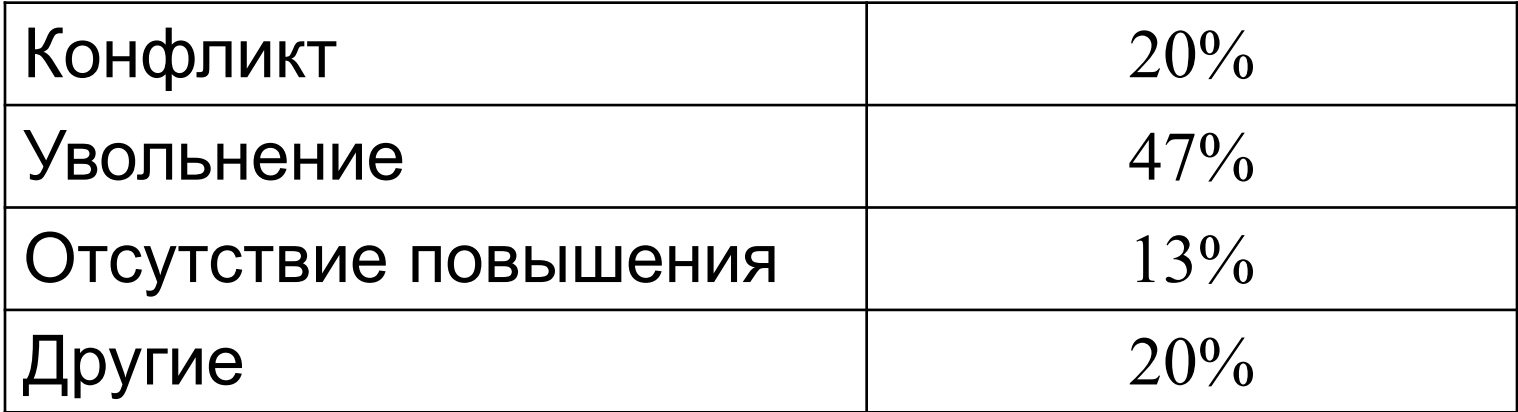

### Портрет типичного инсайдера

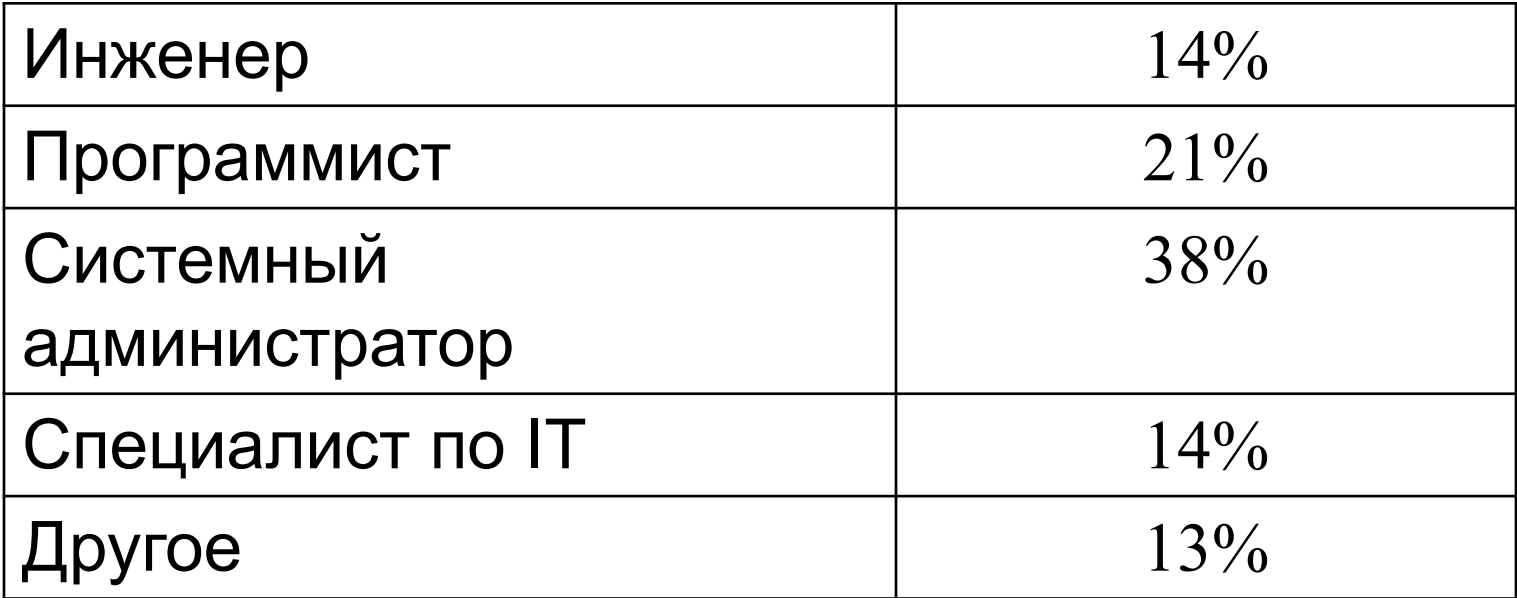

## Самые опасные угрозы информационной безопасности

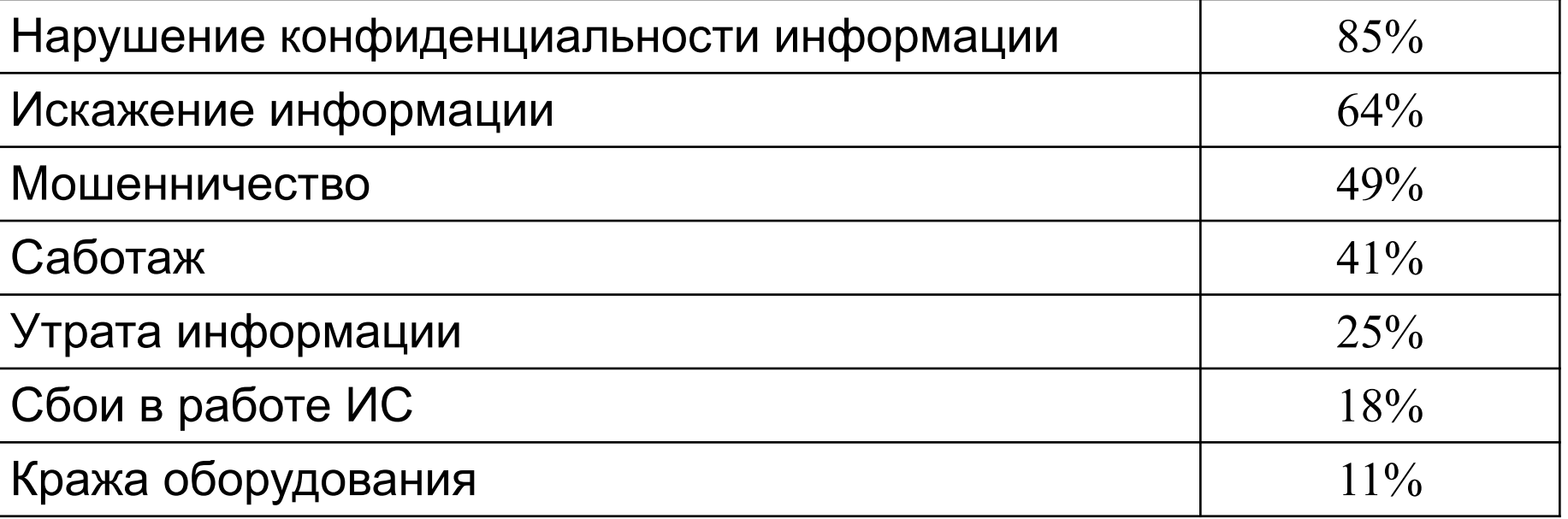

### Негативные последствия утечки информации

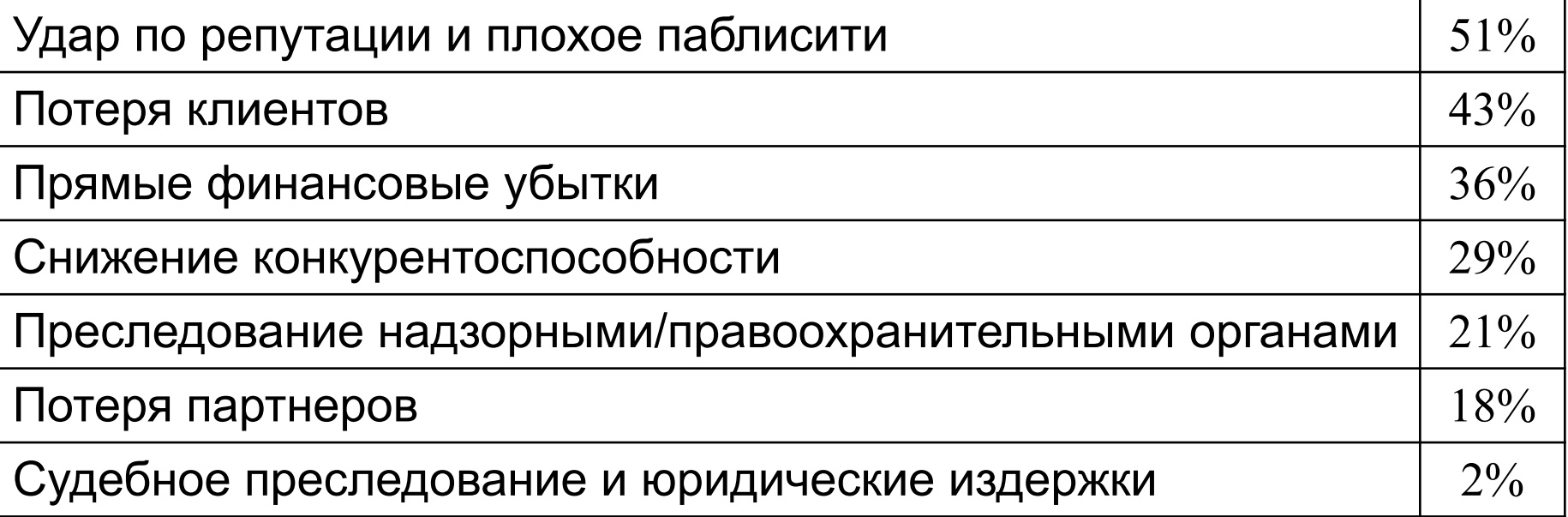

## Каналы утечки информации

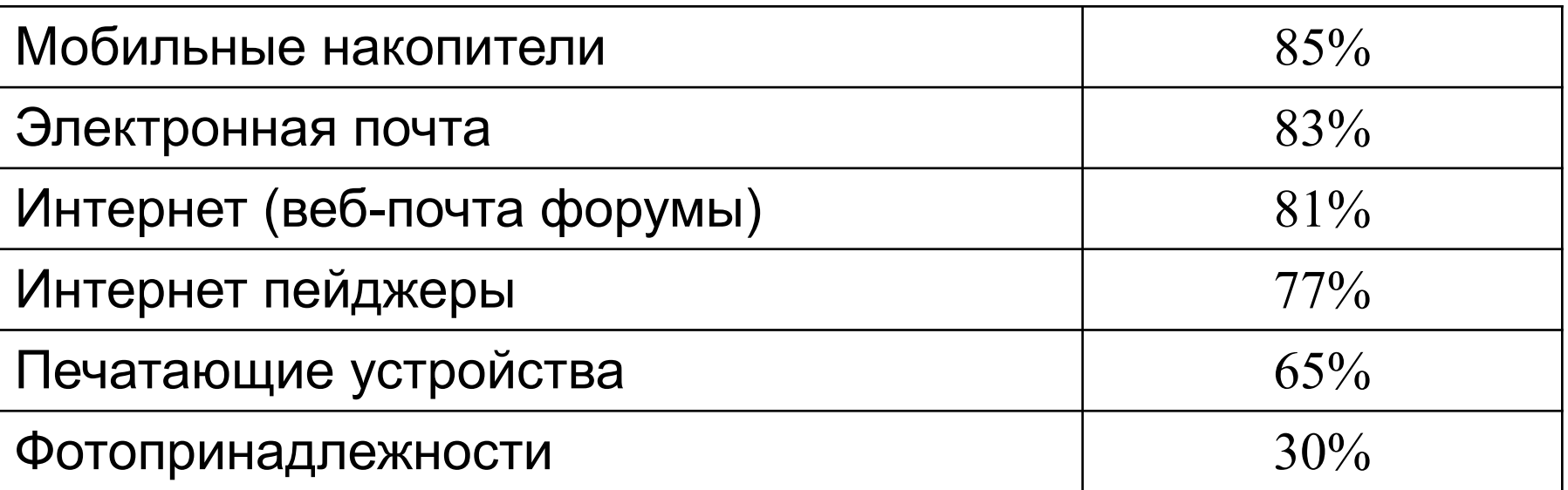

Используемые средства информационной безопасности

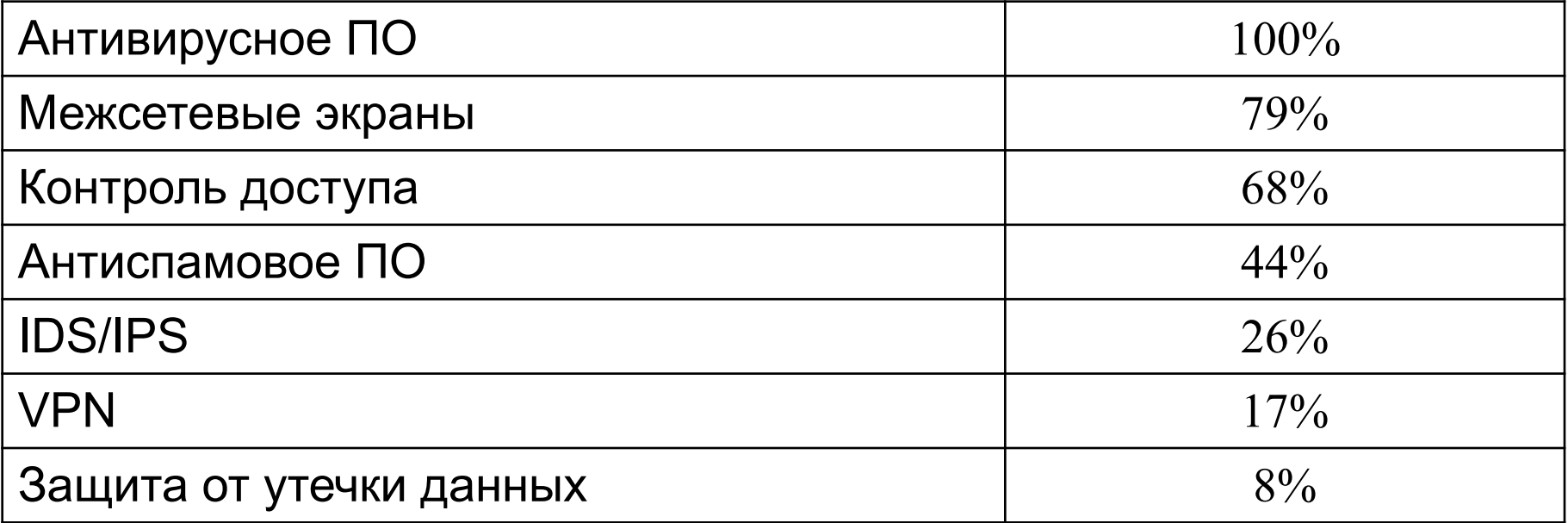

Препятствия на пути внедрения защиты от утечки информации

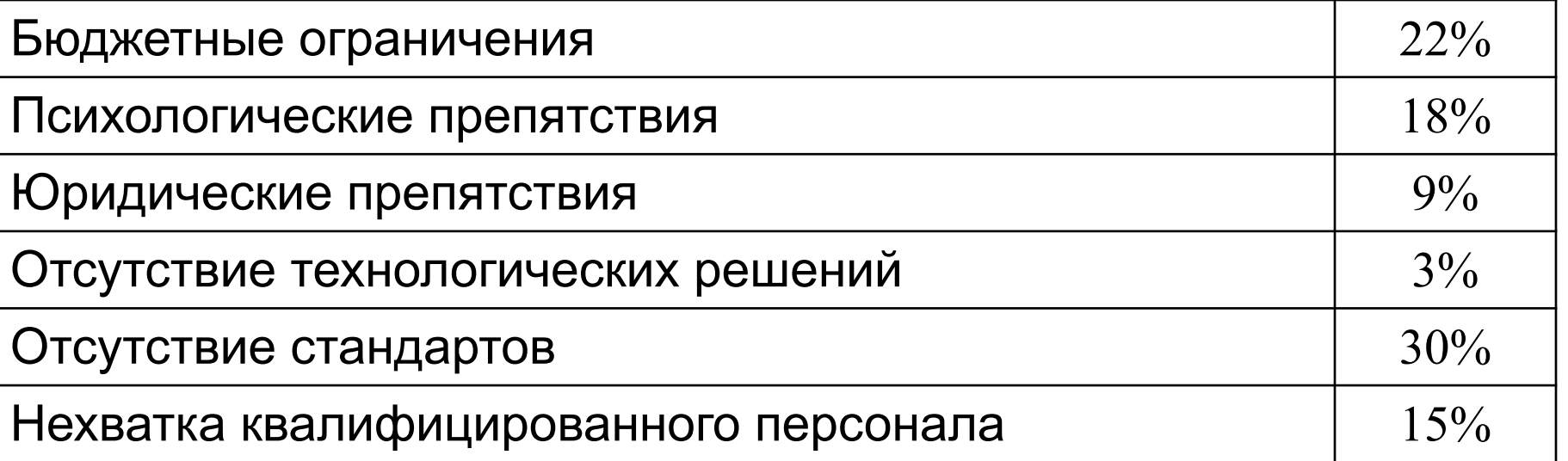

Наиболее эффективные пути защиты от утечки информации

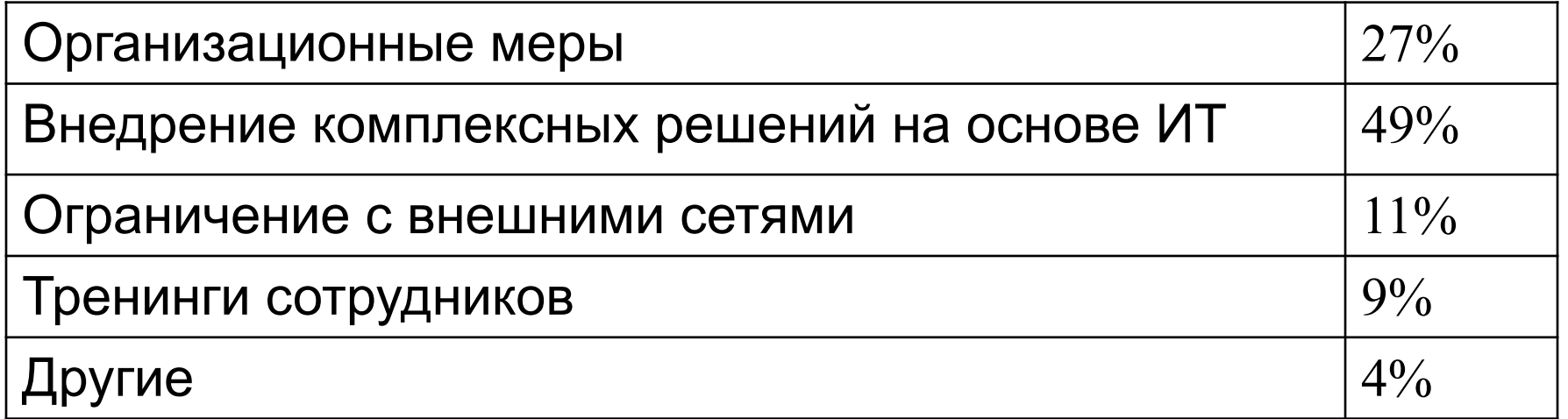

# **Российские компании несут тяжелые потери от**

**инсайдеров Information Protection and Control (IPC)** — технология защиты конфиденциальной информации от внутренних угроз

**Контроль каналов утечки информации (Data Loss Prevention, DLP)**

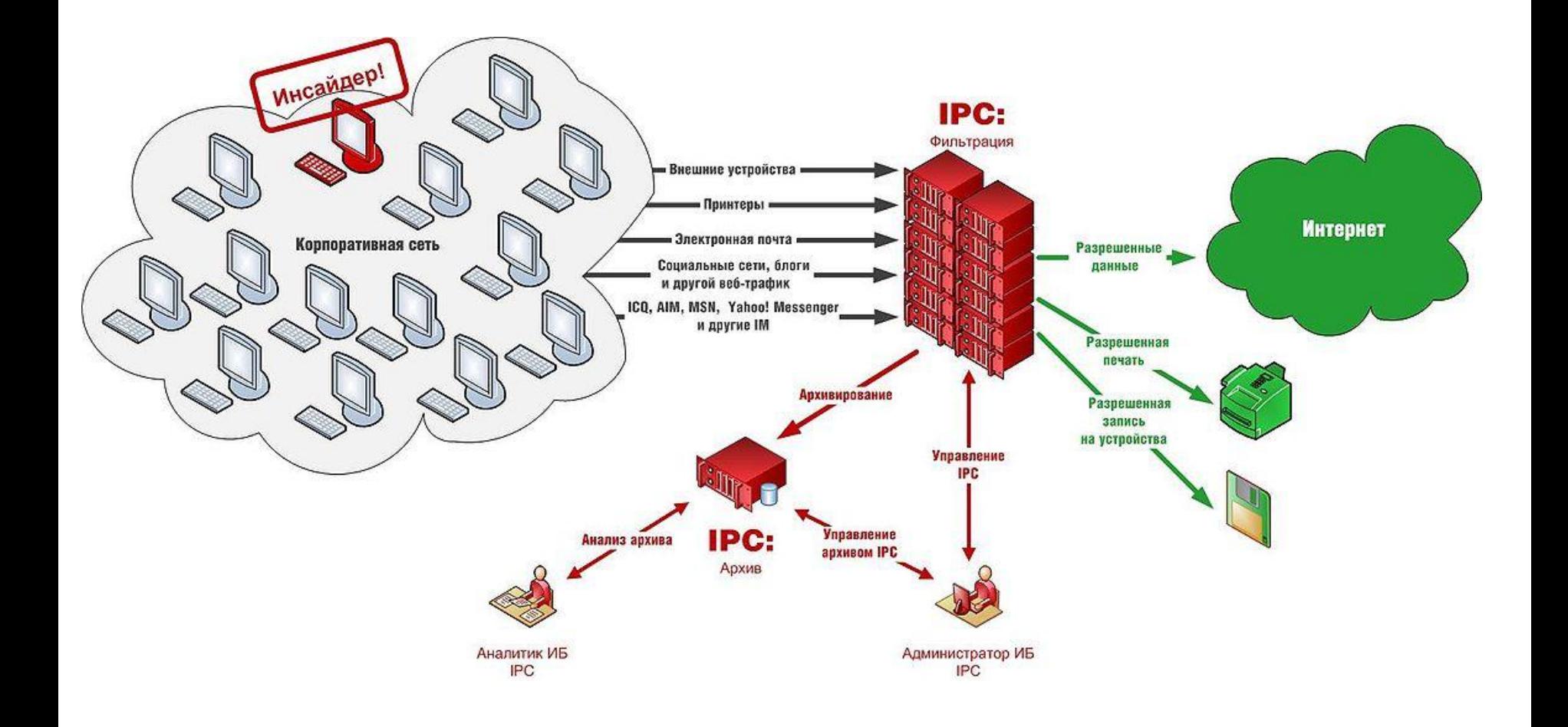

# **Российские компании несут тяжелые потери от инсайдеров**

1. USB-токен легко помещается на цепочке с ключами и позволяет обойтись без считывателей. Пользователю достаточно подсоединить токен, ввести PIN-код, и он сразу получает доступ к сетевым ресурсам.

2. Они позволяют следить за активностью пользователя на протяжении всего сеанса работы, а не только на этапе аутентификации.

3. Возможность использования различных кодов позволяет администраторам более гибко управлять доступом к файлам и приложениям.

4. Многие устройства используют одновременно закрытые ключи и сертификаты, обеспечивая, таким образом, основу для двухфакторной аутентификации. Одно устройство открывает доступ к локальной сети, Интернет, VPN-сети – пользователю достаточно иметь лишт  $PIN-KC$ 

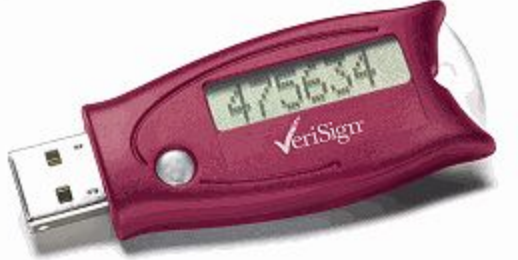

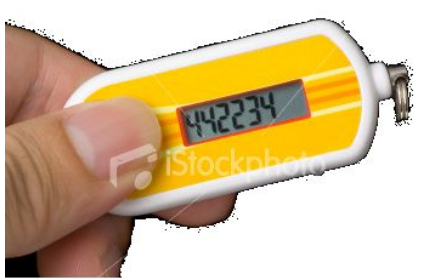

# **Методы поиска и борьбы с инсайдерами**

- 1. Сигнатурный метод
- 2. «Цифровые отпечатки» (Digital Fingerprints)
- 3. Метод расстановки меток
- 4. Регулярные выражения (маски)
- 5. Лингвистические методы (морфология, контентная фильтрация)
- 6. Ручное детектирование (карантин)

Классификация информационных объектов по требуемой степени безотказности

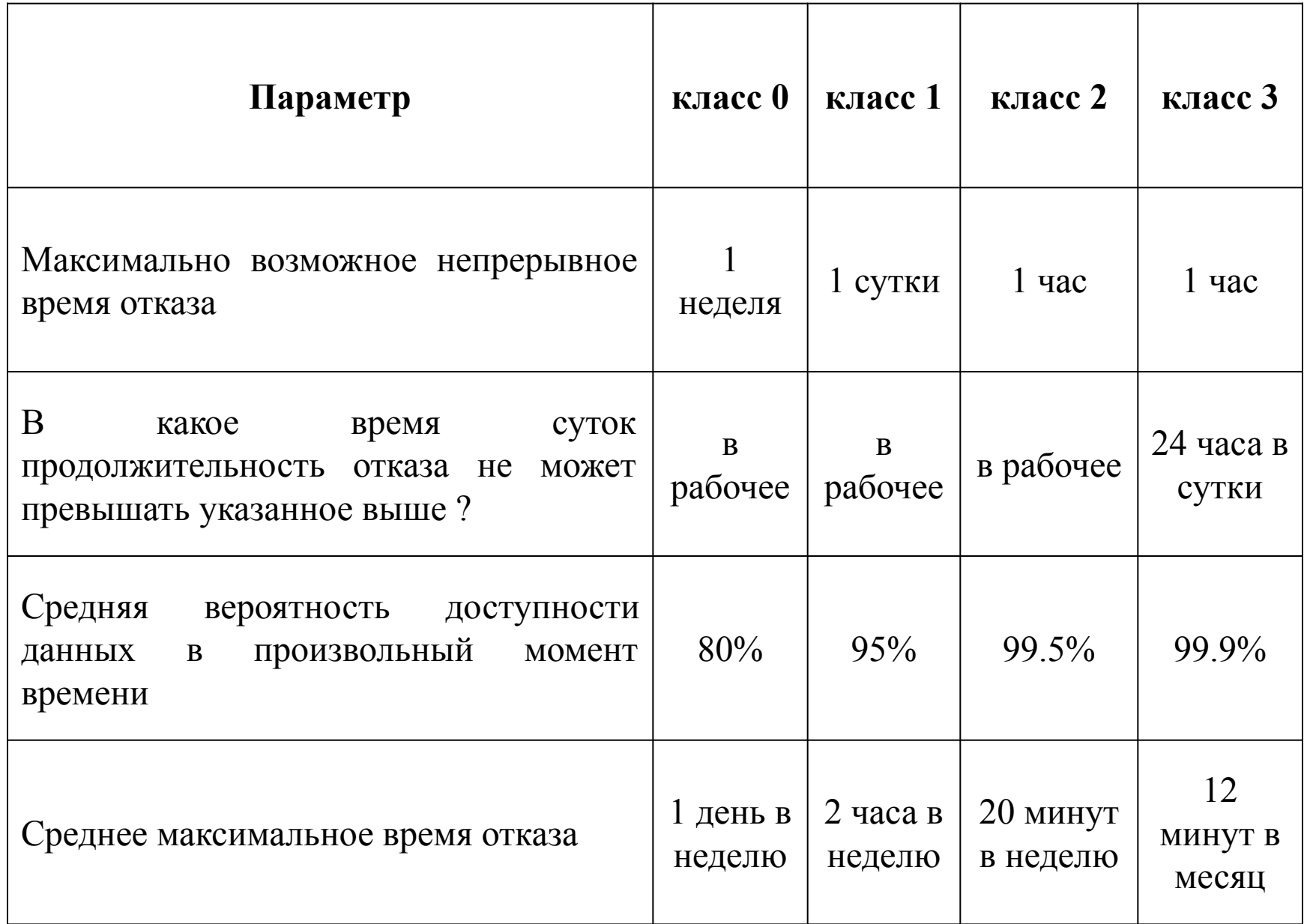
### Классификация информационных объектов по степени конфиденциальности

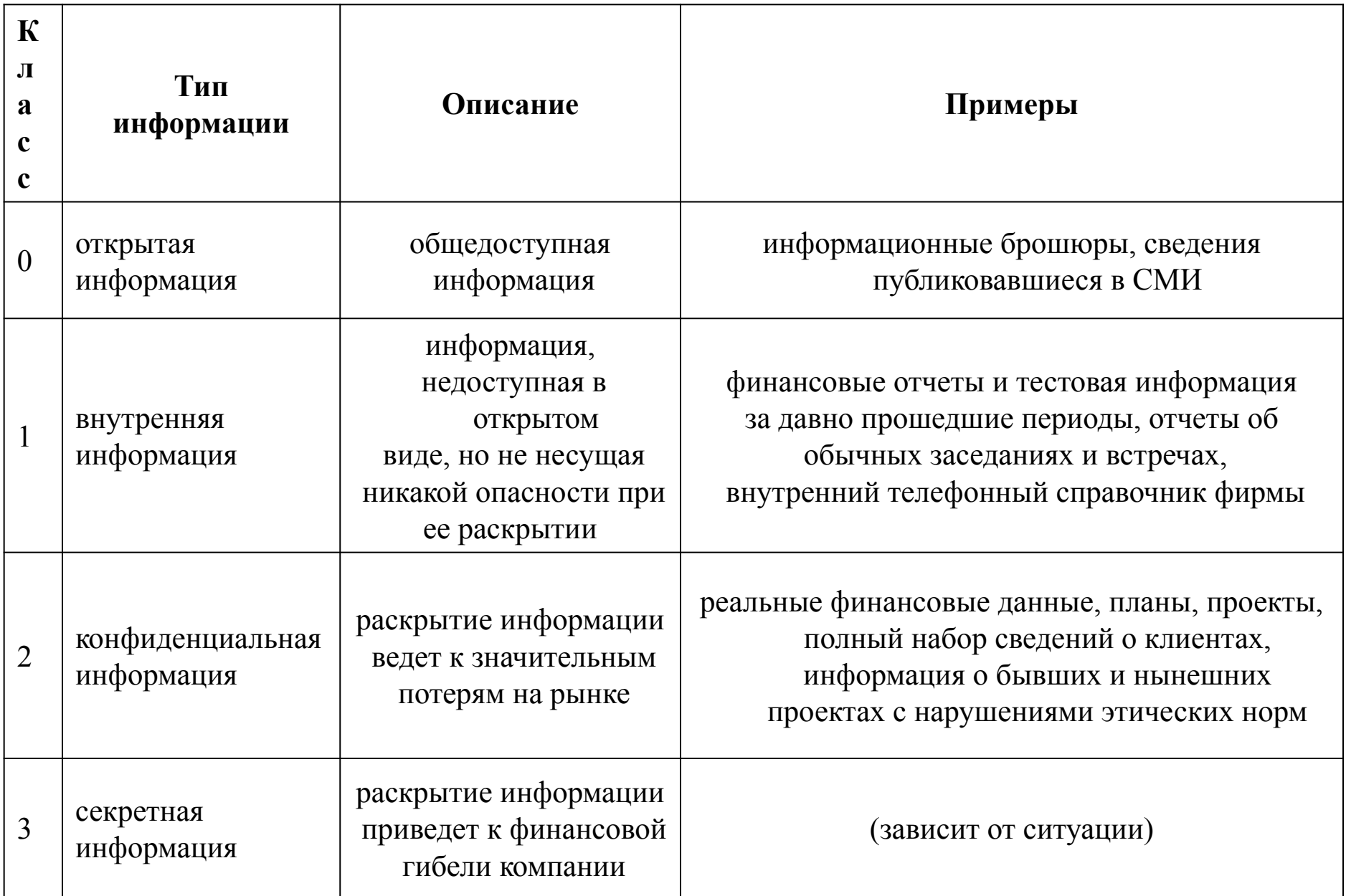

Требования по работе с конфиденциальной информацией

При работе с информацией **1-го класса конфиденциальности** рекомендуется выполнение следующих требований :

осведомление сотрудников о закрытости данной информации,

общее ознакомление сотрудников с основными возможными методами атак на информацию

\* ограничение физического доступа

\* полный набор документации по правилам выполнения операций с данной информацией

## Требования по работе с конфиденциальной информацией

При работе с информацией **2-го класса конфиденциальности** к перечисленным выше требованиям добавляются следующие :

\* расчет рисков атак на информацию

\* поддержание списка лиц, имеющих доступ к данной информации

\* по возможности выдача подобной информации по расписку

\* автоматическая система проверки целостности системы и ее средств безопасности

\* надежные схемы физической транспортировки

\* обязательное шифрование при передаче по линиям связи

\* схема бесперебойного питания ЭВМ

## Требования по работе с конфиденциальной информацией

При работе с информацией **3-го класса конфиденциальности** ко всем перечисленным выше требованиям добавляются следующие :

\* детальный план спасения либо надежного уничтожения информации в аварийных ситуациях (пожар, наводнение, взрыв)

защита ЭВМ либо носителей информации от повреждения водой и высокой температурой

криптографическая проверка целостности информации

### Политика ролей

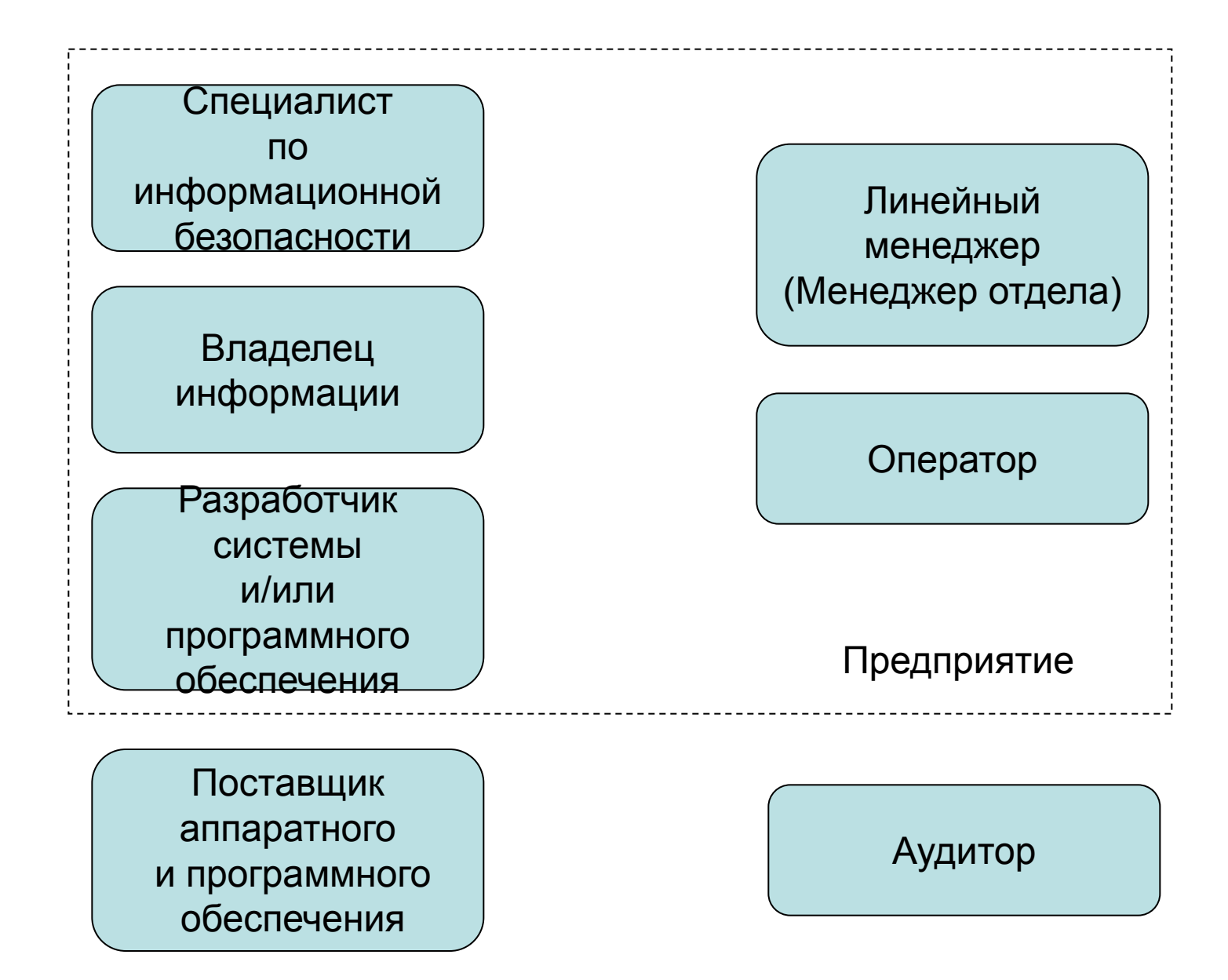

### **Два основополагающих принципа обеспечения оптимальной и безопасной работы пользователей:**

- разделение обязанностей и прав доступа;
- минимизация привилегий.

Принцип разделения обязанностей и прав доступа предписывает так распределять роли и ответственность, чтобы один человек не мог нарушить критически важный для организации процесс

Принцип минимизации привилегий предписывает выделять пользователям только те права доступа, которые необходимы им для выполнения служебных обязанностей.

**Ликвидация системного аккаунта пользователя, особенно в случае конфликта между сотрудником и организацией, должна производиться максимально оперативно (в идеале - одновременно с извещением о наказании или увольнении) !**

### **Политика информационной безопасности**

**Политика безопасности** – это документированный комплекс превентивных мер по защите конфиденциальных данных и информационных процессов на предприятии. Политика безопасности включает в себя требования в адрес персонала, менеджеров и технических служб.

Основные **направления** разработки политики безопасности :

определение какие данные и насколько серьезно необходимо защищать,

определение кто и какой ущерб может нанести фирме в информационном аспекте,

вычисление рисков и определение схемы уменьшения их до приемлемой величины.

Два подхода к оценке ситуации в области информационной безопасности

«Снизу вверх»

*Я – злоумышленник. Мои действия? Как и на что напасть?»*

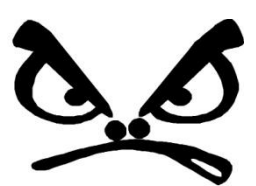

«Сверху вниз»

*Я – защищаюсь. Мои действия? Что защищать, как это защищено сейчас?»*

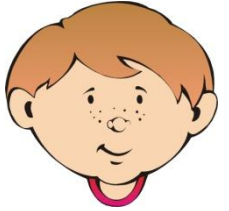

### **Мотивация построения политики информационной безопасности**

- 1. Выполнение требований руководства компании
- 2. Выполнение требований российского
- законодательства
- 3. Выполнение требований клиентов и партнеров
- 4. Подготовка к сертификации ISO 9001, ISO 15408 и ISO 17799
- 5. Устранение замечаний аудиторов
- 6. Получение конкурентного преимущества на рынке
- 7. Демонстрация заинтересованности руководства компании
- 8. Создание корпоративной культуры безопасности
- 9. Уменьшение стоимости страхования
- 10. Экономическая целесообразность

### **Успешность политики информационной безопасности**

- 1. Понимание необходимости защиты информации
- 2. Обучение и информирование сотрудников компании
- 3. Персональная ответственность каждого сотрудника
- 4. Юридическая ответственность сотрудников

компании

- 5. Закрепление ответственности сотрудников компании
- 6. Согласованность во взглядах

7. Создание корпоративной культуры безопасности

## Доверять избранным на время

## **2** Не доверять никому и никогда

## ☺ Доверять всем и всегда

**Кому и что доверять? Модели доверия…**

## **Примерный состав группы по разработке политики безопасности**

**Примерный состав группы по разработке политики** 

- 1. Генеральный дире**безрпасности**
- 2. Директор службы автоматизации и информатизации 1. Директор
- 3. Аналитик в области информационной безопасности 2. Заместитель директора по коммерческим вопросам
- 4. Технический спениялист. 3. Начальник информационно-технического отдела
- 5. Юрист 4. Технический специалист
- 6. Представители от пользователей 5. IMBAGI
- 6. Представители от пользователей

### **Выдержка из политики безопасности**

"Сотрудники несут личную ответственность за безопасность любой информации, используемой и/или сохраненной с применением их учетных записей в компании. Используйте руководство пользователя для получения рекомендаций по защите вашей учетной записи и информации с использованием стандартных методов безопасности на уровне операционной системы или при помощи программного обеспечения шифрования, типа PGP. Конфиденциальная информация компании или сторонних организаций не должна храниться или быть переданной на компьютеры не принадлежащие компании." Вопросы для анализа ситуации и выработки решений

Что сейчас у нас с резервированием? Как резервировать? Что резервировать? Как определить, что резервировать? Куда резервировать? Сколько это стоит? Насколько это выгодно?

Что самое ценное у нас? Что самое ненадежное у нас? Где корень зла? Где хуже всего мотивация? Насколько страшно для нас то или иное событие? Кто те люди, которые для нас наиболее опасны как сотрудники?

Как жить нашей организации каждый день так, чтобы проблем с информационной безопасностью почти не было? Как описать жизнь в организации для каждой роли так, чтобы все точно знали – как жить в мирное и в военное время?

Что можно исправить достаточно легко, исходя из нынешнего положения вещей? Что чуть сложнее? Что надо купить, чтобы исправить ситуацию? Только ли оборудованием решаются проблемы?

#### **Ущерб от атаки («У»)** может быть представлен неотрицательным числом в приблизительном соответствии со следующей таблицей :

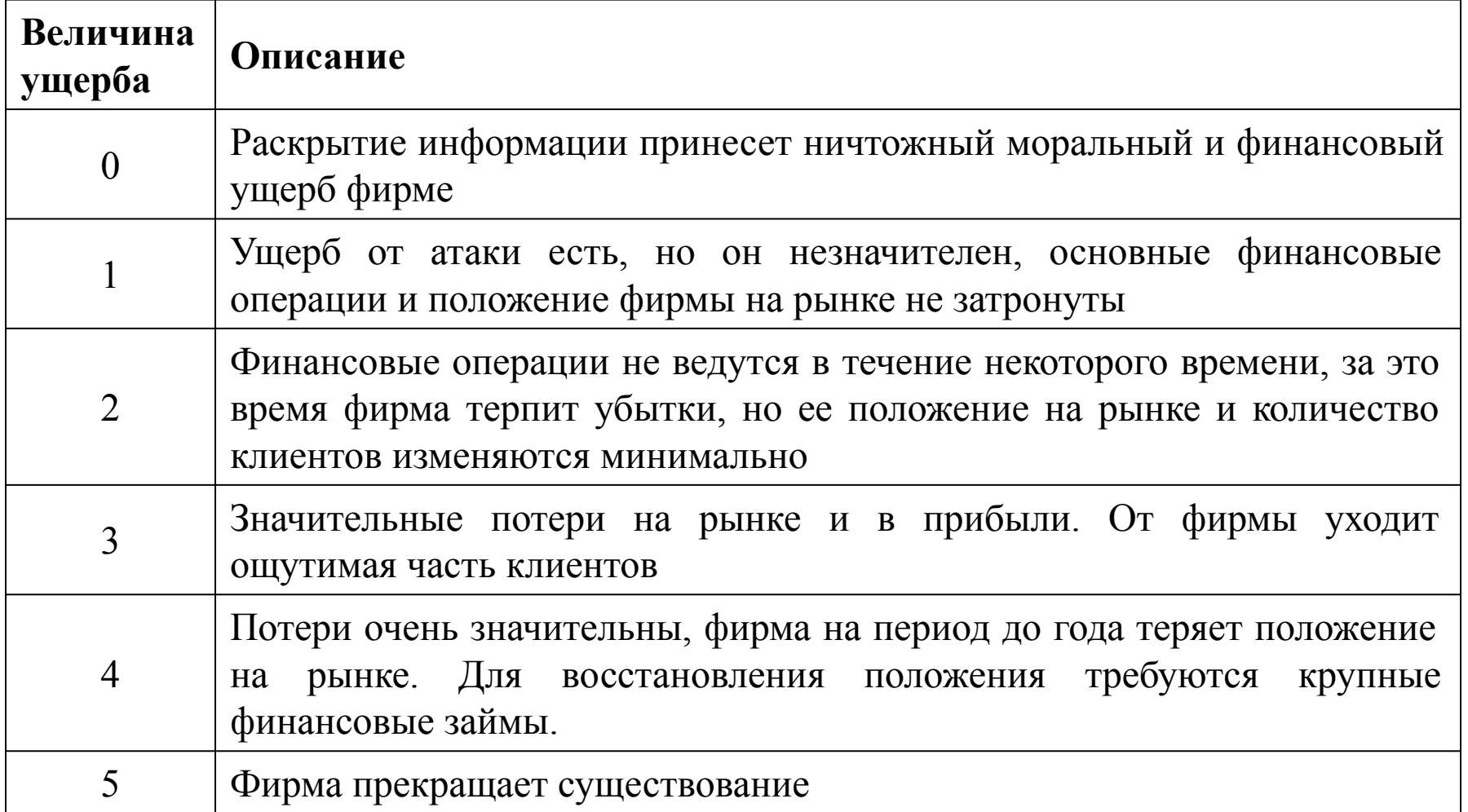

#### **Вероятность атаки («В»)** представляется неотрицательным числом в приблизительном соответствии со следующей таблицей :

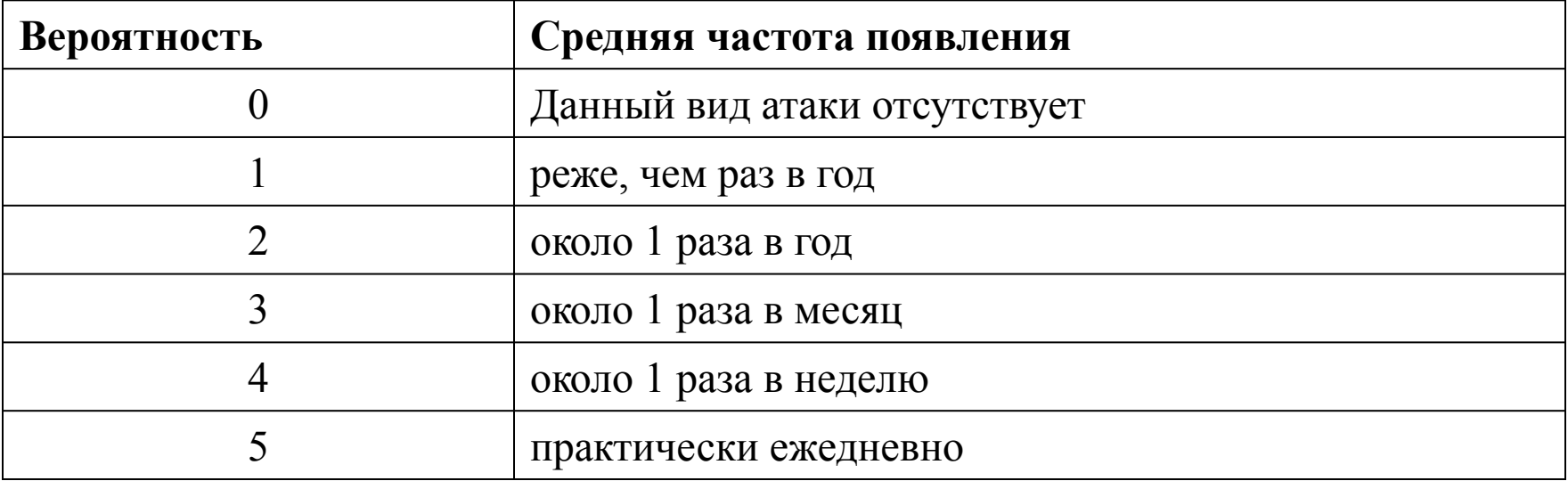

Следующим этапом составляется **таблица рисков предприятия**. Она имеет следующий вид :

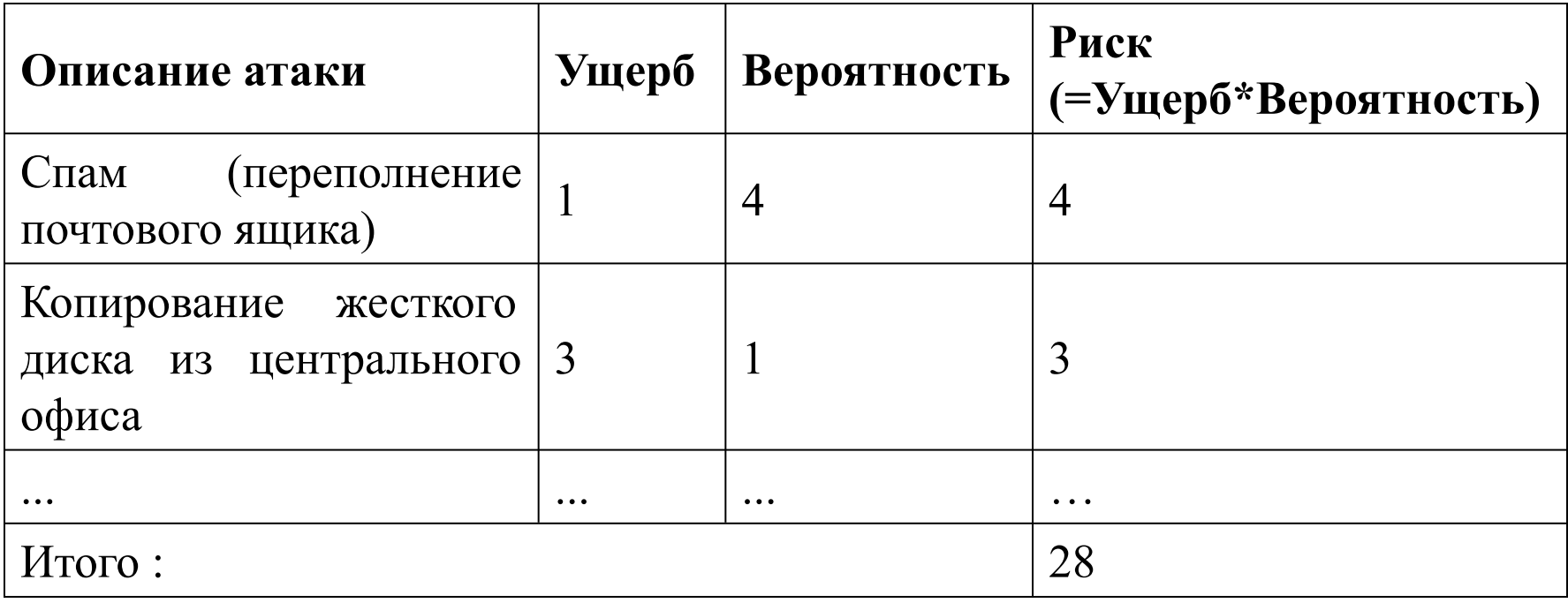

# Раздел пятый «Стандарты и спецификации в области информационной

## безопасности»

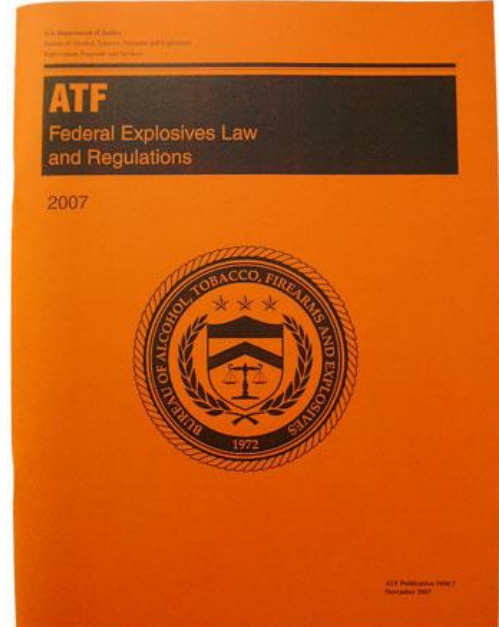

Исторически первым оценочным стандартом, получившим широкое распространение и оказавшим огромное влияние на базу стандартизации ИБ во многих странах, стал стандарт Министерства обороны США «**Критерии оценки доверенных компьютерных систем**» (Trusted Computer System Evaluation Criteria). Данный труд, называемый чаще всего по цвету обложки «**Оранжевой книгой**», был впервые опубликован в августе 1983 г.

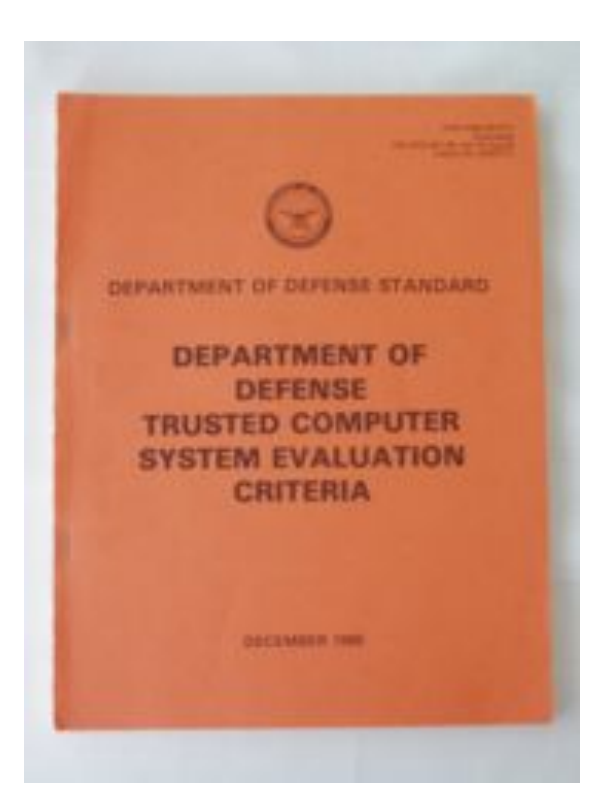

В «Оранжевой книге» доверенная система определяется как «*система, использующая достаточные аппаратные и программные средства, чтобы обеспечить одновременную обработку информации разной степени секретности группой пользователей без нарушения прав доступа*».

**Доверенная система –** это система, использующая достаточные аппаратные и программные средства, чтобы обеспечить одновременную обработку информации разной степени секретности группой пользователей без нарушения прав доступа.

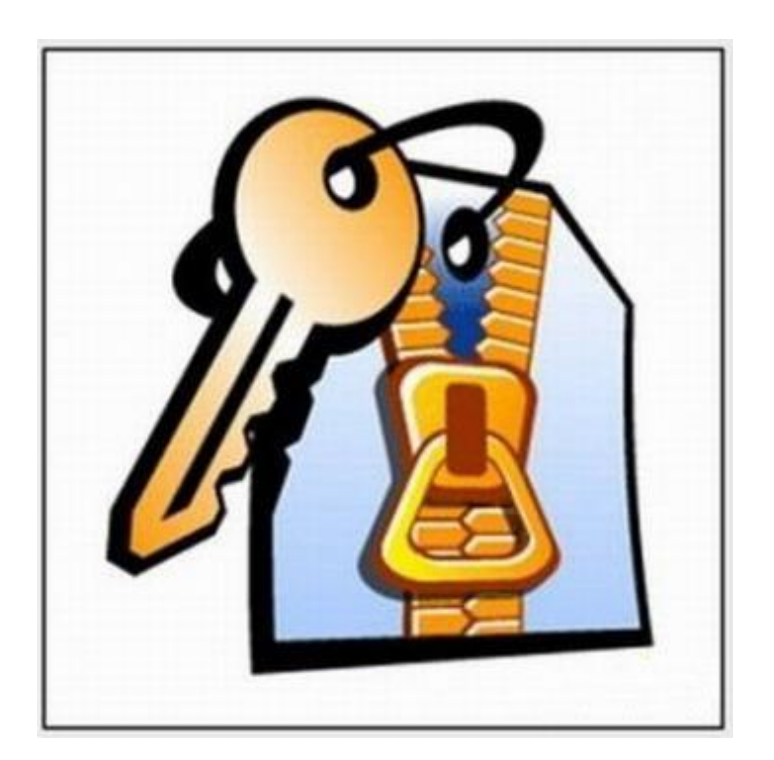

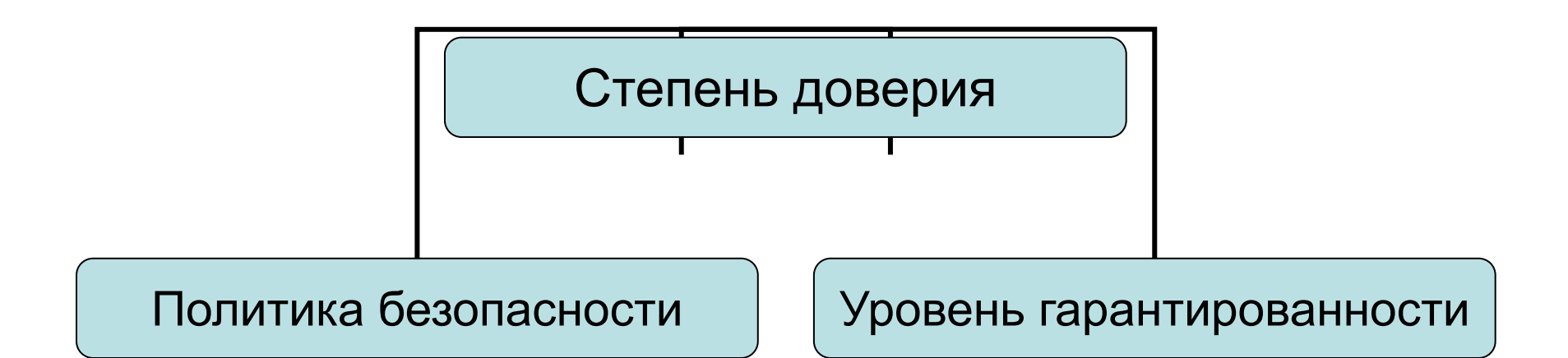

*Политика безопасности* – набор законов, правил и норм поведения, определяющих, как организация обрабатывает, защищает и распространяет информацию.

*Уровень гарантированности* – мера доверия, которая может быть оказана архитектуре и реализации ИС.

Важным средством обеспечения безопасности является механизм *подотчетности* (протоколирования).

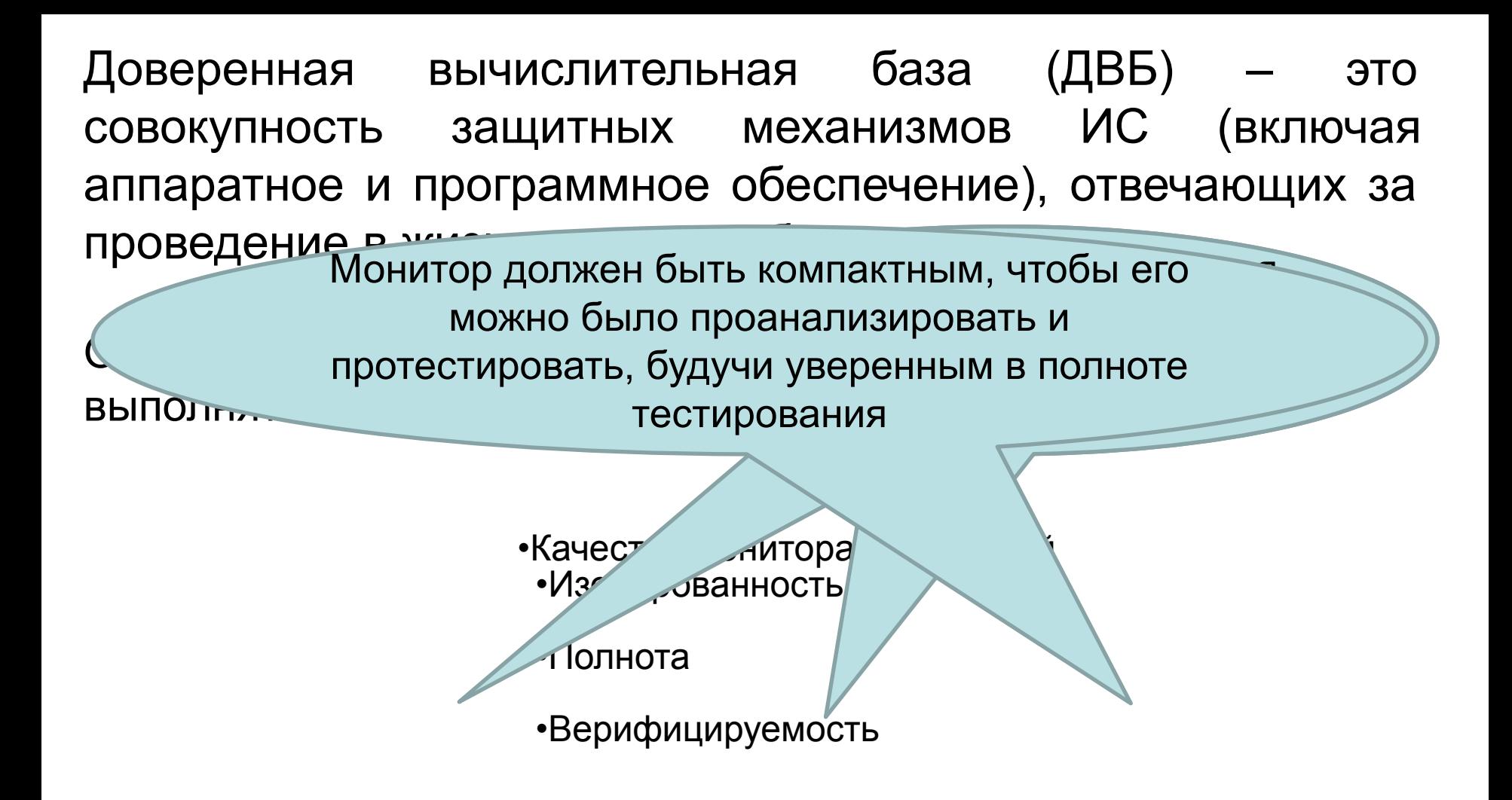

Реализация монитора обращений называется **ядром безопасности.** Границу доверенной вычислительной базы называют **периметром безопасности.**

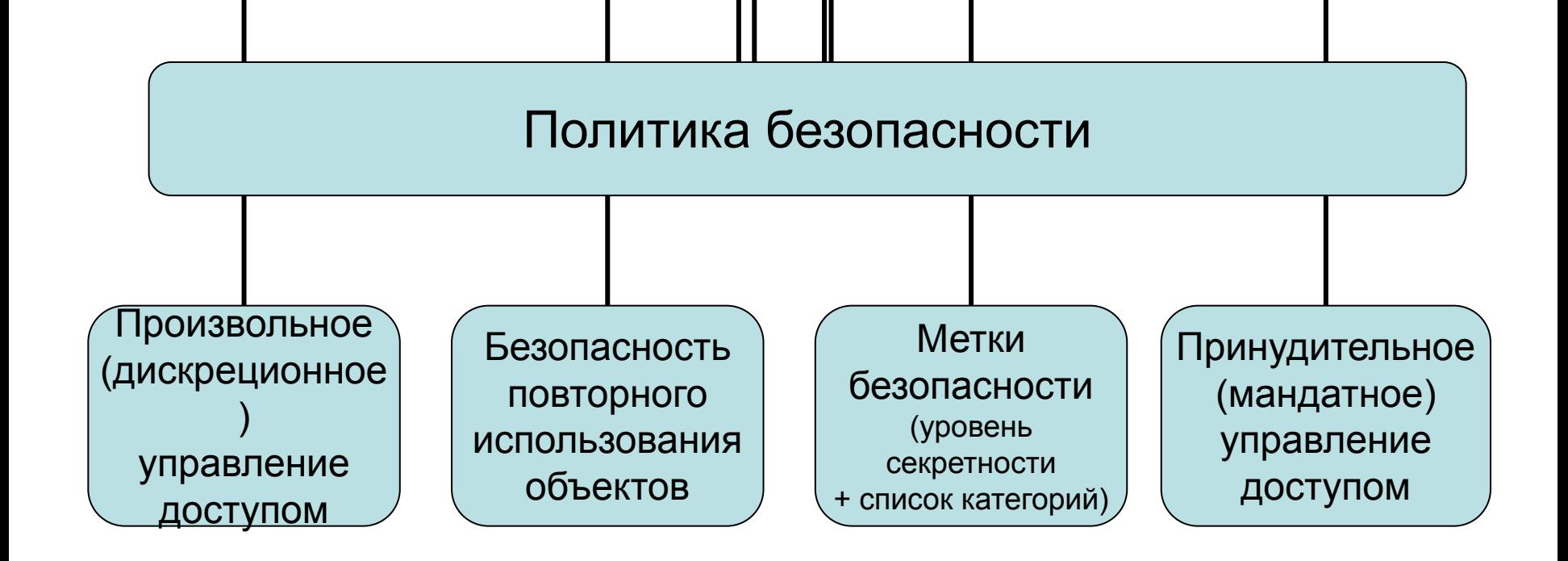

**Цель подотчетности** – в каждый момент времени знать, кто работает в системе и что делает.

Средства подотчетности делятся на три категории:

- идентификация и аутентификация;
- предоставление доверенного пути;
- анализ регистрационной информации.

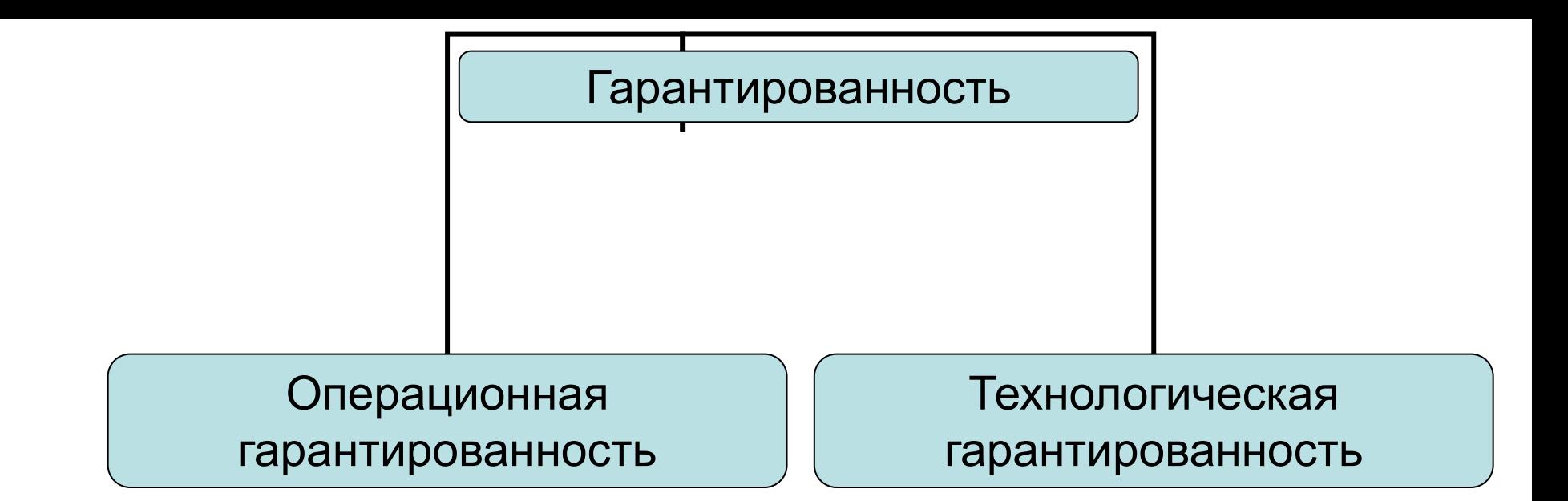

- Операционная гарантированность включает в себя проверку следующих элементов:
- Техине подинения в карантированность охватывает весь
- жеизненный сиртемыстемы, т. е. периоды проектирования,
- •рееннизаций, нестирования, что и кинистировождения.
- •доверенное администрирование; •доверенное восстановление после сбоев. **ОГЕРАЦИОНАЯЯ ЗАРАНИ ИРВЕЛЯГАЛЬНЫ СТВЗАКЛАДКУВ**едиться в том, что архитектура системы и ее реализация действительно реализуют избранную политику безопасности. Все перечисленные действия должны выполняться в соответствии с жесткими стандартами, чтобы исключить

• котироватис должно продомонотрировать, что реализация, •безопасности доверенная вычислительная база должна управлять должна управлять должна управлять должна управлять должна упра<br>Начались пестирование должно продемонстри  $\overline{V}$  Тостиповация пользователя вычисленная база должния пользованной / Тестирование должно продемонстрировать, что реализация доверенной  $\left| \begin{array}{c} 1 \end{array} \right.$  вычислительной базы соответствует формальным спецификациям верхнего уровня;

Помимо описательных, должны быть представлены формальные с верхнего уровня. Необходимо использовать современные методы формальной ние ленельсовать<br>ПИИ СИСТАМ: 4717  $\overline{\mathcal{C}}$ понислительная волжна поддерживать область для собственность для собственность для собственность для собственность для собственность для собственность для собственность для собственность для собственность для  $\mathcal{L}$ выполнения, защищения, защищения, от внешних воздействий (в частности, от изменения командарских воздействий (в частности, от изменения командарских воздействий (в частности, от изменения командарских воздействий использования; просходимо использовать современные методы форма.<br>Поприменная вычислительна систем; Помимо описательных, должны быть представлены формальные спецификации определенные модули; относительно независимые модули; для своих своих своих своих своих своих своих своих своих<br>Получительно независимые модули; не своих своих своих своих своих своих своих своих своих своих своих своих с верхнего уровня. Необходимо использовать современные методы формальной спецификации и верификации систем;

путь для пользователя, выполняющего операции начальной идентификации начальной идентификации и аутентификации;

 $\not\!\!\!D$ ля произвольность управления должны обязательно использоваться списки обязательно использоваться списки об

 $\overline{r}$ ого управления<br>• жизненныи цикл и все компоненты системы, имеющие отношение к обе<br>Составности и/или данных) и от попыток слежения за ходом работы; Каждый пользователь системы должен уникальным образом Доверенная вычислительная база должна обеспечивать взаимную изоляцию Системный архитектор должен тщательно проанализировать возможности организации тайных периодически проверять корректность функционирования аппаратных и Должна быть продемонстрирована относительная устойчивость доверенной вычислительной безопасности;  $\mu$ исланиям конфинурационного управления должен распространя  $\pi$ изненным цикл и все компоненты системы, им продания конфигурационного управления должен расположения и пространств;  $C$ руппа спротив, полностью полностью полностью полностью понимающих реализацию доверенной и полностью доверен Механизм конфигурационного управления должен распространяться на весь | жизненный цикл и все компоненты системы, имеющие отношение к обеспечению Процедура анализа должна быть выполнена для временных тайных каналов;

базы к попыткам проникновения;

•(принудительное ветствие межд<sub>!</sub> • •<br>Уровня и исходными текстами.  $y$ ровня и ислодными текстами.  $D$ овчисл $\vec{b}$  из общесно сострототрио можем формовична споцификон долято овно описато соответствие между формал впыми спецификациями.  $\frac{1}{2}$ вычислительно описана сострототорые исучну формание инци опоцифичение вой  $\mu$ объектные контролятые коды тысячание коды телефания; должно быть описано соответствие между формальными спецификация  $\begin{bmatrix} 1 & 1 & 1 \\ 0 & 0 & 0 \\ 0 & 0 & 0 \end{bmatrix}$  и сопровождения доверенной базы до вычислительной базы должна вычислительной базы должна вычислительной базы должна вычислительной базы должна вычислительной базы должна вычислите использоваться система конфигурационного управления, обеспечивающая контроль изменения, обеспечивающая контроль Должно быть описано соответствие между формальными спецификациями верхнего уровня и исходными текстами.

в описательных спецификациях верхнего уровня, иногданных данных, реализационной уровня, реализационной и данны<br>В спецификациях верхнего уровня, реализационной уровня, реализационной уровня, реализационной уровня, реализац

документации, исходных текстах, работающей версии объектного кода, тестовых данных и

после сбоя или иного нарушения работы без ослабления работы без ослабления работы без ослабления  $\mathcal{N}$ 

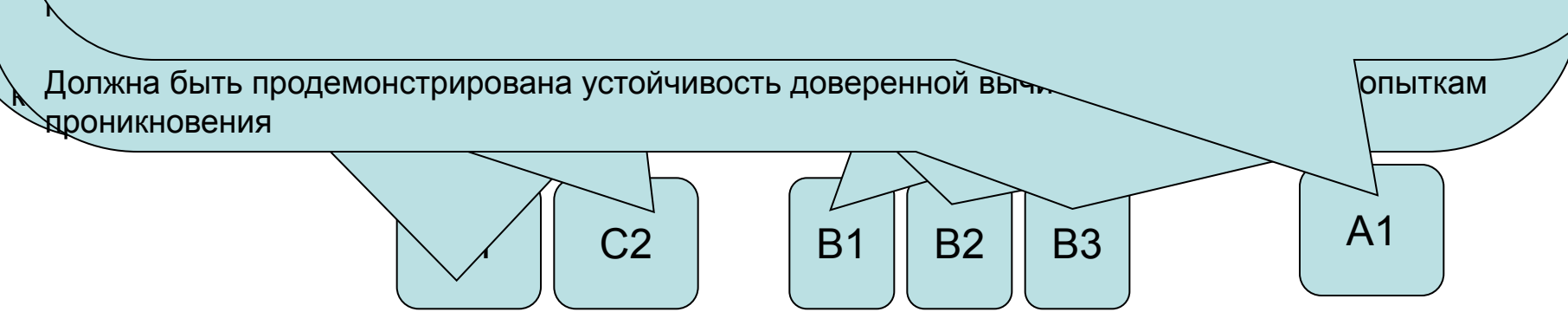

### Информационная безопасность распределенных систем. Рекомендации X.800

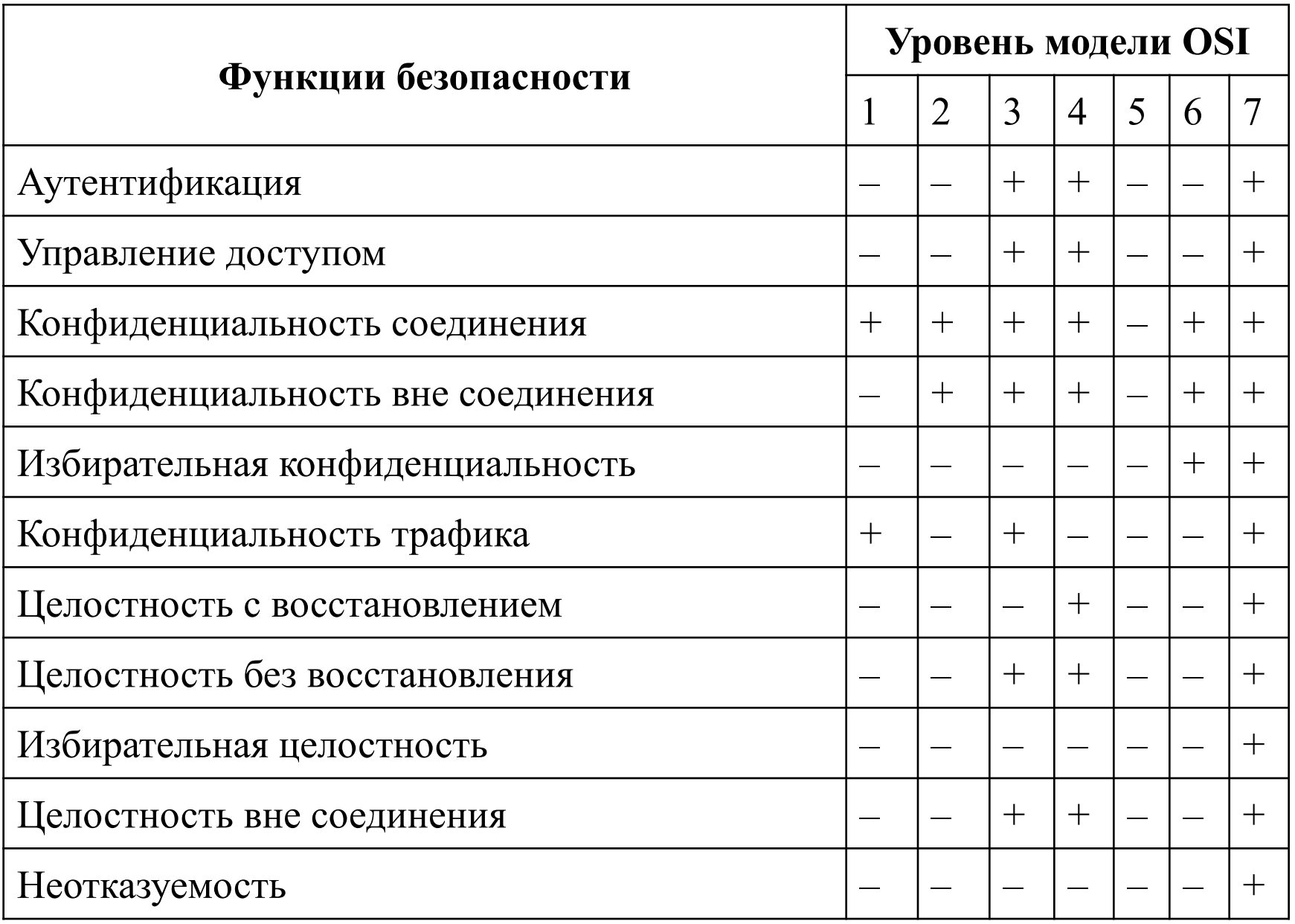

### Информационная безопасность распределенных систем. Рекомендации X.800

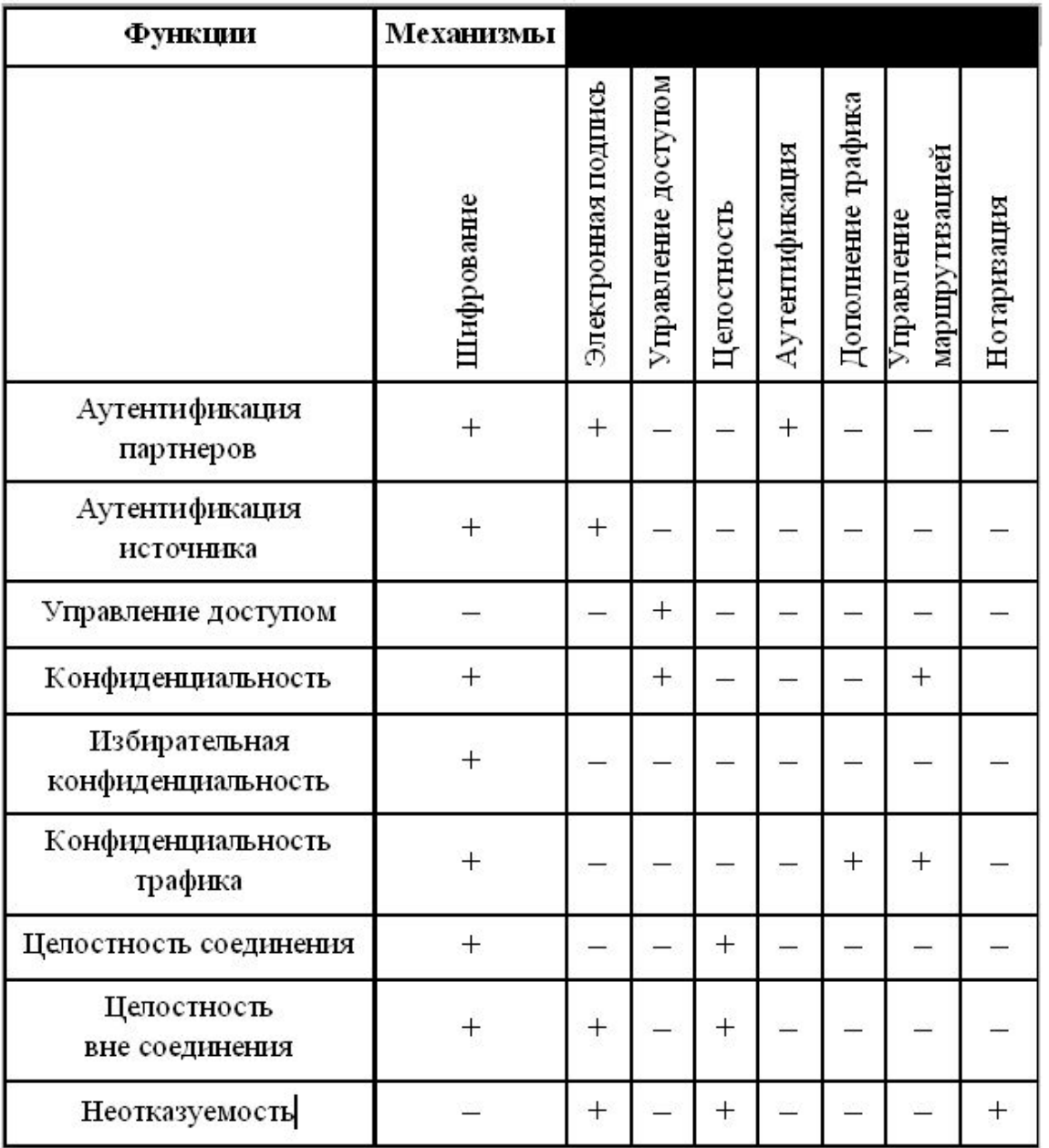

### Стандарт ISO/IEC 15408 **«Критерии оценки безопасности информационных технологий»**

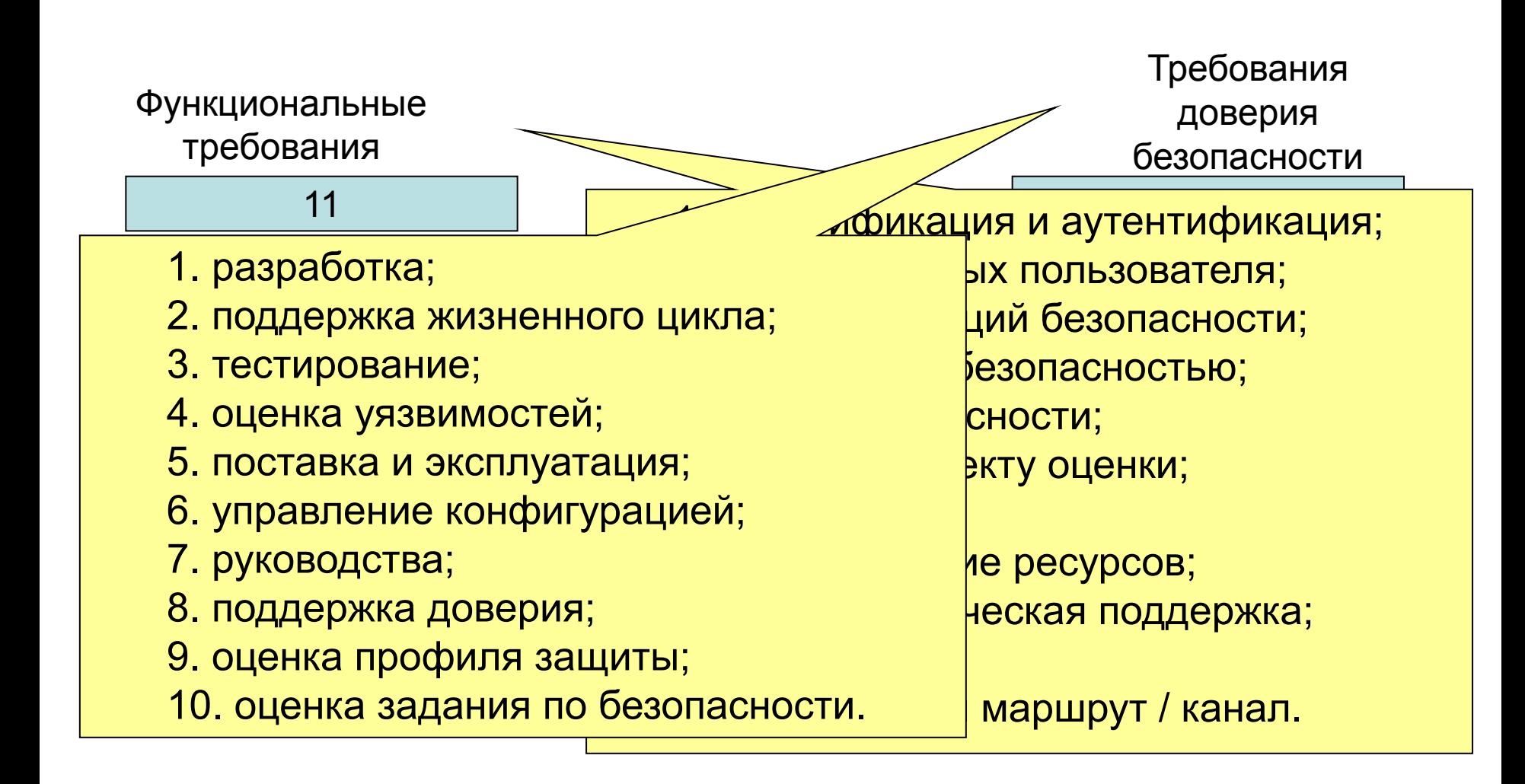

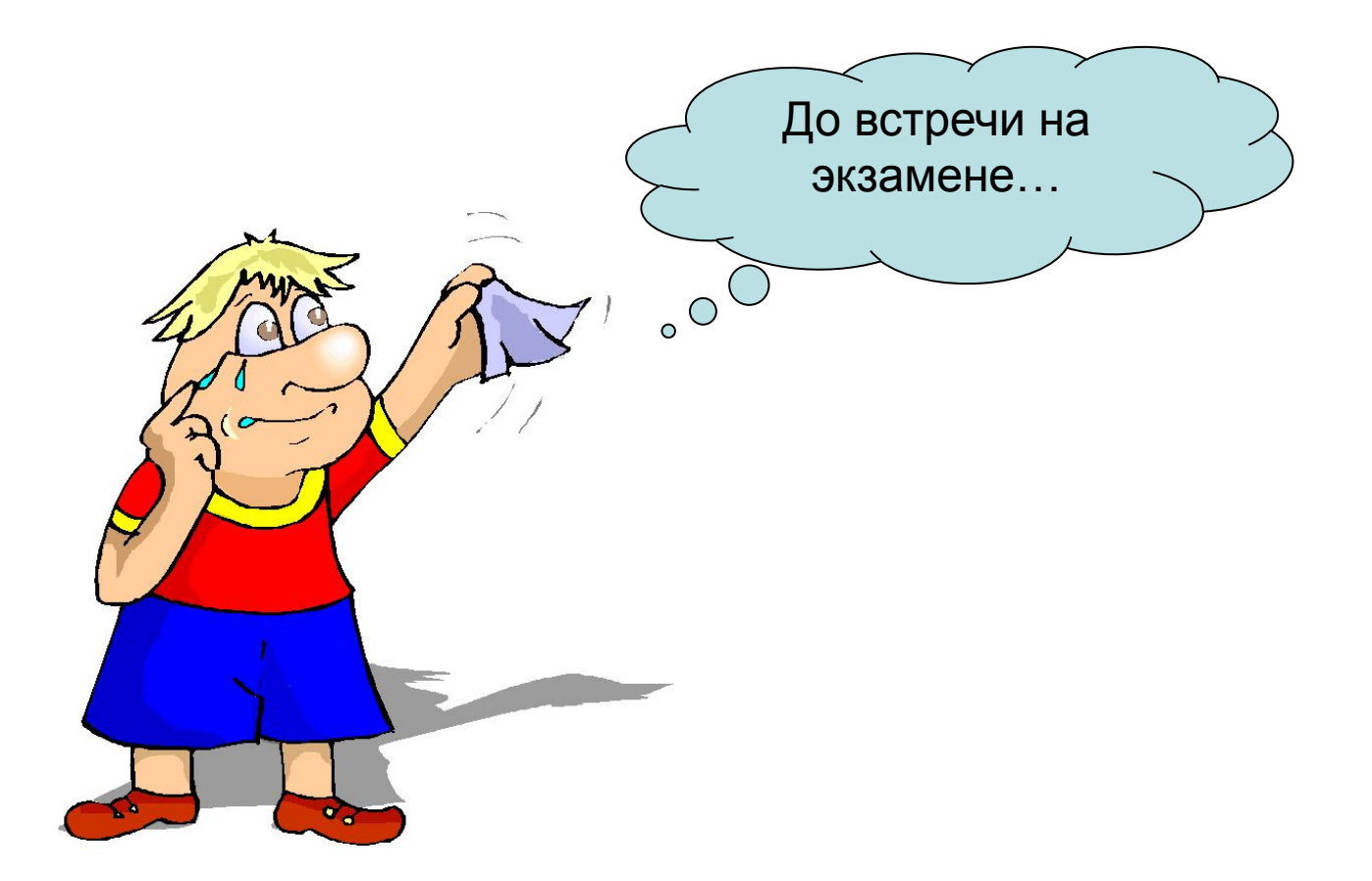

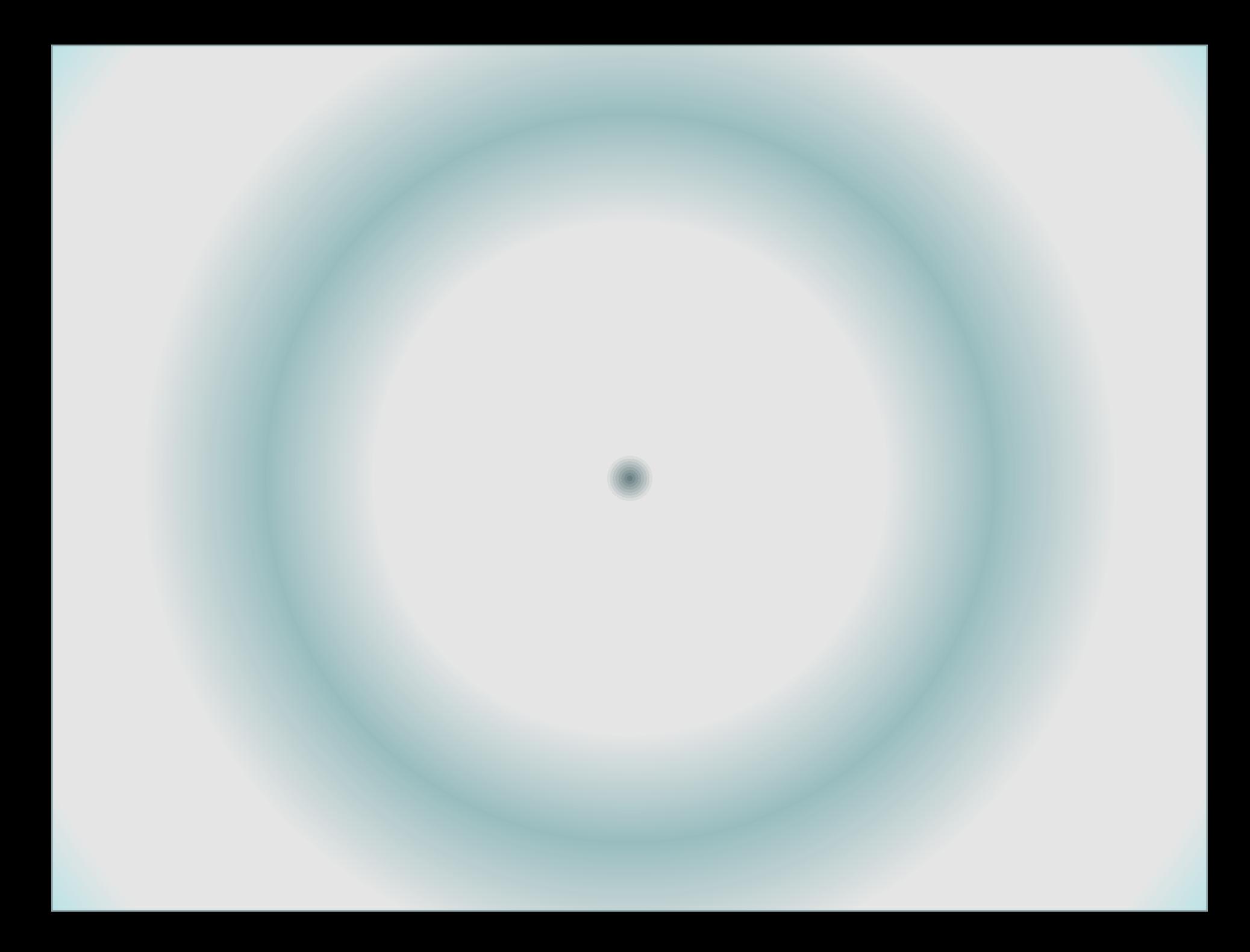